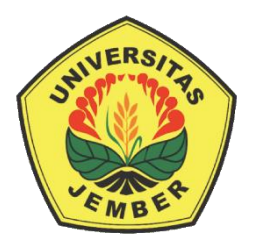

# **PENENTUAN PRIORITAS PENGEMBANGAN INVESTASI TI PADA PERUSAHAAN DAERAH AIR MINUM (PDAM) KABUPATEN JEMBER**

# **SKRIPSI**

Oleh :

**Nanda Nur Ariska 162410101068**

**PROGRAM STUDI SISTEM INFORMASI FAKULTAS ILMU KOMPUTER UNIVERSITAS JEMBER 2020**

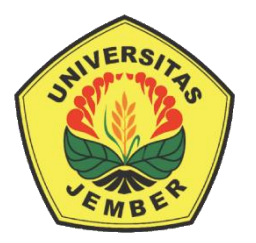

# **PENENTUAN PRIORITAS PENGEMBANGAN INVESTASI TI PADA PERUSAHAAN DAERAH AIR MINUM (PDAM) KABUPATEN JEMBER**

# **SKRIPSI**

Diajukan guna melengkapi tugas akhir dan memenuhi salah satu syarat untuk menyelesaikan Pendidikan Sarjana (S1) Program Studi Sistem Informasi Universitas Jember dan mencapai gelar Sarjana Komputer

Oleh :

**Nanda Nur Ariska 162410101068**

# **PROGRAM STUDI SISTEM INFORMASI FAKULTAS ILMU KOMPUTER UNIVERSITAS JEMBER 2020**

#### **PERSEMBAHAN**

<span id="page-2-0"></span>Skripsi ini saya persembahkan kepada:

- 1. Allah SWT yang senantiasa memberikan rahmat dan hidayah-Nya untuk mempermudah dan melancarkan dalam pengerjaan skripsi ini.
- 2. Ayahanda Sukaris dan Ibunda Ninik Sulandari yang telah memberikan kasih sayang, semangat, motivasi dan doa yang tidak pernah putus dan berusaha memberikan yang terbaik sehingga saya dapat berada di tahap ini.
- 3. Kakak saya Aditya Nur Kharisma yang selalu memberikan semangat, dukungan dan doa.
- 4. Guru-guru sejak taman kanak-kanak hingga perguruan tinggi yang telah memberikan banyak ilmunya kepada saya.
- 5. Almamater yang sangat saya banggakan Program Studi Sistem Informasi Fakultas Ilmu Komputer Universitas Jember.
- 6. Teman-teman Program Studi Sistem Informasi 2016 Fakultas Ilmu Komputer Universitas Jember.

# **MOTTO**

<span id="page-3-0"></span>"Kalian Semua Hebat dengan Cara Kalian Masing-Masing"

#### **PERNYATAAN**

<span id="page-4-0"></span>Saya yang bertanda tangan di bawah ini:

Nama : Nanda Nur Ariska

NIM : 162410101068

menyatakan dengan sesungguhnya bahwa karya ilmiah yang berjudul "Penentuan Prioritas Pengembangan Investasi TI pada Perusahaan Air Minum Daerah (PDAM) Kabupaten Jember" adalah benar-benar hasil karya sendiri, kecuali jika dalam pengutipan substansi disebutkan sumbernya, belum pernah diajukan pada institusi mana pun, dan bukan karya jiplakan. Saya bertanggung jawab atas keabsahan dan kebenaran isinya sesuai dengan sikap ilmiah yang harus dijunjung tinggi.

Demikian pernyataan ini saya buat dengan sebenarnya, tanpa adanya tekanan dan paksaan dari pihak manapun serta bersedia mendapat sanksi akademik jika di kemudian hari pernyataan ini tidak benar.

> Jember, 20 November 2020 Yang menyatakan,

> > Nanda Nur Ariska NIM 162410101068

## **SKRIPSI**

# **PENENTUAN PRIORITAS PENGEMBANGAN INVESTASI TI PADA PERUSAHAAN DAERAH AIR MINUM (PDAM) KABUPATEN JEMBER**

Oleh Nanda Nur Ariska NIM 162410101068

Pembimbing :

Dosen Pembimbing Utama : Oktalia Juwita, S.Kom., M.MT Dosen Pembimbing Pemdamping : Fajrin Nurman Arifin, S.T, M.Eng

## **PENGESAHAN PEMBIMBING**

<span id="page-6-0"></span>Skripsi berjudul "Penentuan Prioritas Pengembangan Investasi TI pada Perusahaan Daerah Air Minum (PDAM) Kabupaten Jember", telah diuji dan disahkan pada:

hari, tanggal : Jum'at, 20 November 2020

tempat : Program Studi Sistem Informasi, Fakultas Ilmu Komputer, Universitas Jember

Disetujui oleh:

Pembimbing I, Pembimbing II,

NIP. 198110202014042001 NIP. 198511282015041002

Oktalia Juwita, S.Kom., M.MT Fajrin Nurman Arifin, S.T, M.Eng

## **PENGESAHAN PENGUJI**

<span id="page-7-0"></span>Skripsi berjudul "Penentuan Prioritas Pengembangan Investasi TI pada Perusahaan Daerah Air Minum (PDAM) Kabupaten Jember", telah diuji dan disahkan pada:

hari, tanggal : Jum'at, 20 November 2020

tempat : Program Studi Sistem Informasi, Fakultas Ilmu Komputer, Universitas Jember.

Tim Penguji:

NIP. 198603052014042001 NIP. 198101232010121003

Penguji I, Penguji II,

Diah Ayu Retnani W, S.T., M.Eng M. Arief Hidayat, S.Kom,. M.Kom

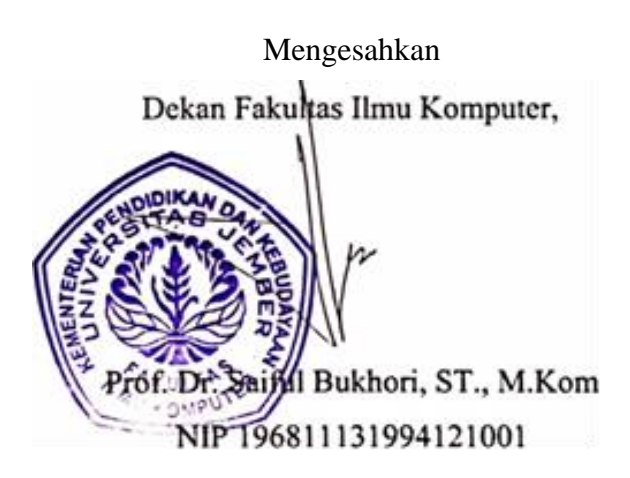

#### **RINGKASAN**

<span id="page-8-0"></span>**Penentuan Prioritas Pengembangan Investasi TI pada Perusahaan Daerah Air Minum (PDAM) Kabupaten Jember;** Nanda Nur Ariska, 162410101068, 2020; 221 Halaman, Program Studi Sistem Informasi Fakultas Ilmu Komputer Universitas Jember.

Kementerian industri Indonesia telah merancang beberapa strategi untuk mengimplementasikan *Making* Indonesia 4.0 yang merupakan upaya untuk memasuki era revolusi industri 4.0 (Hartarto, 2019). Revolusi industri 4.0 merupakan sebuah perkembangan dalam sektor industri yang terfokus di bidang teknologi dan sistem informasi (Liu & Xu, 2017). Hal ini berpengaruh terhadap seluruh rantai nilai industri sehingga menciptakan model bisnis baru yang berbasis digital untuk mencapai efisiensi yang tinggi dan kualitas produk yang lebih baik. Penerapan teknologi dan sistem informasi akan memberikan manfaat bagi perusahaan yang menerapkannya sesuai dengan visi dan misi utama perusahaan tersebut, sehingga diperlukan adanya perencanaan strategi dalam pengembangan teknologi dan sistem informasi agar dapat selaras dengan bisnis (Nurhayati, 2009).

Menurut peraturan Mendagri No. 23 tahun 2006 menyatakan bahwa PDAM adalah Badan Usaha Milik Daerah yang bergerak di bidang pelayanan air minum (Kementerian Dalam Negeri, 2006). Ketua Tim *Assessment* TI PDAM Kabupaten Jember menyatakan bahwa terdapat beberapa sistem informasi yang akan dikembangkan pada tahun 2020 hingga 2021 diantaranya, Sistem Informasi Gudang dan Manajemen Aset (SIGMA) yang akan menggantikan Sistem Informasi *Inventory Control* (SIVIC), Sistem Informasi Geografis Pelayanan Air Minum (SIGPAM), Sistem Informasi Manajemen Pelanggan (SIMPEL), Aplikasi Android "PDAM Jember *All-in-One*", Sistem Informasi Manajemen Produksi (SIMPRO), Sistem Informasi Manajemen Transmisi & Distribusi (SIMTRAN), Sistem Informasi Manajemen Pegawai (SIMPEG), serta Pembangunan *Data* & *Command Center*

Ketua Tim *Assessment* TI PDAM Kabupaten Jember juga menyatakan (dalam wawancara yang dilakukan oleh peneliti), terdapat permasalahan dalam melakukan perubahan ke dalam era digital, diantaranya adanya keterbatasan waktu dalam pencapaian tujuan bisnis pada sebuah perusahaan. Selain itu, kebutuhan TI yang banyak dan memiliki kegunaan yang jangka panjang sehingga perusahaan perlu memilah investasi berdasarkan tingkat prioritasnya. Dengan adanya penetapan prioritas, dapat meningkatkan keefektifan perusahaan dalam menjalankan proses bisnis sehingga dapat meningkatkan daya saing dalam bisnis perusahaan. Dalam wawancara yang dilakukan oleh peneliti, harapan dari pemilahan investasi ini agar lebih fokus dalam pengerjaannya sehingga sistem informasi yang memiliki tingkat kepentingan lebih tinggi dapat diselesaikan terlebih dahulu dan dapat segera diimplementasikan sehingga proses bisnis yang terhambat dapat dijalankan dengan lebih optimal dan hasil yang dicapai maksimal*.*

Pengambilan keputusan untuk urutan prioritas sistem informasi tersebut dapat ditentukan dengan menggunakan metode *Fuzzy Analytical Hierarchy Process* (F-AHP). Metode F-AHP digunakan untuk menentukan prioritas pada masing-masing kriteria suatu sistem informasi, sehingga dapat menentukan tingkat kepentingan dari kriteria suatu sistem informasi yang sesuai dengan tujuan bisnis dan perspektif *IT Balanced Scorecard*.

Tahap awal yang dilakukan pada penelitian ini yaitu menentukan topik, target studi kasus, penyusunan jadwal, dan membuat pertanyaan penelitian, melakukan studi literatur untuk mengidentifikasi masalah dan mencari referensi, lalu melakukan pengumpulan data dengan observasi dan wawancara terhadap ketua Assessment TI PDAM Kabupaten Jember. Tahap selanjutnya yaitu melakukan analisis dan pemilihan elemen perspektif IT *Balanced Scorecard* (IT BSC) dan elemen tujuan bisnis perusahaan dengan melakukan analisis bisnis internal dan eksternal menggunakan analisis SWOT yang menghasilkan strategi-strategi TI. Strategi-strategi tersebut dikelompokkan dengan masing-masing misi perusahaan agar strategi yang dihasilkan sesuai dengan misi perusahaan. Tahap selanjutnya yaitu dengan melakukan pemetaan strategi TI ke dalam perspektif IT BSC untuk mengetahui tujuan bisnis perusahaan, berdasarkan analisis tersebut dilakukan penentuan tujuan bisnis berdasarkan masing-masing IT BSC sebagai sub kriteria. Tahapan selanjutnya yaitu melakukan penentuan kriteria dan sub kriteria berdasarkan IT BSC untuk pembobotan prioritasnya. Pembobotan prioritas masingmasing kriteria dan sub kriteria dilakukan oleh ketua tim *Assessment* TI PDAM Kabupaten Jember dan dilanjutkan dengan perhitungan menggunakan metode F-AHP.

Hasil yang didapatkan dari penelitian ini adalah Urutan prioritas sistem informasi yang akan dikembangkan oleh Perusahaan Daerah Air Minum (PDAM) Kabupaten Jember pada tahun 2020-2021 dengan metode F-AHP berdasarkan perspektif *IT Balanced Scorecard* dan tujuan bisnis perusahaan yaitu SIGMA dengan bobot 34,82% merupakan bobot tertinggi yang artinya prioritas utama SI yang dikembangkan terlebih dahulu oleh PDAM Kabupaten Jember, lalu dilanjutkan dengan SIGPAM dengan bobot 31,25%, SIMPRO dengan bobot 30,33%, SIMPEL dengan bobot 29,56%, SIMPEG dengan bobot 28,09%, SIMTRAN dengan bobot 25,68%, Data Center dan Command Center dengan bobot 25,62%, dan PDAM Jember All in One dengan bobot 12,23%. Urutan prioritas ini diambil berdasarkan perspektif Kebutuhan Operasional pada IT BSC sesuai dengan prioritas harapan perusahaan dalam pengembangan investasi TI.

# **PRAKATA**

<span id="page-11-0"></span>Puji syukur kehadirat Allah SWT atas segala rahmat dan hidayah-Nya sehingga penulis dapat menyelesaikan skripsi yang berjudul **"Penentuan Prioritas Pengembangan Investasi TI pada Perusahaan Daerah Air Minum (PDAM) Kabupaten Jember"**. Skripsi ini disusun sebagai salah satu syarat menyelesaikan program sarjana pada Program Studi Sistem Informasi Fakultas Ilmu Komputer Universitas Jember.

Penulis mengucapkan terima kasih banyak kepada semua pihak yang telah banyak membantu, membimbing, serta memberikan saran, kritik dan dukungan dalam menyelesaikan skripsi ini. Penulis ingin mengucapkan terima kasih yang sebesar-besarnya kepada:

- 1. Prof. Dr. Saiful Bukhori, ST., M.Kom selaku Dekan Fakultas Ilmu Komputer Universitas Jember;
- 2. Oktalia Juwita, S.Kom., M.MT selaku Dosen Pembimbing Utama yang telah meluangkan waktu, pikiran, dan perhatian dalam penulisan skripsi;
- 3. Fajrin Nurman Arifin, ST., M.Eng selaku Dosen Pembimbing Pendamping dan Dosen Pembimbing Akademik yang telah meluangkan waktu, pikiran, dan perhatian selama penulis menjadi mahasiswa hingga dalam menyelesaikan skripsi ini;
- 4. Diah Ayu Retnani W, ST., M.Eng selaku Dosen Penguji 1 dan M. Arief Hidayat, S.Kom., M.Kom selaku Dosen Penguji 2 yang telah memberikan banyak saran dalam menyelesaikan skripsi ini;
- 5. Seluruh Bapak dan Ibu dosen beserta staf karyawan di Program Studi Sistem Informasi Fakultas Ilmu Komputer Universitas Jember;
- 6. Kedua orang tua, Sukaris dan Ninik Sulandari, serta kakak kandung, Aditya Nur Kharisma, terima kasih atas doa, dukungan, semangat, kesabaran, pengorbanan dan kasih sayang yang telah diberikan demi terselesaikannya skripsi ini;
- 7. Bapak Imron Cahyadi, SE sebagai narasumber di PDAM Kabupaten Jember yang telah meluangkan waktunya;
- 8. Sahabat Gumelar Pringgodigdo, Nur Cahyani F.M, Tri Wahyuni H.S, Agustina Tri Andara, Fatimatuz Zahro, Syifa Faidatul Ummah, Anisa Indriani, Sekar R.B., Fitra Ramadhani S., M. Dhais Firmansyah, M. Lazuardi I., Rosalina Della Novira, Alifta Devi Kharisma, Yolanda R.Y., Hana Catur A., dan Dhea Fiky F.R. yang memberikan dukungan, semangat, kebersamaan, kekompakan dalam berbagi ilmu, dan doa selama menjadi mahasiswa;
- 9. Angkatan ke-8 Program Studi Sistem Informasi Universitas Jember, terima kasih atas semua bantuan dan kebersamaan selama menjadi mahasiswa;
- 10. Semua pihak yang telah membantu terselesaikannya karya ilmiah ini yang tidak dapat disebutkan satu persatu oleh penulis.

Penulis menyadari bahwa penyusunan karya ilmiah tertulis ini masih terdapat kekurangan. Oleh karena itu, penulis mengharapkan kritik dan saran yang membangun. Semoga karya ilmiah tertulis ini dapat memberikan manfaat bagi semua pihak.

Jember, 20 November 2020

Penulis

# **DAFTAR ISI**

<span id="page-13-0"></span>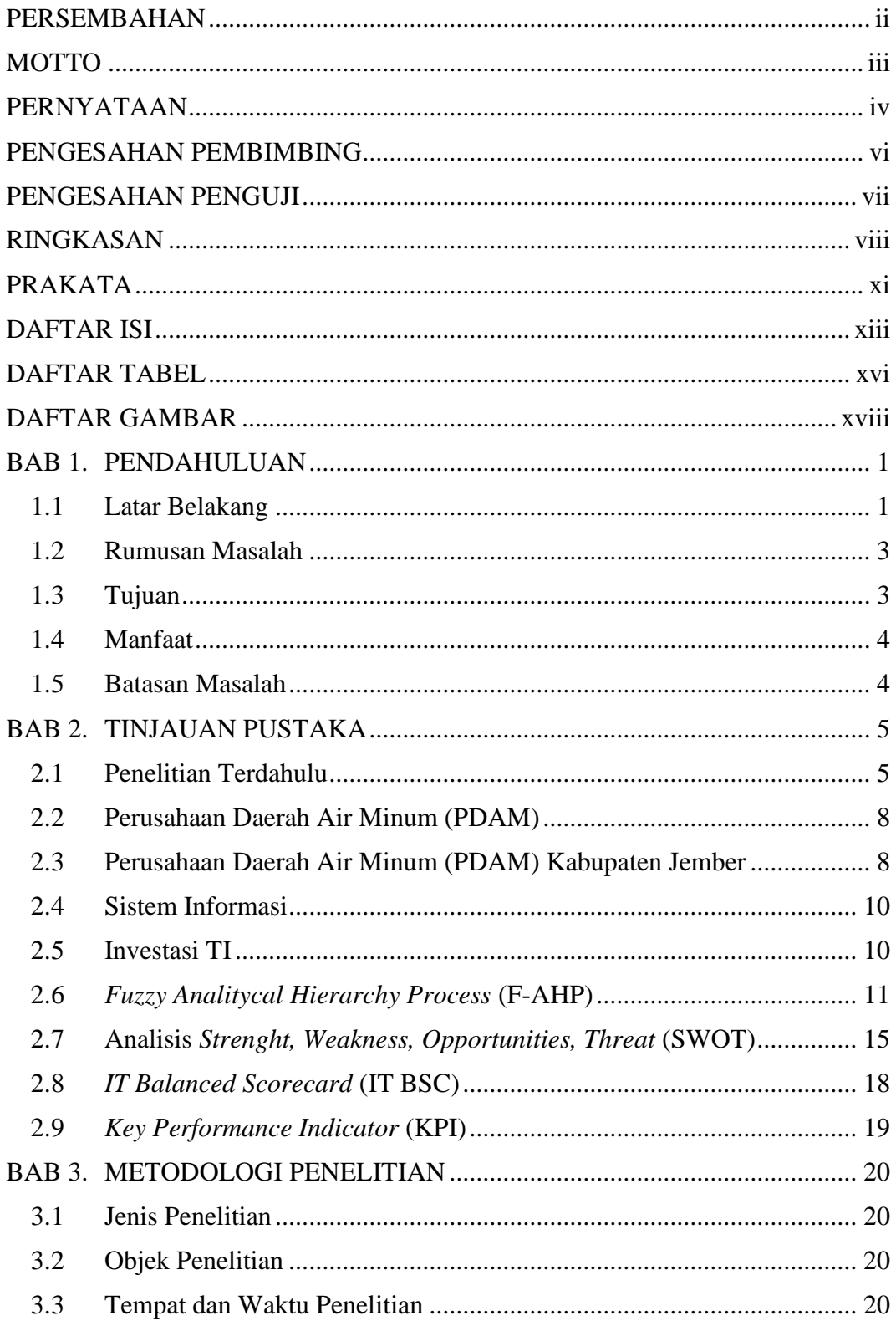

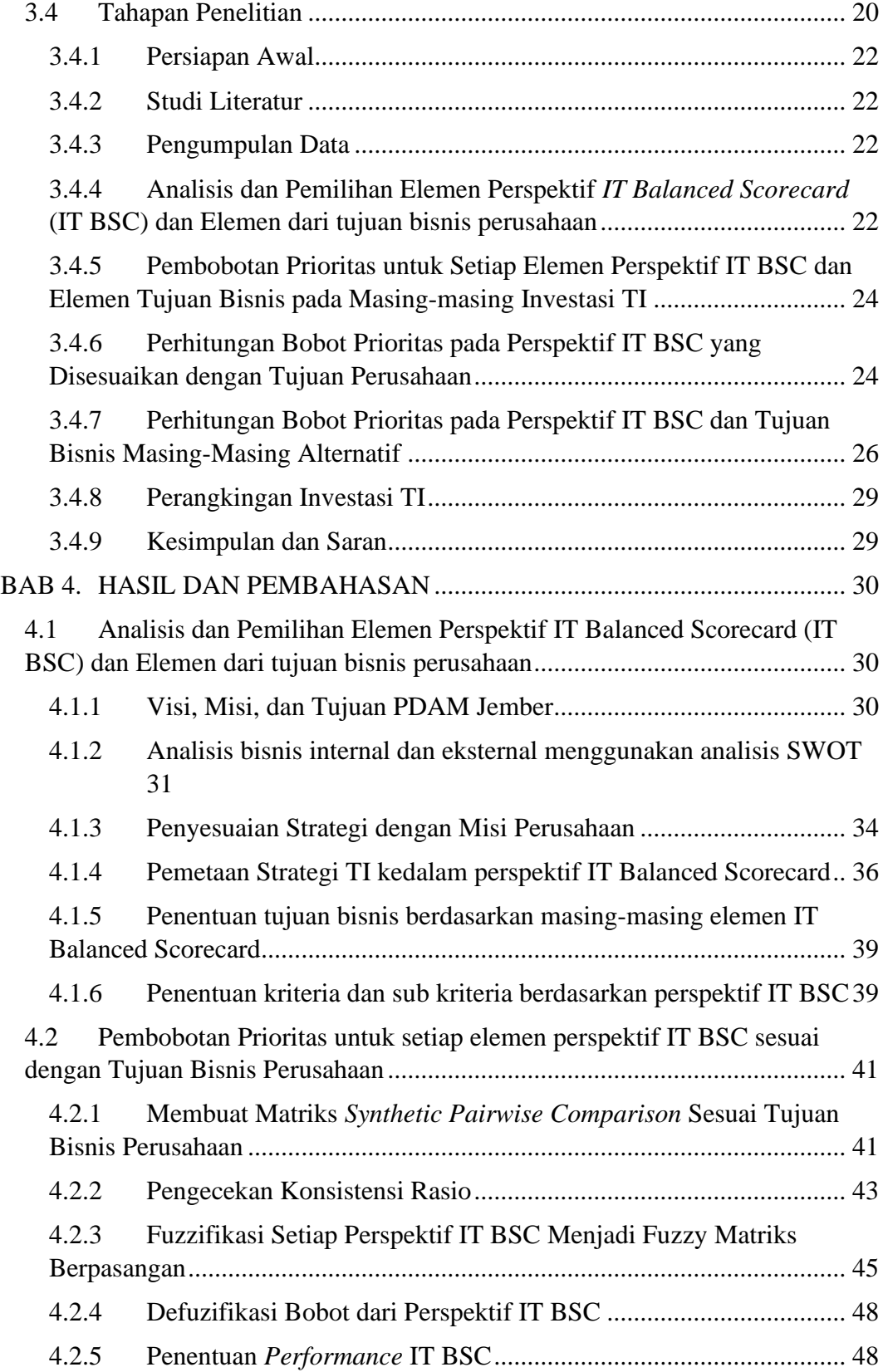

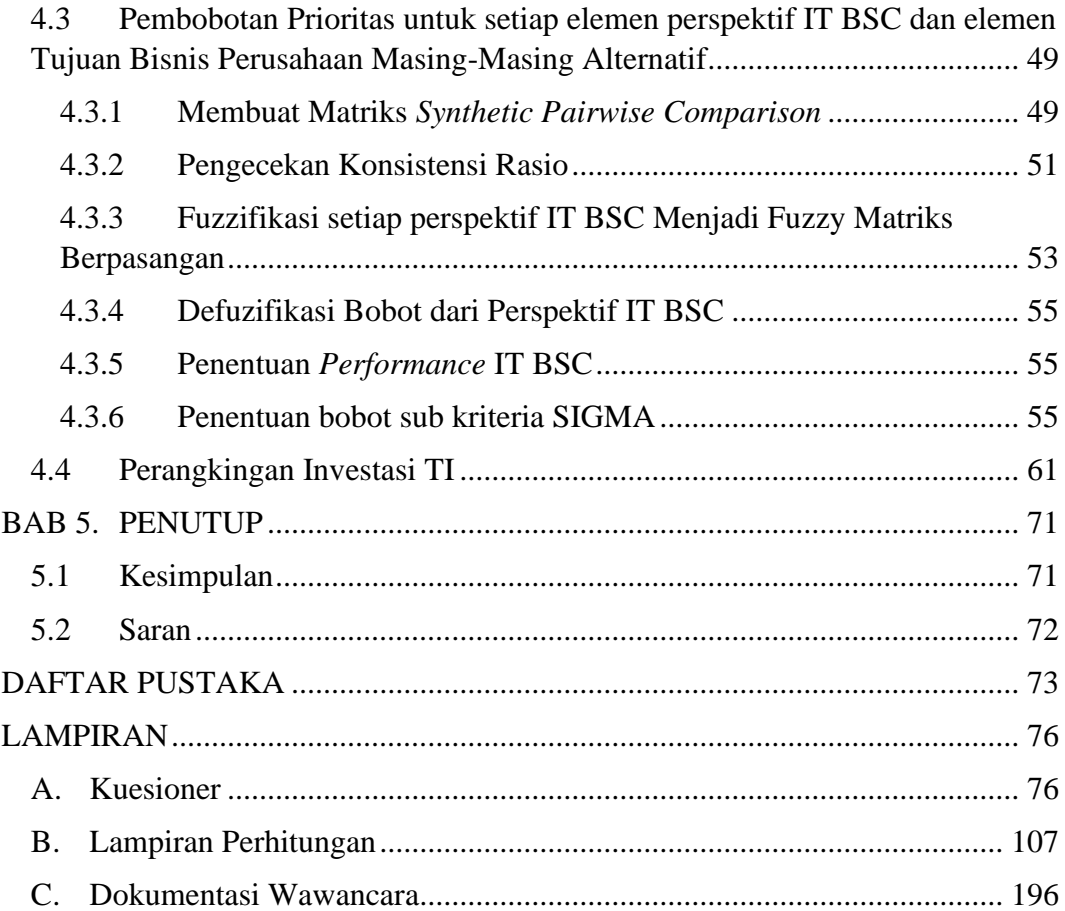

# **DAFTAR TABEL**

<span id="page-16-0"></span>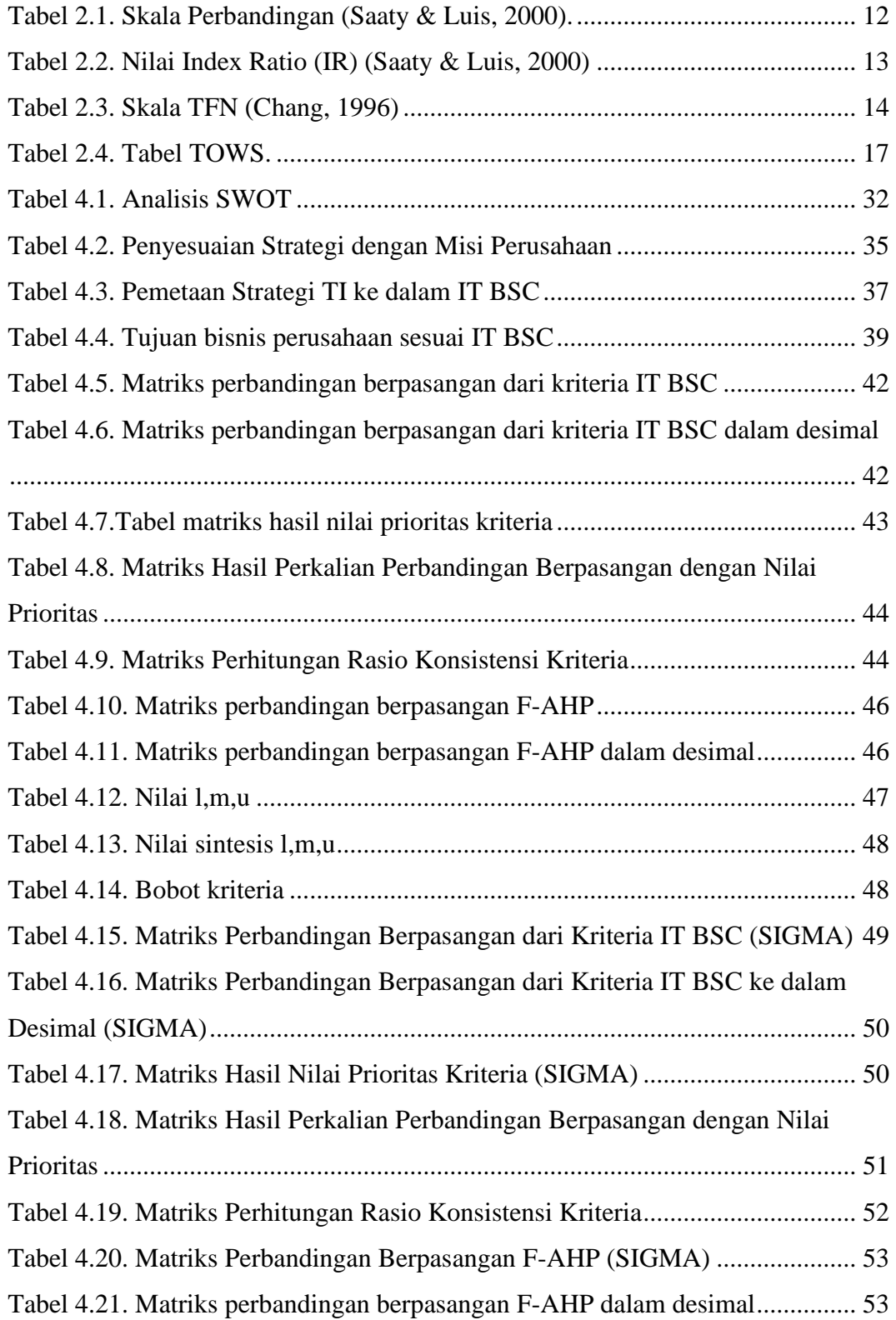

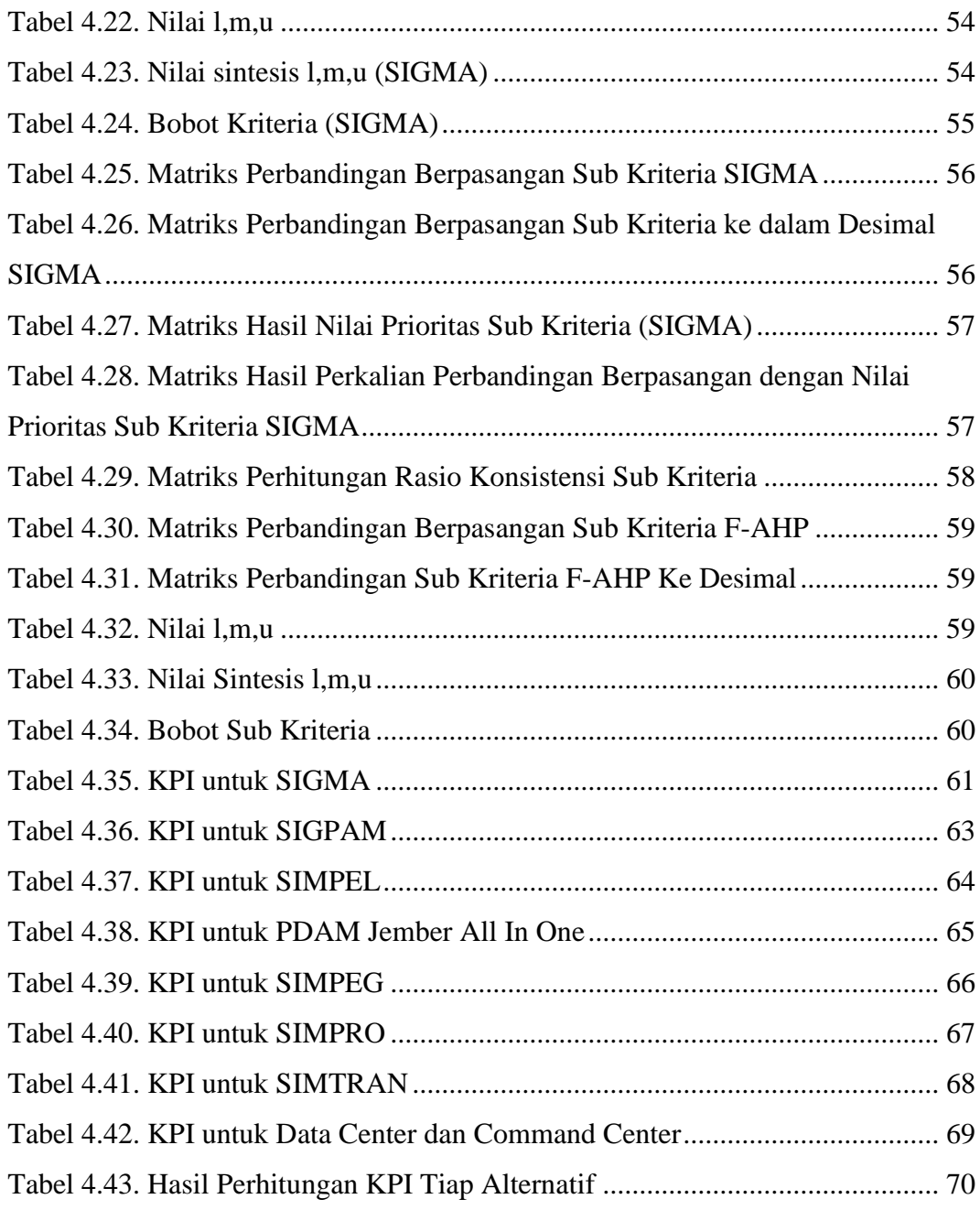

# **DAFTAR GAMBAR**

<span id="page-18-0"></span>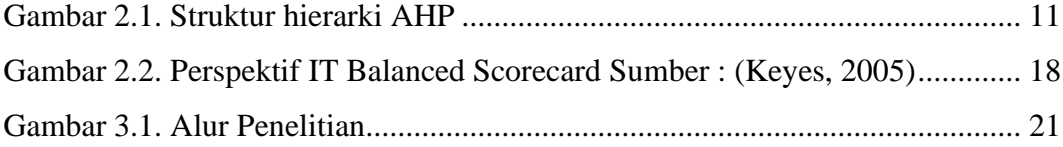

#### **BAB 1. PENDAHULUAN**

<span id="page-19-0"></span>Pada bab pendahuluan dibahas mengenai permasalahan yang diselesaikan pada penelitian ini meliputi latar belakang, rumusan masalah, tujuan dan manfaat, dan batasan masalah.

#### <span id="page-19-1"></span>**1.1 Latar Belakang**

Kementerian industri Indonesia telah merancang beberapa strategi untuk mengimplementasikan *Making* Indonesia 4.0 yang merupakan upaya untuk memasuki era revolusi industri 4.0 (Hartarto, 2019). Revolusi industri 4.0 merupakan sebuah perkembangan dalam sektor industri yang terfokus di bidang teknologi dan sistem informasi (Liu & Xu, 2017). Hal ini berpengaruh terhadap seluruh rantai nilai industri sehingga menciptakan model bisnis baru yang berbasis digital untuk mencapai efisiensi yang tinggi dan kualitas produk yang lebih baik. Penerapan teknologi dan sistem informasi akan memberikan manfaat bagi perusahaan yang menerapkannya sesuai dengan visi dan misi utama perusahaan tersebut, sehingga diperlukan adanya perencanaan strategi dalam pengembangan teknologi dan sistem informasi agar dapat selaras dengan bisnis (Nurhayati, 2009).

Perusahaan Daerah Air Minum (PDAM) Kabupaten Jember merupakan salah satu perusahaan yang kini sedang mengikuti arus perkembangan teknologi 4.0. Menurut peraturan Mendagri No. 23 tahun 2006 menyatakan bahwa PDAM adalah Badan Usaha Milik Daerah yang bergerak di bidang pelayanan air minum (Kementerian Dalam Negeri, 2006). Ketua Tim *Assessment* TI PDAM Kabupaten Jember menyatakan bahwa terdapat beberapa sistem informasi yang akan dikembangkan pada tahun 2020 hingga 2021, diantaranya, Sistem Informasi Gudang dan Manajemen Aset (SIGMA) yang akan menggantikan Sistem Informasi *Inventory Control* (SIVIC), Sistem Informasi Geografis Pelayanan Air Minum (SIGPAM), Sistem Informasi Manajemen Pelanggan (SIMPEL), Aplikasi Android "PDAM Jember *All-in-One*", Sistem Informasi Manajemen Produksi (SIMPRO), Sistem Informasi Manajemen Transmisi & Distribusi (SIMTRAN), Sistem

Informasi Manajemen Pegawai (SIMPEG), serta Pembangunan *Data* & *Command Center.*

Ketua Tim *Assessment* TI PDAM Kabupaten Jember juga menyatakan (dalam wawancara yang dilakukan oleh peneliti), terdapat permasalahan dalam melakukan perubahan ke dalam era digital, diantaranya adanya keterbatasan waktu dalam pencapaian tujuan bisnis pada sebuah perusahaan. Selain itu, kebutuhan TI yang banyak dan memiliki kegunaan yang jangka panjang sehingga perusahaan perlu memilah investasi berdasarkan tingkat prioritasnya. Dalam banyak kasus, tidak semua permintaan pengembangan investasi TI dapat dipenuhi. Jika tidak ada penetapan prioritas yang konsisten untuk diikuti, maka SI/TI yang lebih bermanfaat mungkin akan ditunda, dan memungkinkan SI/TI yang memberikan kontribusi lebih rendah untuk dilanjutkan (Ward & Peppard, 2002). Selain itu, dengan adanya penetapan prioritas, dapat meningkatkan keefektifan perusahaan dalam menjalankan proses bisnis sehingga dapat meningkatkan daya saing dalam bisnis perusahaan. Dalam wawancara yang dilakukan oleh peneliti, harapan dari pemilahan investasi ini agar lebih fokus dalam pengerjaannya sehingga sistem informasi yang memiliki tingkat kepentingan lebih tinggi dapat diselesaikan terlebih dahulu dan dapat segera diimplementasikan sehingga proses bisnis yang terhambat dapat dijalankan dengan lebih optimal dan hasil yang dicapai maksimal. Penentuan prioritas tersebut tidak berdasarkan analisis finansial melainkan berdasarkan tingkat kepentingan dari sistem tersebut yang disesuaikan dengan kebutuhan perusahaan.

Pengambilan keputusan untuk urutan prioritas sistem informasi tersebut dapat ditentukan dengan menggunakan metode *Fuzzy Analytical Hierarchy Process* (F-AHP). F-AHP dapat mengatasi kelemahan pada kriteria yang memiliki sifat subjektif lebih banyak pada metode AHP (Fajri, Putri, & Muflikhah, 2018). Dengan kelebihan dari metode ini, maka F-AHP dianggap metode yang paling tepat untuk menentukan prioritas investasi TI (Wirawan, Nugroho, & Winarno, 2014). Metode F-AHP digunakan untuk menentukan prioritas pada masing-masing kriteria suatu sistem informasi, sehingga dapat menentukan tingkat kepentingan dari kriteria suatu sistem informasi yang sesuai dengan tujuan bisnis dan perspektif *IT Balanced Scorecard*.

*IT Balanced Scorecard* di dalam penelitian ini merupakan metode yang mengubah konsep dan cara kerja perusahaan agar objektif dan terukur. Jika perusahaan akan melakukan perbaikan dalam sesuatu intangible, hasil dari pengukuran *intangible* haruslah terintegrasi ke dalam sistem manajemen perusahaan. Di dalam hal ini, yang dikategorikan sebagai tidak berwujud adalah konsep dan langkah kerja suatu perusahaan. Untuk diintegrasikan ke dalam sistem manajemen perusahaan, konsep dan kerja langkah-langkah harus dianalisis menggunakan metode BSC. Dengan menganalisis 4 perspektif dari IT BSC, strategi perencanaan perusahaan akan dihasilkan (Yulia, Santoso, & Tantra, 2015). Berdasarkan latar belakang di atas, peneliti melakukan penelitian ini untuk mengetahui urutan prioritas pengembangan investasi TI untuk memudahkan pihak PDAM Kabupaten Jember dalam menyusun strategi pengembangan SI dan TI yang disesuaikan dengan tingkat kepentingannya dan tujuan bisnis yang ada pada PDAM Kabupaten Jember.

#### <span id="page-21-0"></span>**1.2 Rumusan Masalah**

Berdasarkan latar belakang yang telah dipaparkan, maka rumusan masalah yang akan dibahas pada penelitian ini adalah sebagai berikut:

- 1. Bagaimana penentuan tujuan bisnis berdasarkan perspektif *IT Balanced Scorecard* dalam Perusahaan Daerah Air Minum (PDAM) Kabupaten Jember?
- 2. Bagaimana urutan prioritas sistem informasi yang akan dikembangkan dalam Perusahaan Daerah Air Minum (PDAM) Kabupaten Jember dengan metode F-AHP berdasarkan perspektif *IT Balanced Scorecard* dan tujuan bisnis perusahaan?

#### <span id="page-21-1"></span>**1.3 Tujuan**

Adapun yang menjadi tujuan penulisan penelitian ini adalah sebagai berikut:

- 1. Mengetahui cara penentuan tujuan bisnis berdasarkan perspektif *IT Balanced Scorecard* dalam Perusahaan Daerah Air Minum (PDAM) Kabupaten Jember.
- 2. Mengetahui urutan prioritas sistem informasi yang akan dikembangkan dalam Perusahaan Daerah Air Minum (PDAM) Kabupaten Jember dengan metode F-AHP berdasarkan perspektif *IT Balanced Scorecard* dan tujuan bisnis perusahaan

#### <span id="page-22-0"></span>**1.4 Manfaat**

Manfaat yang dapat diambil dari hasil penelitian ini adalah :

- 1. Diharapkan PDAM Kabupaten Jember dapat mengoptimalkan proses bisnis perusahaan untuk meningkatkan kinerja dan membantu dalam proses pengambilan keputusan prioritas investasi TI.
- 2. Meningkatkan keilmuan tentang strategi pengembangan sistem informasi sebagai media bagi penyelesaian Tugas Akhir untuk jenjang S1 pada Program Studi Sistem Informasi Universitas Jember

## <span id="page-22-1"></span>**1.5 Batasan Masalah**

Agar penelitian ini dapat tercapai sesuai tujuan maka penelitian ini perlu memiliki beberapa batasan masalah antara lain:

- 1. Penelitian ini tidak disertai dengan pengukuran biaya dan manfaat sistem informasi yang akan dikembangkan oleh perusahaan.
- 2. Penelitian ini tidak disertai dengan analisis risiko sistem informasi yang akan dikembangkan oleh perusahaan.
- 3. Penelitian ini tidak disertai indikator untuk mengukur tercapainya tujuan bisnis.
- 4. Penelitian ini tidak dapat memutuskan prioritas investasi TI dalam aspek waktu.

#### **BAB 2. TINJAUAN PUSTAKA**

<span id="page-23-0"></span>Pada bagian ini menjelaskan tinjauan pustaka terkait teori-teori yang digunakan dalam penelitian ini. Teori-teori tersebut diambil dari berbagai literatur, jurnal, dan internet.

#### <span id="page-23-1"></span>**2.1 Penelitian Terdahulu**

Berdasarkan hasil dan pembahasan penelitian terdahulu yang dilakukan oleh Yulia, Leo Willyanto Santoso, dan Danny Tantra pada tahun 2015 dengan judul "*IT Investment Evaluation Using Multi Objective Multi Criteria: Case Study on an Expedition Company*". Berdasarkan penelitian tersebut menyatakan bahwa adanya banyak kegagalan dalam investasi TI karena investasi TI hanya meningkatkan biaya dan tidak memberikan keuntungan bagi perusahaan, sedangkan kebutuhan bisnis untuk TI harus diprioritaskan. Penjadwalan proyek TI harus dilakukan berdasarkan prioritas dan ketersediaan sumber daya TI agar dapat sesuai dengan kebutuhan perusahaan. Penelitian ini mendeskripsikan model berdasarkan *Multi Objective Multi Criteria* (MOMC) dalam menentukan prioritas investasi TI. Metode tersebut terdiri dari *Balanced Scorecard* (BSC) dari empat sudut pandang berbeda, *Critical Success Factor* (CSF), dan *Analytical Hierarchy Process* (AHP). Hasil dari penelitian tersebut adalah CSF yang dimiliki PT. X menunjukkan bahwa perusahaan tersebut menerapkan sistem modern, terstruktur, tertib, dan menggunakan dukungan yang terintegrasi dengan teknologi modern agar mampu menjalankan proses bisnis secara efisien, tertib, dan aman. Selain itu, perusahaan sedang membutuhkan aplikasi TI yang merupakan kunci operasional perusahaan dengan mengembangkan fitur pada pemeliharaan data pengiriman, pelanggan, dan pemasok serta tanda terima, memuat daftar, dokumen perjalanan dan faktur di *softwarre* operasional perusahaan yang terintegrasi secara *online* (Yulia, Santoso, & Tantra, 2015).

Penelitian terdahulu lainnya dilakukan oleh Wahyudi Setiawan dan Reny Pujiastutik pada tahun 2015 dengan judul Penerapan Metode *Fuzzy Analytical Hierarchy Process* untuk Pemilihan *Supplier* Batik Madura, dapat diambil

kesimpulan bahwa sebuah perusahaan pasti memiliki beberapa *supplier* untuk kebutuhan produksinya. Pemilihan *supplier* merupakan hal yang penting karena *supplier* dibutuhkan untuk menjaga produksi tetap berjalan sesuai dengan tujuan utama produksi pada perusahaan. Pemilihan *supplier* pada penelitian ini bertujuan untuk menurunkan biaya pembelian dan meningkatkan daya saing perusahaan. Pada penelitian ini dibangun sebuah sistem untuk melakukan pemilihan *supplier* yang dapat diimplementasikan pada sebuah perusahaan batik Madura. Jumlah *supplier* yang digunakan pada penelitian ini sebanyak 15. Kriteria yang digunakan sebanyak 13, diantaranya yaitu cara pembayaran, harga, diskon, jumlah pengiriman, waktu pengiriman, kecepatan tanggap, komunikasi, informasi produk, layanan komplain, kualitas produk, tingkat, kecacatan, biaya transportasi dan jenis transportasi. Metode *Fuzzy Analytical Hierarchy Process* (F-AHP) digunakan untuk mendapatkan hasil ranking pemilihan supplier. Metode F-AHP merupakan gabungan antara metode Fuzzy dan AHP. Metode Fuzzy digunakan untuk variabel ketidakpastian yang bersifat kualitatif, sedangkan metode AHP mempertimbangkan karakteristik kualitatif dan kuantitatif. Hasil penelitian menunjukkan prosentase akurasi sebesar 80% jika dibandingkan dengan perhitungan manual (Setiawan & Pujiastutik, 2015). Pada penelitian tersebut peneliti menggunakan metode F-AHP sebagai referensi untuk perhitungan metode yang diterapkan pada suatu objek penelitian. Pada penelitian ini metode AHP saja tidak cukup untuk digunakan pada penelitian yang menggunakan banyak kriteria, untuk itu perlu digunakan metode *fuzzy*. Perbedaan dengan penelitian yang akan dilakukan oleh peneliti saat ini yaitu perlu adanya kriteria dan subkriteria yang akan digunakan.

Penelitian terdahulu selanjutnya yang berjudul Penentuan Prioritas Investasi Bidang Teknologi Informasi Menggunakan Metode *Fuzzy-Multi Criteria Decision Making* (Studi Kasus Politeknik Caltex Riau) pada tahun 2014, maka dapat diambil kesimpulan bahwa model atau kerangka kerja penentuan investasi TI dengan menggabungkan beberapa metode seperti *Balanced Scorecard, Fuzzy* AHP, dan *Cost Benefit Analysis* yang diajukan terbukti mampu meningkatkan keselarasan strategis antara strategi bisnis dan strategi TI dalam proses penentuan prioritas investasi TI. Penelitian ini menggunakan metode F-AHP untuk menentukan prioritas investasi TI secara *non-financial*. Kriteria yang digunakan dalam perhitungan metode F-AHP adalah perspektif dari *Balanced Scorecard*. Hasil dari observasi lapangan, dalam penentuan prioritas investasi cenderung mementingkan sisi *Financial* dan *Knowledge* saja karena keputusan terbatas diambil dari sudut pandang manajer papan atas sebagai pengambil keputusan yang lebih mementingkan efisiensi penggunaan anggaran. Berdasarkan tujuan utamanya, pengembangan sistem informasi di Politeknik Caltec Riau lebih dititikberatkan untuk efektifitas operasional dan kemudahan user dalam menggunakan sistem informasi tersebut. Hal ini tentunya dipengaruhi dengan dimaksimalkannya tingkat penerimaan pengguna sistem informasi terhadap sistem informasi yang dikembangkan. Model yang diajukan juga dapat digunakan untuk mendeskripsikan potensi-potensi yang dapat dikembangkan untuk pengembangan sistem informasi kedepannya agar bermanfaat secara maksimal sesuai strategi bisnis perusahaan (Wirawan, Nugroho, & Winarno, 2014). Pada penelitian tersebut peneliti menggunakan metode F-AHP dan IT BSC sebagai referensi untuk penentuan prioritas investasi TI yang diterapkan pada suatu objek penelitian. Metode *Cost Benefit Analysis* pada penelitian tersebut tidak diterapkan karena pada objek penelitian saat ini tidak mengurutkan prioritas investasi TI berdasarkan dari segi biayanya.

Berdasarkan penelitian-penelitian di atas dapat disimpulkan bahwa penentuan prioritas untuk investasi TI perlu dilakukan untuk meningkatkan keselarasan antara bisnis dan TI, dan metode F-AHP cocok digunakan untuk menentukan urutan prioritas sistem informasi yang digunakan pada suatu perusahaan sehingga dapat mengukur tingkat kepentingan sistem informasi yang akan diterapkan oleh perusahaan karena bobot yang diambil dari berbagai kriteria tersebut sesuai dengan tujuan perusahaan sehingga dapat meningkatkan kinerja perusahaan. Metode ini juga dapat mengurangi resiko ketidakpastian dari suatu variabel dibandingkan dengan metode AHP. *IT Balanced Scorecard* digunakan sebagai kriteria dan tujuan bisnis sebagai sub kriteria yang digunakan untuk pengukuran kinerjanya dengan melihat tingkat kepentingan sistem informasi dari berbagai perspektif tersebut.

## <span id="page-26-0"></span>**2.2 Perusahaan Daerah Air Minum (PDAM)**

Perusahaan Daerah Air Minum (PDAM) adalah badan usaha milik daerah yang memiliki fungsi pelayanan dengan menghasilkan kebutuhan air minum/air bersih yang merata kepada masyarakat, membantu mengembangkan di bidang usaha dengan menentukan tarif yang sesuai tingkat kemampuan masyarakat (Kementerian Dalam Negeri, 2006). PDAM memiliki dua fungsi yaitu fungsi pelayanan kepada masyarakat dan fungsi menambah pendapatan daerah. PDAM juga memiliki visi, misi, dan tujuan perusahaan untuk dijadikan target dalam berbisnis. Berhasil atau tidaknya suatu perusahaan, dapat diketahui dari sejauh mana segala rencana telah tercapai sesuai dengan tujuan organisasi tersebut. Selain itu, PDAM merupakan instansi pemerintahan yang bertanggung jawab untuk memberikan pelayanan kepada masyarakat, sehingga perlu adanya penilaian kinerja agar dapat melihat tingkat efisiensi dan efektifitas pengelolaan PDAM yang bersangkutan (BPPSPAM, 2017).

## <span id="page-26-1"></span>**2.3 Perusahaan Daerah Air Minum (PDAM) Kabupaten Jember**

PDAM Jember memiliki empat cabang, diantaranya cabang Rambipuji dan Mangli, Mumbulsari dan Jelbuk, Tanggul, Puger dan Balung. Penggabungan dua wilayah tersebut karena luasnya yang tidak terlalu besar sehingga dapat digabungkan dengan wilayah di sekitarnya. PDAM Kabupaten Jember kini memiliki program kerja *Integrated Digitalization* atau Digitalisasi Terintegrasi dengan nama Sistem Informasi Manajemen Terintegrasi (SIMETRIS) yang di dalamnya terdapat pengembangan dari sistem informasi yang telah ada sebelumnya dan pembangunan sistem informasi baru pada tahun 2020-2021.

Sistem informasi yang sebelumnya telah ada di PDAM Jember, yaitu Sistem Informasi Pengambilan Data dengan Kamera (SIDAK) yang berfungsi untuk mengakomodir pekerjaan pembacaan meter dan pelaporannya, Sistem Informasi Manajemen *Billing Online* (SIMBIO) yang kini pada tahap finalisasi, berfungsi untuk mengakomodir semua administrasi dalam hal pembayaran rekening dan pekerjaan yang terkait, Sistem Informasi Manajemen Akuntansi Keuangan (SIMAK) berfungsi untuk mengakomodir semua administrasi dan pekerjaan akuntansi di bagian keuangan yang kini pengerjaannya mencapai 60%, dan Sistem Informasi *Inventory Control* (SIVIC) yang akan digantikan dengan Sistem Informasi Gudang dan Manajemen Aset (SIGMA) pada perencanaan di tahun 2020. Selain itu juga terdapat sistem informasi yang akan mulai dikembangkan oleh PDAM Jember pada tahun 2020-2021 adalah :

1. Sistem Informasi Gudang dan Manajemen Aset (SIGMA)

Sistem ini berfungsi untuk mengakomodir semua administrasi dan pekerjaan yang berhubungan dengan persediaan dan manajemen aset. Sistem ini berbasis web dengan pengguna bagian administrasi umum/pers, subag pembukuan dan cabang-cabang.

- 2. Sistem Informasi Geografis Pelayanan Air Minum (SIGPAM) Sistem ini berfungsi untuk mengakomodir pekerjaan GIS dan penyajian informasi wilayah pelayanan, lokasi pelanggan, perpipaan, unit-unit produksi, dll. Sistem ini berbasis web dengan pengguna bagian perencanaan/
- 3. Sistem Informasi Manajemen Pelanggan (SIMPEL)

pemeliharaan teknik dan cabang-cabang.

- Sistem ini berfungsi untuk mengakomodir semua administrasi dan monitoring pelanggan dan akses terkoneksi dengan aplikasi android "PDAM Jember *Allin-one*". Sistem ini berbasis web dengan pengguna bagian langganan dan cabang-cabang.
- 4. Aplikasi Android "PDAM Jember *All-in-one*"

Aplikasi ini berfungsi untuk mengakomodir semua kebutuhan pelanggan berkomunikasi dengan PDAM Jember (info tagihan, pengaduan, baca meter, pesan air tanki, pasang baru, dll). Sistem ini berbasis android yang terkoneksi dengan SIMPEL, penggunanya yaitu pelanggan dan masyarakat.

5. Sistem Informasi Manajemen Pegawai (SIMPEG)

Sistem ini berfungsi untuk mengakomodir semua administrasi kepegawaian, *Key Performance Indicator* (KPI), dan pengarsipan. Sistem ini berbasis web dengan pengguna bagian administrasi umum & personalia, dan seluruh karyawan.

6. Sistem Informasi Manajemen Produksi (SIMPRO)

Sistem ini berfungsi untuk mengakomodir semua administrasi dan monitoring unit-unit produksi air. Sistem ini berbasis web dengan pengguna bagian produksi dan cabang-cabang.

7. Sistem Informasi Manajemen Transmisi & Distribusi (SIMTRAN) Sistem ini berfungsi untuk mengakomodir semua administrasi dan monitoring pipa transmisi dan distribusi. Sistem ini berbasis web dengan pengguna bagian trandist dan cabang-cabang.

8. *Data Center & Command Center* 

Sistem ini berfungsi untuk menghimpun semua data dan informasi agar lebih mudah dalam pengawasan dan analisa. Sistem ini dapat diakses di semua *platform* (*web based,* dll) dengan pengguna tim IT PDE dan direksi.

#### <span id="page-28-0"></span>**2.4 Sistem Informasi**

Sistem didefinisikan sebagai kumpulan dari komponen yang saling berhubungan satu dengan yang lainnya membentuk satu kesatuan untuk mencapai tujuan tertentu (Prof. Dr. Jogiyanto, 2005). Definisi informasi adalah sekumpulan data yang telah diolah atau sekumpulan data yang mempunyai arti (McLeod & Schell, 2001). Sistem informasi adalah suatu komponen yang saling bekerja satu sama lain untuk mengumpulkan, mengolah, menyimpan dan juga menyebarkan informasi untuk mendukung kegiatan suatu perusahaan, seperti pengambilan keputusan, koordinasi, pengendalian, analisis masalah, dan juga visualisasi dari perusahaan (Laudon & Laudon, 2012).

Kesimpulan dari pengertian di atas adalah sistem informasi merupakan satu kesatuan unsur antara manusia dan alat yang bekerja sama untuk melaksanakan pengolahan informasi dari mulai mengumpulkan, pengolahan, penyimpanan sampai pendistribusiannya.

## <span id="page-28-1"></span>**2.5 Investasi TI**

Menurut Whitehead, Jim C., Sarkani, Shahram. dan Mazzuchi, A.Thomas (2011), "*IT investments are expected to create value for any organization, private or public sector, and at least for the long term, to return more than their costs*"

(Whitehead, Sarkani, & Mazzuchi, 2011). Hal ini dapat diartikan dengan perkiraan dari investasi TI akan menciptakan nilai bagi setiap organisasi sektor, swasta atau publik, dan setidaknya untuk jangka panjang, untuk kembali lebih dari biaya mereka. Jadi dapat disimpulkan bahwa investasi TI merupakan suatu keputusan yang diambil organisasi untuk meningkatkan sumber daya yang diambil dari pengeluaran biaya yang nyata untuk TI dengan harapan pengeluaran tersebut dapat bermanfaat dengan mencapai nilai yang diharapkan dalam jangka yang panjang.

#### <span id="page-29-0"></span>**2.6** *Fuzzy Analitycal Hierarchy Process* **(F-AHP)**

*Fuzzy Analitycal Hierarchy Process* (F-AHP) merupakan pengembangan dari AHP dengan mengintegrasikan AHP dengan *fuzzy synthetic evaluation* (Hsieh, Lu, & Tzeng, 2004). AHP adalah pendekatan dasar untuk pengambilan keputusan. Proses ini dirancang untuk mengatasi masalah yang kompleks dengan berbagai kriteria dan dipilih hasil yang terbaik. Salah satu kehandalan AHP adalah dapat melakukan analisis secara bersamaan dan terintegrasi antara kriteria-kriteria yang kualitatif atau bahkan yang kuantitatif (Makkasau, 2012).

Dalam proses ini, pembuat keputusan melakukan penilaian perbandingan berpasangan sederhana yang kemudian digunakan untuk mengembangkan prioritas keseluruhan untuk menentukan peringkat alternatif. AHP keduanya memungkinkan adanya ketidakkonsistenan dalam penilaian dan menyediakan sarana untuk meningkatkan konsistensi.

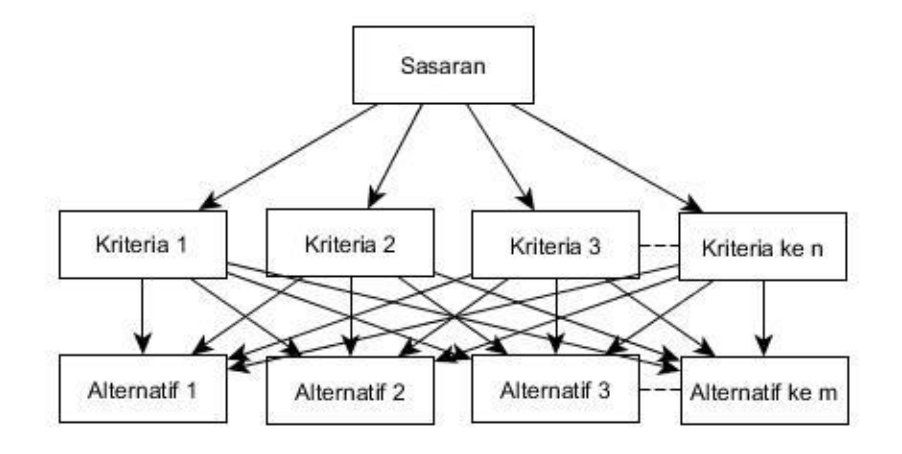

<span id="page-29-1"></span>Gambar 2.1. Struktur hierarki AHP

Berikut adalah tabel skala perbandingan menggunakan metode AHP :

<span id="page-30-0"></span>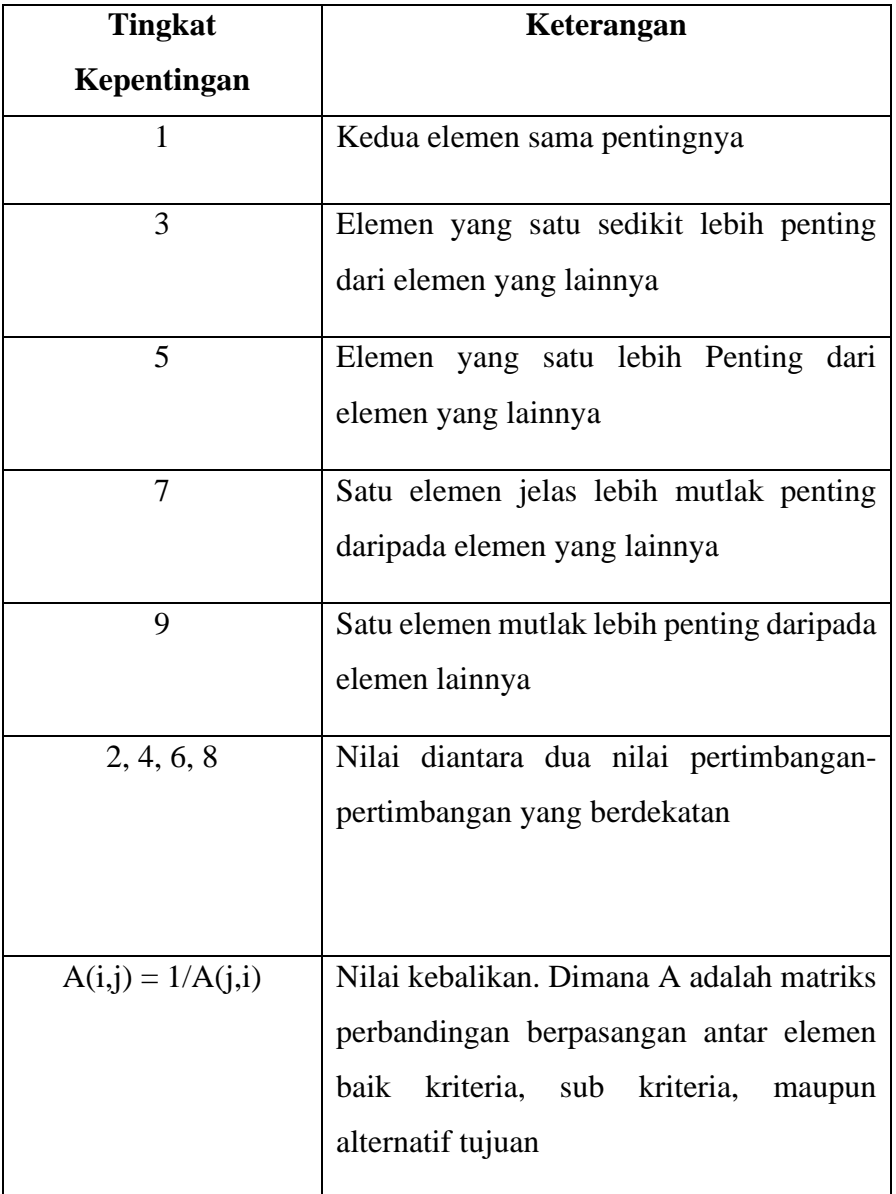

Tabel 2.1 Skala Perbandingan *(Saaty & Luis, 2000)*.

Metode AHP dinilai masih memiliki beberapa kelemahan yaitu ketidakmampuan untuk mengetahui kesamaran, ketidakpastian, ketidaktepatan dan subjektivitas pada penilaian yang dilakukan oleh beberapa orang (Emrouznejad & Ho, 2018). Pada F-AHP menggunakan rasio *fuzzy* untuk menggantikan rasio eksak pada AHP dan juga digunakan operasi dan logika matematika fuzzy untuk menggantikan operasi matematika biasa pada AHP. Penggunaan rasio *fuzzy* pada F-AHP karena ketidakmampuan AHP dalam mengatasi ketidaktepatan (*imprecision*) dan subjektivitas pada proses *pairwise comparison* atau perbandingan berpasangan untuk setiap kriteria dan altenatif. Oleh karena itu pada penelitian ini menggunakan rasio *fuzzy* yang terdiri dari tiga nilai yaitu nilai tertinggi atau nilai atas, nilai rata-rata atau nilai tengah dan nilai terendah atau nilai bawah (Wirawan, Nugroho, & Winarno, 2014).

Langkah perhitungan metode F-AHP yaitu (Faisol, Muslim, & Suyono, 2014):

- 1. Menyusun matriks perbandingan (*Pairwise Comparison Matrix*/PCM) antar semua kriteria dan sub kriteria. Masing-masing elemen akan dibandingkan dengan memberikan bobot pada masing-masing perbandingan yang berpedoman pada Tabel 2.1.
- 2. Menghitung nilai Rasio Konsistensi (CR) dari hasil perhitungan PCM untuk mengetahui apakah pembobotan PCM telah konsisten atau belum dengan syarat nilai  $CR \leq 0,1$  dengan menggunakan rumus berikut:

 $CI = (\lambda max - n) / (n - 1)$ 

 $CR = CI / IR$ 

Keterangan:

CI = *Consistency Index*

λmax = Nilai Eigen Maksimum

 $n =$  jumlah elemen

CR = *Consistency Ratio*

<span id="page-31-0"></span>IR = *Index Ratio*

Tabel 2.2 Nilai Index Ratio (IR) *(Saaty & Luis, 2000)*

|  |  | $1 \mid 2 \mid 3 \mid 4 \mid 5 \mid 6 \mid 7 \mid 8 \mid 9$ |  |  |  |
|--|--|-------------------------------------------------------------|--|--|--|
|  |  |                                                             |  |  |  |

<span id="page-32-0"></span>3. Mengubah hasil pembobotan PCM ke dalam bentuk bilangan TFN dengan menggunakan skala TFN (Tabel 2.3).

| <b>Tingkat Skala</b> | <b>Invers Skala Fuzzy</b> | Definisi Variabel  |  |
|----------------------|---------------------------|--------------------|--|
| Fuzzy                |                           | Linguistik         |  |
| $1 = (1,1,1)$        | (1,1,1)                   | Perbandingan dua   |  |
|                      |                           | kriteria yang sama |  |
| $2 = (1/2, 1, 3/2)$  | (2/3,1,2)                 | Pertengahan        |  |
| $3 = (1,3/2,2)$      | (1/2, 2/3, 1)             | Elemen yang satu   |  |
|                      |                           | sedikit lebih      |  |
|                      |                           | penting dari       |  |
|                      |                           | elemen yang        |  |
|                      |                           | lainnya            |  |
| $4 = (3/2, 2, 5/2)$  | (2/5, 1/2, 2/3)           | Pertengahan satu   |  |
|                      |                           | elemen lebih       |  |
|                      |                           | cukup penting dari |  |
|                      |                           | yang lain          |  |
| $5 = (2,5/2,3)$      | (1/3, 2/5, 1/2)           | Elemen yang satu   |  |
|                      |                           | lebih Penting dari |  |
|                      |                           | elemen yang        |  |
|                      |                           | lainnya            |  |
| $6 = (5/2, 3/7/2)$   | (2/7,1/3,2/5)             | Pertengahan        |  |
| $7 = (3,7/2,4)$      | (2/7, 1/3, 2/5)           | Satu elemen jelas  |  |
|                      |                           | lebih mutlak       |  |
|                      |                           | penting daripada   |  |

Tabel 2.3 Skala TFN *(Chang, 1996)*

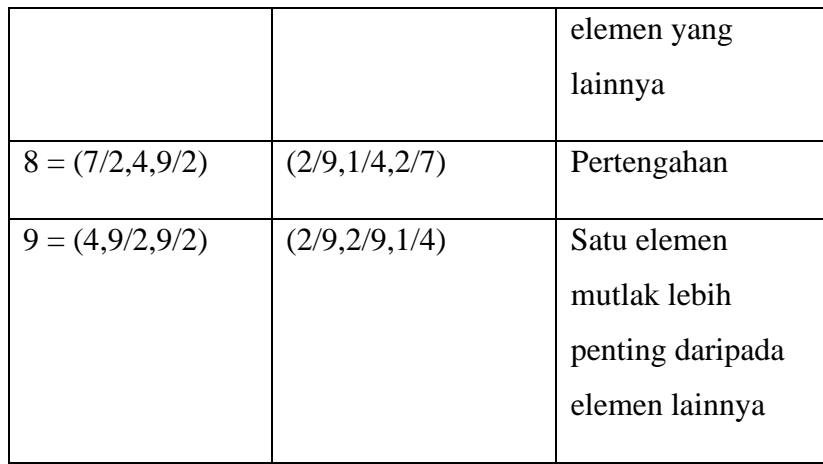

4. Menghitung nilai rata-rata geometris *fuzzy* dan bobot *fuzzy* dari setiap elemen dengan menggunakan rumus:

 = [(∏ =1 ) 1/ , (∏ =1 ) 1/ , (∏ =1 ) 1/ ]........................(1)

Dengan i,j =  $1,2,...,n$ .

5. Proses defuzzifikasi terhadap seluruh elemen (kriteria & sub kriteria)

 = ( − )+( − ) 3 + .......................................................(2)

Keterangan :

BNP = *Best NonFuzzy Performance*

 $u_i^l$  = nilai terendah bobot fuzzy elemen ke-i

 $u_i^m$  = nilai tengah bobot fuzzy elemen ke-i

 $u_i^u$  = nilai tertinggi bobot fuzzy elemen ke-i

 $i = 1, 2, \dots, n$ .

- 6. Menentukan prioritas *fuzzy* untuk masing-masing alternatif
- 7. Penentuan *crisp* untuk tingkat *performance* total dari alternatif
- 8. Perangkingan prioritas

## <span id="page-33-0"></span>**2.7 Analisis** *Strenght, Weakness, Opportunities, Threat* **(SWOT)**

Analisis SWOT (*Strengths, Weaknesses, Opportunities, Threats*) merupakan identifikasi faktor-faktor dalam merumuskan strategi perusahan. Analisis ini didasarkan pada sesuatu yang dapat memaksimalkan kekuatan (*strengths*) dan peluang (*opportunities*), namun secara bersamaan dapat

meminimalkan kelemahan (*weaknesses*) dan ancaman (*threats*) perusahaan pada saat ini (Rangkuti, 2006).

Analisis SWOT (Strengths, Weaknesses, Opportunities, Threats) digunakan untuk menilai kekuatan dan kelemahan dari sumber daya yang dimiliki oleh perusahaan atau organisasi dengan kesempatan dan tantangan yang dihadapi. Analisis SWOT terdiri dari faktor internal yaitu dengan melihat kekuatan dan kelemahan yang ada di dalam perusahaan atau organisasi. Sedangkan faktor eksternal yaitu dengan melihat peluang dan ancaman perusahaan atau organisasi (Hutabarat & Huseini, 2006).

Berikut adalah pembagian faktor-faktor strategis dalam analisis SWOT yaitu:

#### 1. Faktor kekuatan (*Strengths*)

Faktor berupa kekuatan yang dimiliki oleh suatu perusahaan atau organisasi adalah suatu keunggulan khusus yang terdapat dalam perusahaan yang berakibat adanya keunggulan komparatif dari pesaingnya. Dalam hal ini suatu perusahaan diharuskan untuk memiliki keterampilan, produk andalan dan lain-lain yang menjadikan kekuatan dalam menghadapi pesaing sehingga dapat memuaskan kebutuhan pasar yang sudah direncanakan.

#### 2. Faktor kelemahan (*Weaknesses*)

Faktor berupa kelemahan yang dimiliki oleh suatu perusahaan adalah keterbatasan atau kekurangan dalam hal sumber, keterampilan, dan kemampuan yang menjadi penghalang serius bagi kinerja perusahaan sehingga tidak dapat mencapai kepuasan.

#### 3. Faktor peluang (*Opportunities*)

Faktor berupa peluang adalah sesuatu yang dapat menghasilkan keuntungan bagi lingkungan suatu perusahaan.

#### 4. Faktor ancaman (*Threats*)

Faktor berupa ancaman adalah faktor lingkungan yang dapat menyebabkan kerugian bagi suatu perusahaan sehingga perlu untuk diatasi agar tidak adanya kerugian yang besar di masa sekarang dan masa depan.

Analisis SWOT dapat menggambarkan secara jelas tentang peluang dan ancaman eksternal yang akan dihadapi perusahaan yang disesuaikan dengan kekuatan dan kelemahan yang dimilikinya. Matrik SWOT sebagai alat pencocokan yang mengembangkan empat tipe strategi yaitu SO, WO, ST dan WT. Berikut adalah matrik perencanaan usaha menggunakan analisis SWOT :

<span id="page-35-0"></span>

| <b>Faktor Interanal</b><br>(IFAS)<br>Faktor<br>Eksternal (EFAS) | Kekuatan (S)            | Kelemahan (W)             |  |  |
|-----------------------------------------------------------------|-------------------------|---------------------------|--|--|
|                                                                 |                         |                           |  |  |
|                                                                 | Strategi SO             | Strategi WO               |  |  |
|                                                                 | Strategi yang disusun   | Strategi yang disusun     |  |  |
| Peluang $(O)$                                                   | untuk<br>memanfaatkan   | untuk<br>menutupi<br>atau |  |  |
|                                                                 | kekuatan<br>yang        | ada mengurangi kelemahan  |  |  |
|                                                                 | dalam upaya meraih      | yang ada dalam upaya      |  |  |
|                                                                 | peluang                 | meraih peluang            |  |  |
|                                                                 | Strategi ST             | Strategi WT               |  |  |
|                                                                 | Strategi yang disusun   | Strategi yang disusun     |  |  |
| Ancaman (T)                                                     | untuk<br>memanfaatkan   | untuk menutupi<br>atau    |  |  |
|                                                                 | ada<br>kekuatan<br>yang | mengurangi kelemahan      |  |  |
|                                                                 | dalam<br>upaya          | yang ada dalam upaya      |  |  |
|                                                                 | menghadapi ancaman      | menghadapi ancaman        |  |  |

Tabel 2.4 Tabel TOWS.

IFAS (*Internal Strategic Factory Analysis Summary*) merupakan faktorfaktor strategis internal suatu perusahaan yang disusun untuk merumuskan faktorfaktor internal berupa kekuatan dan kelemahan. Sedangkan EFAS (*Eksternal Strategic Factory Analysis Summary*) merupakan faktor-faktor strategis eksternal suatu perusahaan yang disusun untuk merumuskan faktor-faktor eksternal berupa peluang dan ancaman.
#### **2.8** *IT Balanced Scorecard* **(IT BSC)**

Van Grembergen dan Van Bruggen mengadopsi *Balanced Scorecard* (BSC) untuk digunakan dalam Departemen TI dalam suatu organisasi. Departemen TI yang dimaksud merupakan penyedia layanan internal, sehingga perspektif *Balanced Scorecard* sebelumnya diubah menjadi *IT Balanced Scorecard* dan penggunanya adalah pegawai internal sehingga kontribusi mereka dinilai berdasarkan pihak atasan. Pengajuan perubahan dari IT BSC dapat dilihat pada gambar di bawah ini (Keyes, 2005) **:**

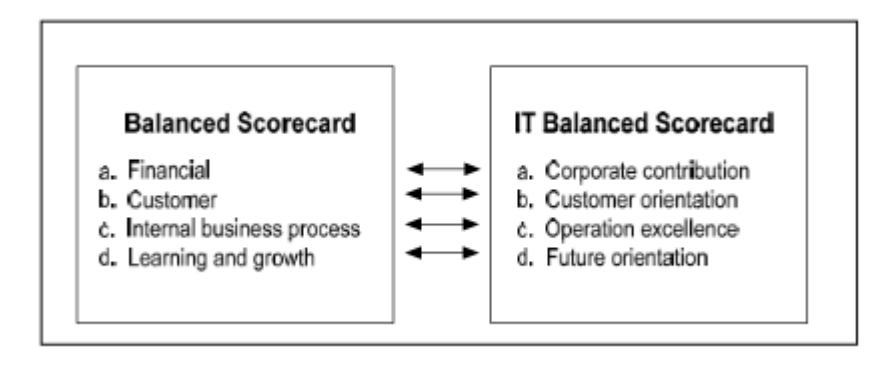

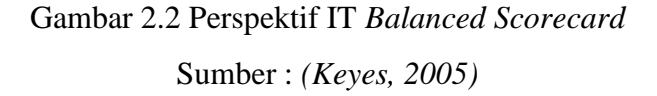

Pendekatan *IT Balanced Scorecard* menurut Keyes (2005) dinyatakan sebagai berikut :

1. Perspektif Orientasi Pengguna (*User Orientation*)

Perspektif Orientasi Pengguna adalah perspektif yang mengevaluasi kinerja TI berdasarkan cara pandang pengguna bisnis (pelanggan) dan lebih jauh lagi pelanggan dari unit bisnis yang ada. Dalam perspektif ini, perusahaan mengidentifikasi pelanggan dan segmen pasar yang akan dimasuki. Dengan perspektif ini, maka perusahaan dapat menyelaraskan berbagai ukuran pelanggan, seperti: kepuasan, loyalitas, retensi, akuisisi, profitabilitas dengan pelanggan sendiri atau segmen pasar.

2. Perspektif Kontribusi Perusahaan (*Corporate Contribution*)

Perspektif ini mengevaluasi kinerja Departemen TI berdasarkan pandangan dari manajemen eksekutif, para direktur, dan *shareholder*. Evaluasi TI dipisahkan menjadi dua macam :

- Jangka pendek berupa evaluasi finansial
- Jangka panjang yang berorientasi pada proyek dan fungsi TI itu sendiri.
- 3. Perspektif Penyempurnaan Operasional (*Operational Exellence*)

Perspektif ini menilai kinerja TI berdasarkan efektivitas dan efisiensi dari proses-proses TI yang dinilai oleh pihak manajemen.

4. Perspektif Orientasi di masa depan (*Future Orientation*)

Perspektif ini menilai kinerja TI berdasarkan cara pandang departemen TI itu sendiri terhadap tantangan di masa depan. Kemampuan organisasi dalam menghadapi tantangan di masa depan harus direncanakan sejak dini. Pihak manajemen harus dapat mengetahui tren di masa depan dan membuat langkahlangkah dalam mengantisipasinya.

#### **2.9** *Key Performance Indicator* **(KPI)**

*Key Performance Indicator* merupakan kunci penilaian dari kinerja perusahaan (Iveta, 2012). Manajemen di sektor kewirausahaan harus memiliki KPI yang berhubungan dengan visi dan misi perusahaan. Elemen pada *Human Resources* (HR) *Scorecard* adalah *key leading indicator* untuk kesuksesan tenaga kerja*. Key Performance Indicator* bertugas untuk tiap perspektif pada peta strategi dan menjadi patokan pada HR level di sektor kewirausahaan (Becker, Huselid, & Ulrich, 2009).

KPI memiliki 5 kriteria yang efektif :

- 1. *Specific* (spesifik)
- 2. *Measurable* (dapat diukur)
- 3. *Attainable* (dapat dicapai)
- 4. *Relevant* (relevan)
- 5. *Time bound* (ada jangka waktu)

#### **BAB 3. METODOLOGI PENELITIAN**

Pada bagian ini menjelaskan mengenai sekumpulan metode yang akan digunakan dalam penelitian ini. Selain itu, dalam metodologi penelitian ini juga menjelaskan tentang langkah dan prosedur yang akan dilakukan dalam mengumpulkan data atau informasi empiris guna memecahkan permasalahan dalam penelitian.

#### **3.1 Jenis Penelitian**

Jenis penelitian yang digunakan dalam penelitian ini adalah penelitian kualitatif. Penelitian kualitatif merupakan penelitian yang digunakan untuk meneliti pada kondisi objek alamiah, dimana peneliti merupakan instrumen kunci (Sugiyono, 2016). Jenis penelitian ini dipilih karena *input* yang digunakan merupakan persepsi dari narasumber yang mengerti tentang permasalahan tersebut.

### **3.2 Objek Penelitian**

Objek pada penelitian ini adalah rancangan strategi sistem informasi Perusahaan Daerah Air Minum (PDAM) Kabupaten Jember. Pada penelitian ini, data didapat melalui wawancara oleh pihak internal perusahaan sesuai dengan divisi yang terkait.

#### **3.3 Tempat dan Waktu Penelitian**

Tempat dilaksanakan penelitian yaitu di Jember. Waktu Penelitian dilakukan selama enam bulan, dimulai bulan Oktober 2019 sampai dengan Maret 2020.

#### **3.4 Tahapan Penelitian**

Tahapan penelitian merupakan tahapan atau urutan yang dilakukan peneliti dalam melakukan penyusunan penelitian tersebut. Adapun tahapan penelitian ini adalah sebagai berikut :

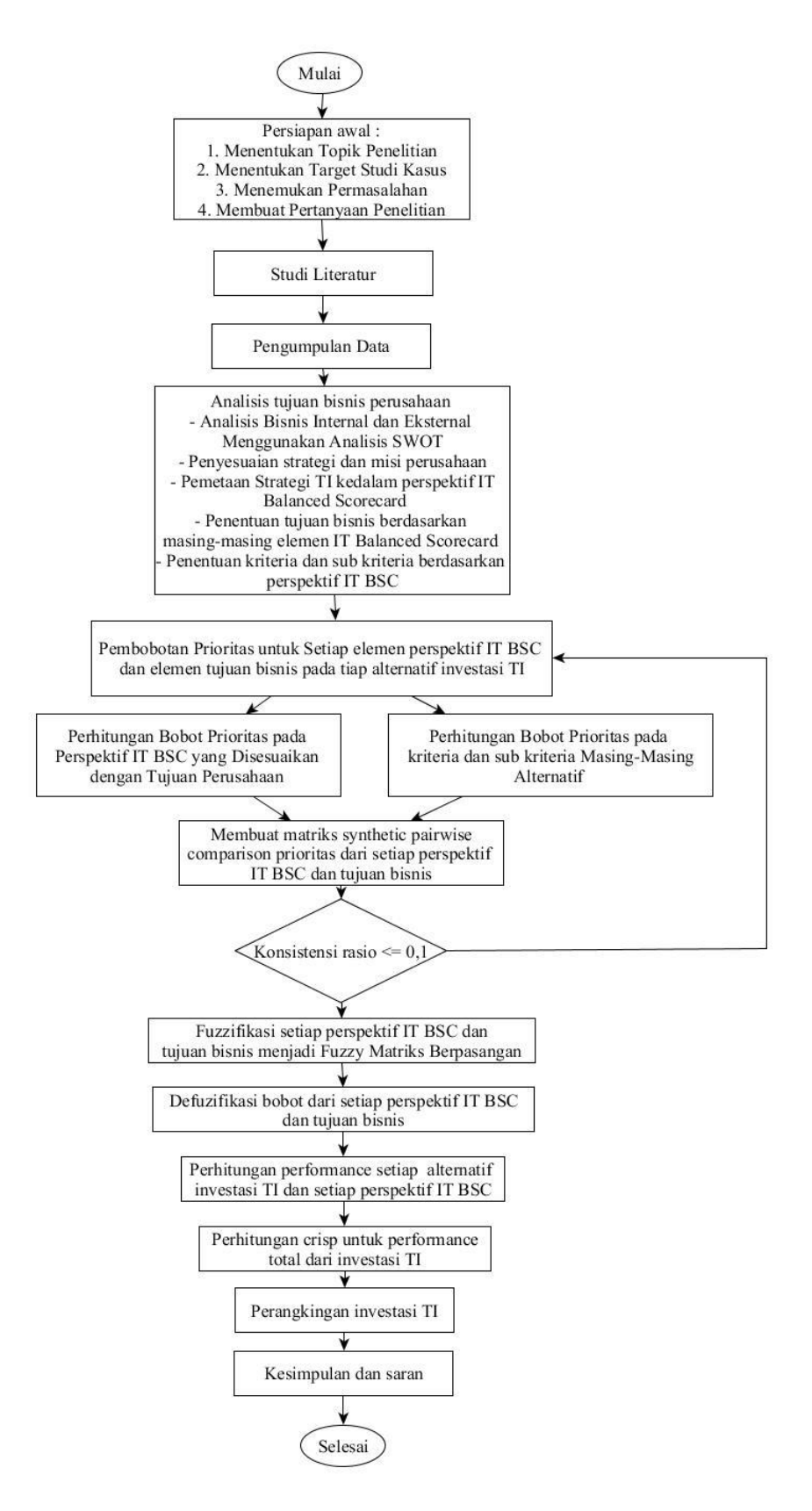

Gambar 3.1 Alur Penelitian

Berikut ini merupakan penjelasan tahapan-tahapan yang akan dilalui dalam penyusunan penelitian ini sesuai dengan gambar 3.1 :

#### **3.4.1 Persiapan Awal**

Persiapan awal penelitian ini dimulai dengan menentukan topik, target studi kasus, penyusunan jadwal, dan membuat pertanyaan penelitian*.*

#### **3.4.2 Studi Literatur**

Melakukan studi literatur untuk membantu mengidentifikasi masalah dan mencari referensi dari penelitian sebelumnya yang dengan strategi pengembangan investasi TI berdasarkan skala prioritas berupa buku, jurnal ilmiah dan penelitianpenelitian terdahulu.

#### **3.4.3 Pengumpulan Data**

Melakukan pengumpulan data dengan observasi dan wawancara terhadap ketua *Assessment* TI yang benar-benar mengetahui kondisi SI/TI pada PDAM Kabupaten Jember. Data tersebut berupa hasil wawancara yang akan dijadikan urutan prioritas seperti data sistem informasi yang akan direncanakan.

#### **3.4.4 Analisis Tujuan Bisnis Perusahaan**

Analisis tujuan bisnis dilakukan dengan cara mengkaji apa saja yang dibutuhkan sebagai dasar penilaian urutan prioritas sistem. Tujuan bisnis tersebut digunakan sebagai elemen sub kriteria yang disesuaikan berdasarkan masingmasing perspektif *IT Balanced Scorecard*.

#### 1. Analisis Bisnis Internal dan Eksternal Menggunakan Analisis SWOT

Faktor internal meliputi kekuatan dan kelemahan perusahaan tersebut, sedangkan faktor eksternal meliputi peluang dan ancaman bagi perusahaan. Harapan adanya analisis SWOT ini yaitu untuk memaksimalkan kekuatan, mengurangi kelemahan, mengatasi ancaman, dan membangun peluang perusahaan di masa depan. Analisis SWOT ini digunakan untuk menentukan strategi-strategi perusahaan berdasarkan kekuatan (*Strength*), kelemahan (*Weakness*), peluang

(*Opportunities*), dan ancaman (*Threat*). Strategi yang dihasilkan terdiri dari strategi SO, ST, WO, dan WT.

2. Penyesuaian Strategi dengan Misi Perusahaan

Berdasarkan analisis SWOT maka dihasilkan strategi-strategi SO, WO, ST dan WT pada tahap sebelumnya, lalu dilakukan tahap penyesuaian strategi dengan misi perusahaan. Penyesuaian tersebut dilakukan agar strategi yang dihasilkan dari analisis SWOT tersusun dan sesuai dengan misi perusahaan.

3. Pemetaan Strategi TI kedalam perspektif IT Balanced Scorecard

Berdasarkan hasil analisis SWOT maka dapat dikelompokan strategistrategi menurut *IT Balanced Scorecard*. Pengelompokan strategi ini dimulai dari strategi SO, WO, ST dan WT, sehingga dari berbagai strategi tersebut didapatkan tujuan bisnis perusahaan berdasarkan perspektif kinerja *Corporate Contribution*, *User Orientation*, *Operational Excellence, Future Orientation*.

4. Penentuan tujuan bisnis berdasarkan masing-masing elemen IT Balanced **Scorecard** 

Berdasarkan analisis SWOT dapat diketahui indikator-indikator utama untuk membuat rumusan strategi. Perumusan strategi perusahaan pada dasarnya dilakukan untuk mendapatkan keseimbangan antara kekuatan yang dimiliki perusahaan dan kelemahan yang ada pada perusahaan, sehingga mampu mengoptimalkan peluang dan mengantisipasi ancaman-ancaman yang muncul dari adanya pesaing-pesaing bisnis.

5. Penentuan kriteria dan sub kriteria berdasarkan perspektif IT BSC

Pada tahap ini merupakan penjabaran tentang kriteria dan sub kriteria yang digunakan dalam penelitian ini. Kriteria yang digunakan merupakan perspektif IT BSC, sedangkan sub kriteria yang digunakan merupakan strategi perusahaan/tujuan bisnis perusahaan.

# **3.4.5 Pembobotan Prioritas untuk Setiap Elemen Perspektif IT BSC dan Elemen Tujuan Bisnis pada Masing-masing Investasi TI**

Pemberian bobot awal pada masing-masing elemen perspektif IT BSC yang disesuaikan dengan harapan perusahaan. Dalam hal ini digunakan untuk mengetahui perspektif yang diprioritaskan oleh perusahaan agar SI yang akan dikembangkan sesuai dengan perspektif yang diinginkan. Kemudian dilanjutkan dengan pembobotan masing-masing elemen perspektif IT BSC dan tujuan bisnis yang sesuai dengan tujuan masing-masing dari pengembangan SI tersebut. Pembobotan investasi TI tersebut berdasarkan acuan yang ada pada metode AHP. Bobot tersebut didapatkan dengan mewawancarai pihak yang berhubungan dengan TI di PDAM yaitu ketua tim *assessment* TI PDAM. Tiap pertanyaan terdapat bobot penilaian yang sesuai dengan tingkat kepentingannya.

# **3.4.6 Perhitungan Bobot Prioritas pada Perspektif IT BSC yang Disesuaikan dengan Tujuan Perusahaan**

Perhitungan bobot prioritas pada masing-masing perspektif IT BSC pada tahapan ini digunakan untuk menentukan perspektif yang sedang diinginkan perusahaan dalam pengembangan investasi TI tersebut. Berikut adalah langkahlangkah dalam perhitungan bobot prioritas IT BSC :

#### 1. Membuat Matriks Synthetic Pairwise Comparison

Pada tahap ini dilakukan perhitungan dengan metode F-AHP yaitu dengan membuat matriks *synthetic pairwise comparison* prioritas dari setiap elemen kriteria dari IT BSC yang sesuai dengan harapan perusahaan. Hasil dari tahap ini yaitu matriks berisi perbandingan berpasangan dari elemen kriteria dari perspektif IT BSC yang bobotnya telah ditentukan pada tahap sebelumnya.

#### 2. Pengecekan Konsistensi Rasio

Pada tahap ini dilakukan pengecekan konsistensi rasio dari matriks berpasangan yang ada pada tahap sebelumnya. Apabila konsistensi rasio yang dihasilkan  $\leq 0.1$  maka dapat dilanjutkan ke tahap selanjutnya, apabila konsistensi rasio yang dihasilkan lebih dari 0,1 maka dilakukan pembobotan ulang prioritas masing-masing perspektif IT BSC.

3. Fuzzifikasi setiap persepektif IT BSC Menjadi Fuzzy Matriks Berpasangan Pada tahap ini melakukan pengubahan/mengonversi ke dalam bentuk *Triangular Fuzzy Number* (TFN). Pembobotan yang sebelumnya telah dilakukan oleh ketua tim *assessment* TI sesuai dengan skala AHP kemudian diubah ke dalam skala TFN seperti pada tabel 2.3 :

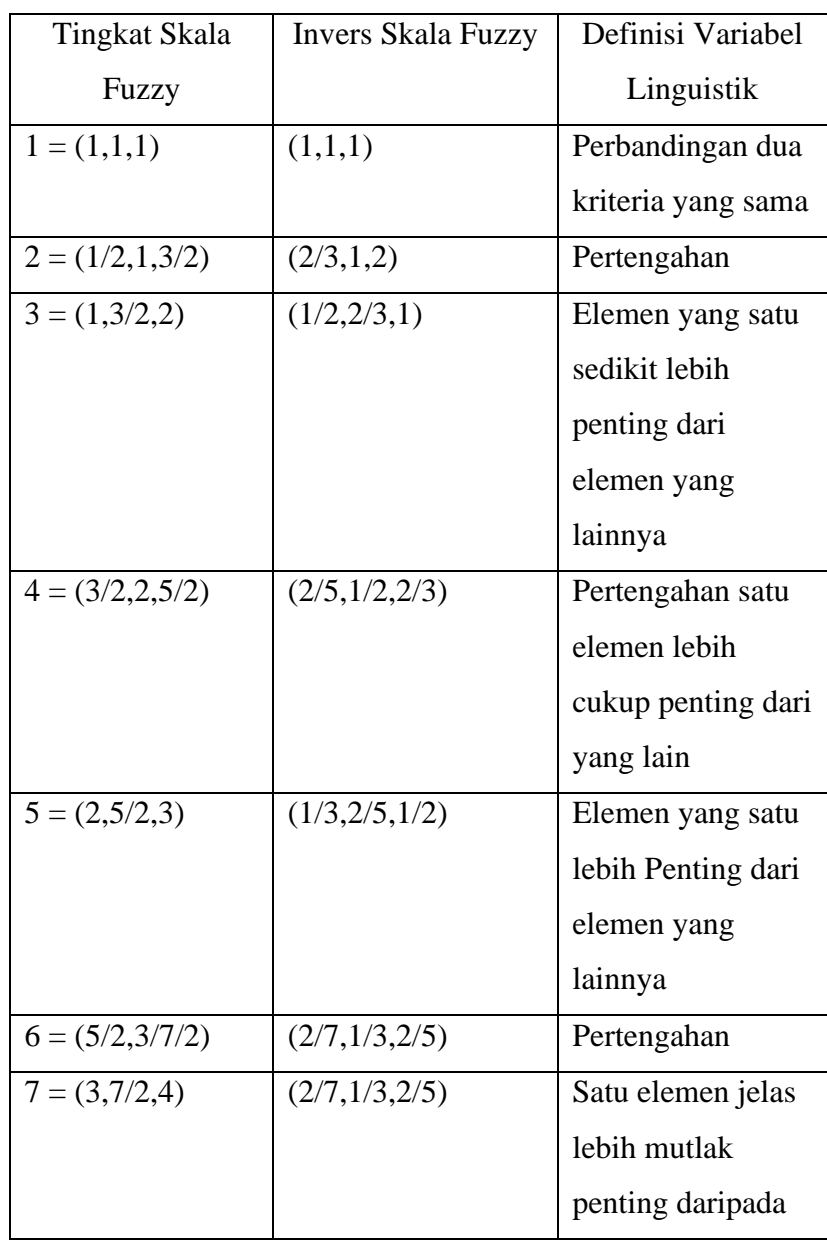

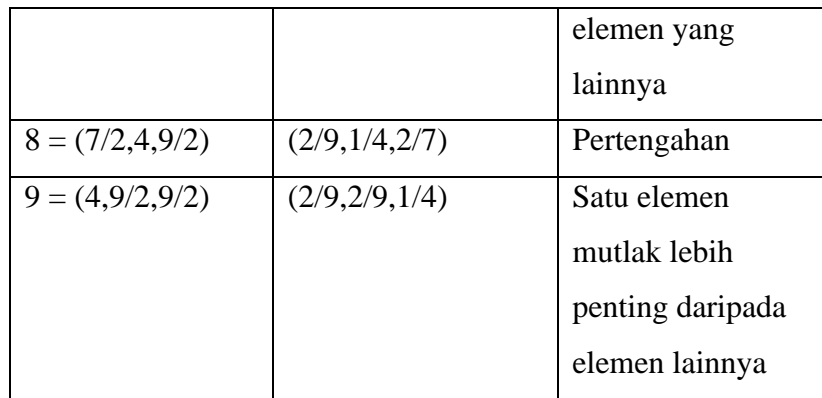

## 4. Defuzifikasi Bobot dari Perspektif IT BSC

Pada tahap ini melakukan defuzzifikasi bobot dari setiap elemen kriteria dari perspektif IT BSC. Hasil yang didapatkan yaitu nilai tegas/*crisp* dengan metode *Best Nonfuzzy Performance* (BNP) dengan rumus persamaan 2:

$$
BNP_i = \frac{(u_i^u - u_i^l) + (u_i^m - u_i^l)}{3} + u_i^l
$$

### 5. Penentuan *Performance* IT BSC

Pada tahap ini melakukan penentuan *performance* dengan menjadikan nilai BNP tertinggi sebagai bobot yang diprioritaskan.

## **3.4.7 Perhitungan Bobot Prioritas pada Perspektif IT BSC dan Tujuan Bisnis Masing-Masing Alternatif**

#### 1. Membuat Matriks *Synthetic Pairwise Comparison*

Pada tahap ini dilakukan perhitungan dengan metode F-AHP yaitu dengan membuat matriks *synthetic pairwise comparison* prioritas dari setiap elemen kriteria dari IT BSC dan elemen sub kriteria dari tujuan bisnis perusahaan. Hasil dari tahap ini yaitu matriks berisi perbandingan berpasangan dari elemen kriteria dari perspektif IT BSC dan matriks berisi perbandingan berpasangan dari elemen sub kriteria yang sesuai dengan tujuan bisnis perusahaan yang bobotnya telah ditentukan pada tahap sebelumnya.

## 2. Pengecekan Konsistensi Rasio

Pada tahap ini dilakukan pengecekan konsistensi rasio dari matriks berpasangan yang ada pada tahap sebelumnya. Apabila konsistensi rasio yang dihasilkan  $\leq 0,1$  maka dapat dilanjutkan ke tahap selanjutnya, apabila konsistensi rasio yang dihasilkan lebih dari 0,1 maka dilakukan pembobotan ulang prioritas masing-masing perspektif IT BSC dan tujuan bisnis perusahaan.

# 3. Fuzzifikasi setiap persepektif IT BSC dan Tujuan Bisnis Menjadi Fuzzy Matriks Berpasangan

Pada tahap ini melakukan pengubahan/mengonversi ke dalam bentuk *Triangular Fuzzy Number* (TFN). Pembobotan yang sebelumnya telah dilakukan oleh ketua tim *assessment* TI sesuai dengan skala AHP kemudian diubah ke dalam skala TFN seperti pada tabel 2.3 :

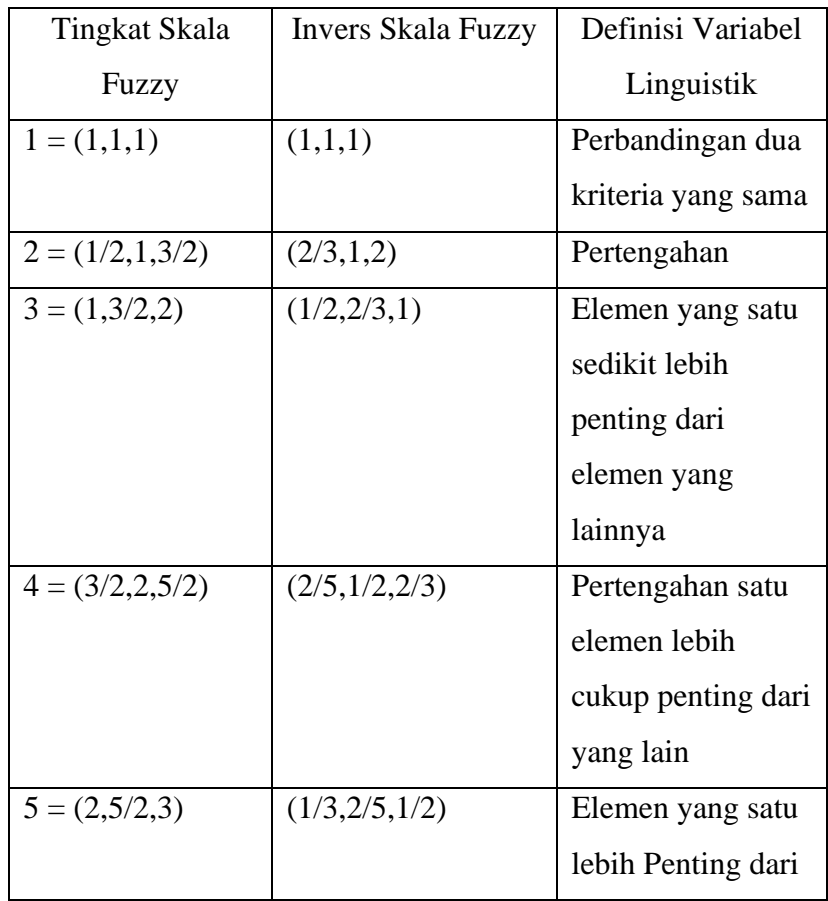

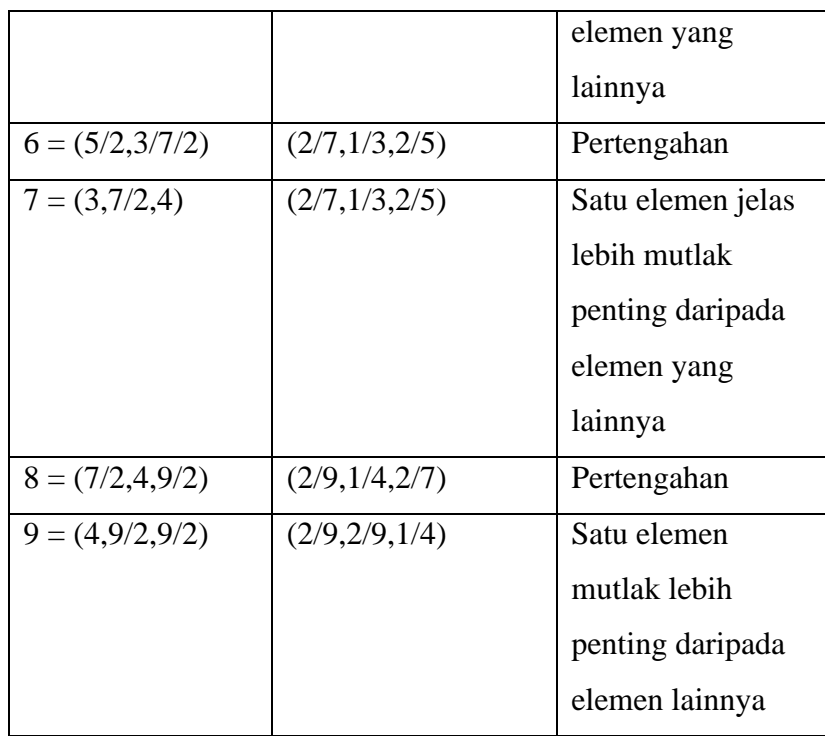

#### 4. Defuzifikasi Bobot dari Perspektif IT BSC dan Tujuan Bisnis

Pada tahap ini melakukan defuzzifikasi bobot dari setiap elemen kriteria dari perspektif IT BSC dan elemen sub kriteria dari tujuan bisnis perusahaan. Hasil yang didapatkan yaitu nilai tegas/*crisp* dengan metode *Best Nonfuzzy Performance* (BNP) dengan rumus persamaan 2:

$$
BNP_i = \frac{(u_i^u - u_i^l) + (u_i^m - u_i^l)}{3} + u_i^l
$$

#### 5. Perhitungan *Performance* Alternatif Investasi TI

Pada tahap ini melakukan perhitungan *Key Performance Indicators* (KPI) dari masing-masing alternatif sistem informasi pada setiap perspektif IT BSC dan tujuan bisnis perusahaan. Nilai KPI dihitung berdasarkan perhitungan perkalian antara bobot prioritas pada masing-masing perspektif IT BSC dan tujuan bisnis serta dikalikan dengan bobot linguistik.

#### 6. Perhitungan *Crisp* untuk *Performance* Total

Pada tahap ini melakukan perhitungan nilai tegas/*crisp* total dari masingmasing sistem informasi yang akan dikembangkan. Perhitungan ini diperoleh dari penjumlahan KPI dari masing-masing elemen subkriteria.

#### **3.4.8 Perangkingan Investasi TI**

Pada tahap ini menganalisis urutan prioritas sistem informasi yang akan dikembangkan oleh PDAM sesuai dengan perhitungan pada tahap sebelumnya. Sistem informasi yang memiliki nilai total KPI yang terbesar merupakan sistem informasi yang diprioritaskan oleh perusahaan.

#### **3.4.9 Kesimpulan dan Saran**

Merupakan kesimpulan dan saran dari hasil yang didapatkan, berupa urutan prioritas sistem informasi yang akan dikembangkan oleh PDAM Kabupaten Jember.

#### **BAB 5. PENUTUP**

Bab ini merupakan bab yang berisi tentang kesimpulan dan saran yang dapat diambil dari penelitian ini. Kesimpulan diambil setelah penelitian ini selesai dilakukan kemudian diberikan saran untuk penelitian selanjutnya.

#### **5.1 Kesimpulan**

Berdasarkan hasil dan pembahasan pada penelitian ini, dapat diambil kesimpulan sebagai berikut :

- 1. Penentuan tujuan bisnis berdasarkan masing-masing perspektif IT BSC dengan melakukan analisis di beberapa tahapan, seperti analisis bisnis internal dan eksternal berdasarkan analisis SWOT, penyesuaian strategi yang dihasilkan oleh analisis SWOT dengan misi perusahaan, pemetaan strategi TI ke dalam perspektif IT BSC, kemudian hasil yang diperoleh yaitu tujuan bisnis yang sesuai dengan masing-masing perspektif IT BSC. Tujuan bisnis tersebut diantaranya : pada perspektif kontribusi perusahaan terdapat tujuan bisnis mempercepat arus kas dan mengurangi biaya operasional, pada perspektif kebutuhan operasional terdapat tujuan bisnis meningkatkan produktifitas dan meningkatkan efisiensi perusahaan, pada perspektif kebutuhan pengguna terdapat tujuan bisnis meningkatkan fleksibiltas, meningkatkan respon layanan, dan meningkatkan reliabilitas/kehandalan sistem, pada perspektif perkembangan perusahaan di masa depan terdapat tujuan bisnis meningkatkan kualitas dan meningkatkan kerja tim.
- 2. Urutan prioritas sistem informasi yang akan dikembangkan oleh Perusahaan Daerah Air Minum (PDAM) Kabupaten Jember pada tahun 2020-2021 dengan metode F-AHP berdasarkan perspektif *IT Balanced Scorecard* dan tujuan bisnis perusahaan yaitu SIGMA dengan bobot 34,82% merupakan bobot tertinggi yang artinya prioritas utama SI yang dikembangkan terlebih dahulu oleh PDAM Kabupaten Jember, lalu dilanjutkan dengan SIGPAM dengan bobot 31,25%, SIMPRO dengan bobot 30,33%, SIMPEL dengan bobot 29,56%, SIMPEG

3. dengan bobot 28,09%, SIMTRAN dengan bobot 25,68%, Data Center dan Command Center dengan bobot 25,62%, dan PDAM Jember All in One dengan bobot 12,23%. Urutan prioritas ini diambil berdasarkan perspektif Kebutuhan Operasional pada IT BSC sesuai dengan prioritas harapan perusahaan dalam pengembangan investasi TI.

#### **5.2 Saran**

Berdasarkan kesimpulan di atas, peneliti memberikan beberapa saran untuk dapat dilakukan pada penelitian selanjutnya. Saran yang diberikan pada penelitian selanjutnya yaitu diharapkan adanya pengisian kuesioner dari narasumber dari berbagai divisi yang merupakan pengguna dari sistem informasi tersebut, karena pada penelitian ini dilakukan oleh satu narasumber sebagai perencana saja disebabkan adanya kendala teknis sehingga pada saat itu pegawai yang lain tidak dapat terlibat, dan menyebabkan adanya kemungkinan pengambilan keputusan yang terbatas. Saran yang lainnya yaitu adanya penambahan perhitungan dari segi biaya dan manfaat agar dapat diperhitungkan juga biaya yang dikeluarkan dengan manfaat yang dirasakan oleh perusahaan sehingga dapat dijadikan acuan tambahan dalam menentukan prioritas pengembangan investasi TI pada perusahaan tersebut.

#### **DAFTAR PUSTAKA**

- Becker, B. E., Huselid, M. A., & Ulrich, D. (2009). *The HR Scorecard:Mengaitkan Manusia, Strategi, dan Kinerja.* Jakarta: Erlangga.
- BPPSPAM. (2017). *Buku Kinerja PDAM 2017.* Jakarta: website : sim.ciptakarya.pu.go.id.
- Chang, D.-Y. (1996). Applications of the extent analysis method on fuzzy AHP. *European Journal of Operational Research*, 649-655.
- Emrouznejad, A., & Ho, W. (2018). *Fuzzy Analytical Hierarchy Process.* London: Taylor & Francis Group.
- Faisol, A., Muslim, M. A., & Suyono, H. (2014). Komparasi Fuzzy AHP dengan AHP pada Sistem Pendukung Keputusan Investasi Properti . *Jurnal EECCIS* , 123-128.
- Fajri, M., Putri, R. R., & Muflikhah, L. (2018). Implementasi Metode Fuzzy Analytic Hierarchy Process (F-AHP) dalam Penentuan Peminatan di MAN 2 Kota Serang. *Jurnal Pengembangan Teknologi Informasi dan Ilmu Komputer*, 2109-2117.
- Hartarto, A. (2019, 3 20). *Kementerian Perindustrian Republik Indonesia.* Diambil kembali dari Kementerian Perindustrian Republik Indonesia Web Site: https://kemenperin.go.id/artikel/18967/Making-Indonesia-4.0:-Strategi-RI-Masuki-Revolusi-Industri-Ke-4
- Hsieh, T.-Y., Lu, S.-T., & Tzeng, G.-H. (2004). Fuzzy MCDM Approach for Planning and Design Tenders Selection in Public Office Building. *International Journal of Project Management*, 573-584.
- Hutabarat, J., & Huseini, M. (2006). *Manajemen Strategik Kontemporer. Operasionalisasi Strategi.* Jakarta: Elex Media Komputindo.
- Iveta, G. (2012). Human Resources Key Performance Indicators. *Journal of Competitiveness*, 117-128.
- Kementerian Dalam Negeri. (2006). *Peraturan Mendagri No. 23 Tahun 2006 tentang Pedoman Teknis dan Tata Cara Pengaturan Tarif Air Minum.* Jakarta: http://hukum.unsrat.ac.id/.
- Keyes, J. (2005). Implementing The IT Balanced Scorecard. AUERBACH Publications.
- Laudon, K. C., & Laudon, J. P. (2012). *Management Information Systems Thirteenth Edition.*
- Liu, Y., & Xu, X. (2017). Industry 4.0 and Cloud. *Journal of Manufacturing Science and Engineering*.
- Makkasau, K. (2012). Penggunaan Metode Analytic Hierarchy Process (AHP) dalam Penentuan Prioritas Program Kesehatan (Studi Kasus Program Promosi Kesehatan). *J@TI Undip*, 105-112.
- McLeod, R., & Schell, G. (2001). *Sistem Informasi Manajemen.* Jakarta: Prenhallindo.
- Nurhayati, S. (2009). Analisis Strategis Sistem Teknologi Informasi dengan Pendekatan SWOT. *Seminar Nasional Informatika 2009 (semnasIF 2009)*, 150-154.
- Prof. Dr. Jogiyanto, H. M. (2005). *Analisa dan Desain Sistem Informasi: Pendekatan Terstruktur Teori dan Praktik Aplikasi Bisnis.* Yogyakarta: Andi.
- Rangkuti, F. (2006). *Analisis SWOT Teknik Membedah Kasus Bisnis.* Jakarta: Gramedia Pustaka Utama.
- Saaty, T. L., & Luis, V. G. (2000). *Models, Methods, Concepts & Applications of the Analytic Hierarchy Process.* America: Springer.
- Setiawan, W., & Pujiastutik, R. (2015). Penerapan Metode Fuzzy Analytical Hierarchy Pocess untuk Pemilihan Supplier Batik Madura. *Seminar Nasional Sains dan Teknologi* , 1-6.
- Sugiyono, P. (2016). *Metode Penelitian Pendidikan : Pendekatan Kuantitatif, Kualitatif dan R&D.* Bandung: Alfabeta.
- Ward, J., & Peppard, J. (2002). *Strategic Planning for Information Sistem.* United Kingdom: Wiley.
- Whitehead, J. C., Sarkani, S., & Mazzuchi, A. T. (2011). Maximizing Federal IT Dollars : A Connection Between IT Investments and Organizational Performance. *Defense Acquisition Research Journal*, 178-195.
- Wirawan, R. B., Nugroho, L. E., & Winarno, W. W. (2014). Penentuan Prioritas Investasi Bidang Tekonologi Informasi Menggunakan Metode Fuzzy-Multi Criteria Decision Making (Studi Kasus Politeknik Caltex Riau). *SENTIKA*, 106-115.
- Yulia, Santoso, L. W., & Tantra, D. (2015). Investment Evaluation Using Multi Objective Multi Criteria: Case Study on an Expedition Company. *The 2nd Management Innovation Technology International Conference (MITiCON2015)*, 64-68.

## **LAMPIRAN**

#### **A. Kuesioner**

Petunjuk Pengisian

- 1. Berilah tanda (v) antara 1-9 dimana arti dan maksud dari nilai-nilai tersebut adalah sebagai berikut :
	- $1 = \text{ sama penting}$
	- $3 =$  sedikit lebih penting
	- $5 =$ sangat penting<br>  $7 =$ ielas lebih pent
	- $=$  jelas lebih penting
	- $9 =$  mutlak lebih penting
- 2. Nilai yang diberikan adalah penilaian perbandingan antara dua hal. Jika anda mengisi angka dikolom sebelah kanan, maka anda menilai kriteria kanan lebih dibandingkan kriteria kiri, begitu juga sebaliknya .

Contoh pengisian

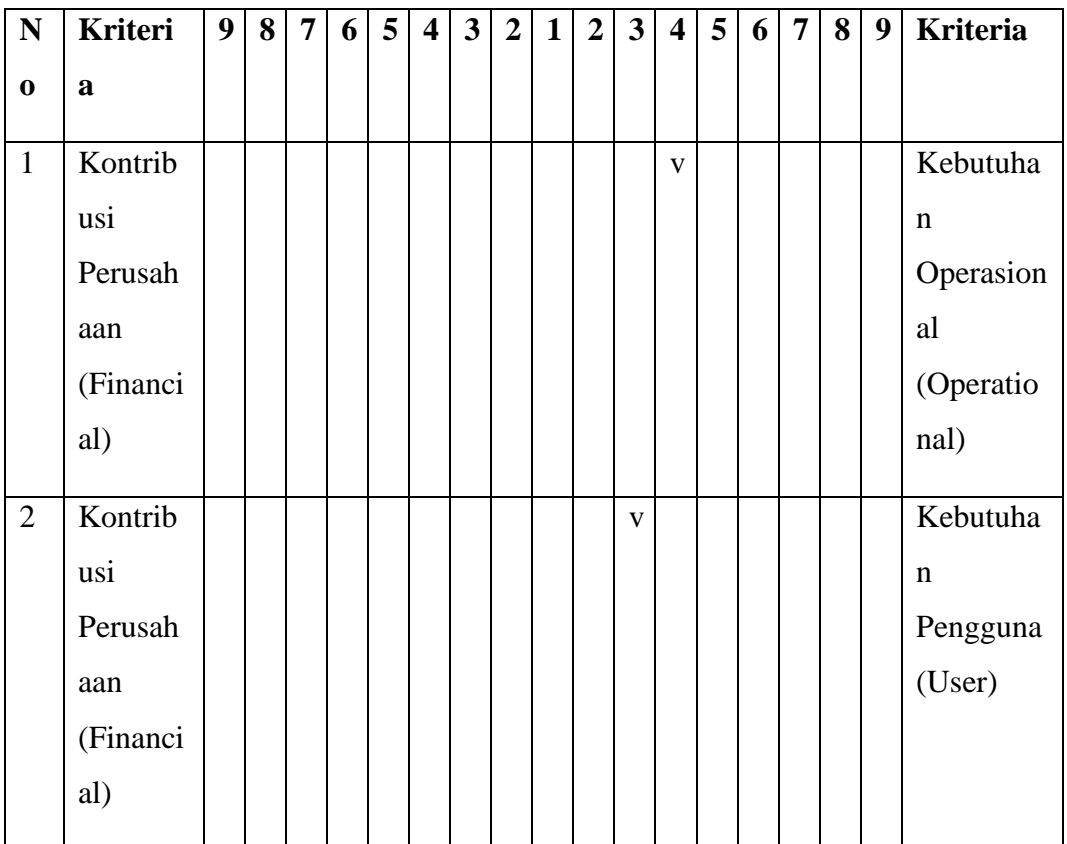

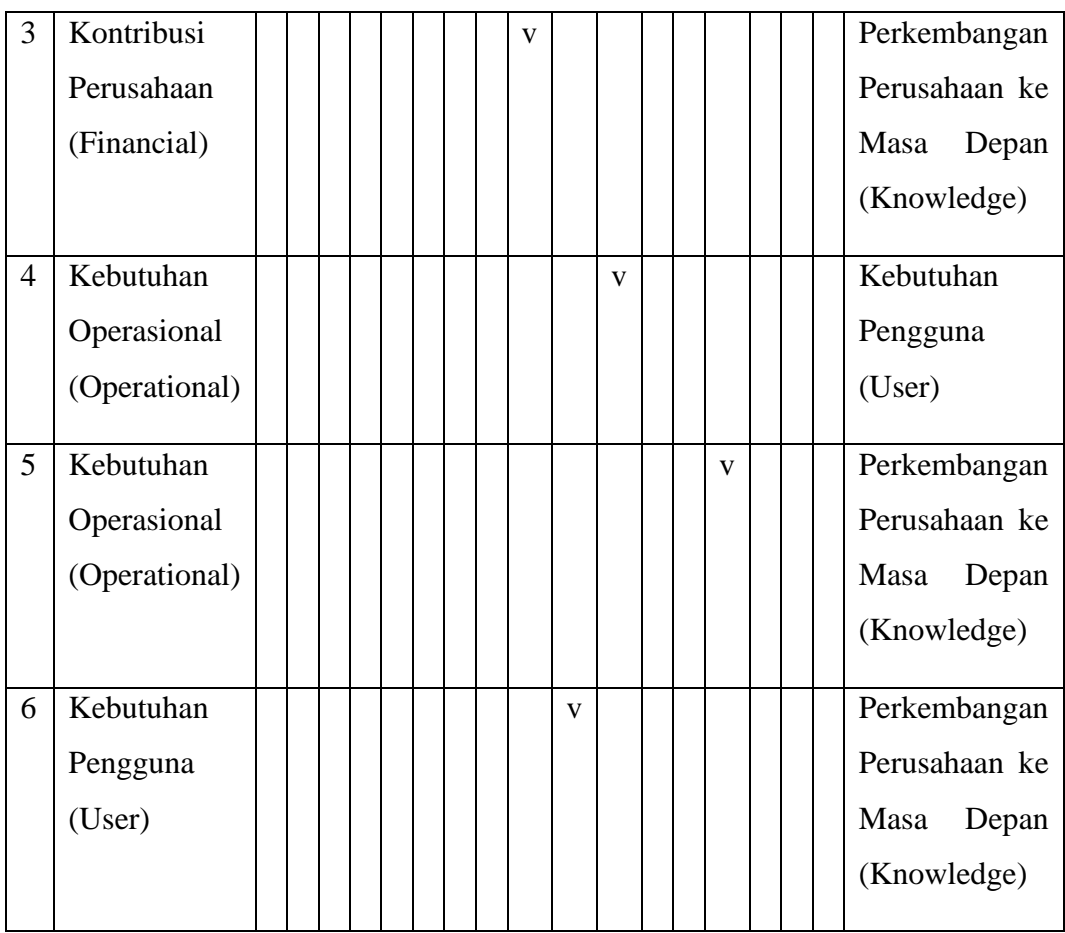

## Artinya :

- No pertanyaan 1 : Anda menganggap Kontribusi Perusahaan (Financial) sama pentingnya dengan Kebutuhan Operasional (Operational).
- No pertanyaan 2 : Anda menganggap Kontribusi Perusahaan (Financial) sedikit lebih penting dibandingkan dengan Kebutuhan Pengguna (User).
- No pertanyaan 3 : Anda menganggap Kontribusi Perusahaan (Financial) jelas lebih penting dibandingkan dengan Perkembangan Perusahaan ke Masa Depan (Knowledge).
- Dst.

# **KUESIONER DIGUNAKAN UNTUK MENENTUKAN BOBOT KRITERIA DAN SUBKRITERIA YANG DISESUAIKAN DENGAN TUJUAN UTAMA PERUSAHAAN**

Hubungan antar kriteria kontribusi perusahaan, kebutuhan operasional, kebutuhan pengguna, dan perkembangan perusahaan di masa depan pada PDAM Kabupaten Jember

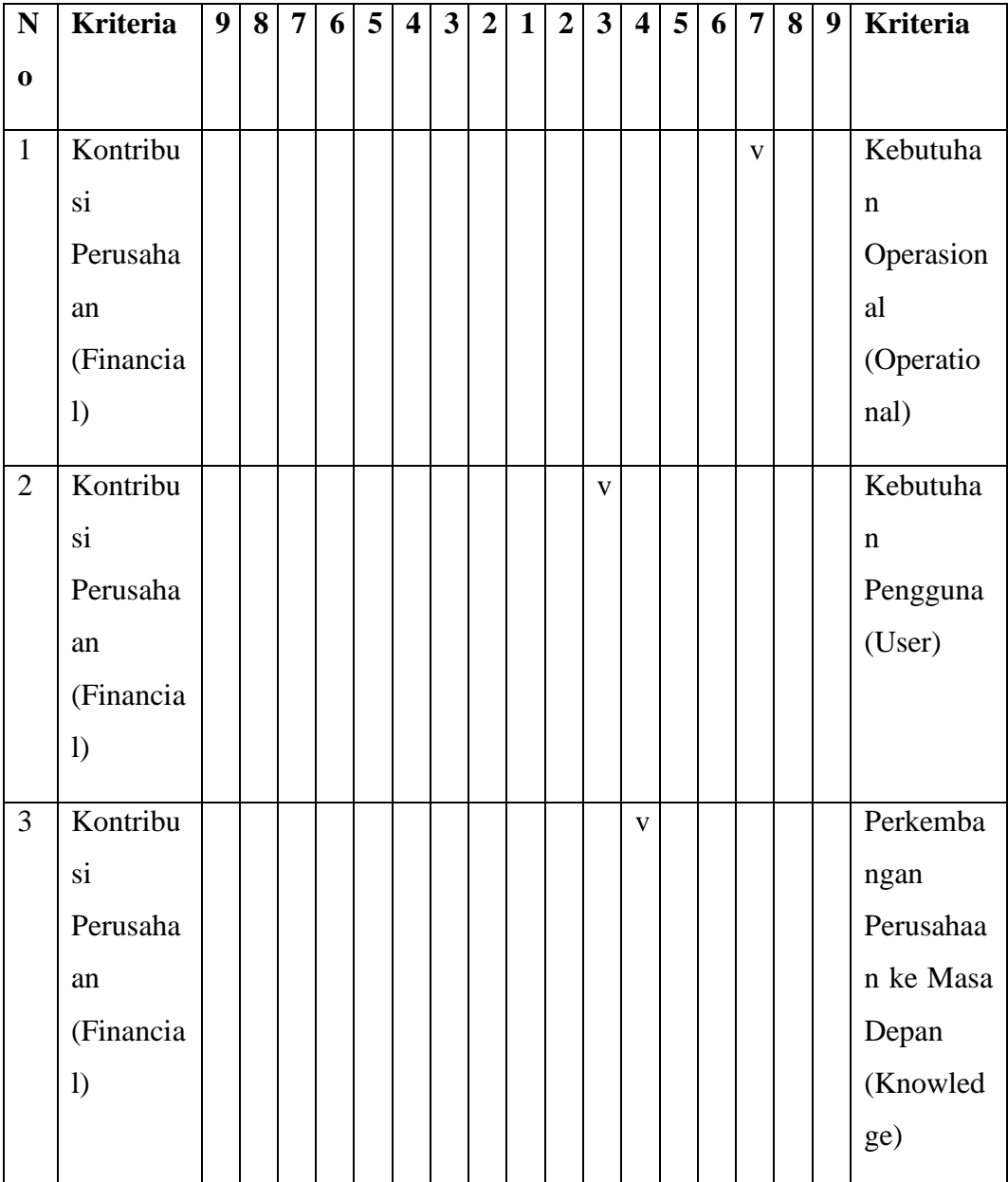

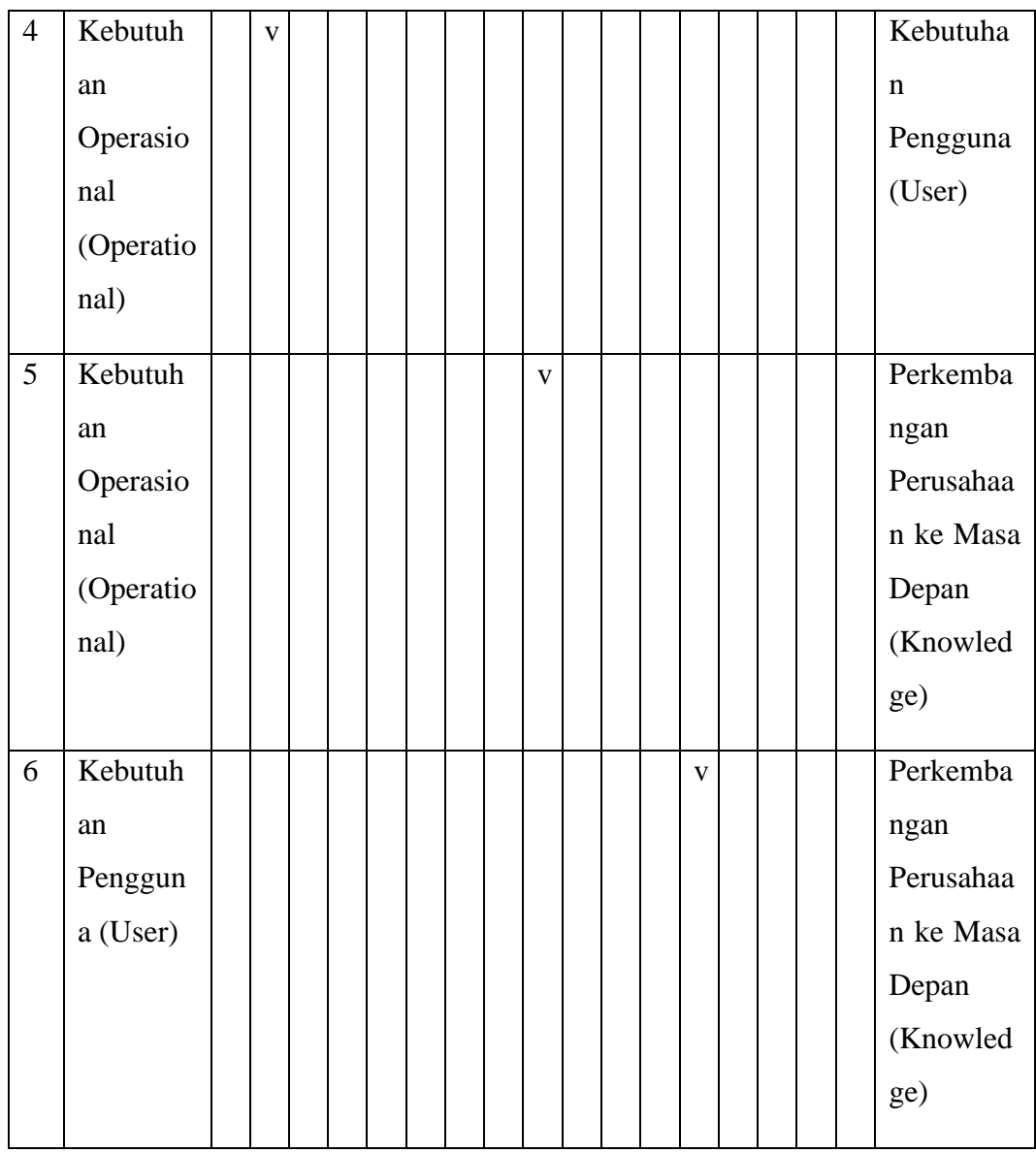

# **KUESIONER UNTUK MENENTUKAN BOBOT KRITERIA DAN SUBKRITERIA YANG SESUAI DENGAN SISTEM INFORMASI YANG AKAN DIKEMBANGKAN**

## **A. SISTEM INFORMASI GUDANG DAN MANAJEMEN ASET (SIGMA)**

Hubungan antar kriteria kontribusi perusahaan, kebutuhan operasional, kebutuhan pengguna, dan perkembangan perusahaan di masa depan pada Sistem Informasi Gudang dan Manajemen Aset (SIGMA).

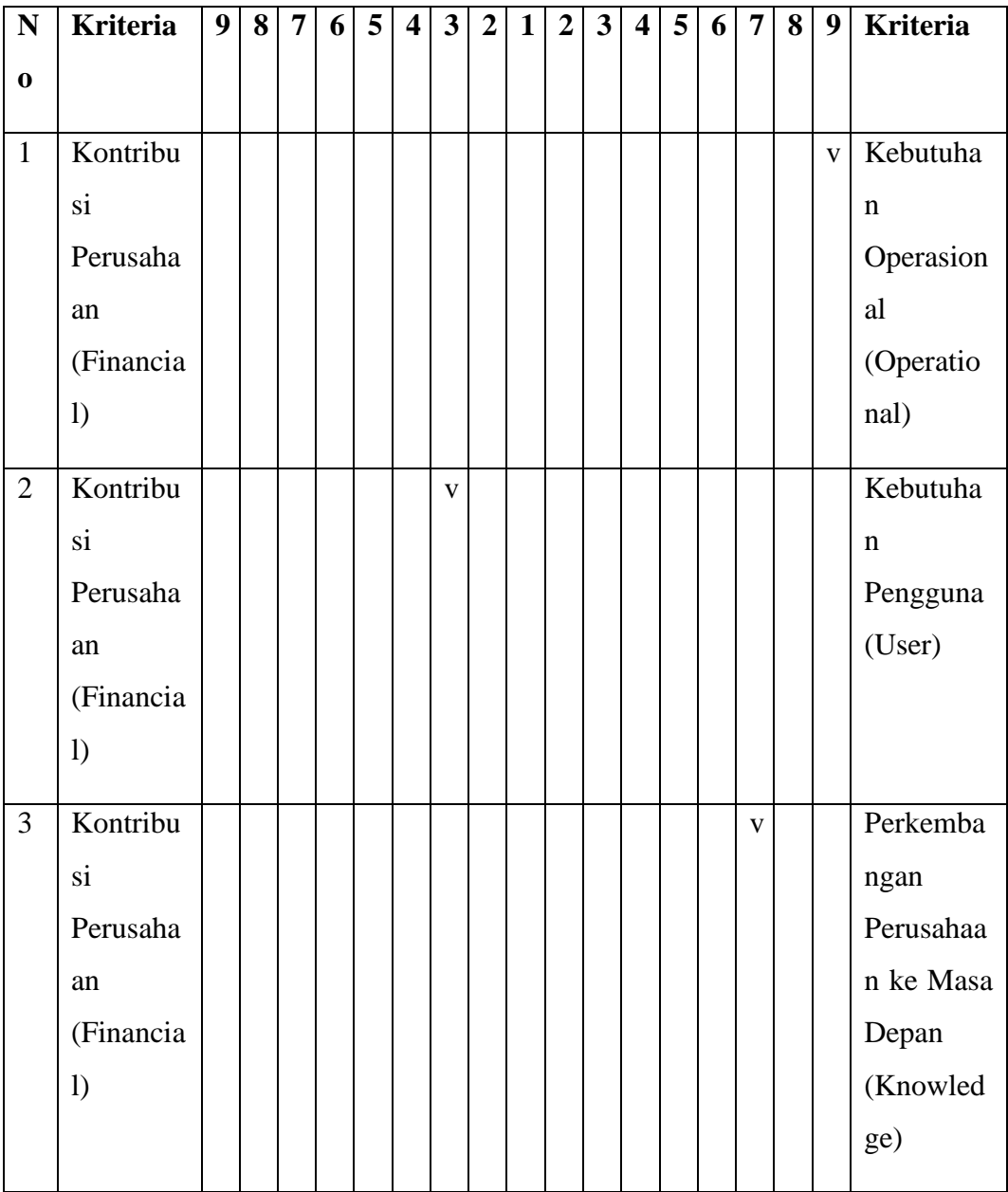

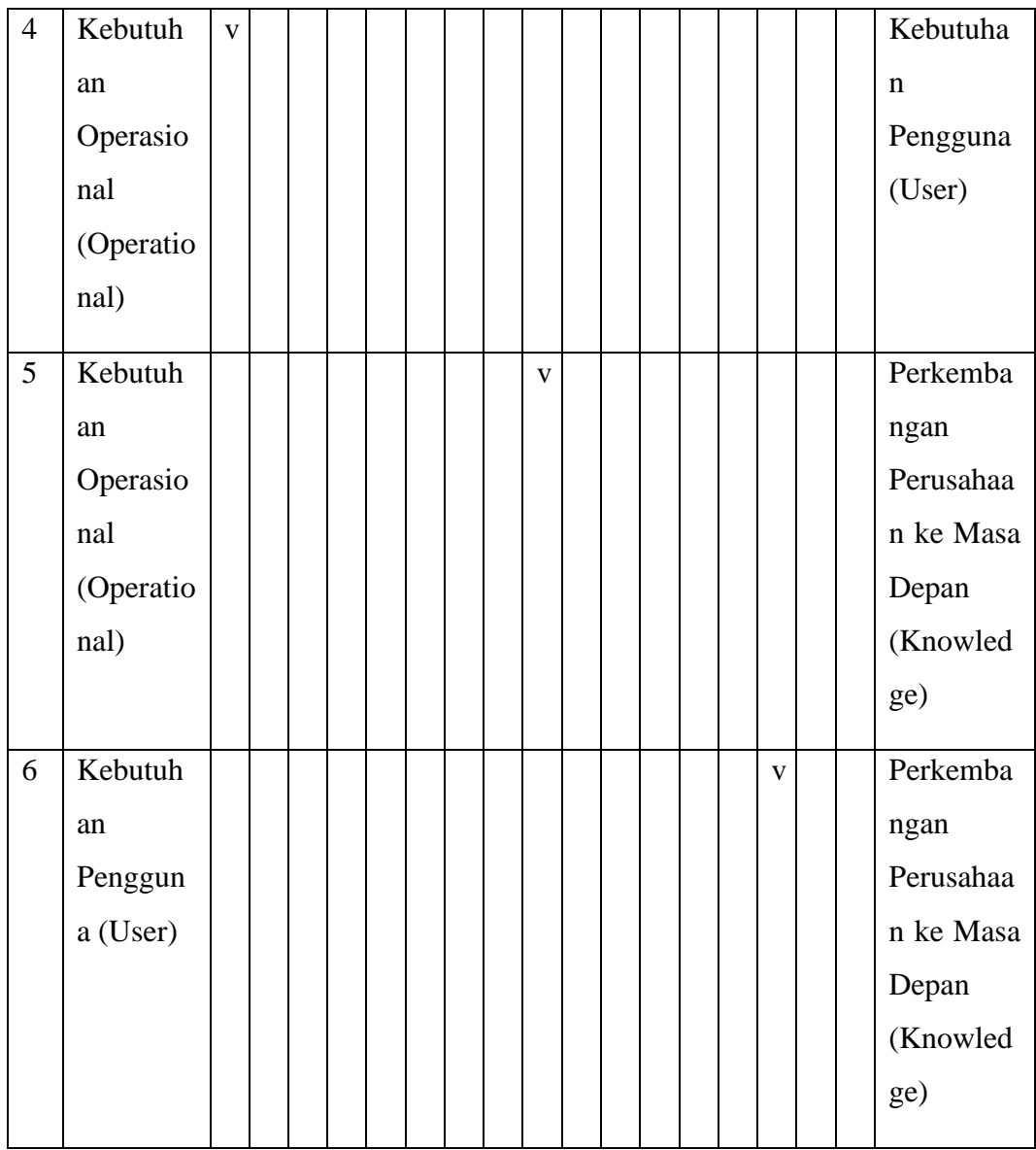

Pengaruh sub kriteria kontribusi perusahaan, kebutuhan operasional, kebutuhan pengguna, dan perkembangan perusahaan di masa depan pada Sistem Informasi Gudang dan Manajemen Aset (SIGMA).

### 1. Daya tarik sub kriteria **Kontribusi Perusahaan**

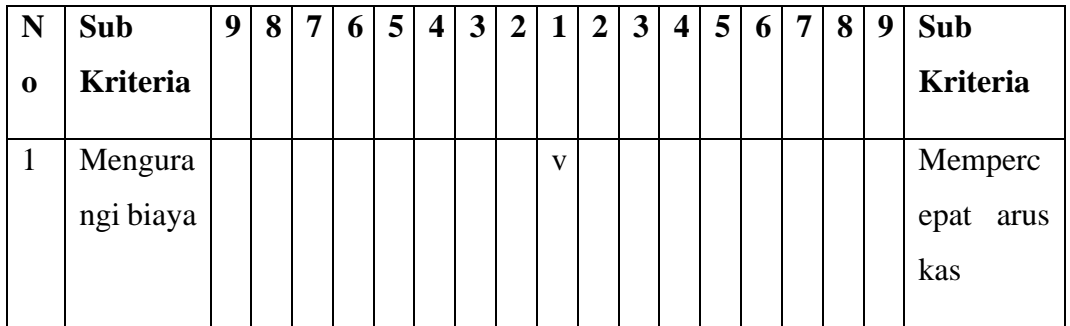

## 2. Daya tarik sub kriteria **Kebutuhan Operasional**

(Berilah bobot perbandingan urutan pentingnya masing-masing komponen tersebut)

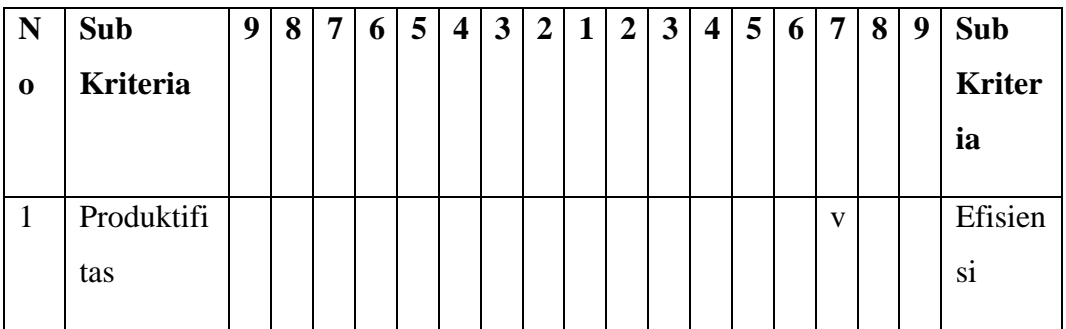

## 3. Daya tarik sub kriteria **Kebutuhan Pengguna**

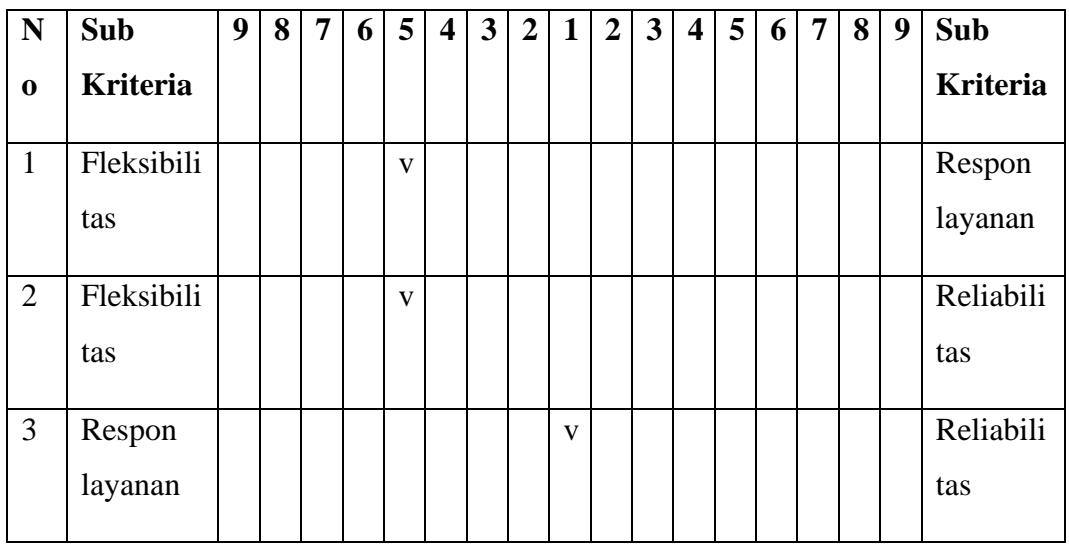

## 4. Daya tarik kriteria **Perkembangan Perusahaan di Masa Depan**

(Berilah bobot perbandingan urutan pentingnya masing-masing komponen tersebut)

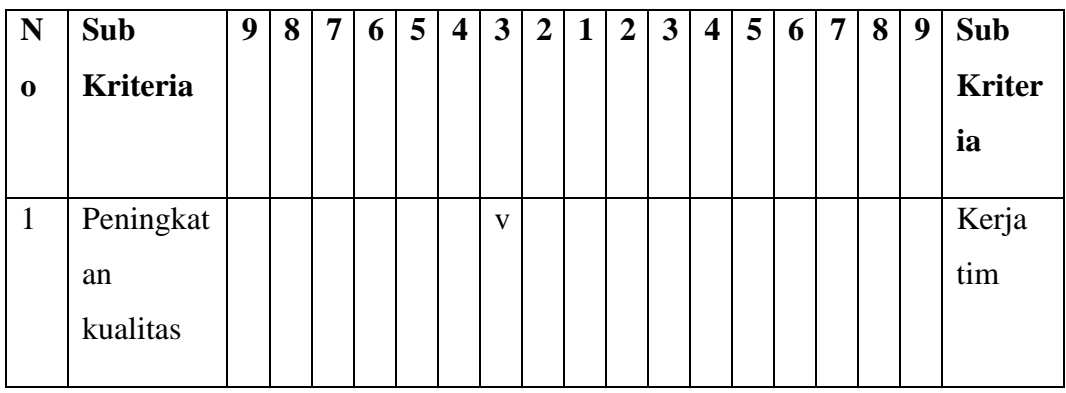

## **B. SISTEM INFORMASI GEOGRAFIS PELAYANAN AIR MINUM (SIGPAM)**

Hubungan antar kriteria kontribusi perusahaan, kebutuhan operasional, kebutuhan pengguna, dan perkembangan perusahaan di masa depan pada Sistem Informasi Geografis Pelayanan Air Minum (SIGPAM).

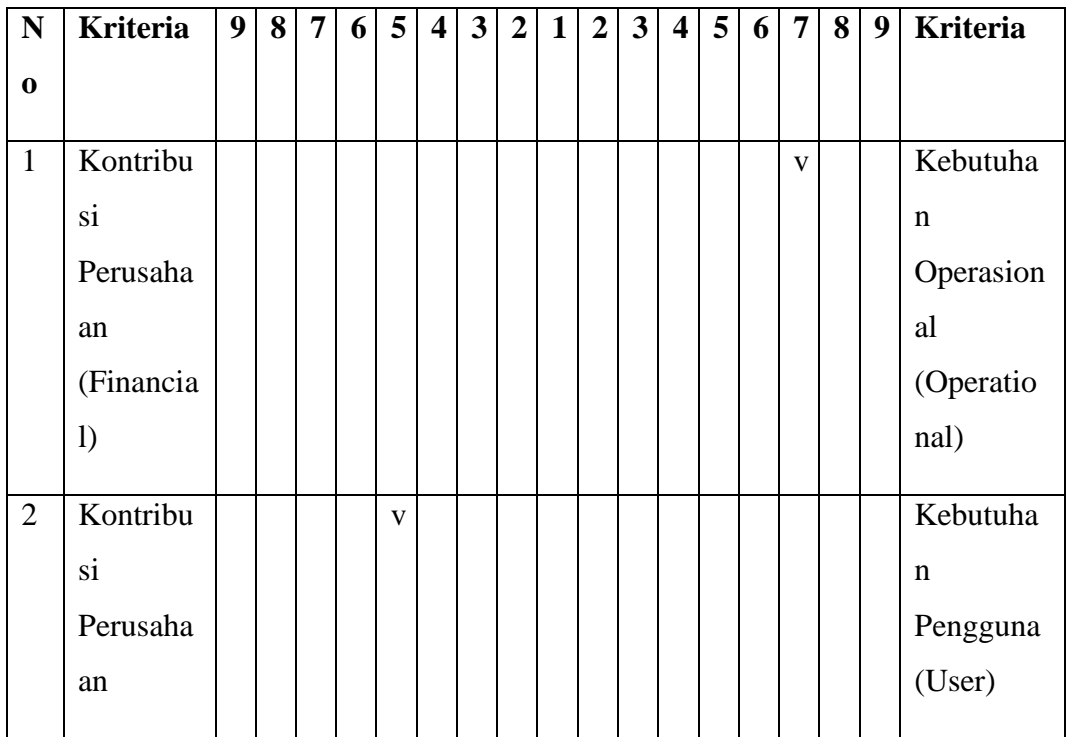

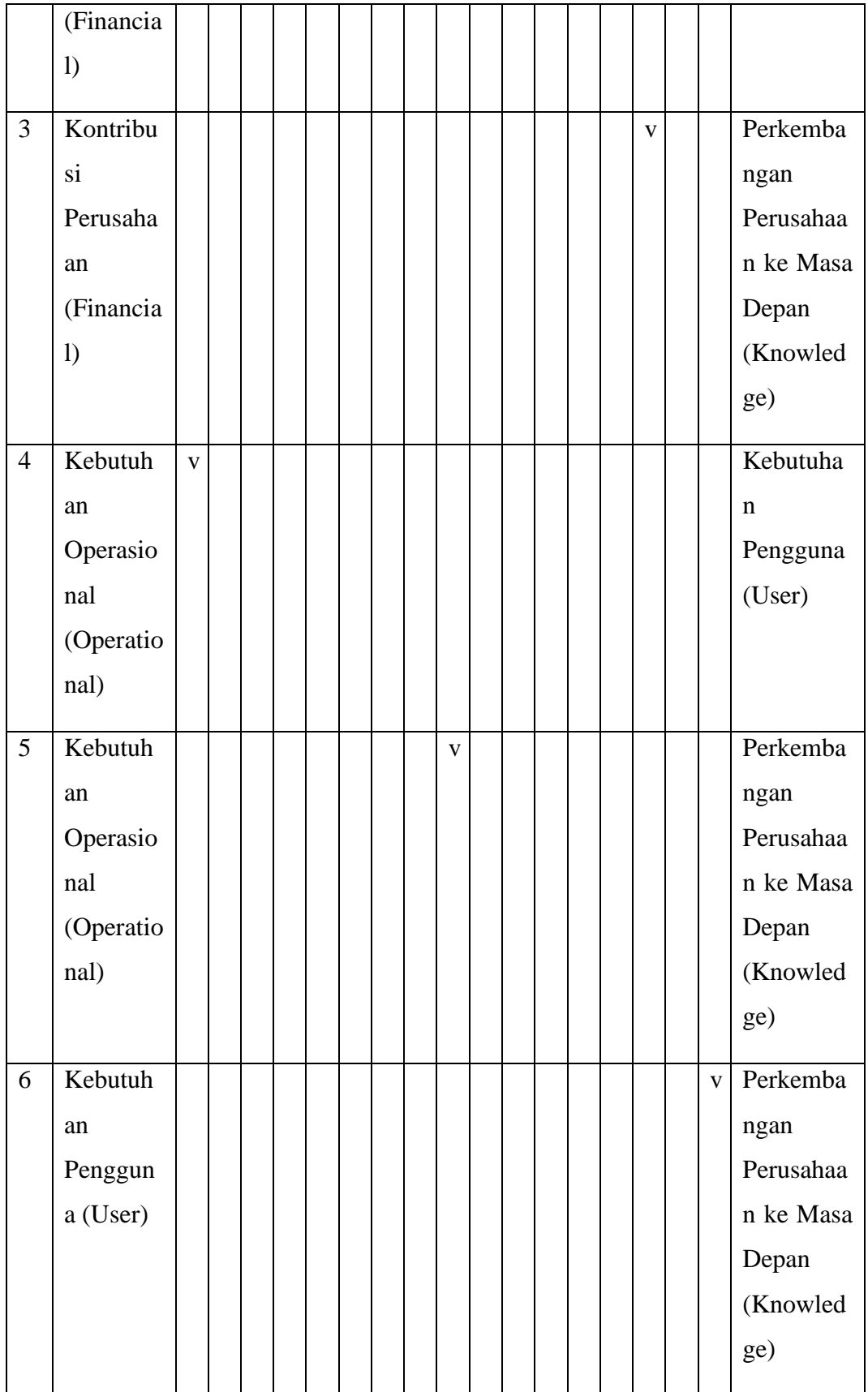

Pengaruh sub kriteria kontribusi perusahaan, kebutuhan operasional, kebutuhan pengguna, dan perkembangan perusahaan di masa depan pada Sistem Informasi Geografis Pelayanan Air Minum (SIGPAM).

### 1. Daya tarik kriteria **Kontribusi Perusahaan**

(Berilah bobot perbandingan urutan pentingnya masing-masing komponen tersebut)

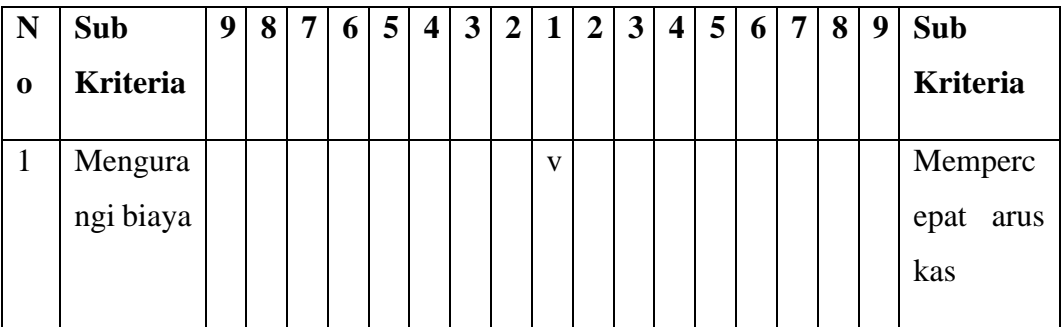

#### 2. Daya tarik sub kriteria **Kebutuhan Operasional**

(Berilah bobot perbandingan urutan pentingnya masing-masing komponen tersebut)

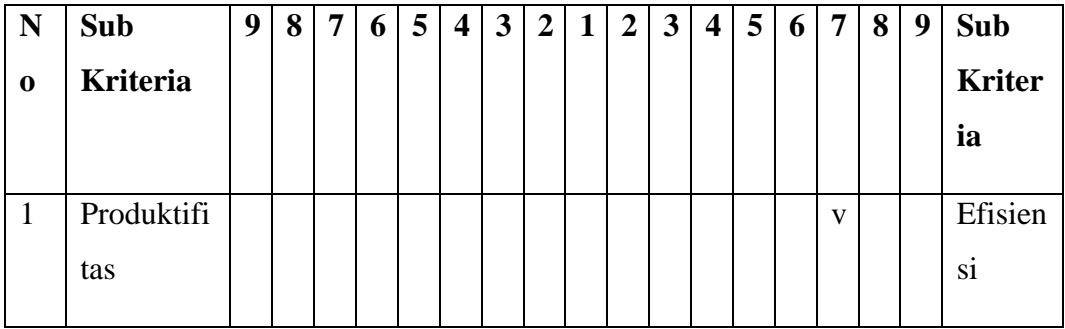

#### 3. Daya tarik sub kriteria **Kebutuhan Pengguna**

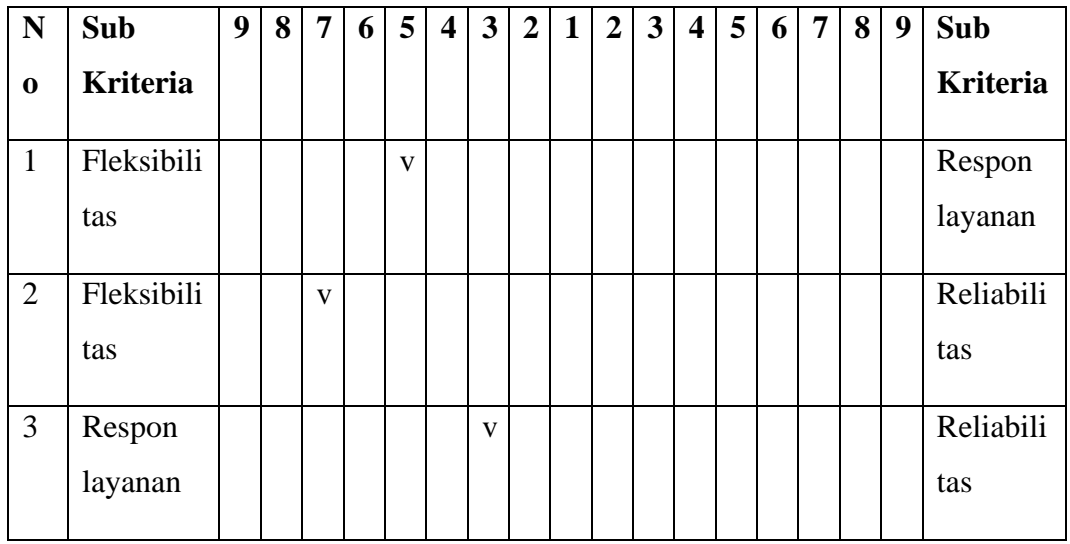

4. Daya tarik sub kriteria **Perkembangan Perusahaan di Masa Depan** (Berilah bobot perbandingan urutan pentingnya masing-masing komponen tersebut)

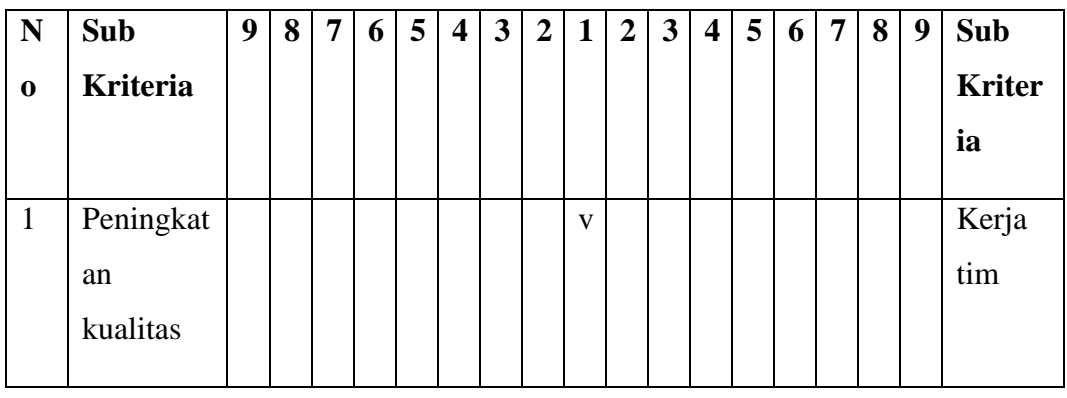

## **C. SISTEM INFORMASI MANAJEMEN PELANGGAN (SIMPEL)**

Hubungan antar kriteria kontribusi perusahaan, kebutuhan operasional, kebutuhan pengguna, dan perkembangan perusahaan di masa depan pada Sistem Informasi Manajemen Pelanggan (SIMPEL).

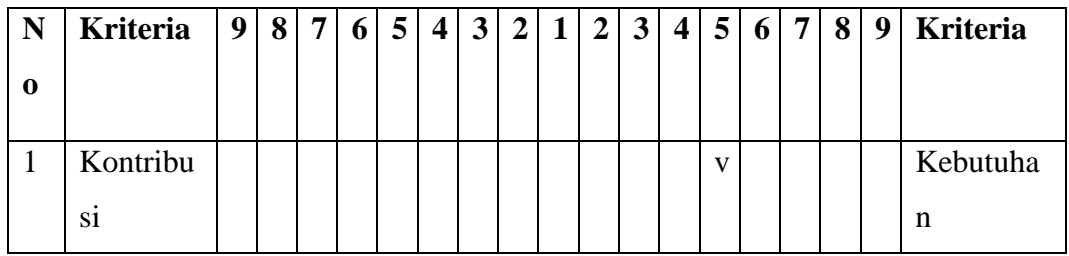

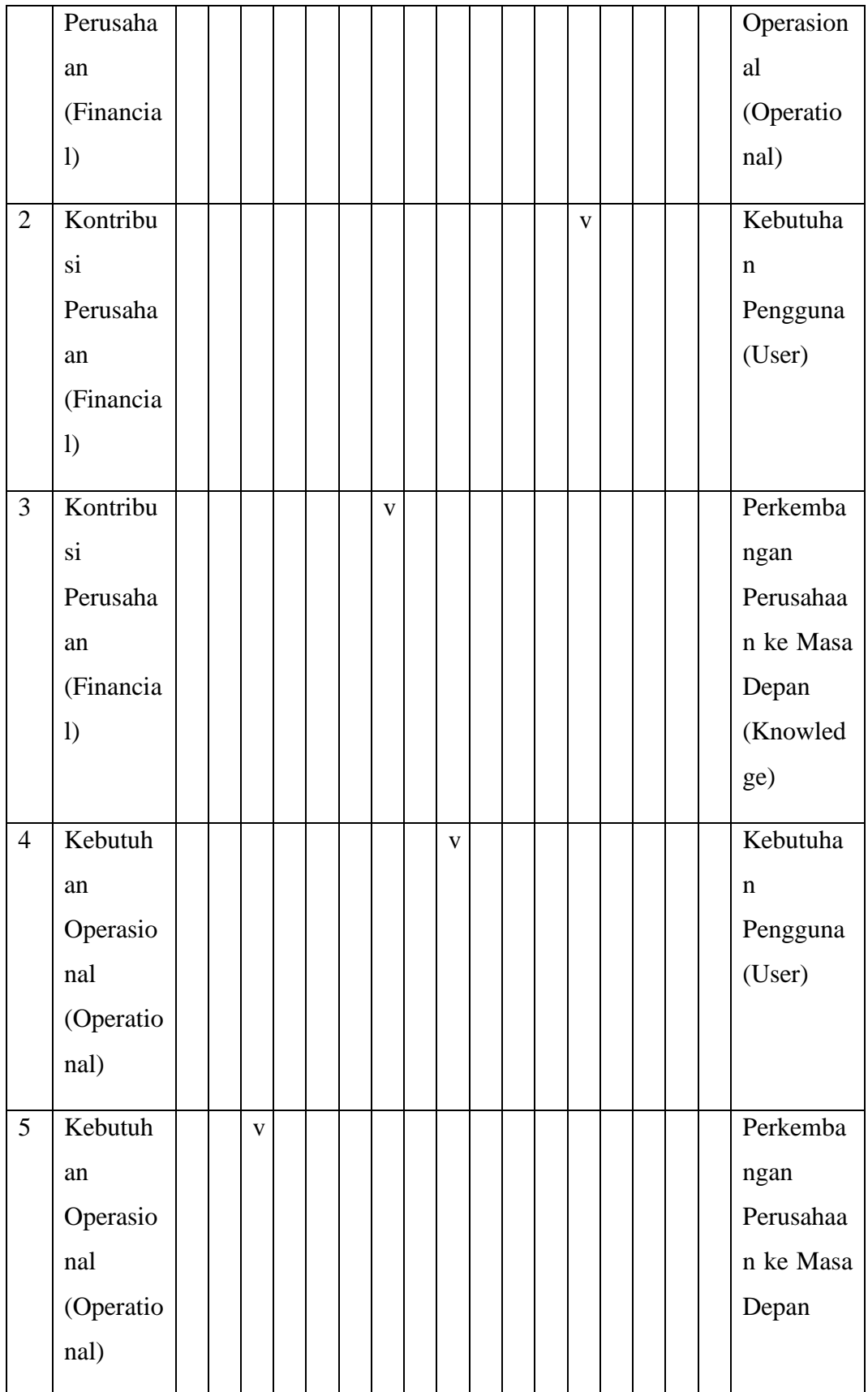

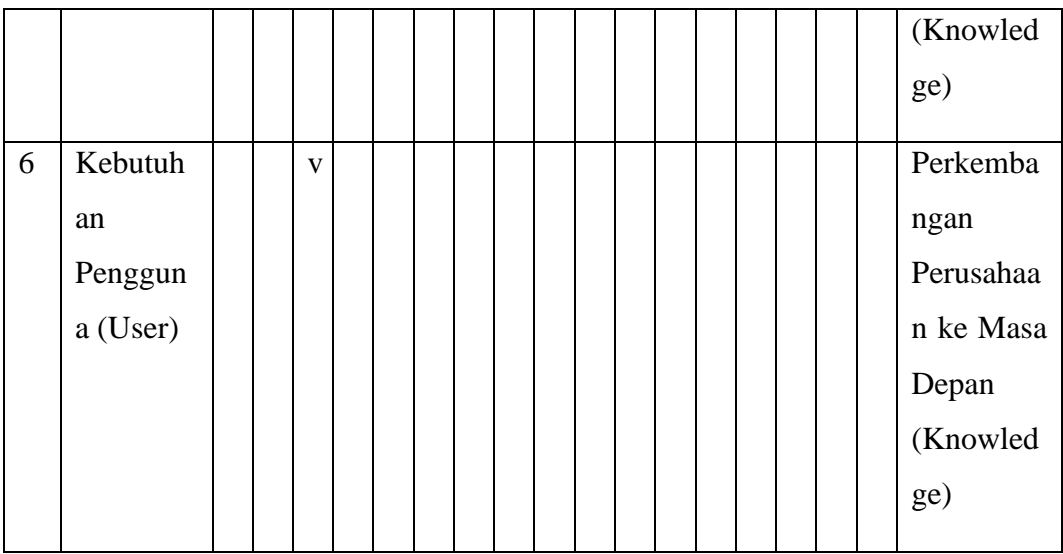

Pengaruh sub kriteria kontribusi perusahaan, kebutuhan operasional, kebutuhan pengguna, dan perkembangan perusahaan di masa depan pada Sistem Informasi Manajemen Pelanggan (SIMPEL).

#### 1. Daya tarik sub kriteria **Kontribusi Perusahaan**

(Berilah bobot perbandingan urutan pentingnya masing-masing komponen tersebut)

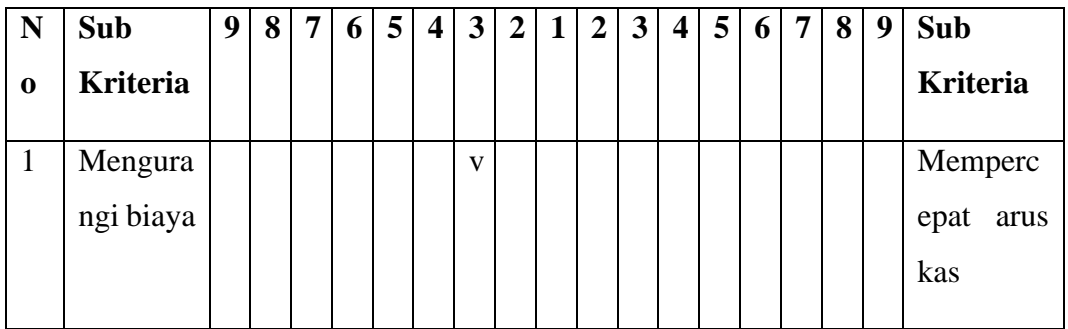

## 2. Daya tarik sub kriteria **Kebutuhan Operasional**

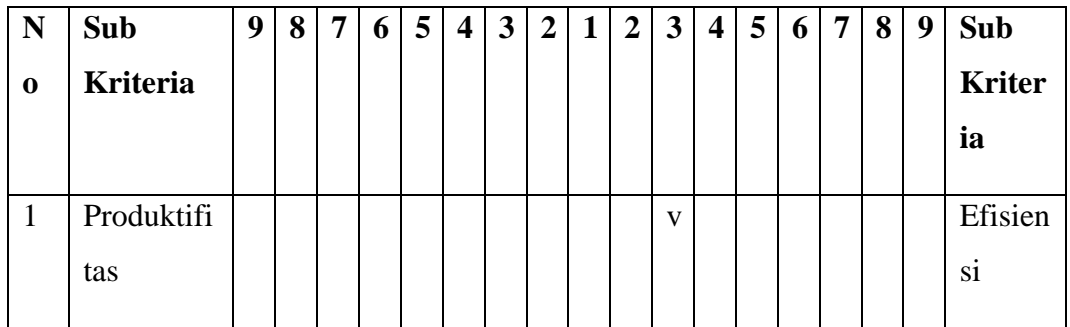

# 3. Daya tarik sub kriteria **Kebutuhan Pengguna**

(Berilah bobot perbandingan urutan pentingnya masing-masing komponen tersebut)

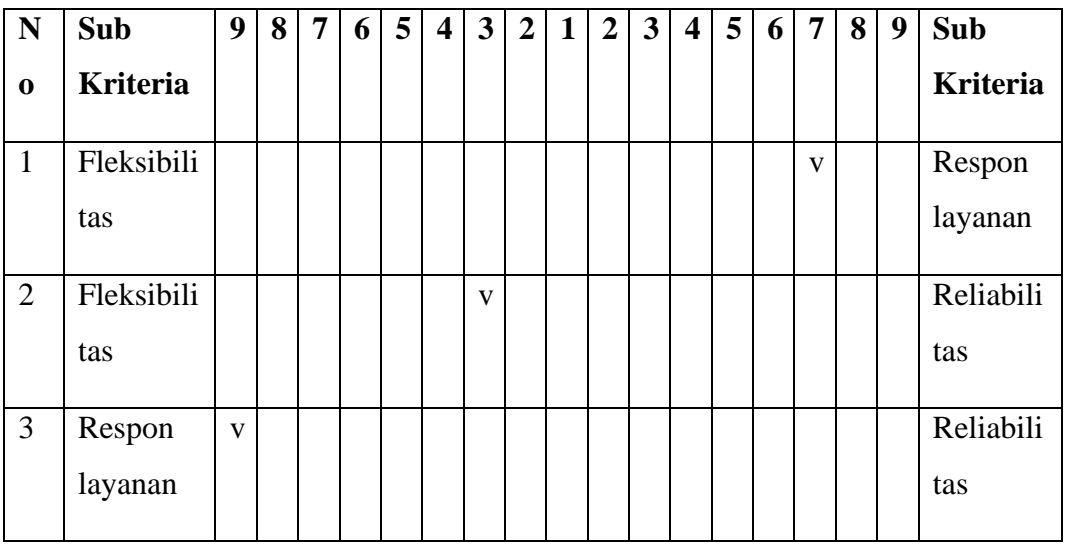

## 4. Daya tarik sub kriteria **Perkembangan Perusahaan di Masa Depan**

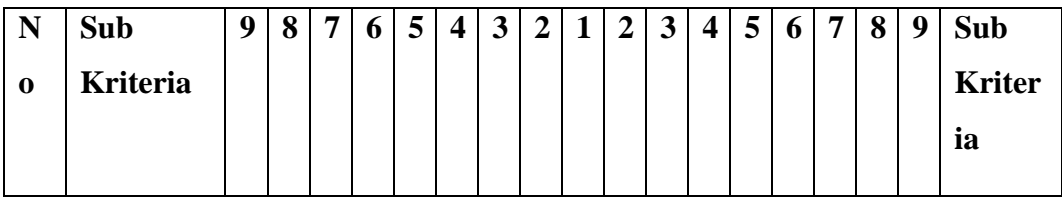

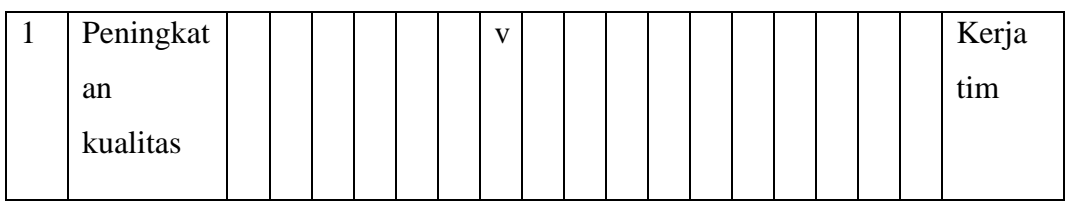

## **D. Aplikasi android "PDAM Jember all-in-one"**

Hubungan antar kriteria kontribusi perusahaan, kebutuhan operasional, kebutuhan pengguna, dan perkembangan perusahaan di masa depan pada Aplikasi Android "PDAM Jember All-in-one".

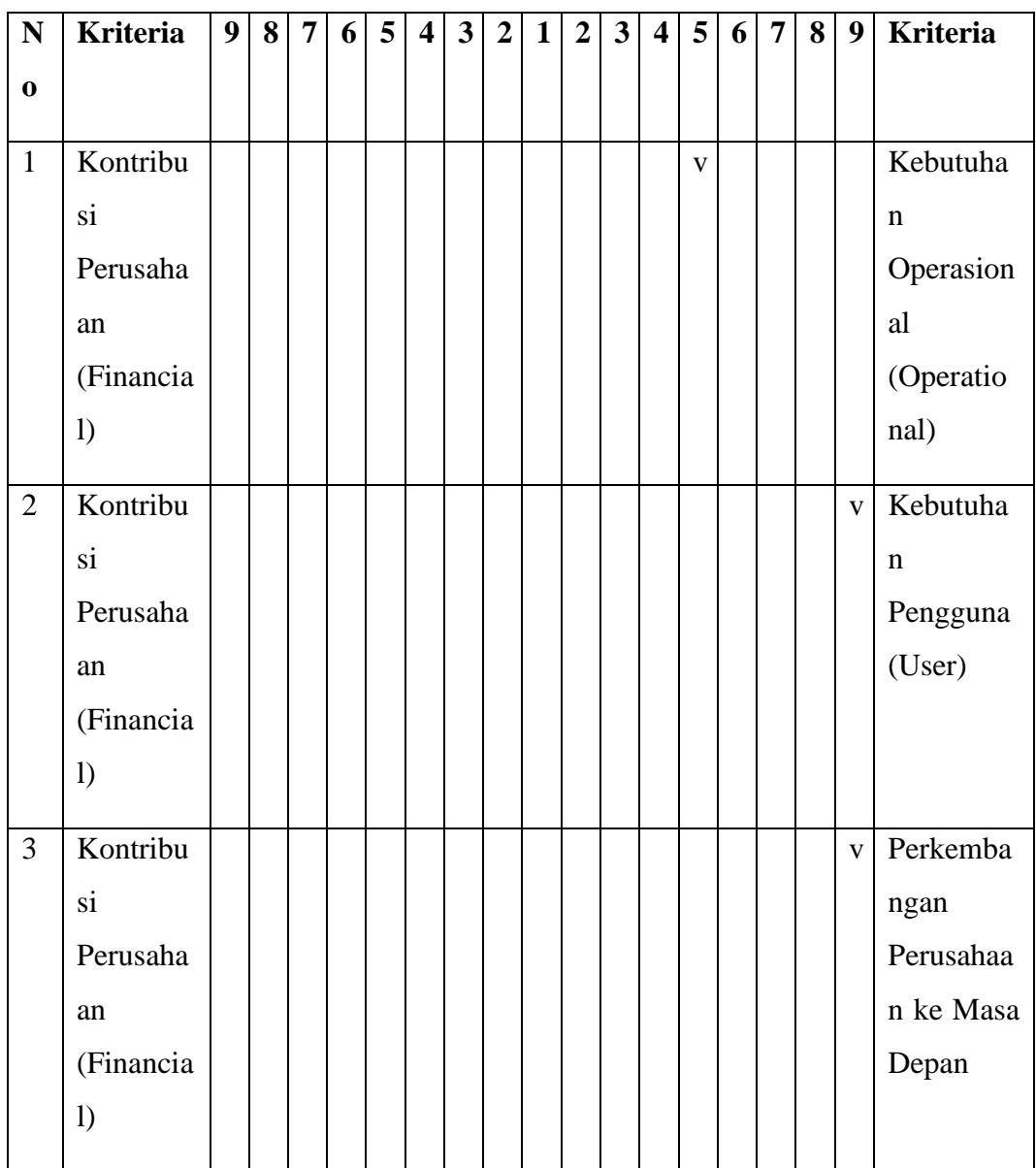

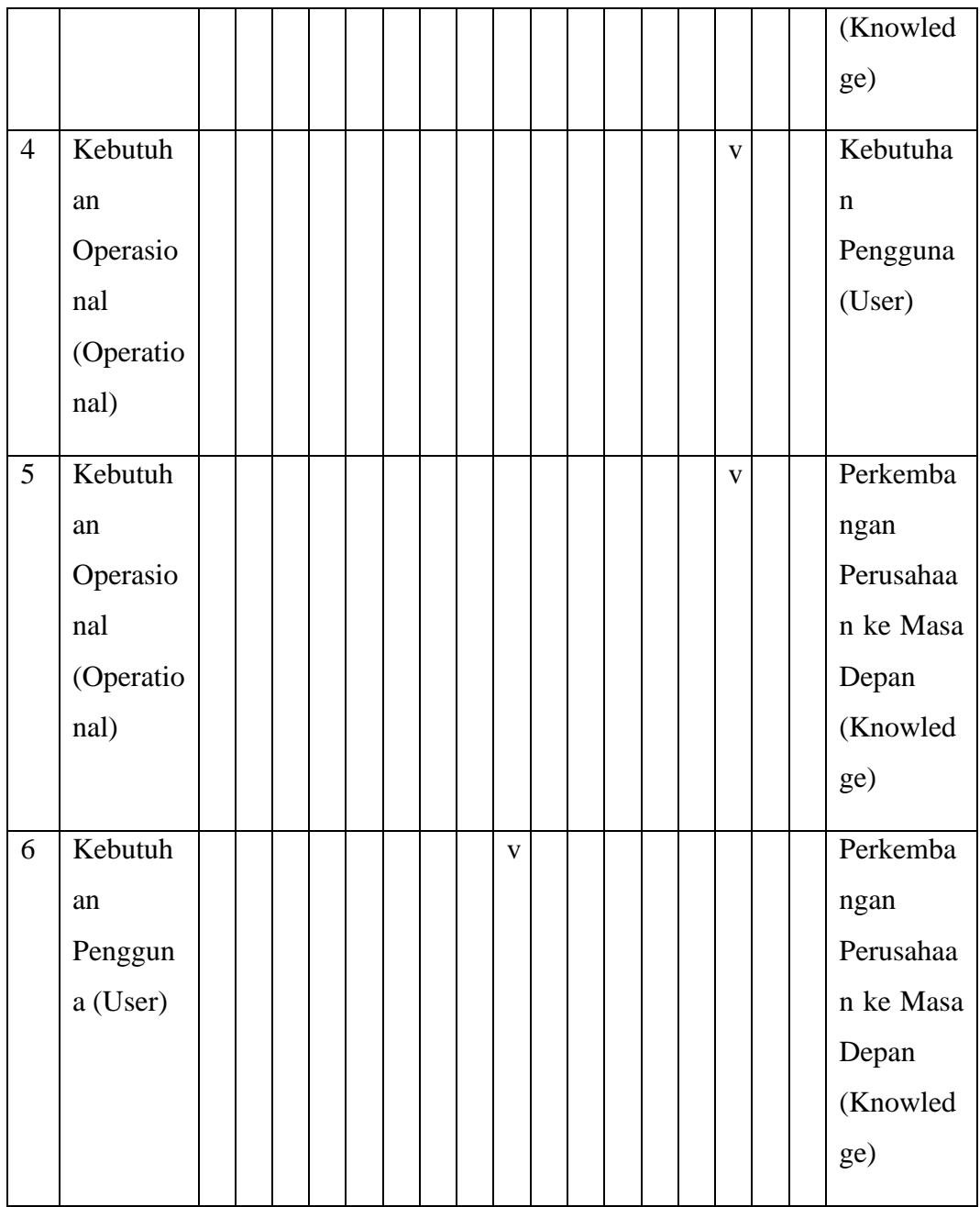

Pengaruh sub kriteria kontribusi perusahaan, kebutuhan operasional, kebutuhan pengguna, dan perkembangan perusahaan di masa depan pada Aplikasi Android "PDAM Jember All-in-one".

1. Daya tarik sub kriteria **Kontribusi Perusahaan**

(Berilah bobot perbandingan urutan pentingnya masing-masing komponen tersebut)

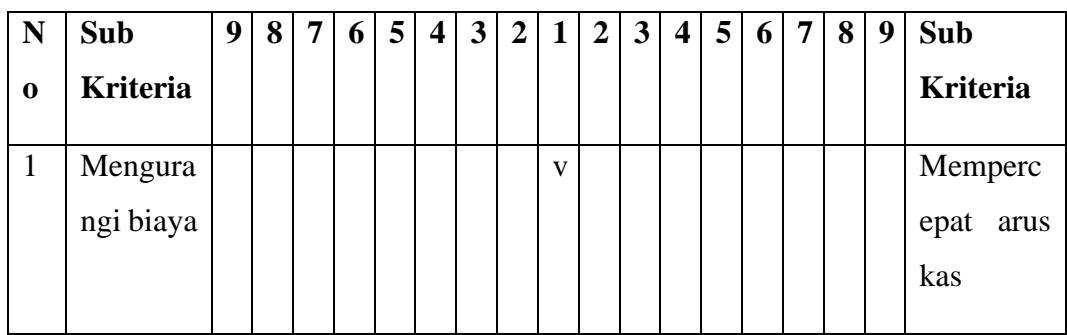

## 2. Daya tarik sub kriteria **Kebutuhan Operasional**

(Berilah bobot perbandingan urutan pentingnya masing-masing komponen tersebut)

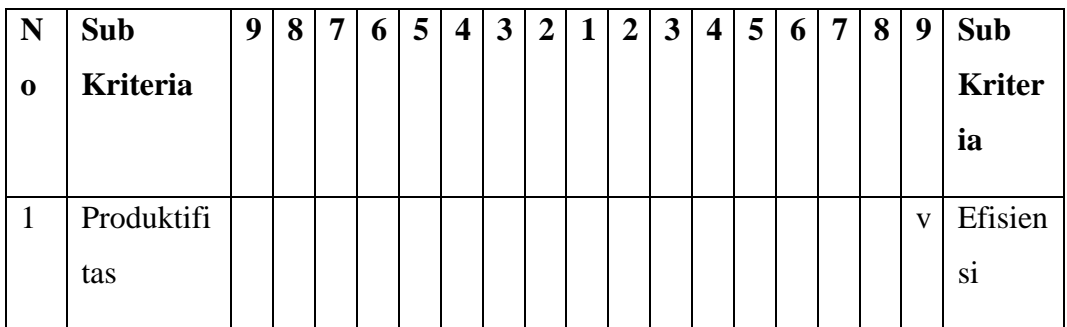

## 3. Daya tarik sub kriteria **Kebutuhan Pengguna**

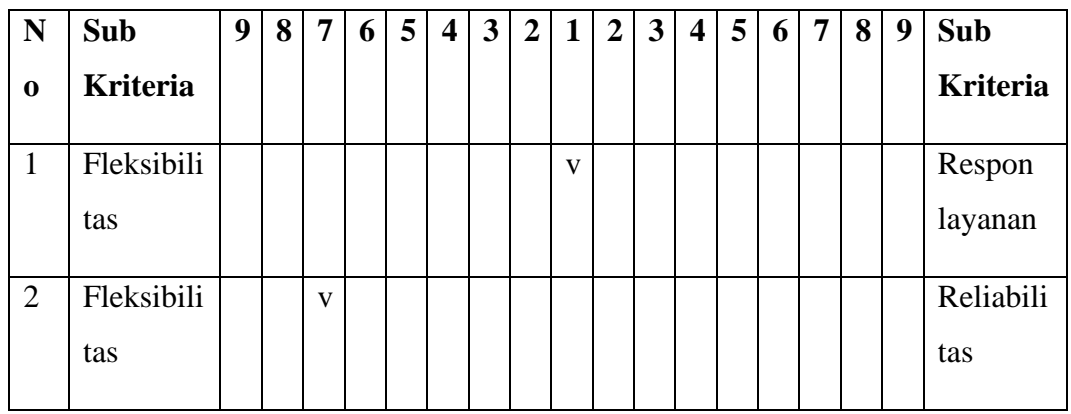

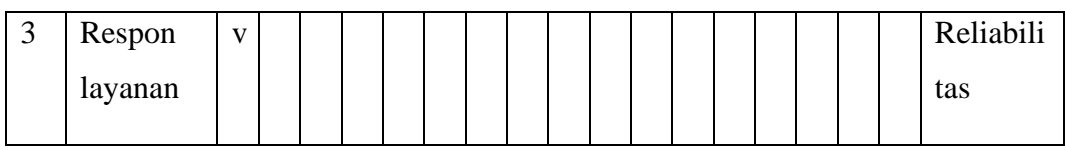

4. Daya tarik sub kriteria **Perkembangan Perusahaan di Masa Depan** (Berilah bobot perbandingan urutan pentingnya masing-masing komponen tersebut)

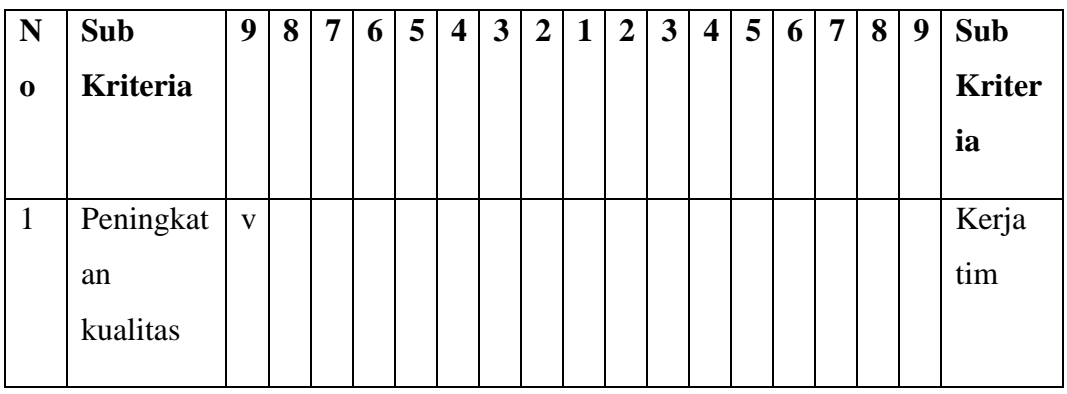

## **E. SISTEM INFORMASI MANAJEMEN PEGAWAI (SIMPEG)**

Hubungan antar kriteria kontribusi perusahaan, kebutuhan operasional, kebutuhan pengguna, dan perkembangan perusahaan di masa depan pada Sistem Informasi Manajemen Pegawai (SIMPEG).

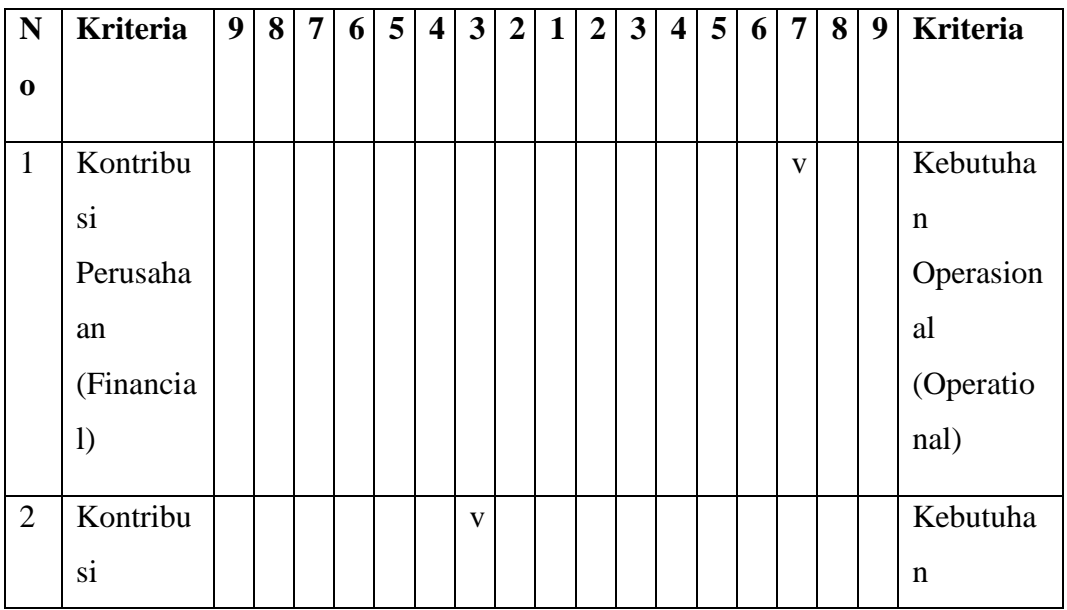

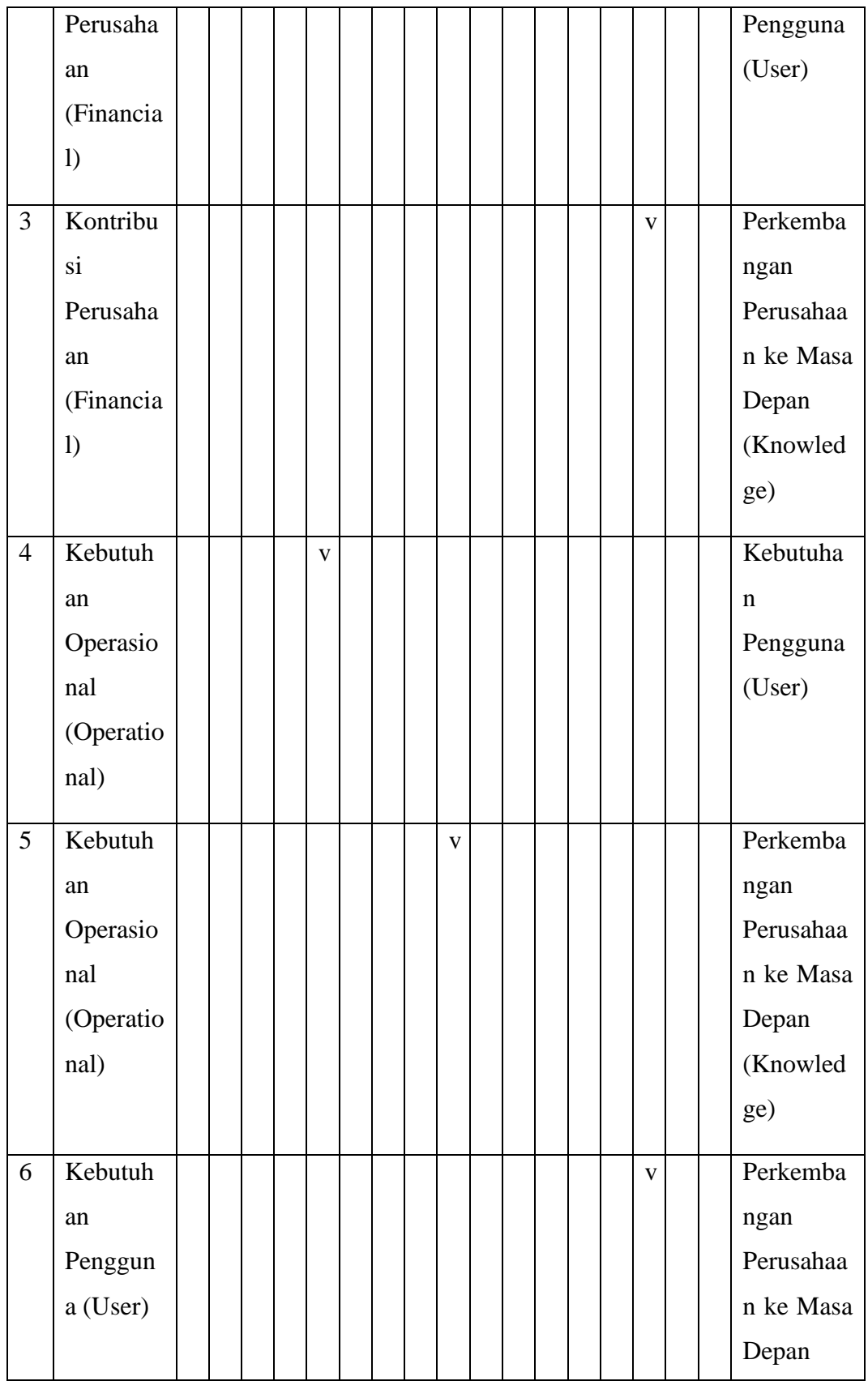
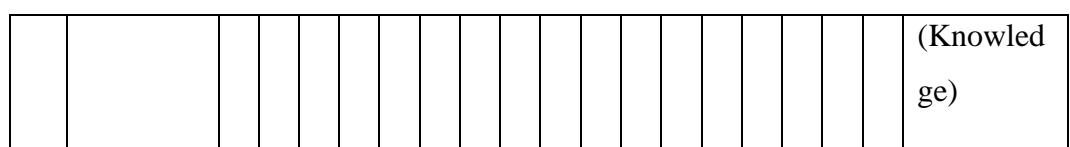

Pengaruh sub kriteria kontribusi perusahaan, kebutuhan operasional, kebutuhan pengguna, dan perkembangan perusahaan di masa depan pada Sistem Informasi Manajemen Pegawai (SIMPEG).

#### 1. Daya tarik sub kriteria **Kontribusi Perusahaan**

(Berilah bobot perbandingan urutan pentingnya masing-masing komponen tersebut)

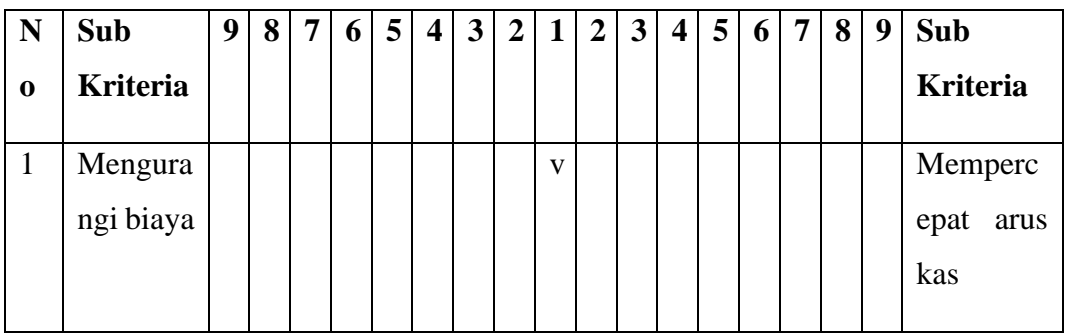

#### 2. Daya tarik sub kriteria **Kebutuhan Operasional**

(Berilah bobot perbandingan urutan pentingnya masing-masing komponen tersebut)

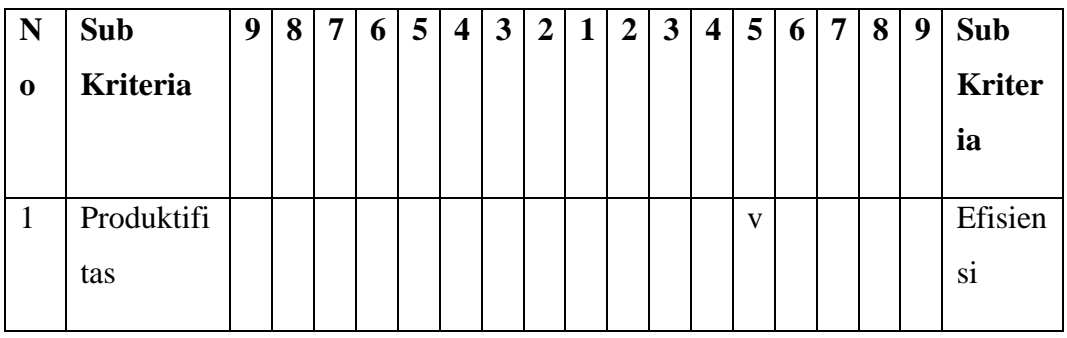

## 3. Daya tarik sub kriteria **Kebutuhan Pengguna**

(Berilah bobot perbandingan urutan pentingnya masing-masing komponen tersebut)

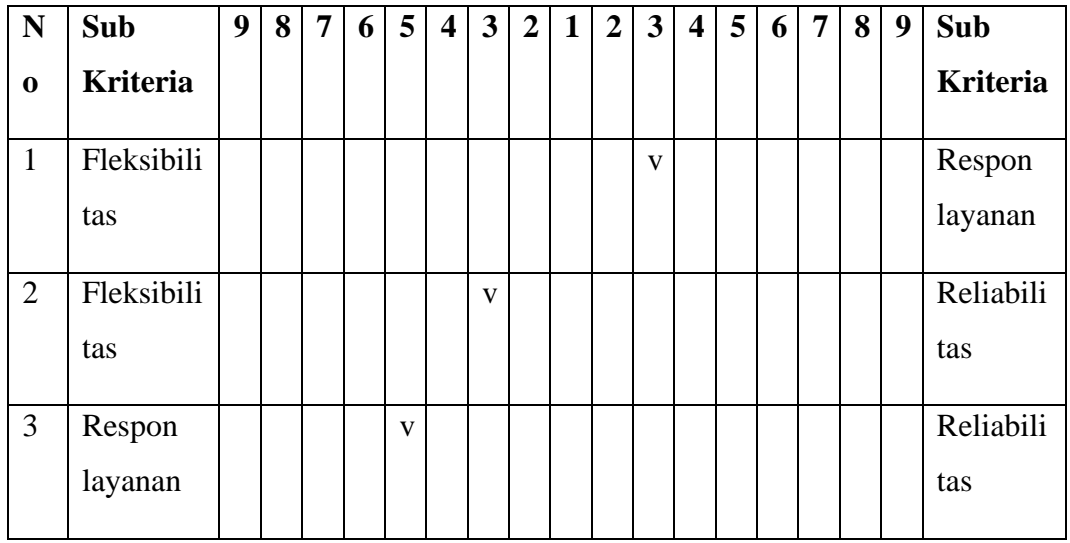

4. Daya tarik sub kriteria **Perkembangan Perusahaan di Masa Depan** (Berilah bobot perbandingan urutan pentingnya masing-masing komponen tersebut)

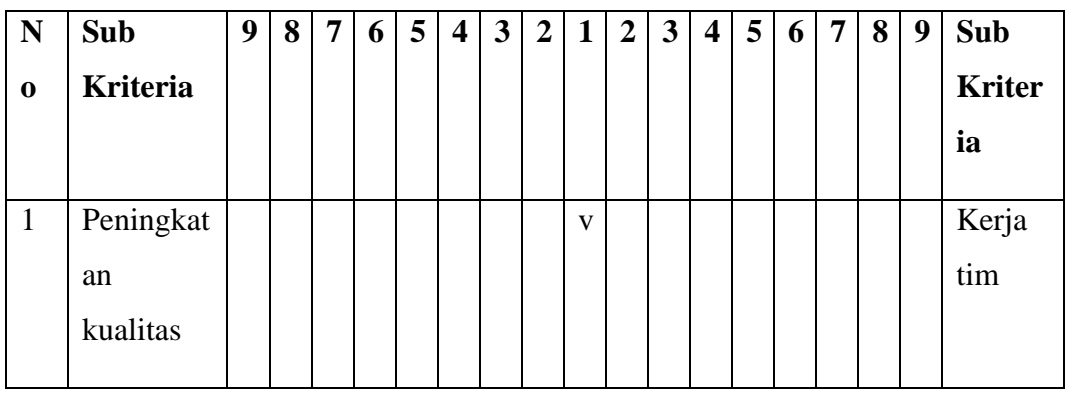

# **F. SISTEM INFORMASI MANAJEMEN PRODUKSI (SIMPRO)**

Hubungan antar kriteria kontribusi perusahaan, kebutuhan operasional, kebutuhan pengguna, dan perkembangan perusahaan di masa depan pada Sistem Informasi Manajemen Produksi (SIMPRO).

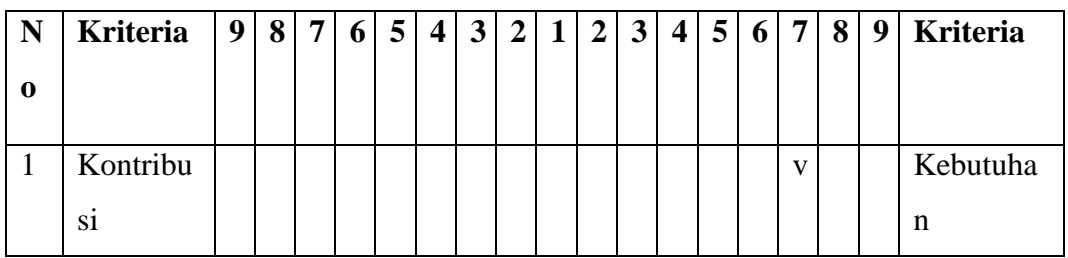

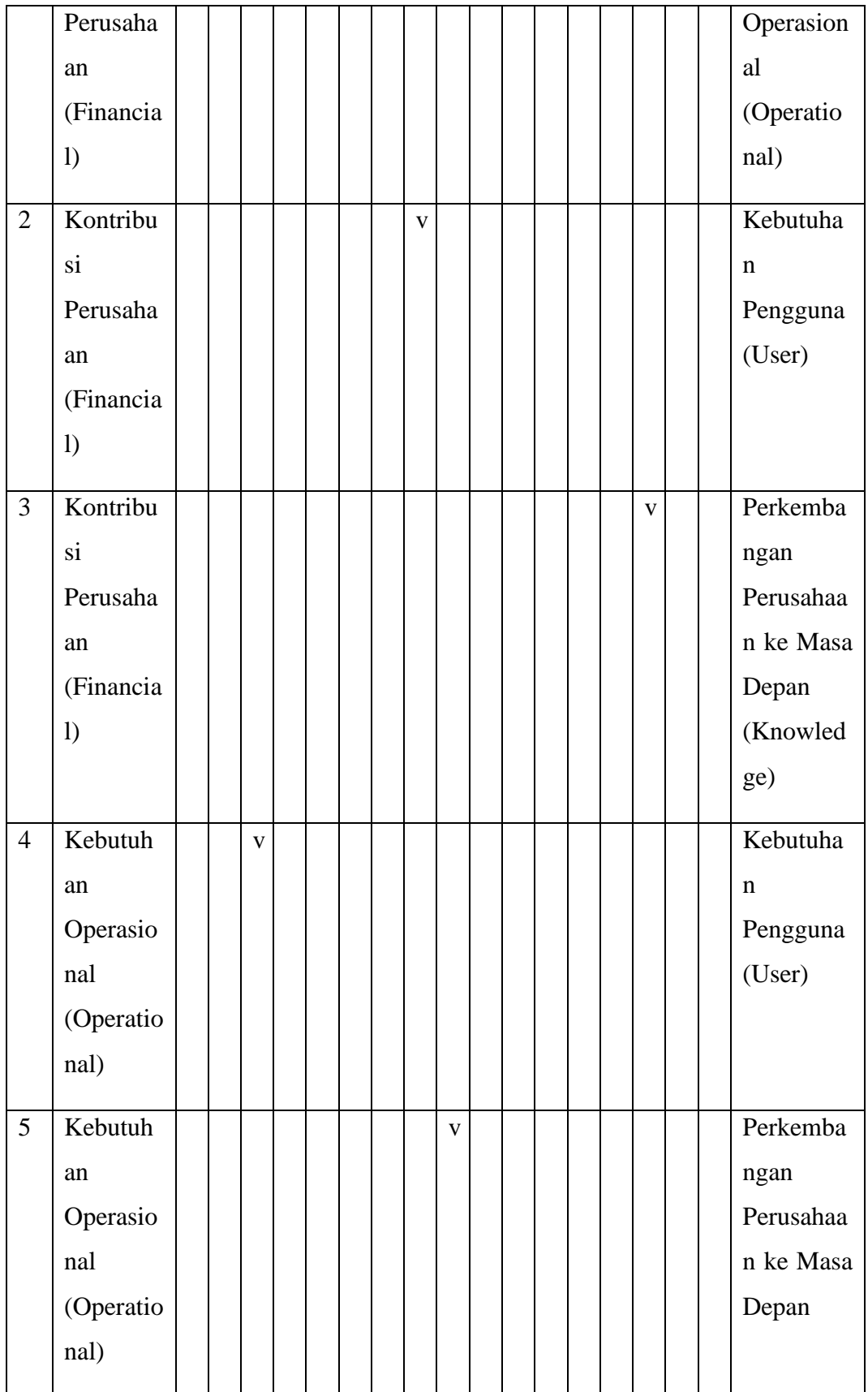

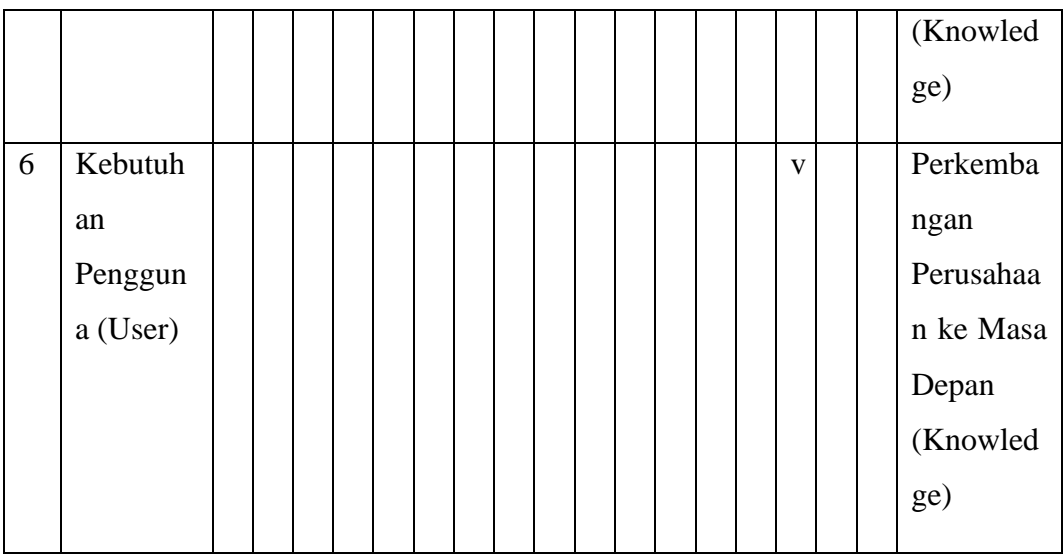

Pengaruh sub kriteria kontribusi perusahaan, kebutuhan operasional, kebutuhan pengguna, dan perkembangan perusahaan di masa depan pada Sistem Informasi Manajemen Produksi (SIMPRO).

#### 1. Daya tarik sub kriteria **Kontribusi Perusahaan**

(Berilah bobot perbandingan urutan pentingnya masing-masing komponen tersebut)

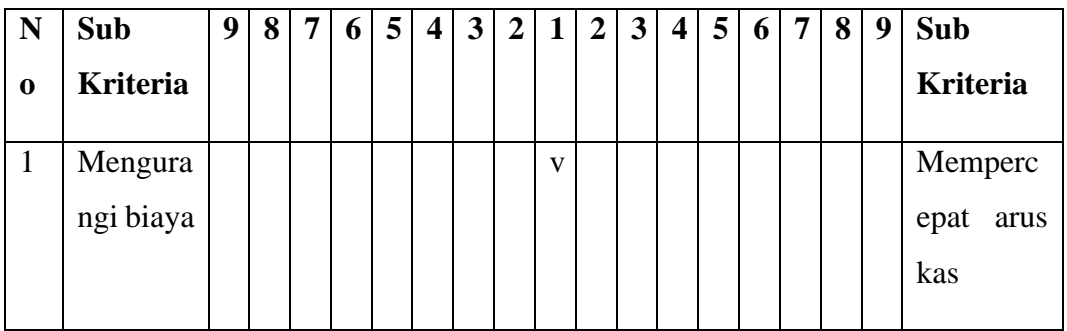

#### 2. Daya tarik sub kriteria **Kebutuhan Operasional**

(Berilah bobot perbandingan urutan pentingnya masing-masing komponen tersebut)

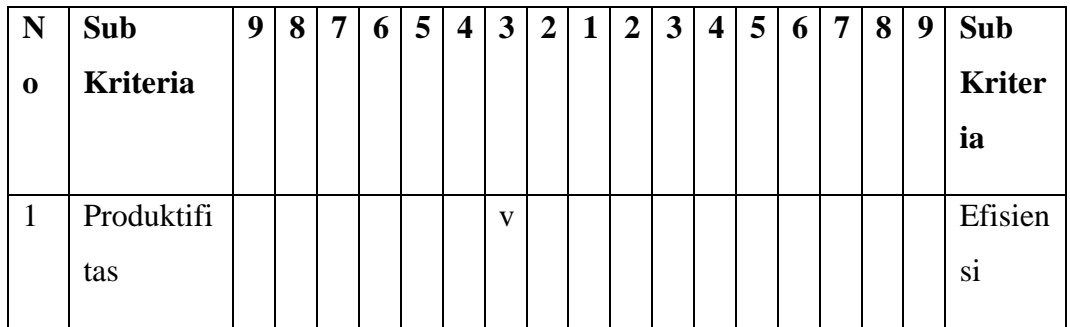

# 3. Daya tarik sub kriteria **Kebutuhan Pengguna**

(Berilah bobot perbandingan urutan pentingnya masing-masing komponen tersebut)

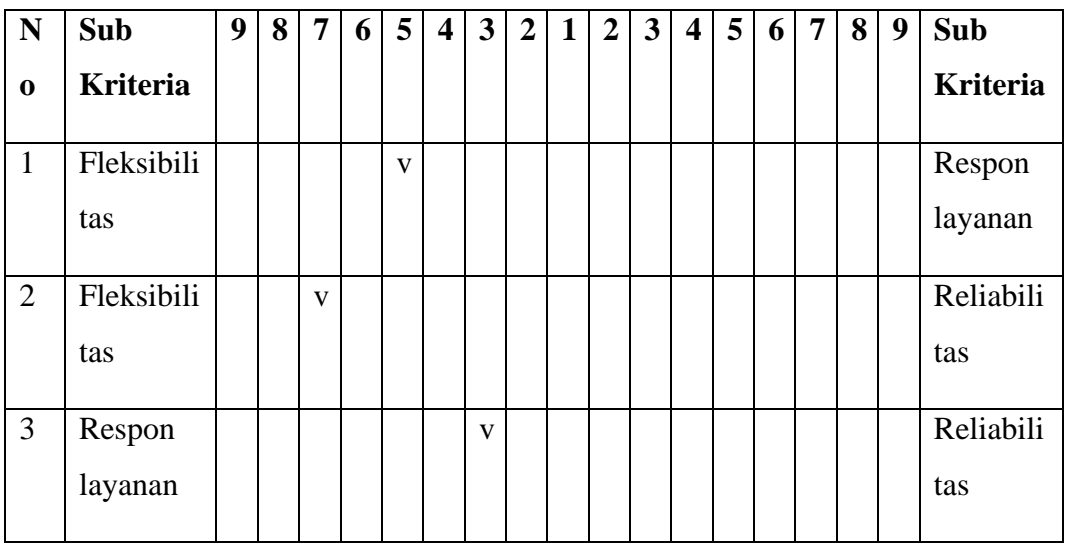

#### 4. Daya tarik sub kriteria **Perkembangan Perusahaan di Masa Depan**

(Berilah bobot perbandingan urutan pentingnya masing-masing komponen tersebut)

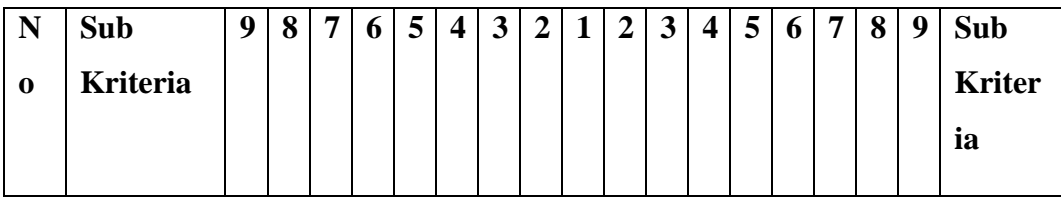

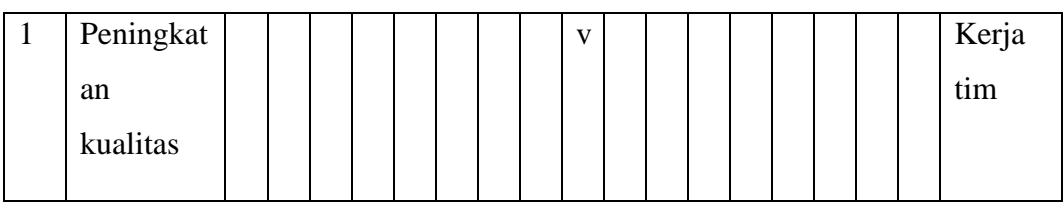

# **G. SISTEM INFORMASI MANAJEMEN TRANSMISI DAN DISTRIBUSI (SIMTRAN)**

Hubungan antar kriteria kontribusi perusahaan, kebutuhan operasional, kebutuhan pengguna, dan perkembangan perusahaan di masa depan pada Sistem Informasi Manajemen Transmisi dan Distribusi (SIMTRAN).

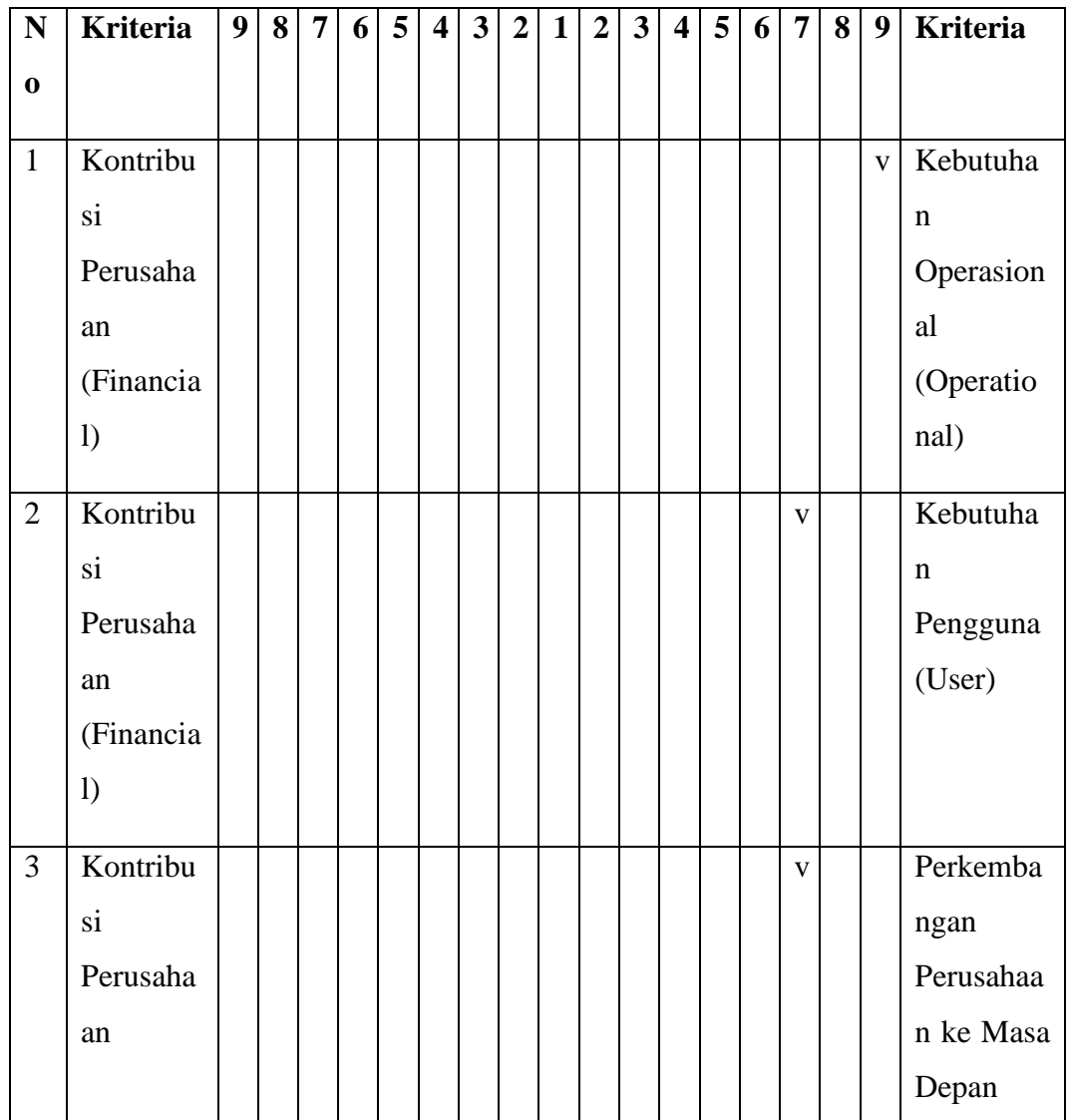

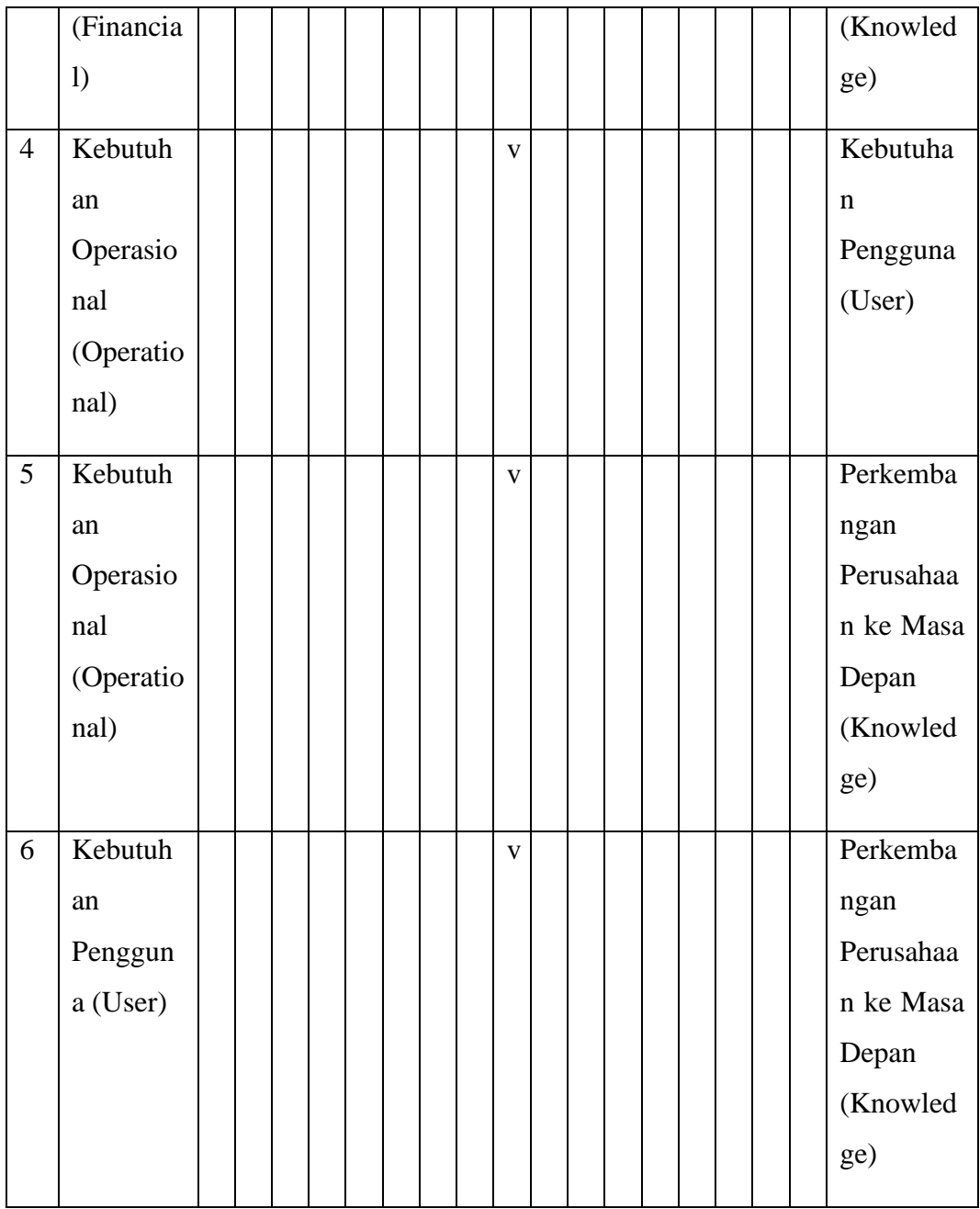

Pengaruh sub kriteria kontribusi perusahaan, kebutuhan operasional, kebutuhan pengguna, dan perkembangan perusahaan di masa depan pada Sistem Informasi Manajemen Transmisi dan Distribusi (SIMTRAN).

1. Daya tarik sub kriteria **Kontribusi Perusahaan**

(Berilah bobot perbandingan urutan pentingnya masing-masing komponen tersebut)

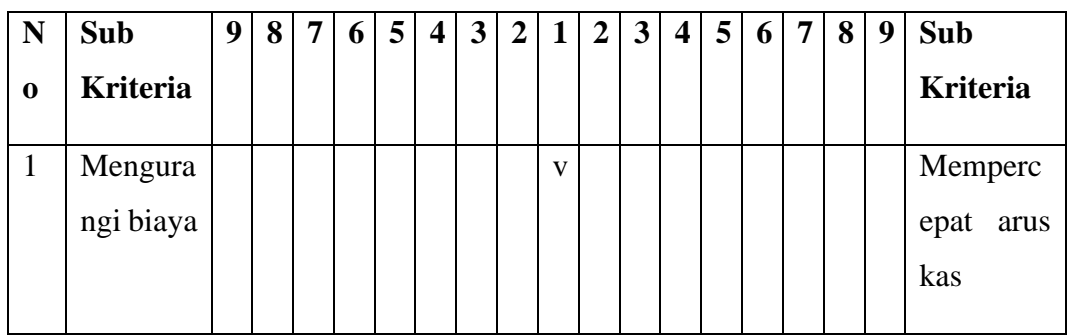

#### 2. Daya tarik sub kriteria **Kebutuhan Operasional**

(Berilah bobot perbandingan urutan pentingnya masing-masing komponen tersebut)

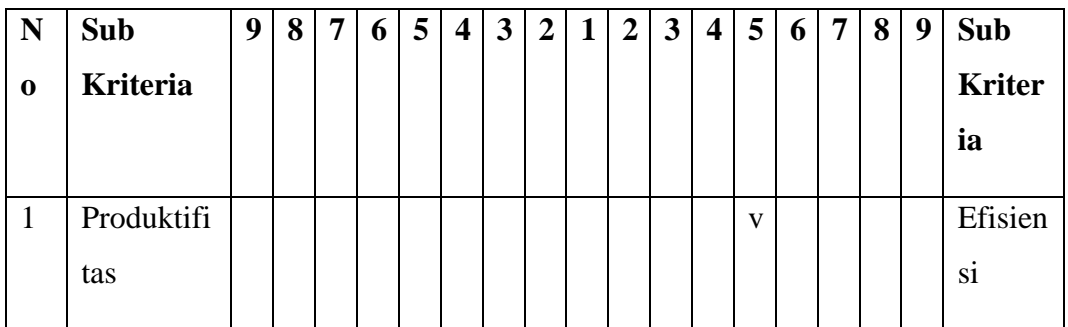

#### 3. Daya tarik sub kriteria **Kebutuhan Pengguna**

(Berilah bobot perbandingan urutan pentingnya masing-masing komponen tersebut)

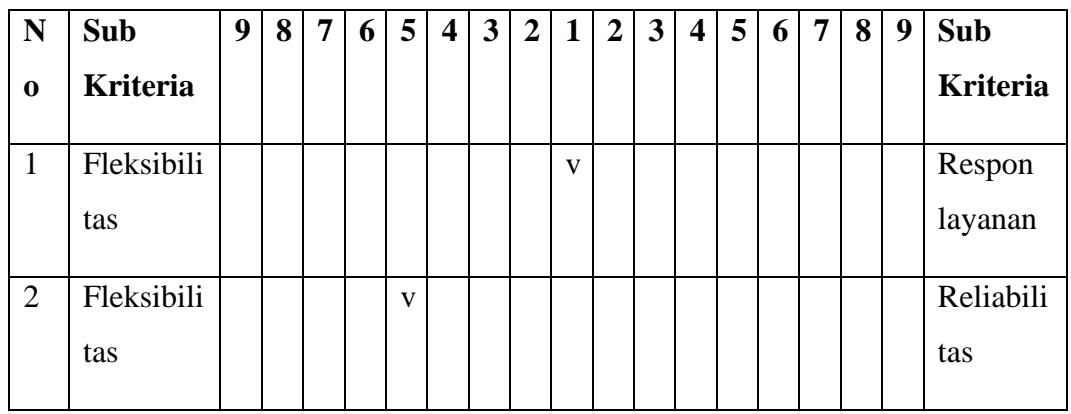

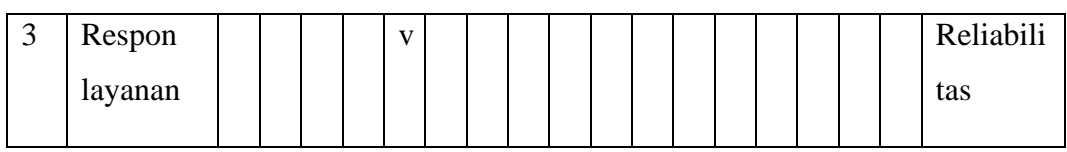

#### 4. Daya tarik sub kriteria **Perkembangan Perusahaan di Masa Depan**

(Berilah bobot perbandingan urutan pentingnya masing-masing komponen tersebut)

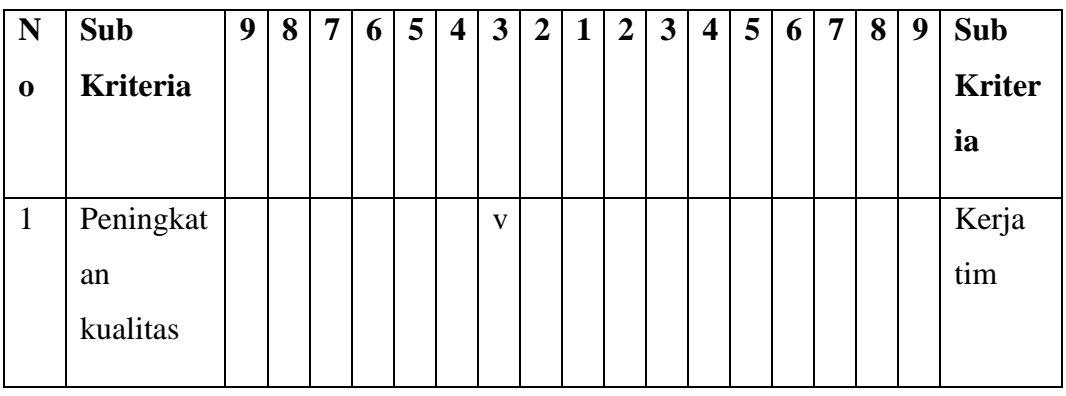

#### **H. Pembangunan Data Center dan Command Center**

Hubungan antar kriteria kontribusi perusahaan, kebutuhan operasional, kebutuhan pengguna, dan perkembangan perusahaan di masa depan pada Pembangunan Data Center dan Command Center.

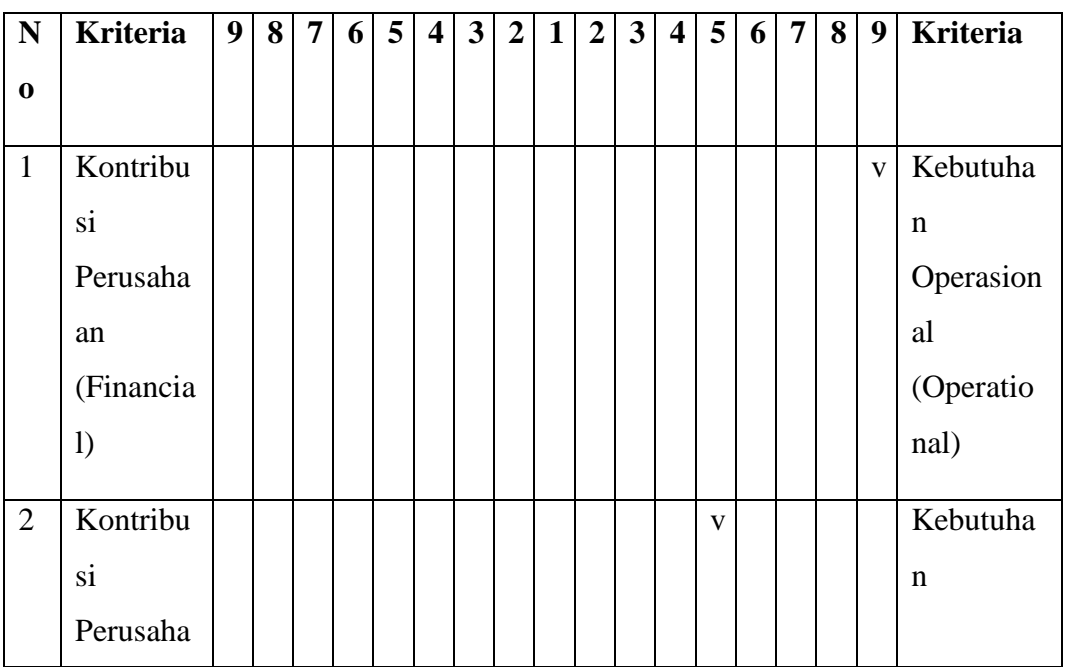

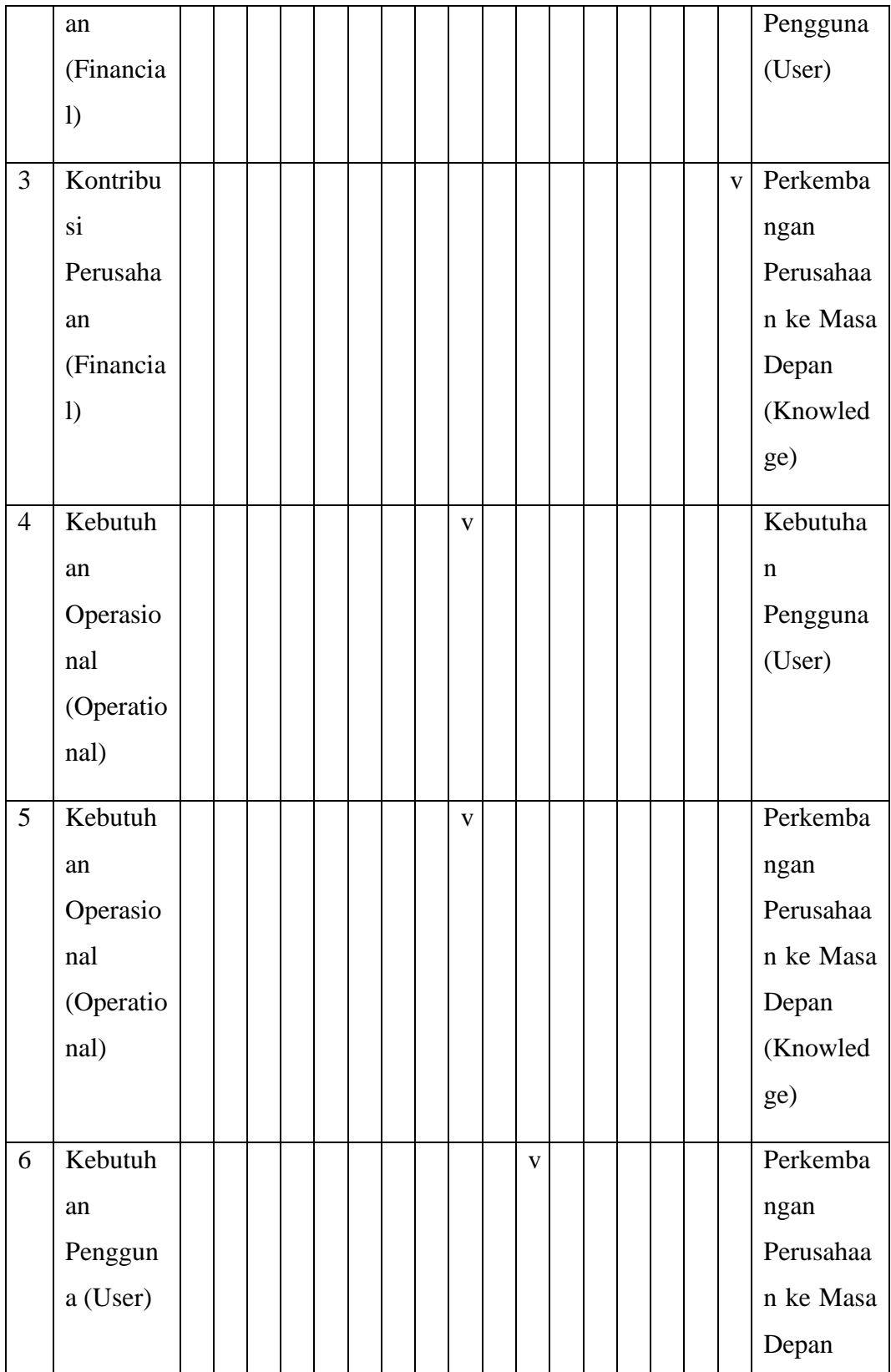

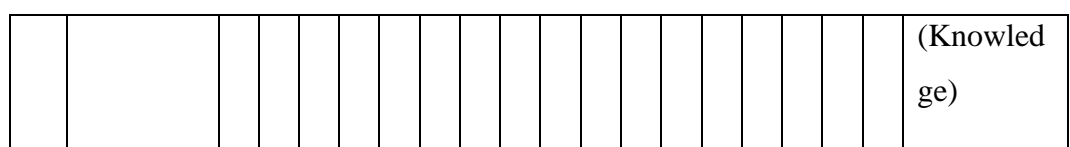

Pengaruh kriteria kontribusi perusahaan, kebutuhan operasional, kebutuhan pengguna, dan perkembangan perusahaan di masa depan pada Pembangunan Data Center dan Command Center.

#### 1. Daya tarik sub kriteria **Kontribusi Perusahaan**

(Berilah bobot perbandingan urutan pentingnya masing-masing komponen tersebut)

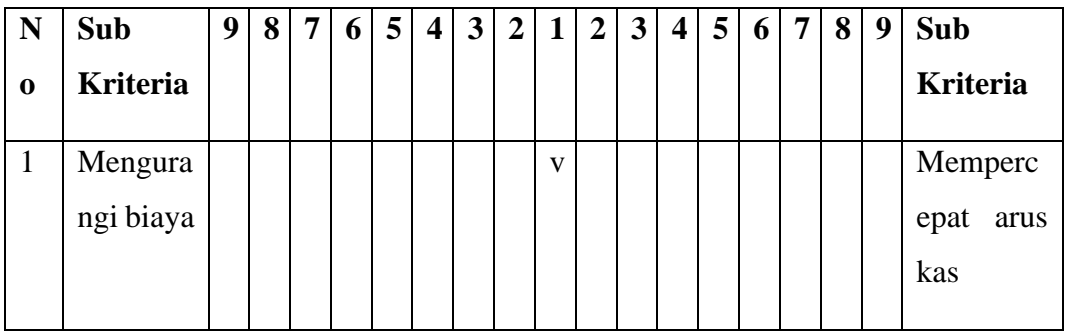

#### 2. Daya tarik sub kriteria **Kebutuhan Operasional**

(Berilah bobot perbandingan urutan pentingnya masing-masing komponen tersebut)

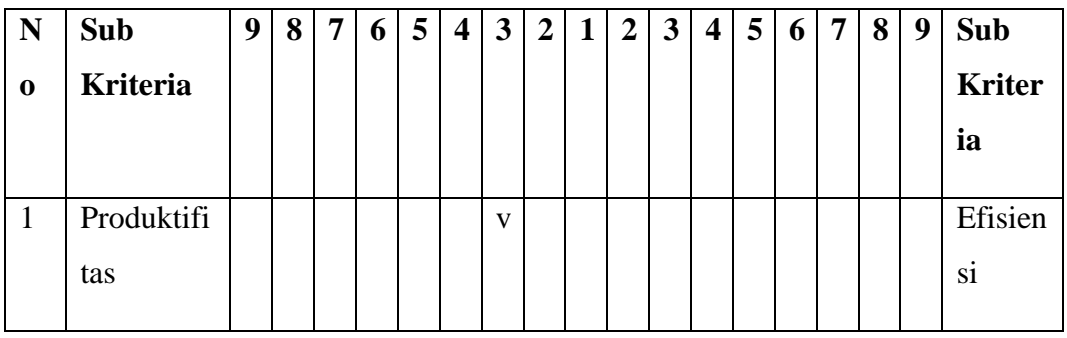

## 3. Daya tarik sub kriteria **Kebutuhan Pengguna**

(Berilah bobot perbandingan urutan pentingnya masing-masing komponen tersebut)

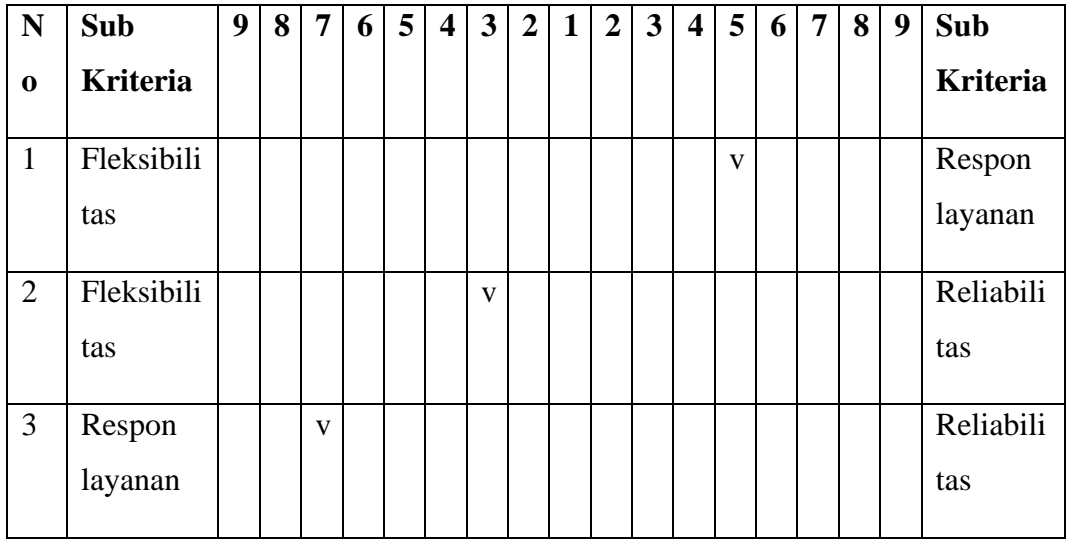

4. Daya tarik sub kriteria **Perkembangan Perusahaan di Masa Depan** (Berilah bobot perbandingan urutan pentingnya masing-masing komponen tersebut)

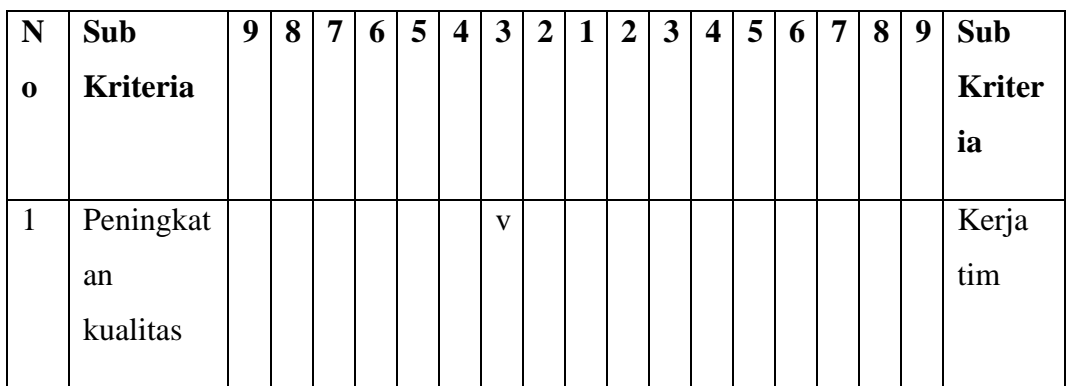

# **B. Lampiran Perhitungan**

Pembobotan prioritas IT BSC sesuai dengan tujuan perusahaan

1. Matriks perbandingan berpasangan dari kriteria IT BSC

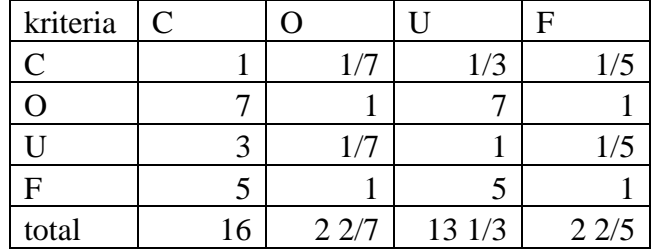

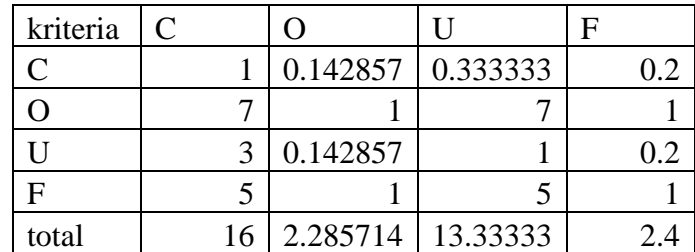

2. Menentukan nilai prioritas kriteria

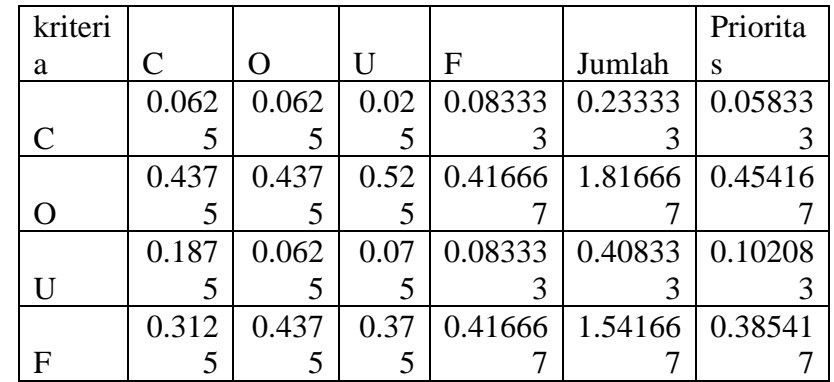

3. Mengukur konsistensi

Matriks hasil perkalian perbandingan berpasangan dengan nilai prioritas

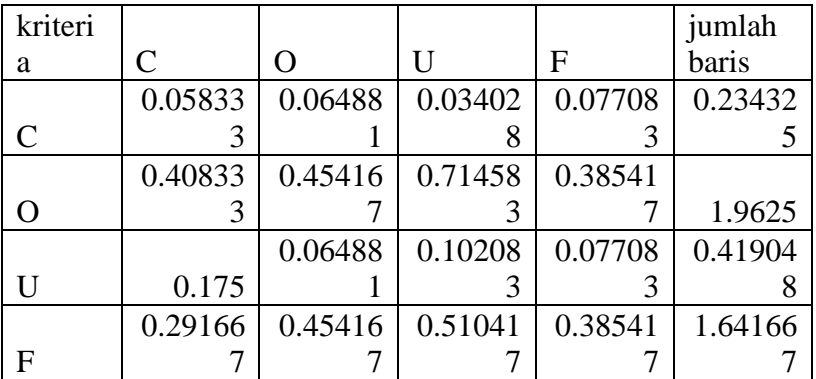

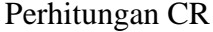

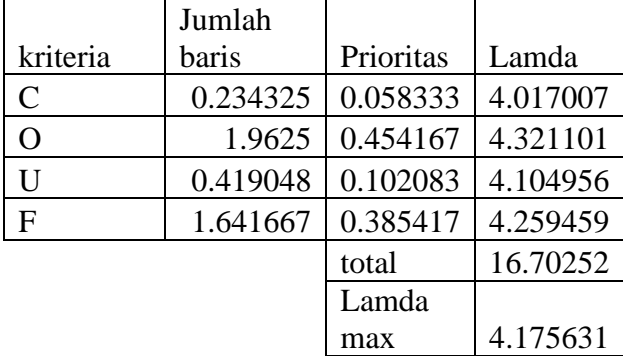

 $CI =$  0.058544<br>CR = CI/RI  $CI/RI$ 0.065048 konsisten

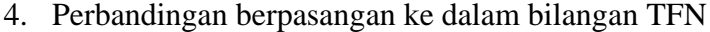

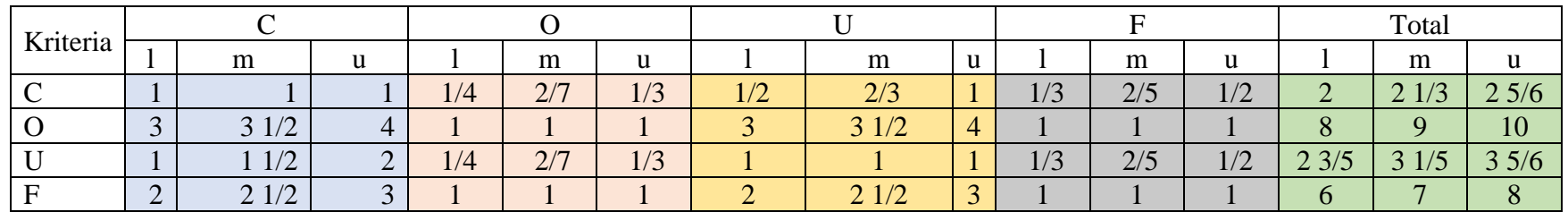

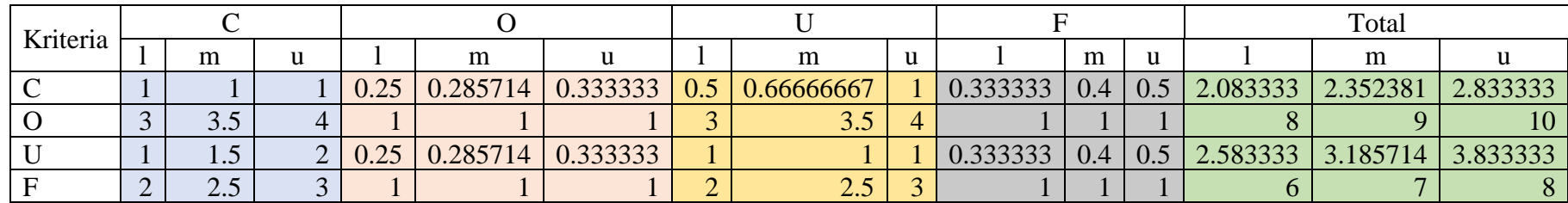

# 5. Menentukan nilai fuzzy synthetic extent dan menentukan nilai bobot

Tabel nilai fuzzy synthetic extent

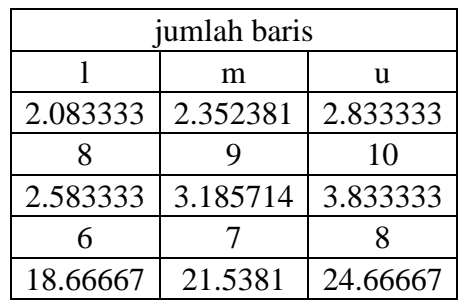

Nilai sintesis l,m,u

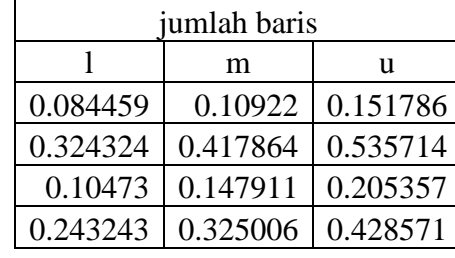

Nilai bobot kriteria (BNP)

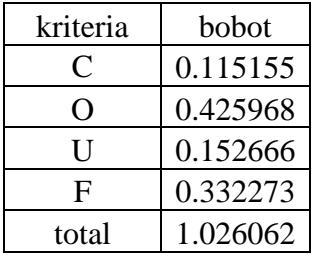

### SIGMA

1. Matriks perbandingan berpasangan dari kriteria SIGMA

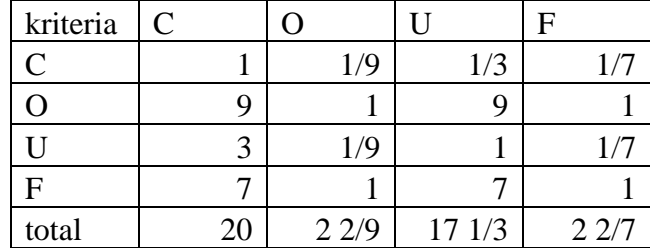

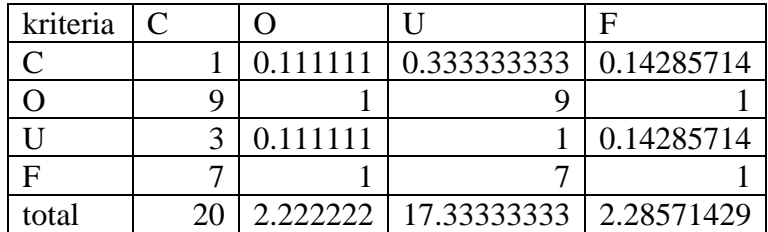

2. Menentukan nilai prioritas kriteria

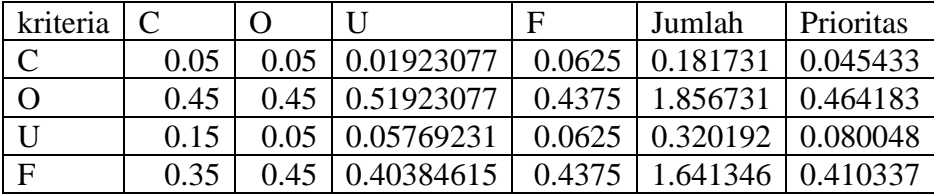

# 3. Mengukur konsistensi

Matriks hasil perkalian perbandingan berpasangan dengan nilai prioritas

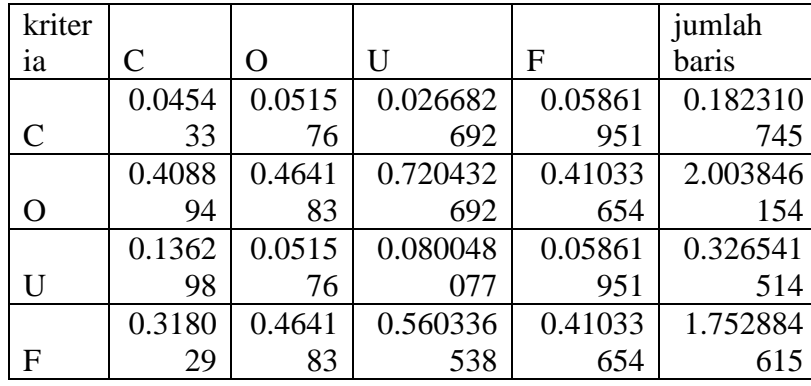

# Perhitungan CR

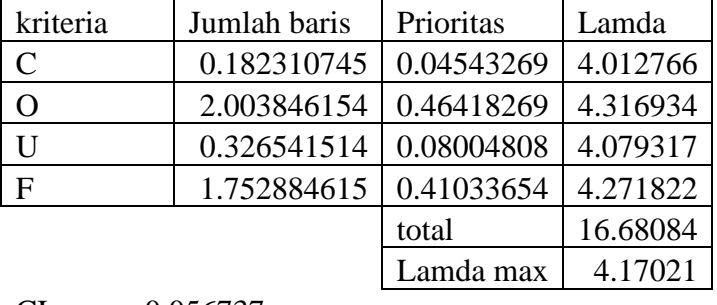

 $CI =$  0.056737<br> $CR =$  CI/RI

 $CI/RI$ 0.063041 konsisten

# 4. Perbandingan berpasangan ke dalam bilangan TFN

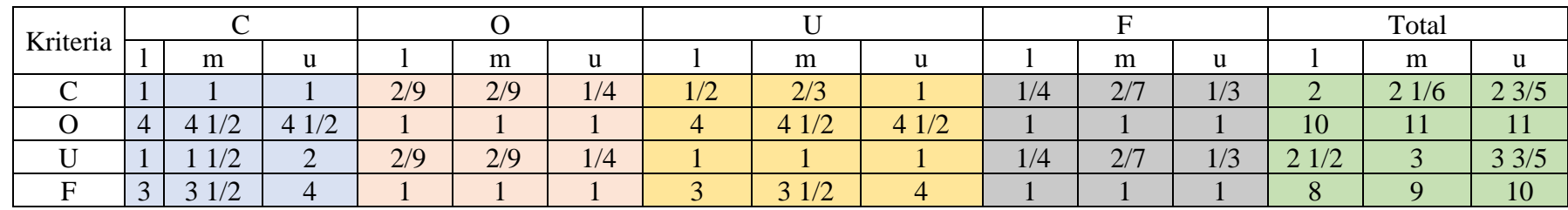

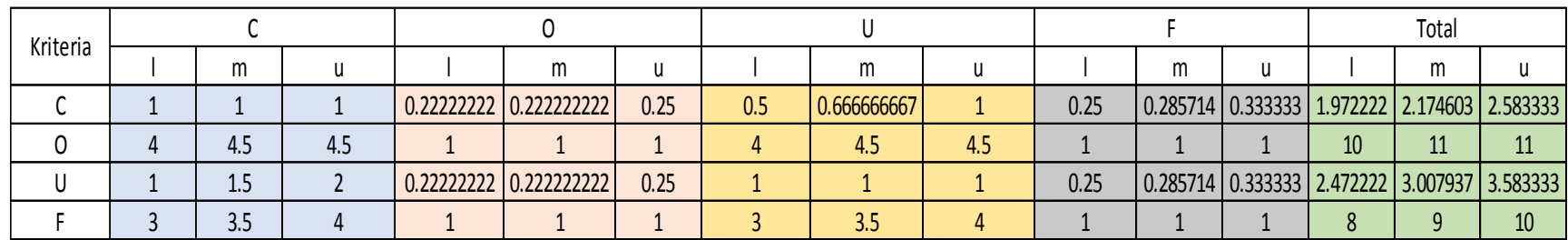

5. Menentukan nilai fuzzy synthetic extent dan menentukan nilai bobot

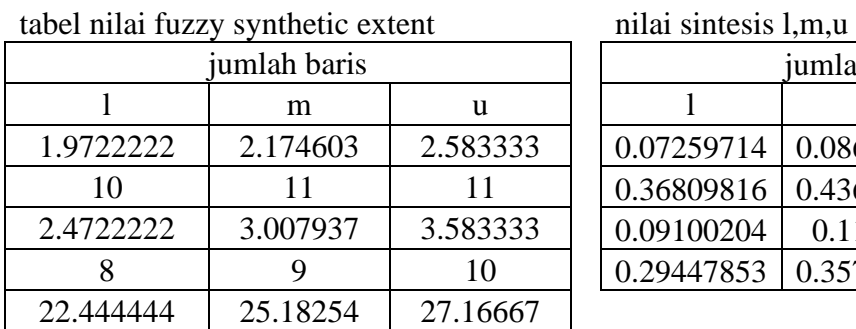

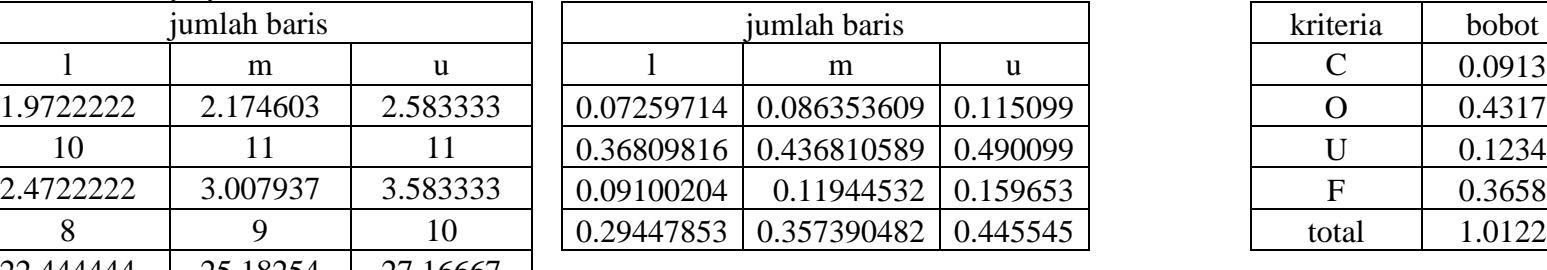

nilai bobot kriteria

(BNP)

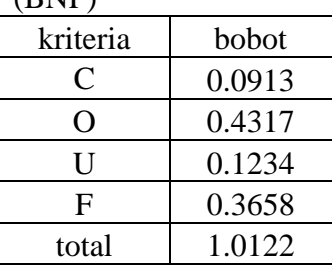

- Sub Kriteria Kontribusi Perusahaan SIGMA
- 1. Matriks perbandingan berpasangan dari subkriteria kontribusi perusahaan

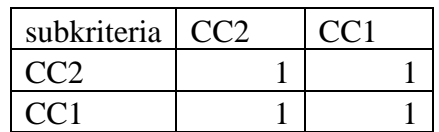

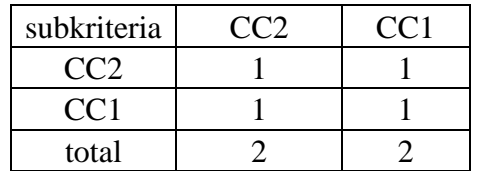

#### 2. Menentukan nilai prioritas sub kriteria

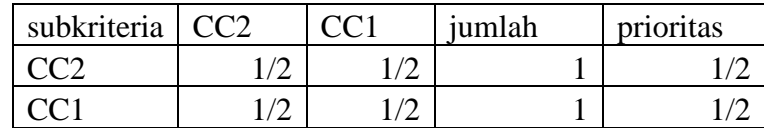

#### 3. Mengukur konsistensi

Matriks hasil perkalian perbandingan berpasangan dengan nilai prioritas

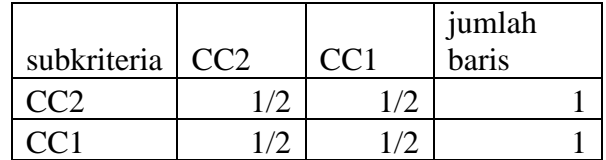

## perhitungan CR

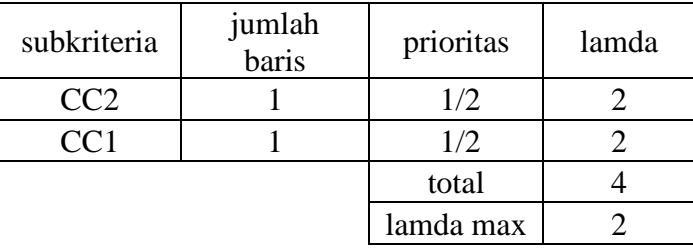

$$
CI = 0
$$
  
CR = CI/RI 0

#DIV/0! konsisten

4. Perbandingan berpasangan ke dalam bilangan TFN

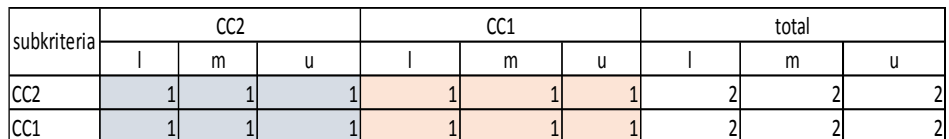

## 5. Menentukan nilai fuzzy synthetic extent dan menentukan nilai bobot

Tabel nilai fuzzy synthetic extent

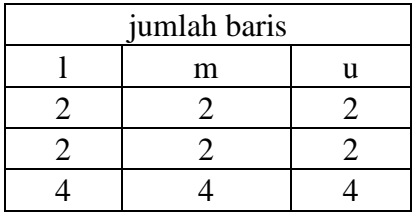

#### nilai sintesis l,m,u

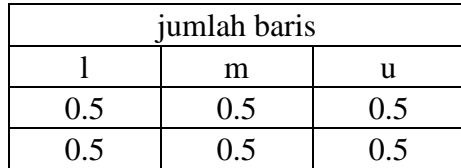

nilai bobot sub kriteria

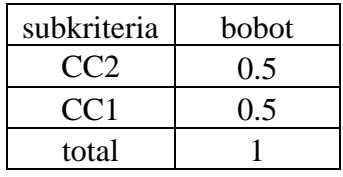

- Sub Kriteria Kebutuhan Operasional SIGMA
- 1. Matriks perbandingan berpasangan dari subkriteria kebutuhan operasional

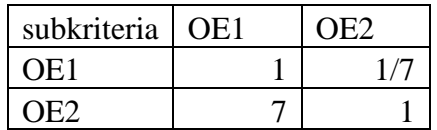

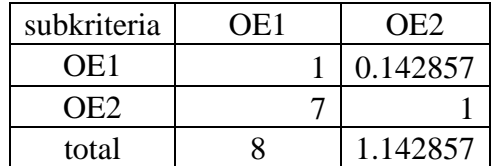

#### 2. Menentukan nilai prioritas sub kriteria

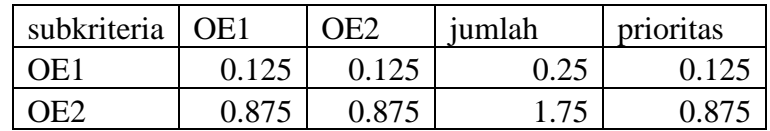

#### 3. Mengukur konsistensi

Matriks hasil perkalian perbandingan berpasangan dengan nilai prioritas

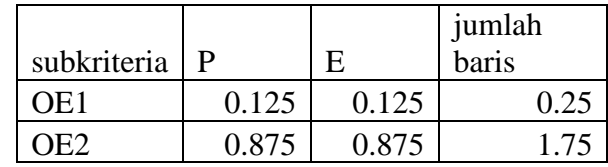

#### Perhitungan CR

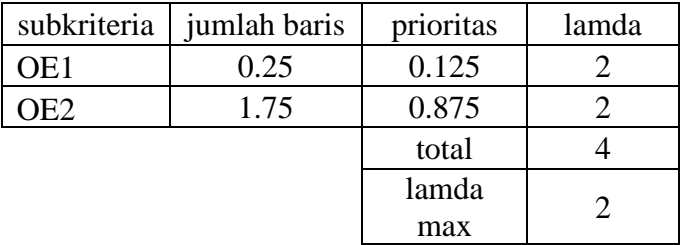

$$
CI = 0
$$
  
CR = CI/RI

#### #DIV/0!

konsisten

# 4. Perbandingan berpasangan ke dalam bilangan TFN

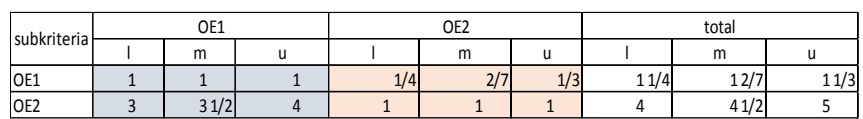

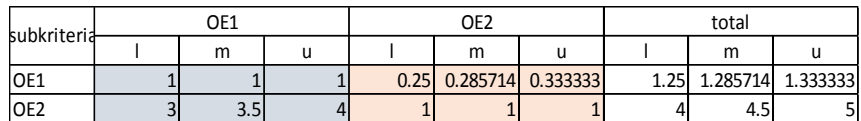

5. Menentukan nilai fuzzy synthetic extent dan menentukan nilai bobot

Tabel nilai fuzzy synthetic extent

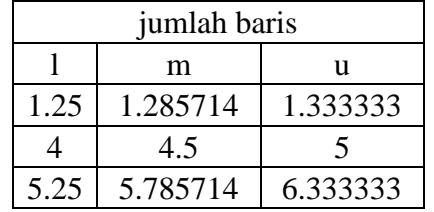

nilai sintesis l,m,u

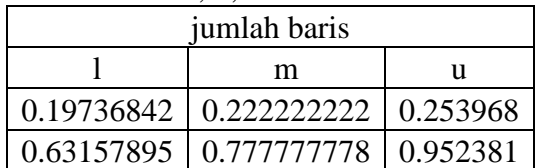

# nilai bobot sub kriteria

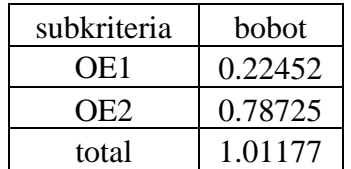

- Sub Kriteria Kebutuhan Pengguna SIGMA
- 1. Matriks perbandingan berpasangan dari subkriteria kebutuhan pengguna

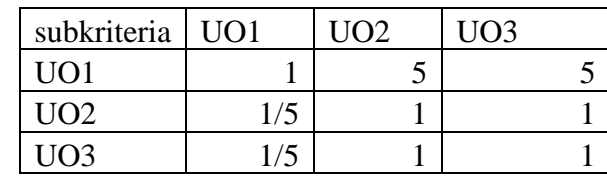

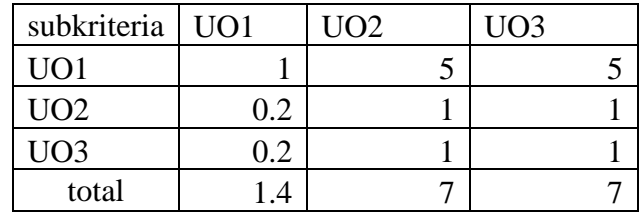

2. Menentukan nilai prioritas sub kriteria

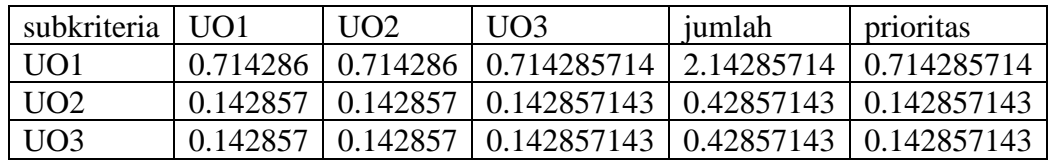

3. Mengukur konsistensi

Matriks hasil perkalian perbandingan berpasangan dengan nilai prioritas

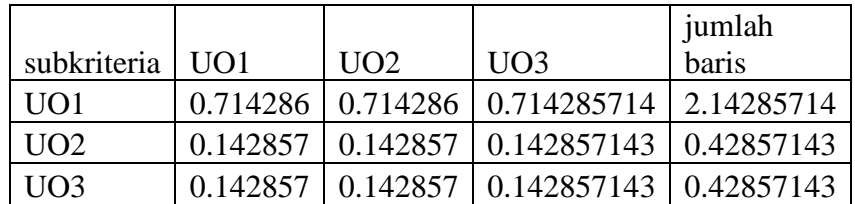

Perhitungan CR

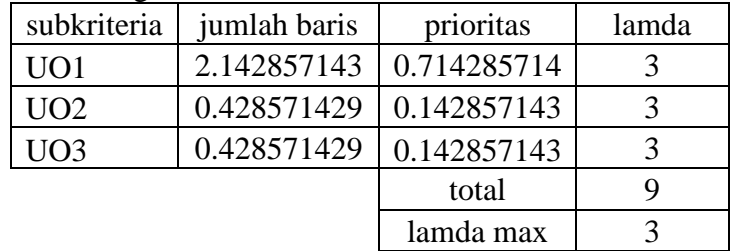

$$
CI =
$$

 $CI =$   $CR =$   $CI/RI$  $CR =$ 

0 konsisten

# 4. Perbandingan berpasangan ke dalam bilangan TFN

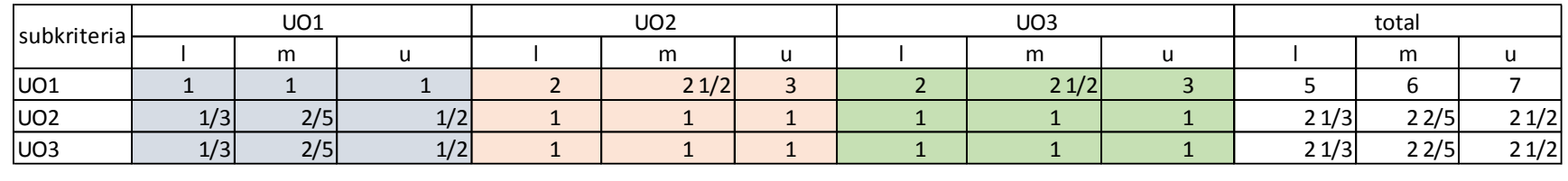

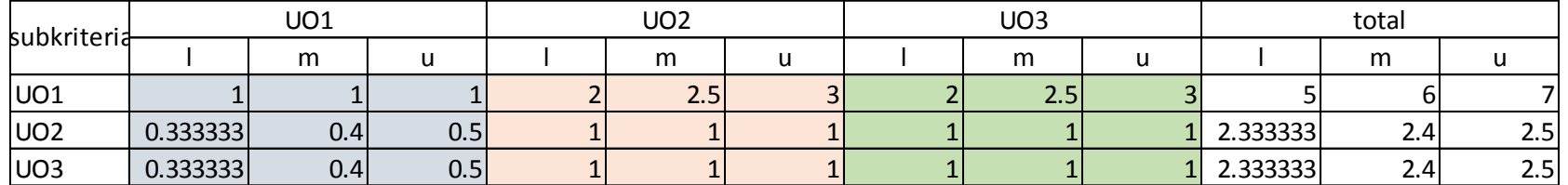

5. Menentukan nilai fuzzy synthetic extent dan menentukan nilai bobot

Tabel nilai fuzzy synthetic extent

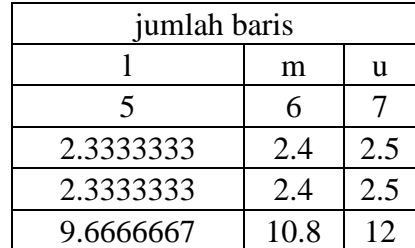

nilai sintesis l,m,u

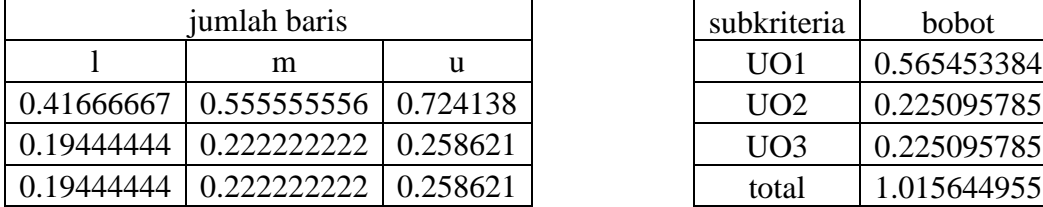

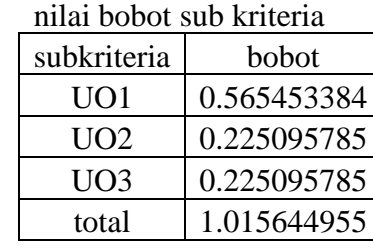

- Sub Kriteria Perkembangan di Masa Depan SIGMA
- 1. Matriks perbandingan berpasangan dari subkriteria perkembangan perusahaan di masa depan

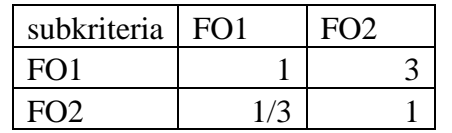

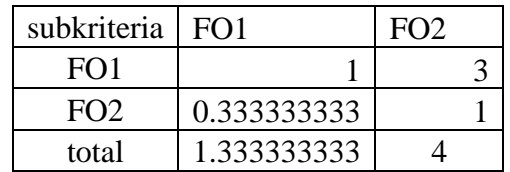

2. Menentukan nilai prioritas sub kriteria

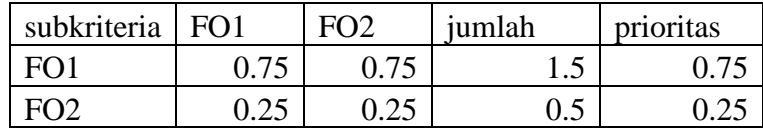

#### 3. Mengukur konsistensi

Matriks hasil perkalian perbandingan berpasangan dengan nilai prioritas

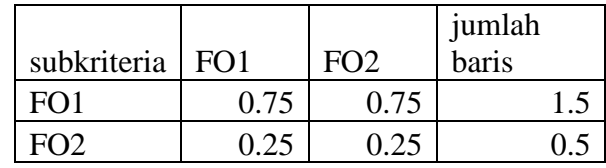

Perhitungan CR

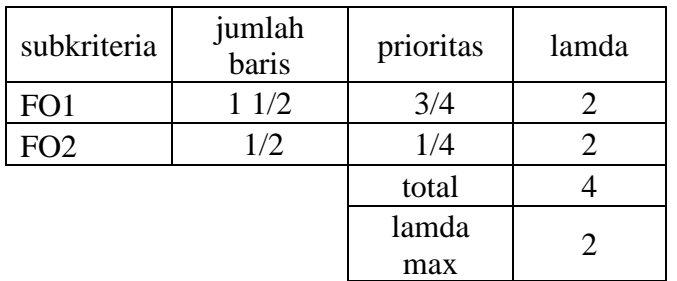

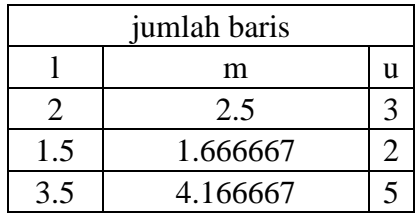

jumlah baris l m u 0.4 0.6 0.857143 0.3 0.4 0.571429

nilai sintesis l,m,u

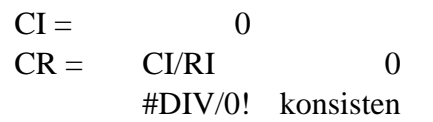

## 4. Perbandingan berpasangan ke dalam bilangan TFN

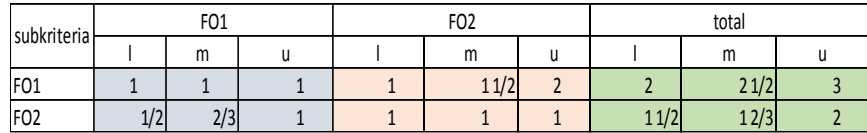

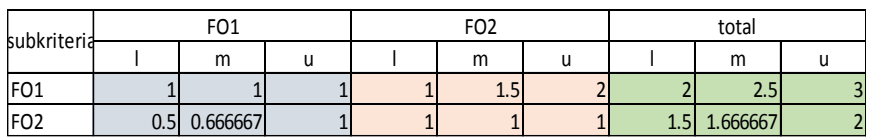

#### 5. Menentukan nilai fuzzy synthetic extent dan menentukan nilai bobot

Tabel nilai fuzzy synthetic extent

#### nilai bobot sub kriteria

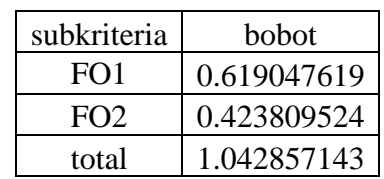

# SIGPAM

1. Matriks perbandingan berpasangan dari kriteria SIGPAM

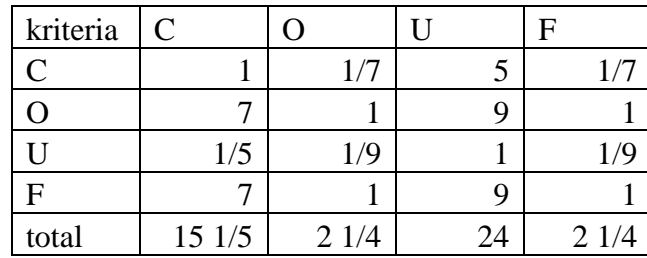

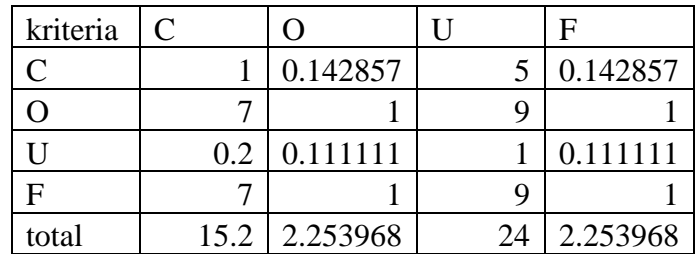

2. Menentukan nilai prioritas kriteria

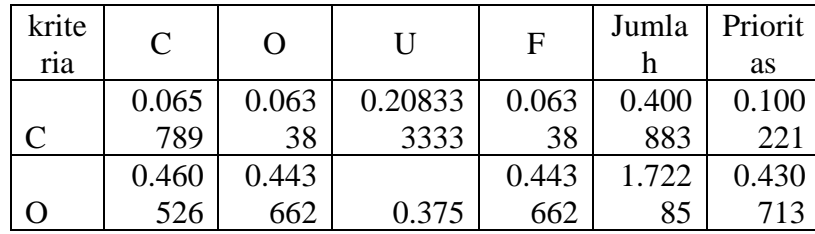

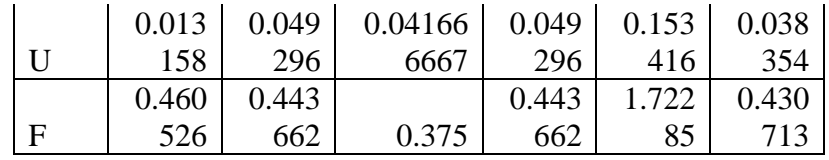

# 3. Mengukur konsistensi

Matriks hasil perkalian perbandingan berpasangan dengan nilai prioritas

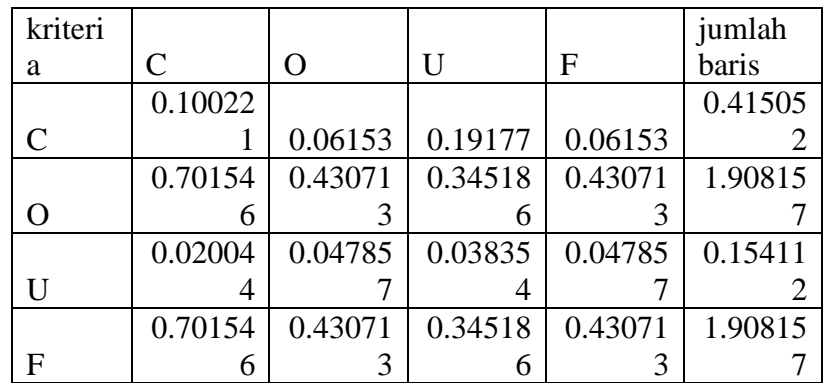

Perhitungan CR

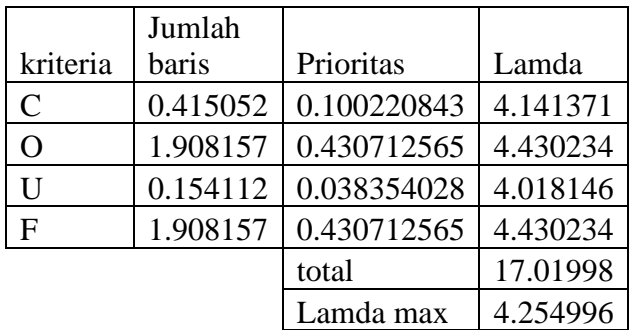

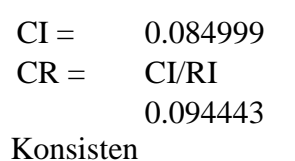

# 4. Perbandingan berpasangan ke dalam bilangan TFN

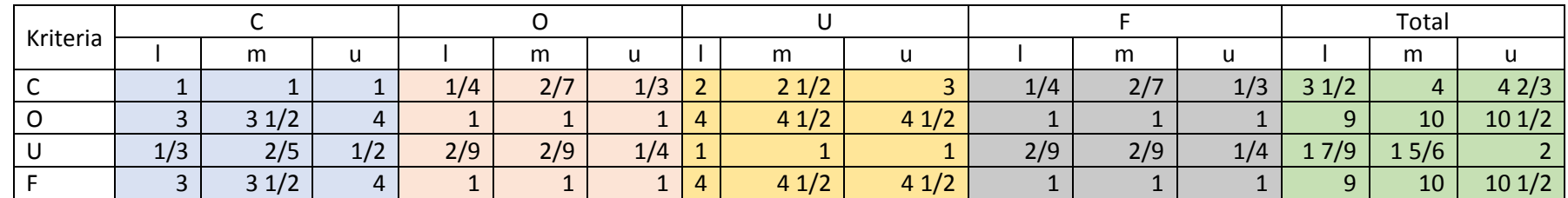

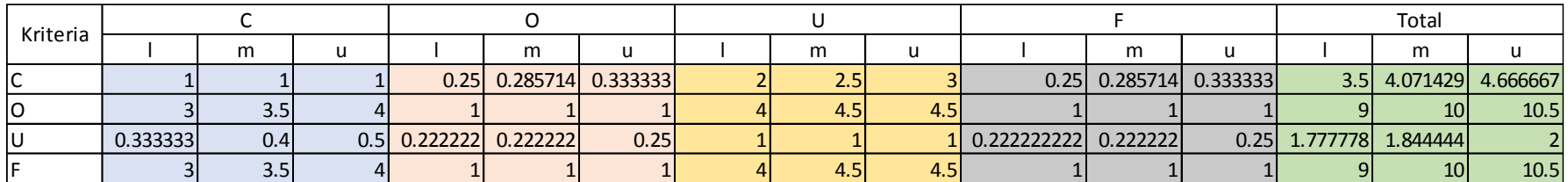

5. Menentukan nilai fuzzy synthetic extent dan menentukan nilai bobot

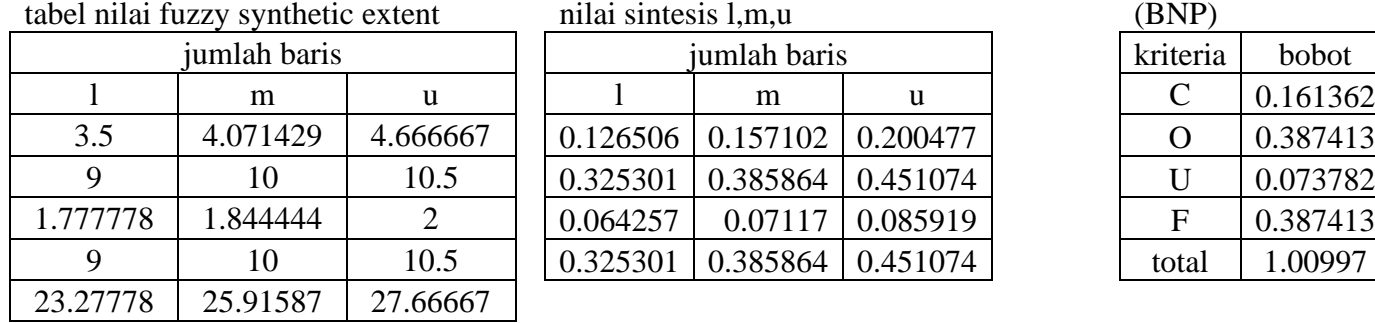

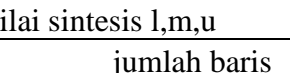

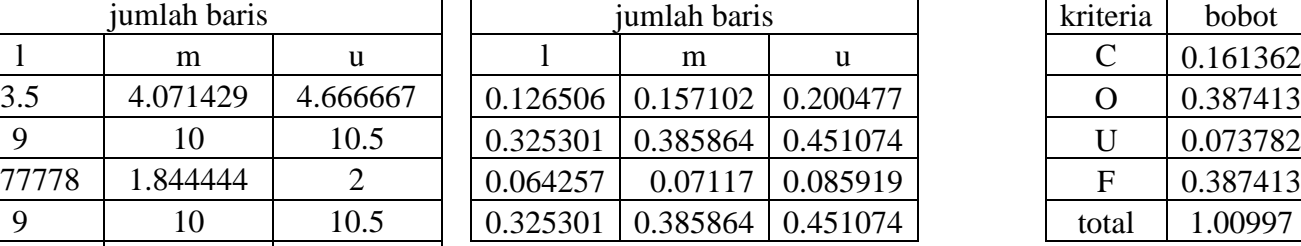

nilai bobot kriteria

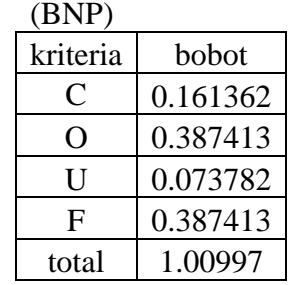

- Sub Kriteria Kontribusi Perusahaan SIGPAM
- 1. Matriks perbandingan berpasangan dari subkriteria kontribusi perusahaan

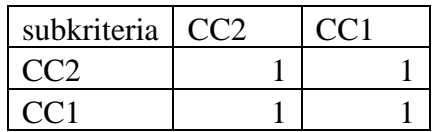

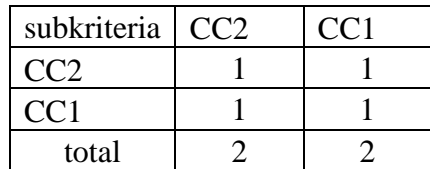

2. Menentukan nilai prioritas sub kriteria

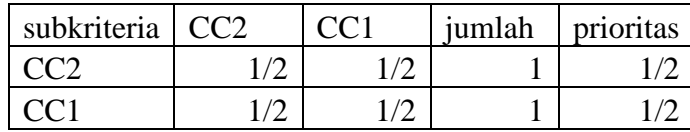

#### 3. Mengukur konsistensi

Matriks hasil perkalian perbandingan berpasangan dengan nilai prioritas

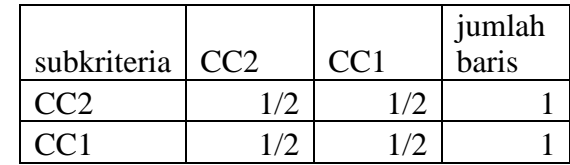

Perhitungan CR

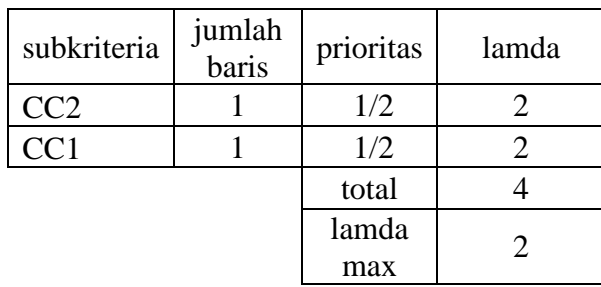

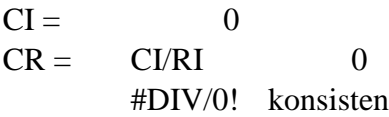

4. Perbandingan berpasangan ke dalam bilangan TFN

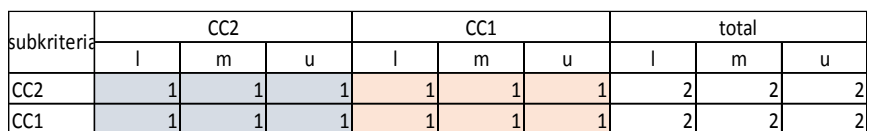

5. Menentukan nilai fuzzy synthetic extent dan menentukan nilai bobot

Tabel nilai fuzzy synthetic extent

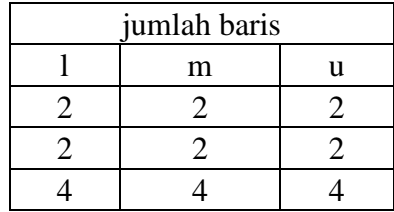

#### Nilai sintesis l,m,u

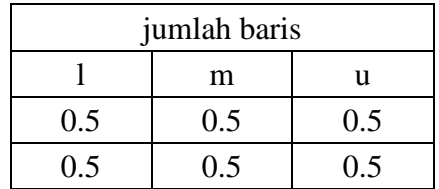

Nilai bobot sub kriteria

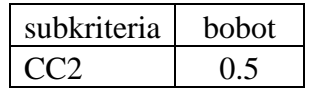

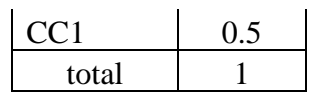

- Sub Kriteria Kebutuhan Operasional SIGPAM
- 1. Matriks perbandingan berpasangan dari subkriteria kebutuhan operasional

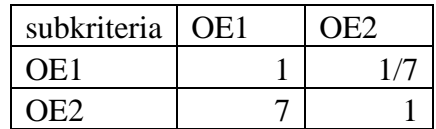

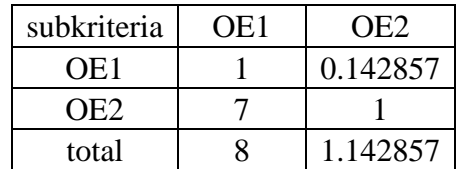

#### 2. Menentukan nilai prioritas sub kriteria

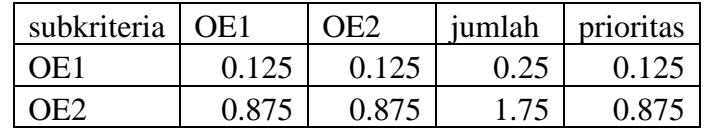

3. Mengukur konsistensi

Matriks hasil perkalian perbandingan berpasangan dengan nilai

# prioritas

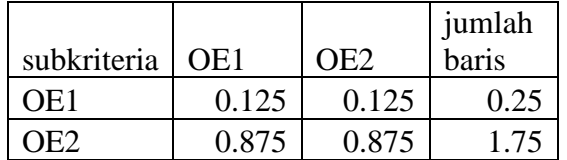

# Perhitungan CR

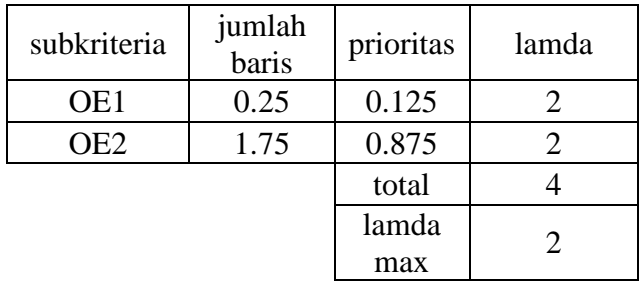

 $\overline{0}$ 

$$
\mathbf{CI} =
$$

 $CR =$ CI/RI #DIV/0!

konsisten

4. Perbandingan berpasangan ke dalam bilangan TFN

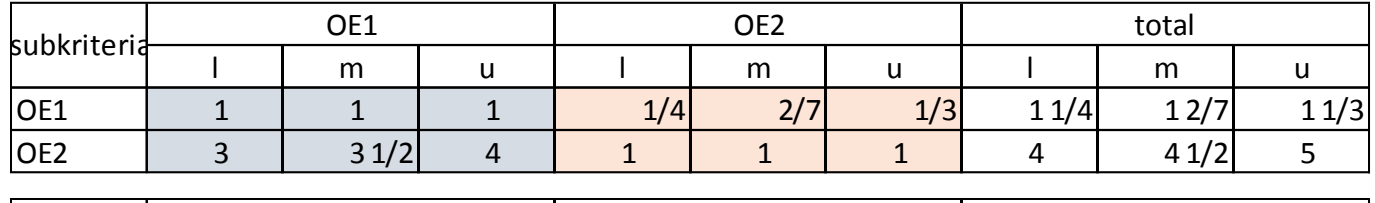

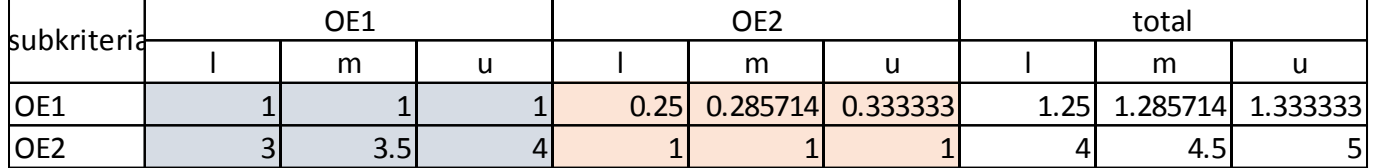

5. Menentukan nilai fuzzy synthetic extent dan menentukan nilai bobot

tabel nilai fuzzy synthetic extent

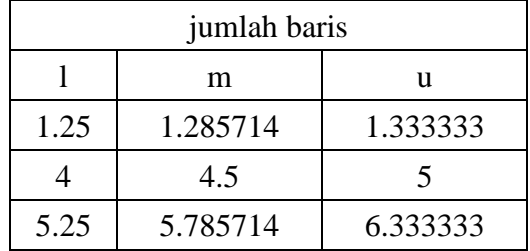

nilai sintesis l,m,u

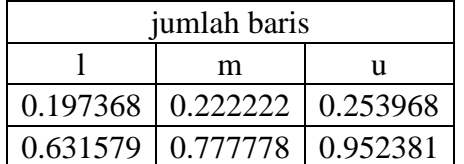

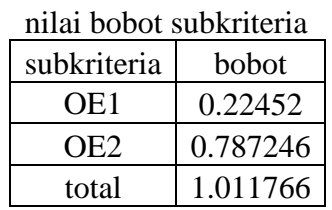

- Sub Kriteria Kebutuhan Pengguna SIGPAM
- 1. Matriks perbandingan berpasangan dari subkriteria kebutuhan pengguna

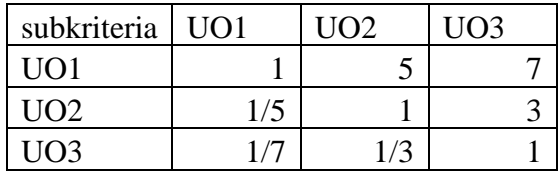

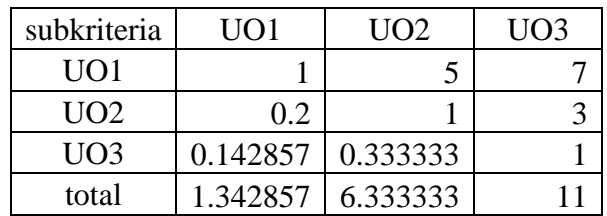

#### 2. Menentukan nilai prioritas sub kriteria

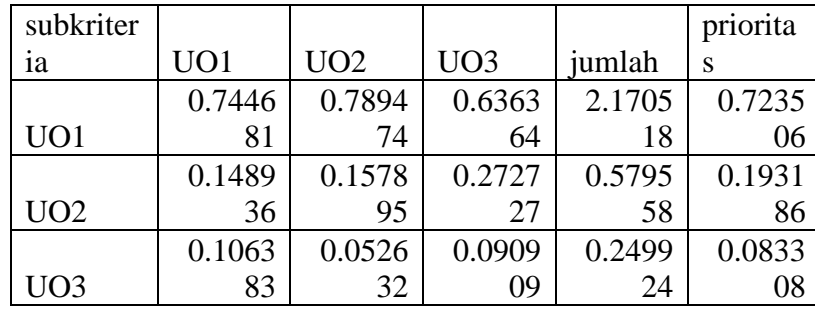

#### 3. Mengukur konsistensi

Matriks hasil perkalian perbandingan berpasangan dengan nilai prioritas

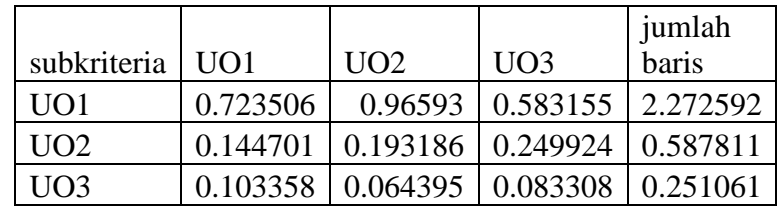

4. Perhitungan CR

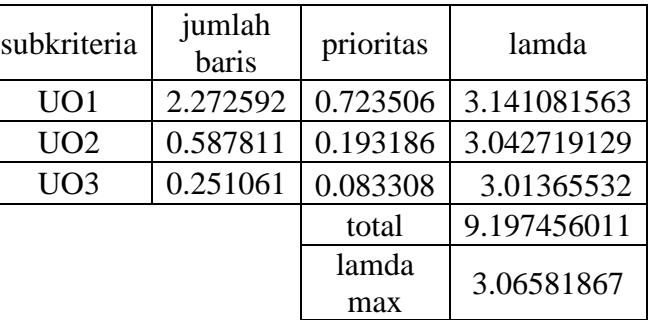

 $CI = 0.032909$ 

 $CR = C1/RI$ 0.05674 konsisten

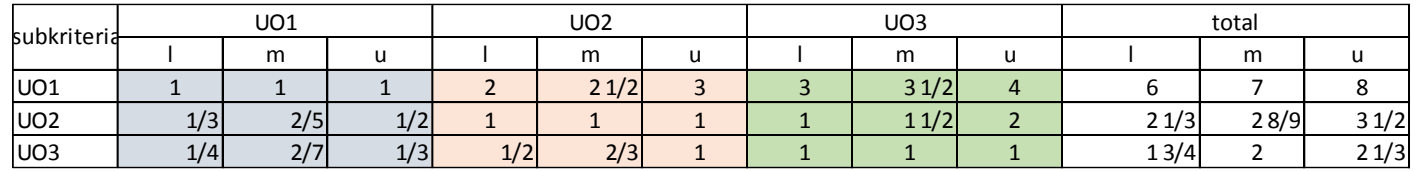

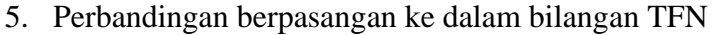

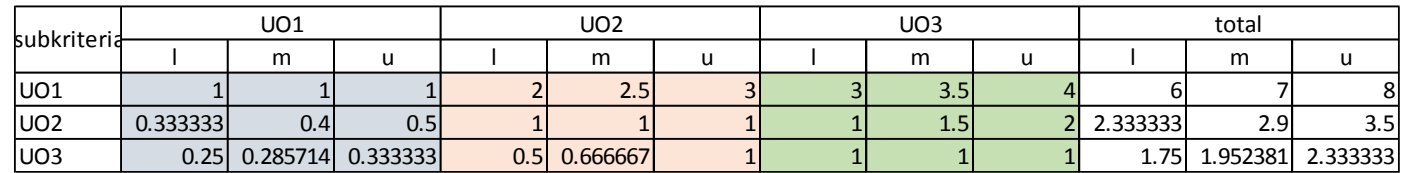

6. Menentukan nilai fuzzy synthetic extent dan menentukan nilai bobot

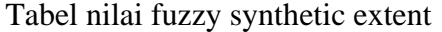

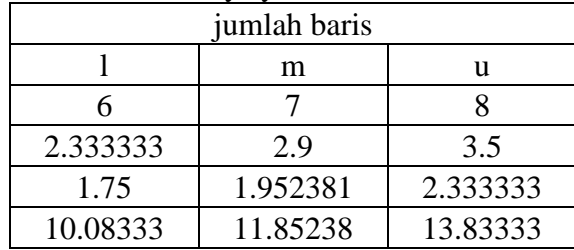

jumlah baris  $l \mid m \mid u$ 0.433735 0.590599 0.793388 0.168675 0.244677 0.347107 0.126506 0.164725 0.231405

Nilai bobot subkriteria

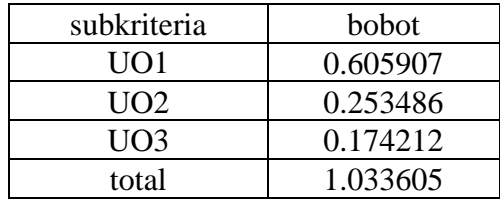

Nilai sintesis l,m,u

• Sub Kriteria Perkembangan di Masa Depan SIGPAM

1. Matriks perbandingan berpasangan dari subkriteria perkembangan perusahaan di masa depan

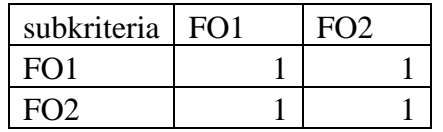

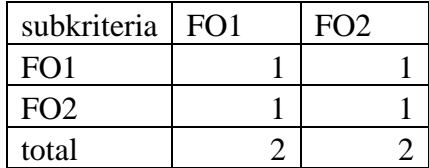

2. Menentukan nilai prioritas sub kriteria

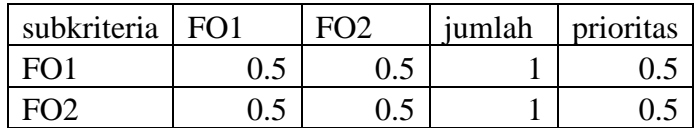

3. Mengukur konsistensi

Matriks hasil perkalian perbandingan berpasangan dengan nilai prioritas

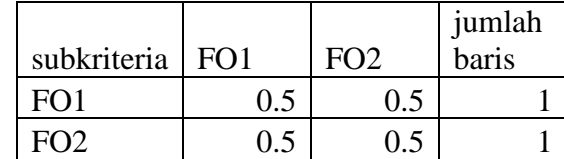

#### Perhitungan CR

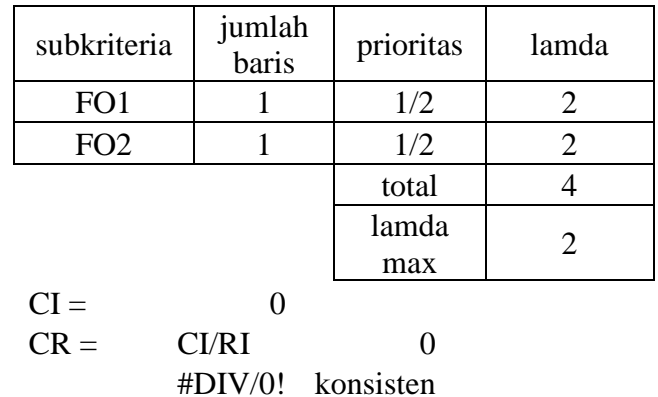

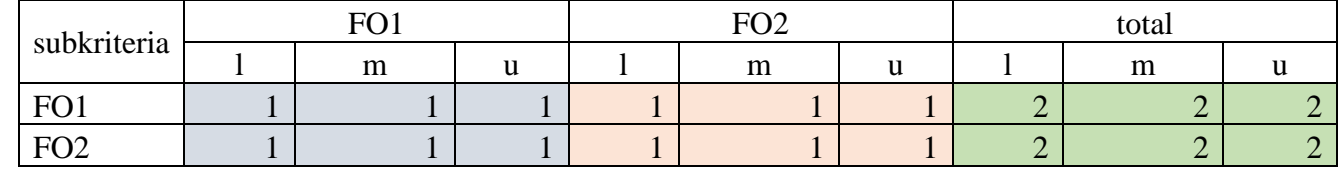

4. Perbandingan berpasangan ke dalam bilangan TFN

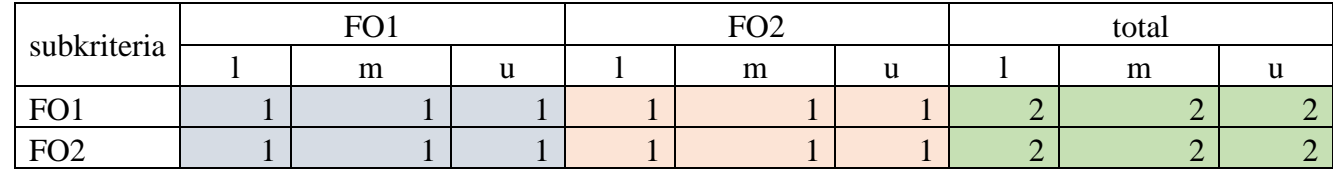

# 5. Menentukan nilai fuzzy synthetic extent dan menentukan nilai bobot

tabel nilai fuzzy synthetic extent

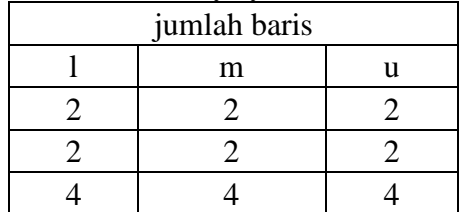

nilai sintesis l,m,u

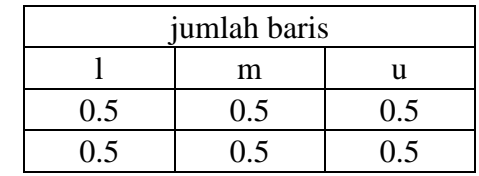

nilai bobot sub kriteria

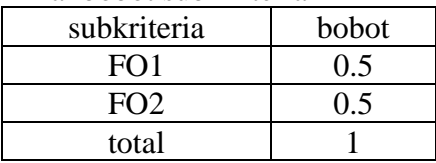

# SIMPEL

1. Matriks perbandingan berpasangan dari kriteria SIMPEL

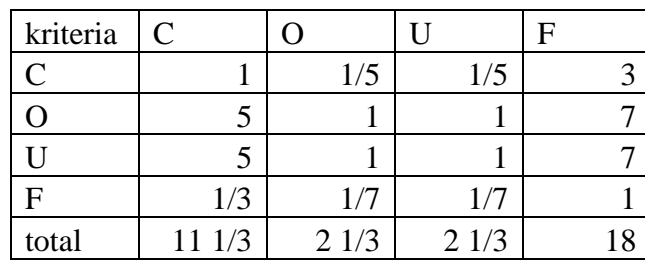

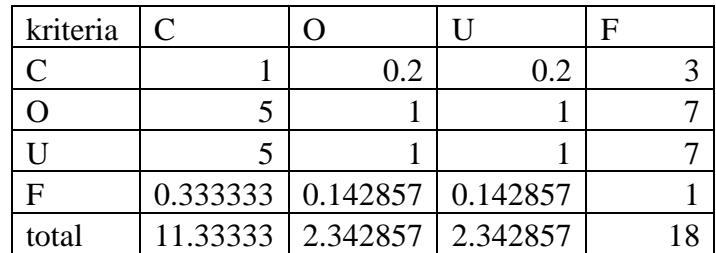

2. Menentukan nilai prioritas kriteria

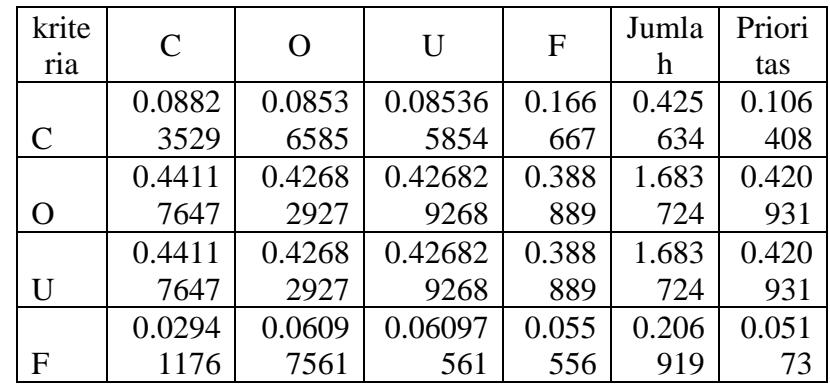

# 3. Mengukur konsistensi

Matriks hasil perkalian perbandingan berpasangan dengan nilai prioritas

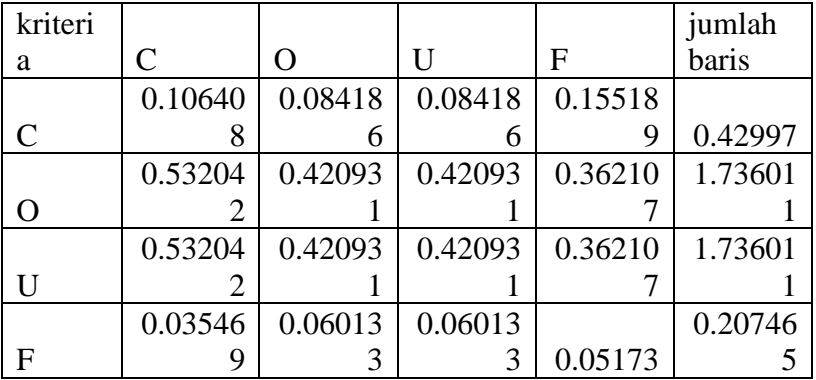
## Perhitungan CR

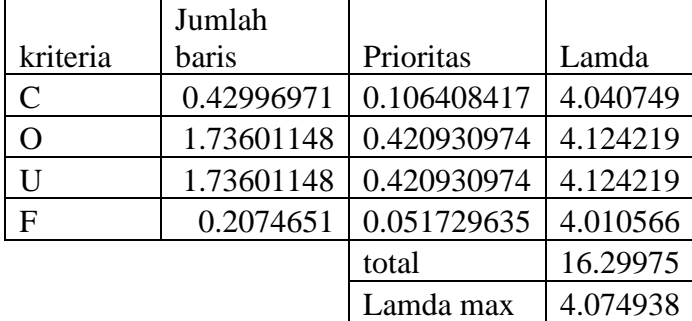

- $CI =$  0.024979<br> $CR =$  CI/RI
	- $CI/RI$ 0.027755

konsisten

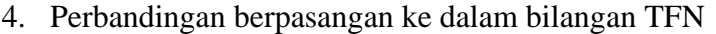

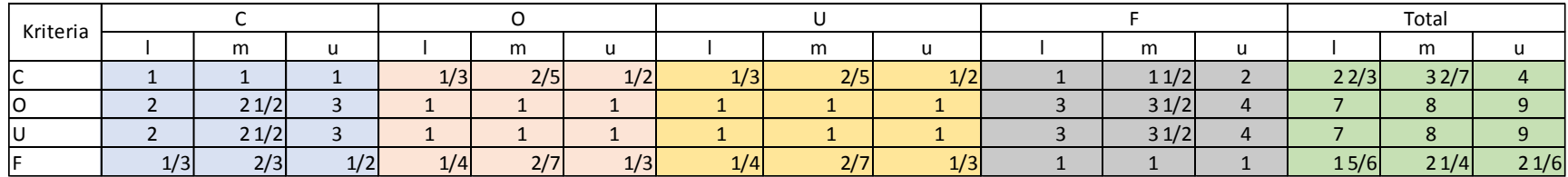

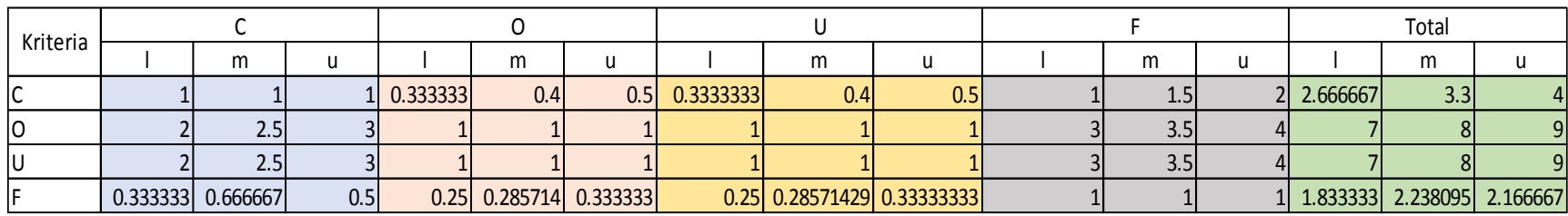

Tabel nilai fuzzy synthetic extent

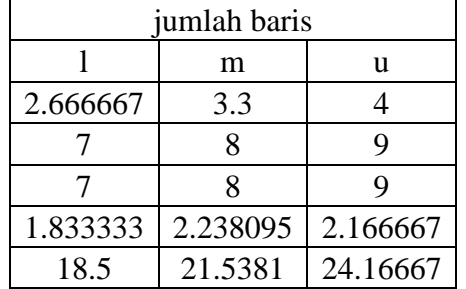

Nilai sintesis l,m,u

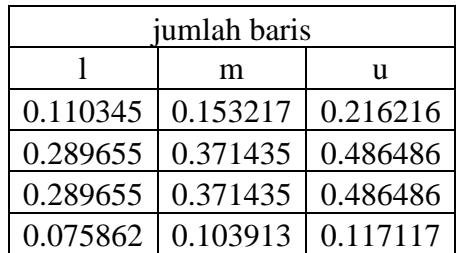

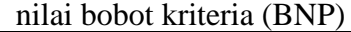

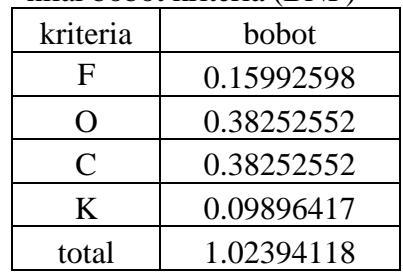

- Sub Kriteria Kontribusi Perusahaan SIMPEL
- 1. Matriks perbandingan berpasangan dari subkriteria kontribusi perusahaan

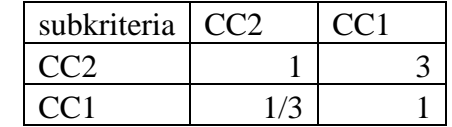

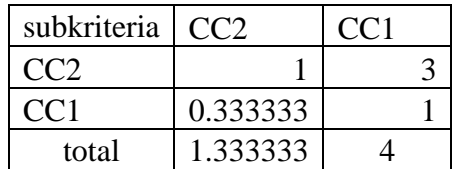

### 2. Menentukan nilai prioritas sub kriteria

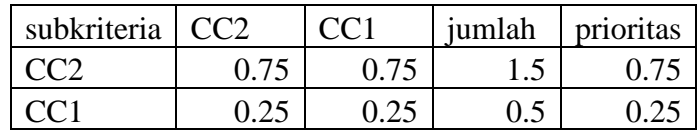

#### 3. Mengukur konsistensi

Matriks hasil perkalian perbandingan berpasangan dengan nilai prioritas

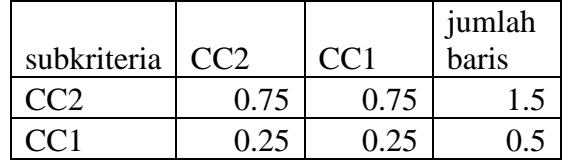

## Perhitungan CR

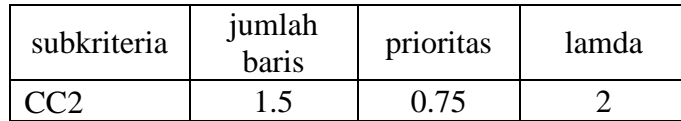

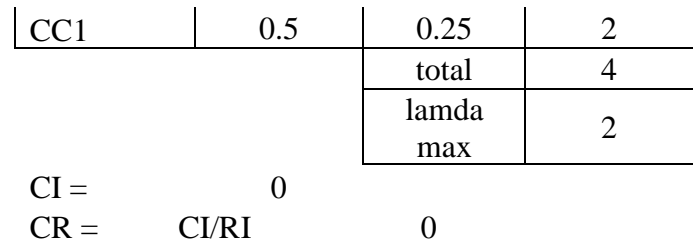

#DIV/0! konsisten

4. Perbandingan berpasangan ke dalam bilangan TFN

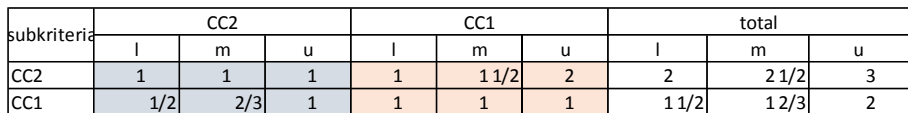

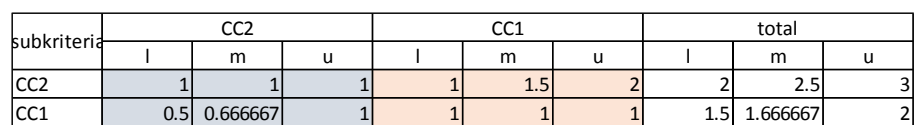

5. Menentukan nilai fuzzy synthetic extent dan menentukan nilai bobot

Tabel nilai fuzzy synthetic extent

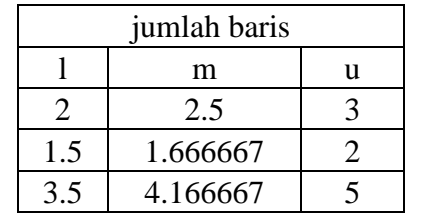

#### Nilai sintesis l,m,u

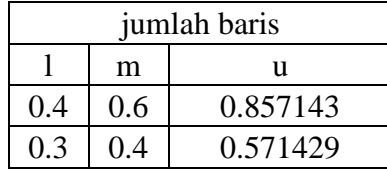

#### Nilai bobot subkriteria

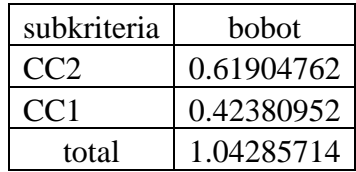

- Sub Kriteria Kebutuhan Operasional SIMPEL
- 1. Matriks perbandingan berpasangan dari subkriteria kebutuhan operasional

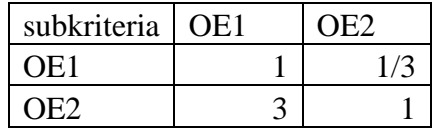

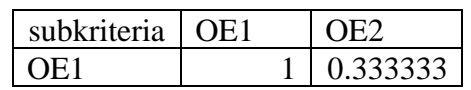

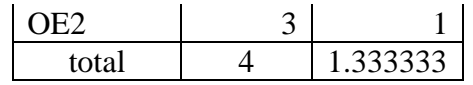

## 2. Menentukan nilai prioritas sub kriteria

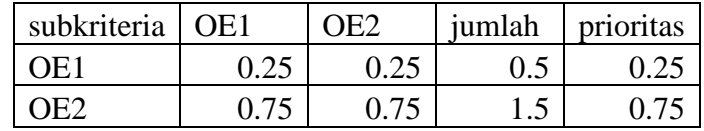

#### 3. Mengukur konsistensi

Matriks hasil perkalian perbandingan berpasangan dengan nilai prioritas

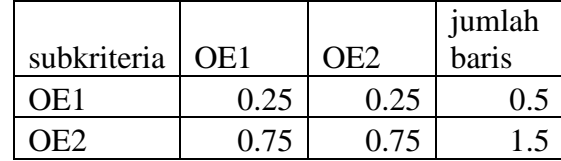

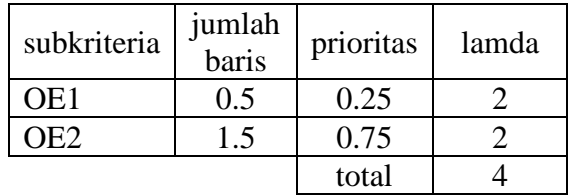

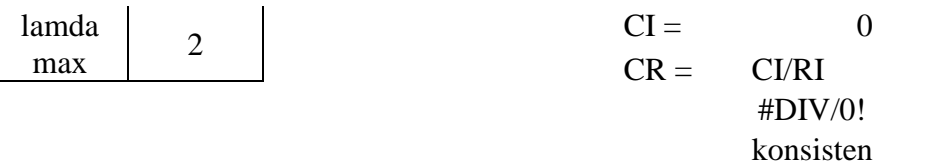

## 4. Perbandingan berpasangan ke dalam bilangan TFN

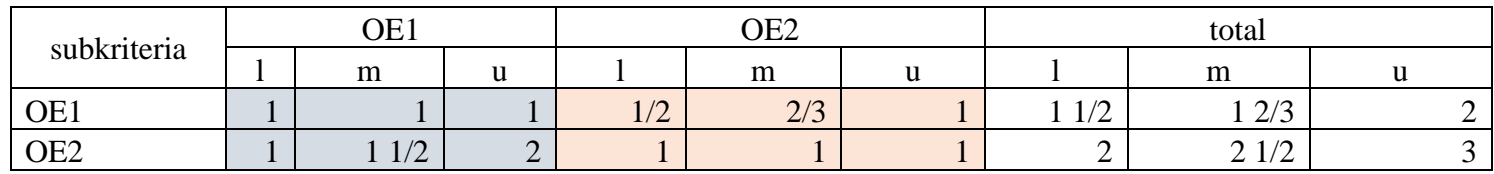

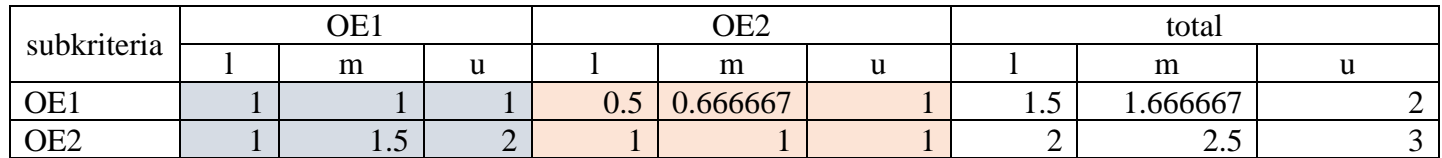

5. Menentukan nilai fuzzy synthetic extent dan menentukan nilai bobot

Tabel nilai fuzzy synthetic extent

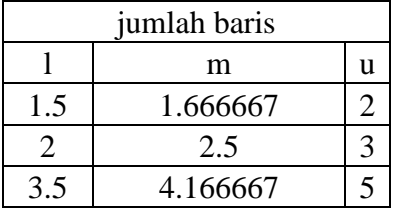

#### Nilai sintesis l,m,u

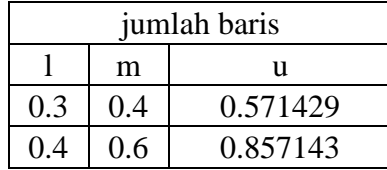

#### Nilai bobot subkriteria

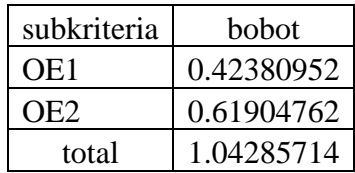

- Sub Kriteria Kebutuhan Pengguna SIMPEL
- 1. Matriks perbandingan berpasangan dari subkriteria kebutuhan pengguna

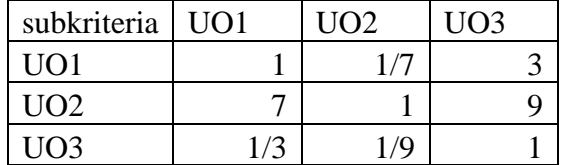

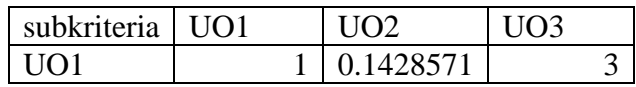

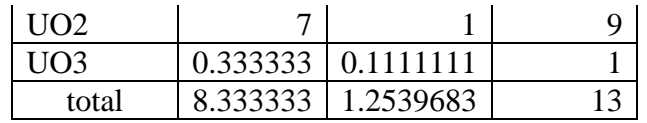

2. Menentukan nilai prioritas sub kriteria

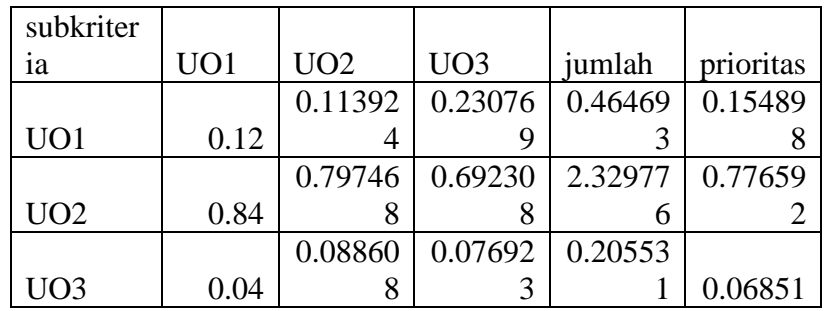

3. Mengukur konsistensi

Matriks hasil perkalian perbandingan berpasangan dengan nilai prioritas

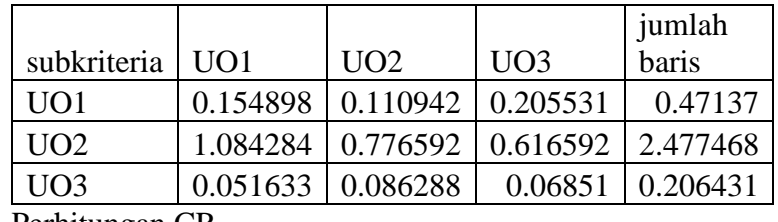

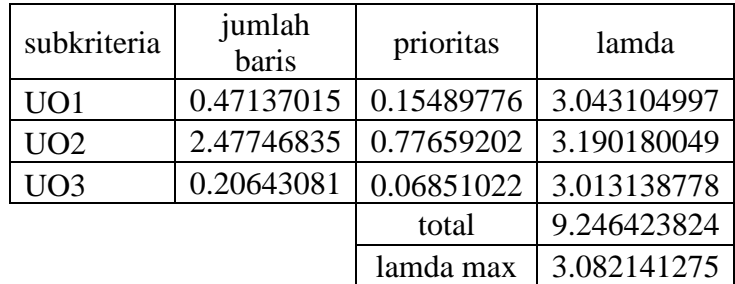

 $CI =$  0.041071<br> $CR =$  CI/RI  $CR =$ 0.070811 konsisten

4. Perbandingan berpasangan ke dalam bilangan TFN

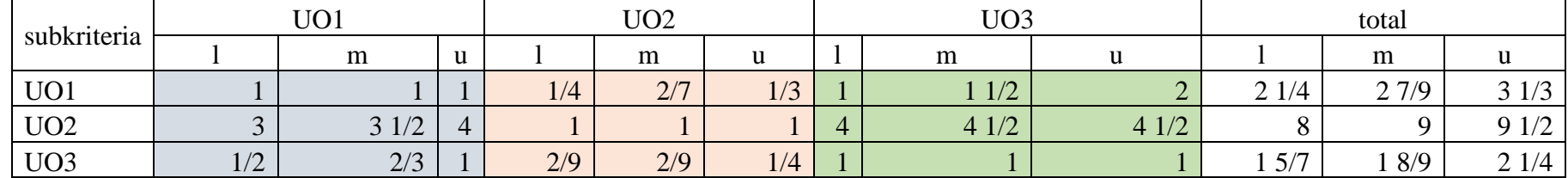

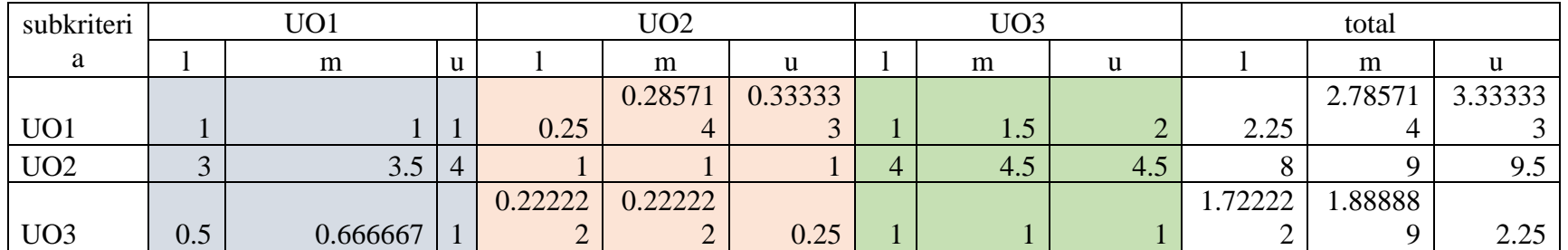

Tabel nilai fuzzy synthetic extent

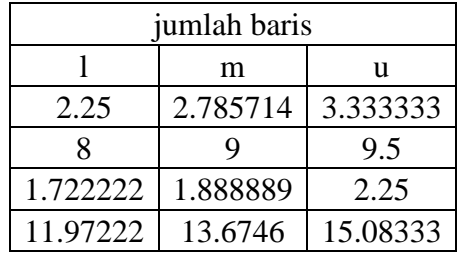

Nilai sintesis l,m,u

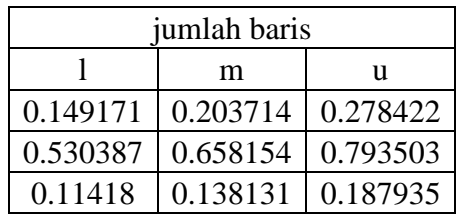

Nilai bobot sub kriteria

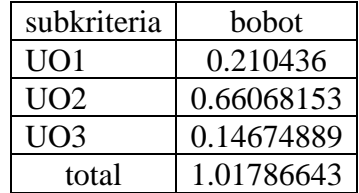

- Sub Kriteria Perkembangan di Masa Depan SIMPEL
- 1. Matriks perbandingan berpasangan dari subkriteria perkembangan perusahaan di masa depan

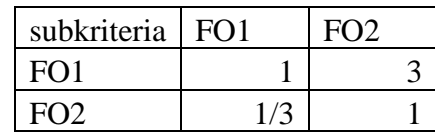

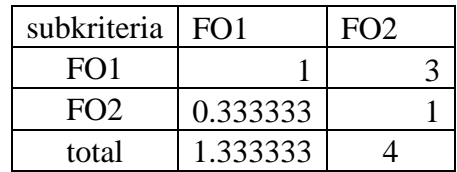

#### 2. Menentukan nilai prioritas sub kriteria

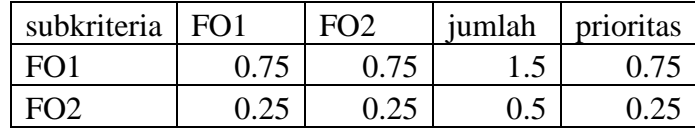

#### 3. Mengukur konsistensi

Matriks hasil perkalian perbandingan berpasangan dengan nilai prioritas

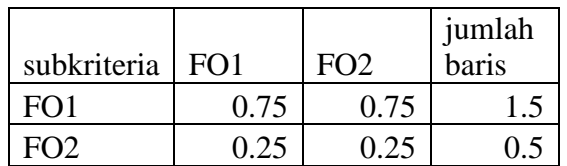

## Perhitungan CR

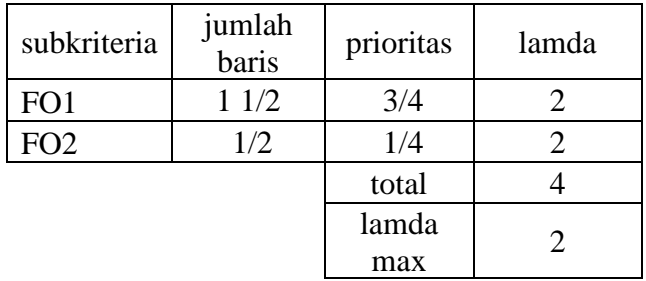

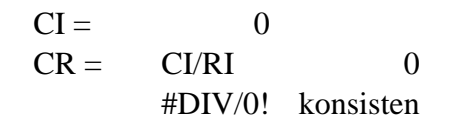

## 4. Perbandingan berpasangan ke dalam bilangan TFN

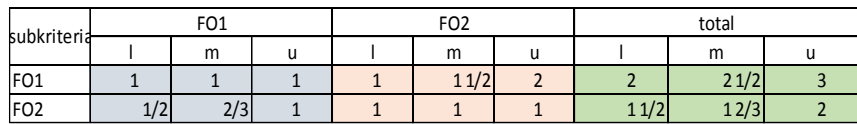

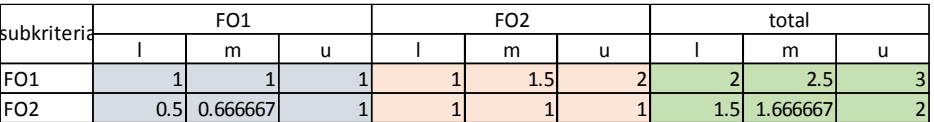

5. Menentukan nilai fuzzy synthetic extent dan menentukan nilai bobot

Tabel nilai fuzzy synthetic extent

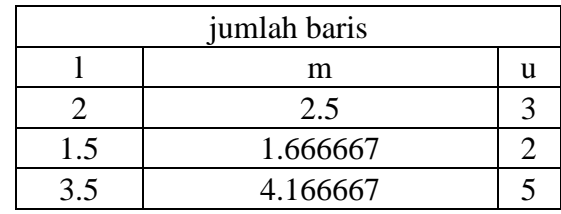

Nilai sintesis l,m,u

| jumlah baris |     |          |  |  |
|--------------|-----|----------|--|--|
|              | m   | 11       |  |  |
| 0.4          | 0.6 | 0.857143 |  |  |
| በ 3          | በ 4 | 0.571429 |  |  |

Nilai bobot subkriteria

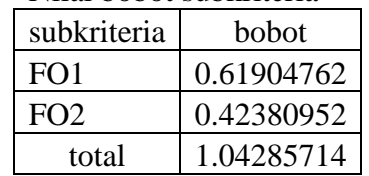

## PDAM JEMBER ALL IN ONE

## 1. Matriks perbandingan berpasangan dari kriteria PDAM JEMBER ALL IN ONE

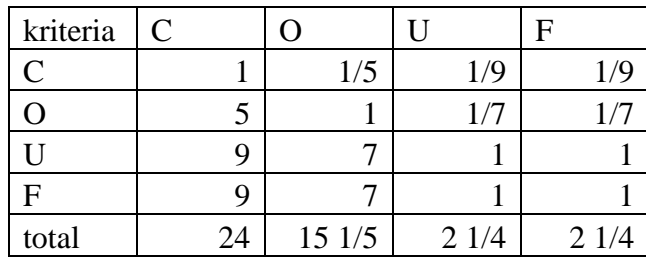

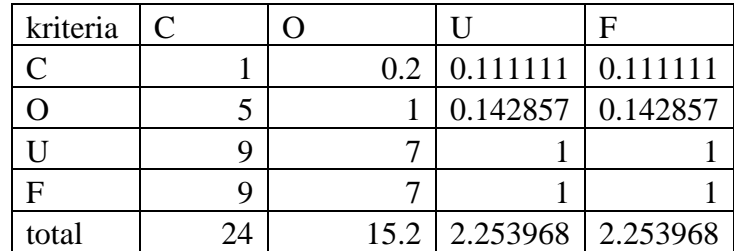

## 2. Menentukan nilai prioritas kriteria

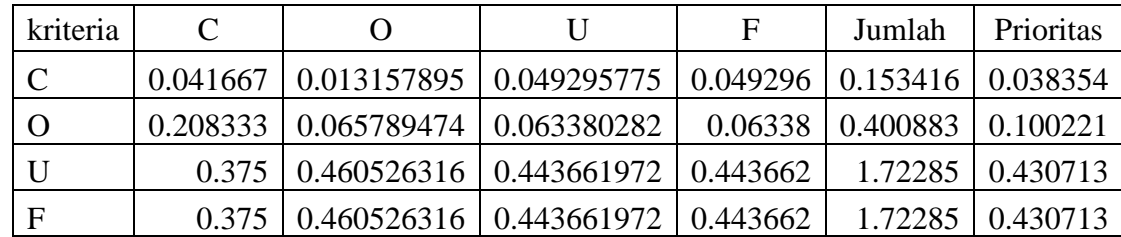

## 3. Mengukur konsistensi

Matriks hasil perkalian perbandingan berpasangan dengan nilai prioritas

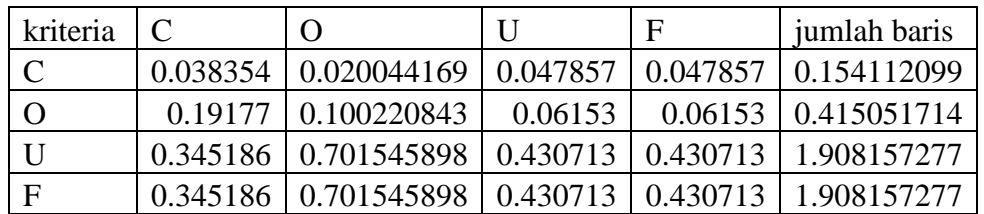

## Perhitungan CR

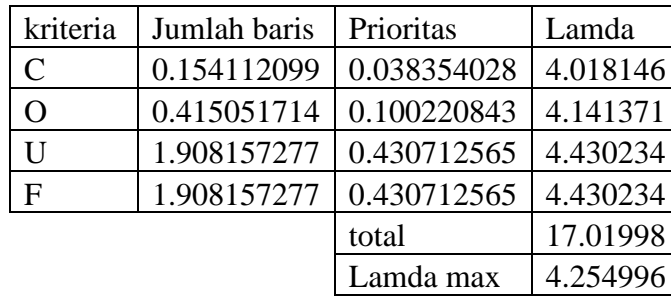

- $CI =$  0.084999<br>CR = CI/RI
- $CI/RI$ 
	- 0.094443

konsisten

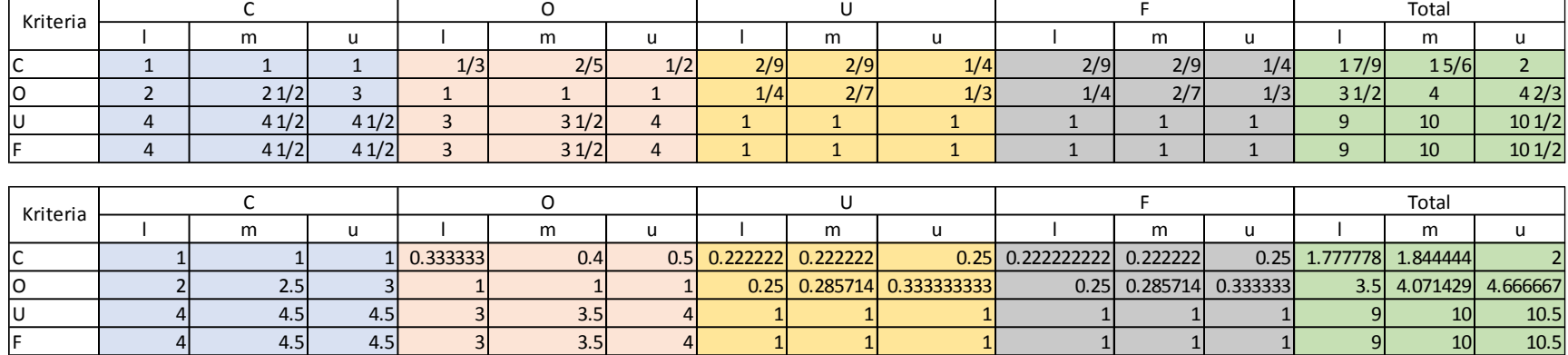

U | 4| 4.5| 4.5| 3| 3.5| 4| 1| 1| 1| 1| 1| 1| 1| 9| 10| 10.5| F | 4| 4.5| 4.5| 3| 3.5| 4| 1| 1| 1| 1| 1| 1| 1| 9| 10| 10.5|

 $\overline{2}$  2.5 3 1 1 1 1 0.25 0.285714 0.333333333 0.25 0.285714 0.33333333 3.5 4.071429 4.666667

## 4. Perbandingan berpasangan ke dalam bilangan TFN

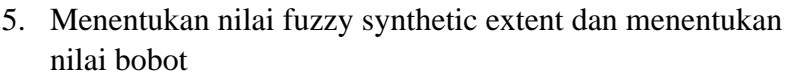

Tabel nilai fuzzy synthetic extent

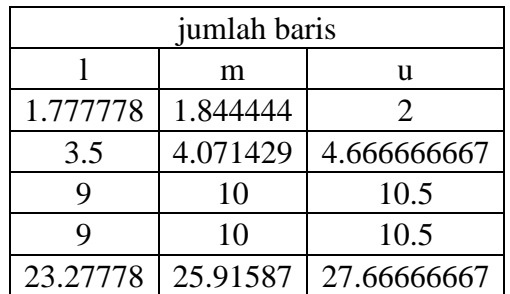

Nilai sintesis l,m,u

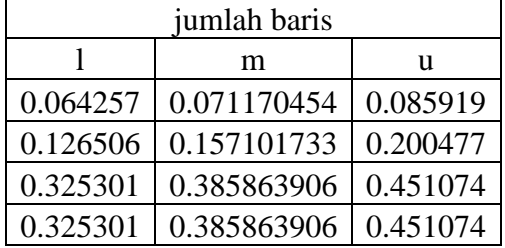

Nilai bobot kriteria (BNP)

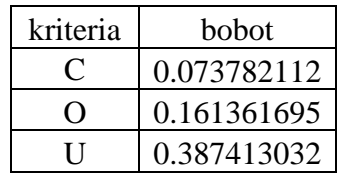

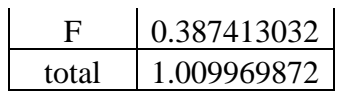

- Sub Kriteria Kontribusi Perusahaan PDAM JEMBER ALL IN ONE
- 1. Matriks perbandingan berpasangan dari subkriteria kontribusi perusahaan

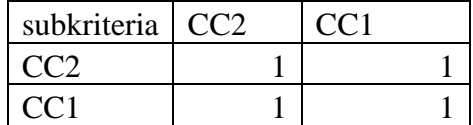

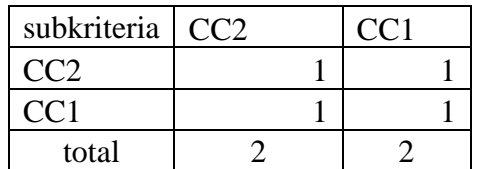

2. Menentukan nilai prioritas sub kriteria

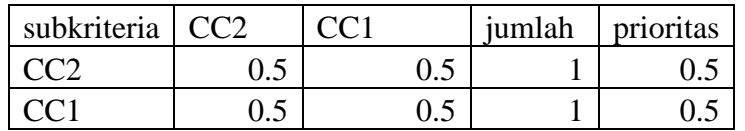

3. Mengukur konsistensi

Matriks hasil perkalian perbandingan berpasangan dengan nilai prioritas

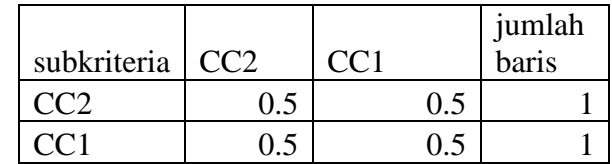

#### Perhitungan CR

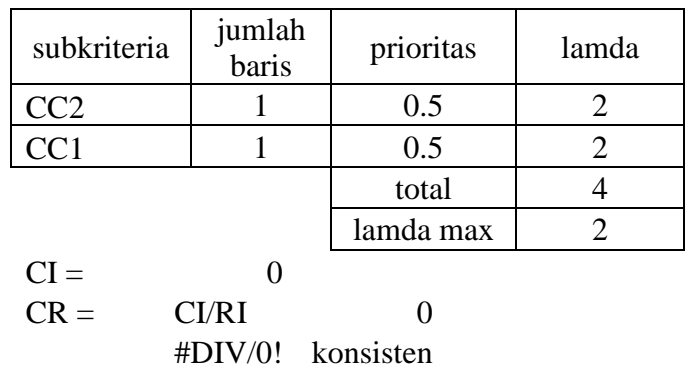

4. Perbandingan berpasangan ke dalam bilangan TFN

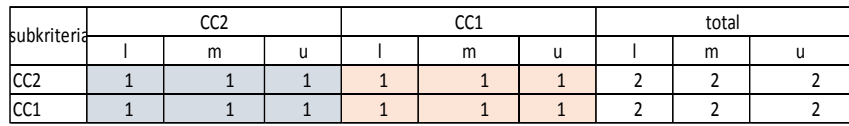

Tabel nilai fuzzy synthetic extent

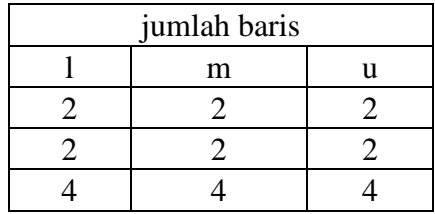

Nilai sintesis l,m,u

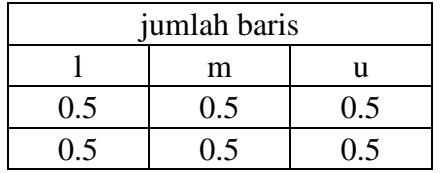

Nilai bobot subkriteria

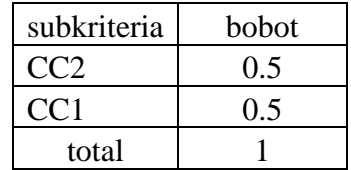

- Sub Kriteria Kebutuhan Operasional
- 1. Matriks perbandingan berpasangan dari subkriteria kebutuhan operasional

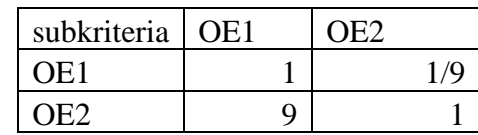

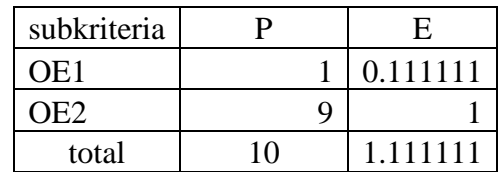

2. Menentukan nilai prioritas sub kriteria

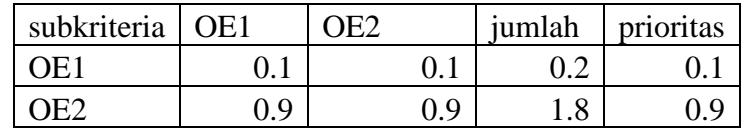

3. Mengukur konsistensi

Matriks hasil perkalian perbandingan berpasangan dengan nilai prioritas

| subkriteria | OE1 | ነEク |     | jumlah<br>baris |
|-------------|-----|-----|-----|-----------------|
| OE1         |     |     | 0.1 |                 |
|             |     |     |     |                 |

Perhitungan CR

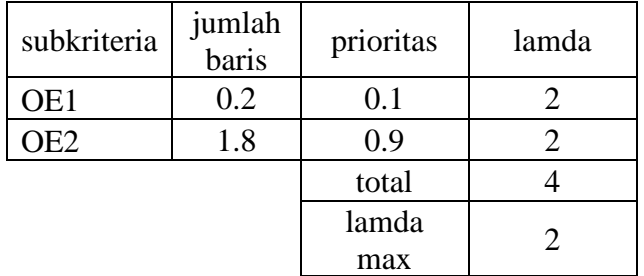

 $CI =$   $CR =$   $CI/RI$  0  $CI/RI$ #DIV/0! konsisten

4. Perbandingan berpasangan ke dalam bilangan TFN

| OE1<br>subkriteria |                | OE2                    |                     |     | total |     |     |                          |                        |
|--------------------|----------------|------------------------|---------------------|-----|-------|-----|-----|--------------------------|------------------------|
|                    |                | m                      |                     |     | m     |     |     | m                        |                        |
| OE1                | л.             |                        |                     | 2/9 | 2/9   | 1/4 | 2/9 | 2/Q<br>ر اڪ              | 1/4                    |
| OE <sub>2</sub>    | $\overline{4}$ | $\sqrt{2}$<br>4<br>1/2 | $\sqrt{2}$<br>4 I/Z |     |       |     | ັ   | 1/2<br>$1/\sqrt{2}$<br>ັ | $\perp$ / $\perp$<br>ັ |

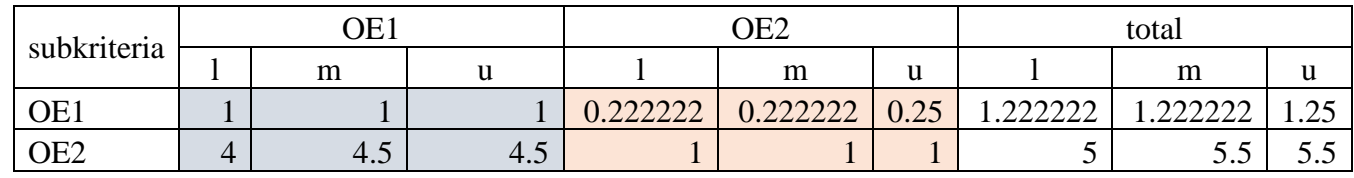

Tabel nilai fuzzy synthetic extent

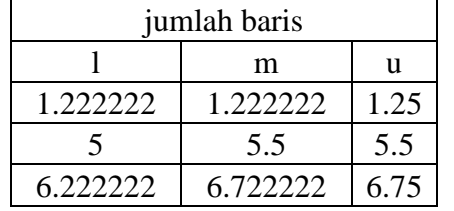

Nilai sintesis l,m,u

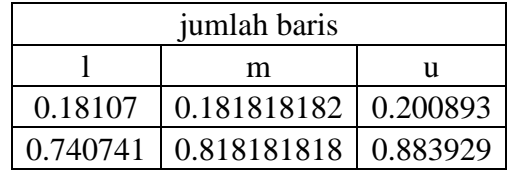

Nilai bobot subkriteria

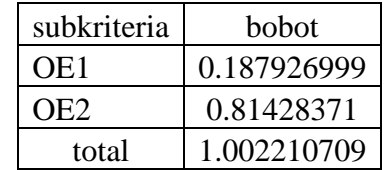

- Sub Kriteria Kebutuhan Pengguna PDAM JEMBER ALL IN ONE
- 1. Matriks perbandingan berpasangan dari subkriteria kebutuhan pengguna

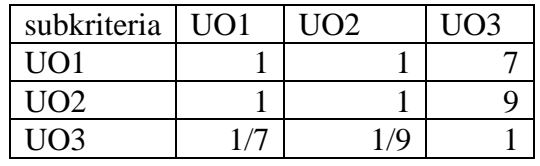

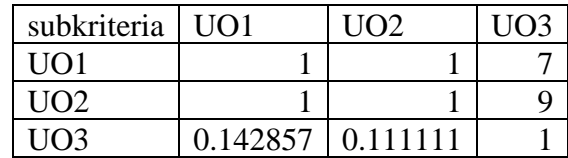

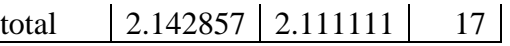

2. Menentukan nilai prioritas sub kriteria

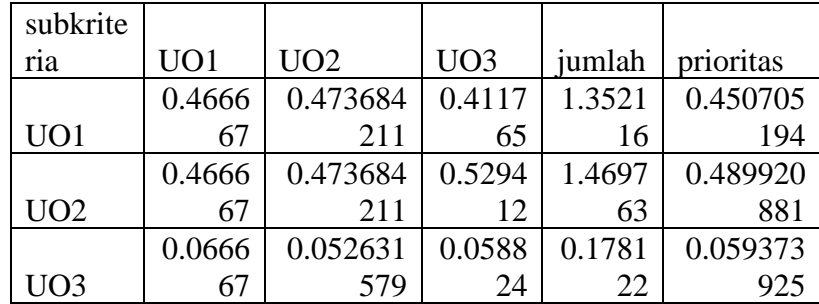

#### 3. Mengukur konsistensi

Matriks hasil perkalian perbandingan berpasangan dengan nilai prioritas

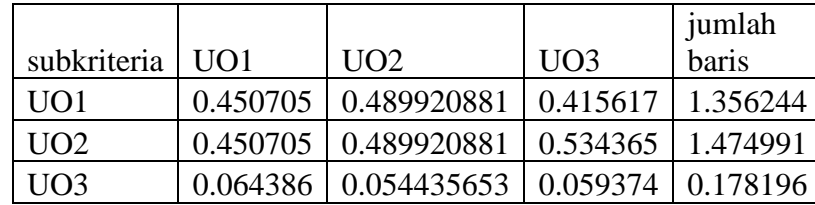

Perhitungan CR

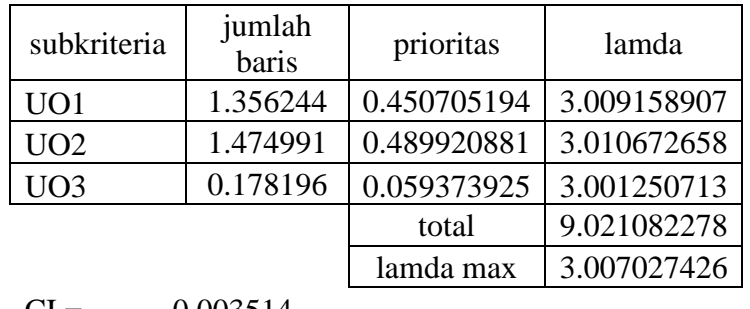

 $CI = 0.003514$ 

$$
CR = \qquad \qquad \text{C1/RI}
$$

0.006058

konsisten

4. Perbandingan berpasangan ke dalam bilangan TFN

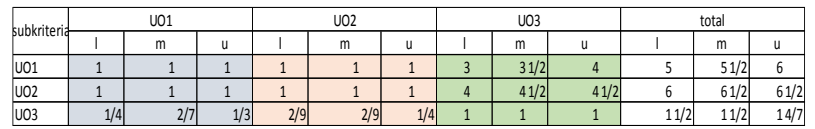

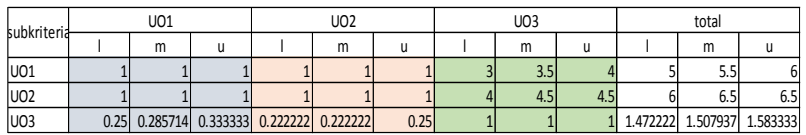

5. Menentukan nilai fuzzy synthetic extent dan menentukan nilai bobot

Tabel nilai fuzzy synthetic extent

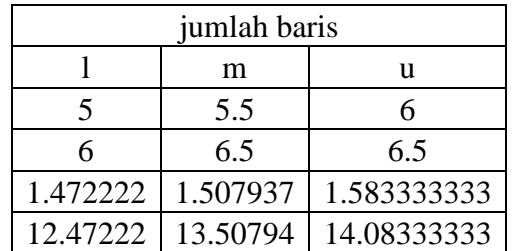

#### Nilai sintesis l,m,u

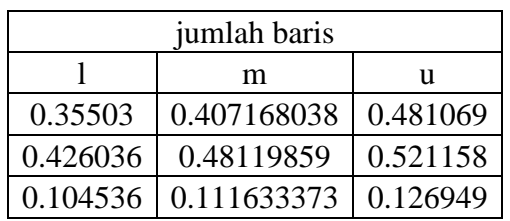

#### Nilai bobot subkriteria

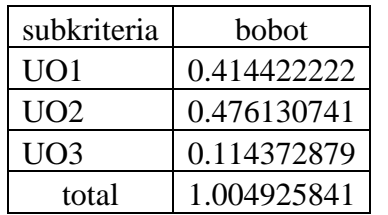

• Sub Kriteria Perkembangan di Masa Depan PDAM JEMBER ALL IN ONE

1. Matriks perbandingan berpasangan dari subkriteria perkembangan perusahaan di masa depan

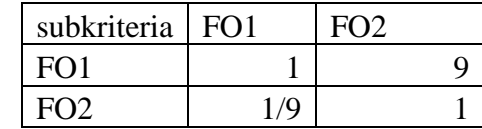

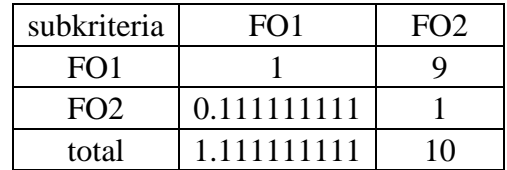

#### 2. Menentukan nilai prioritas sub kriteria

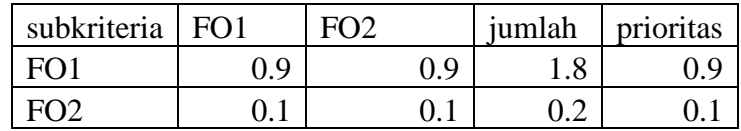

#### 3. Mengukur konsistensi

Matriks hasil perkalian perbandingan berpasangan dengan nilai prioritas

| subkriteria | FO <sub>1</sub> | $E\Omega$ |     | jumlah<br>baris |
|-------------|-----------------|-----------|-----|-----------------|
| FO1         | 0.9             |           | . J |                 |
|             |                 |           |     |                 |

Perhitungan CR

| subkriteria     | jumlah<br>baris      | prioritas | lamda          |
|-----------------|----------------------|-----------|----------------|
| FO <sub>1</sub> | 1.8                  | 0.9       | $\overline{2}$ |
| FO <sub>2</sub> | 0.2                  | 0.1       | 2              |
|                 |                      | total     |                |
|                 |                      | lamda max |                |
| $CI =$          |                      |           |                |
| $CR =$          | CI/RI                |           |                |
|                 | konsisten<br>#DIV/0! |           |                |

4. Perbandingan berpasangan ke dalam bilangan TFN

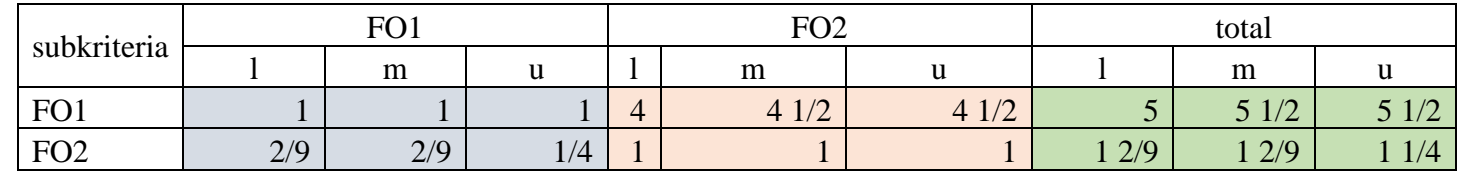

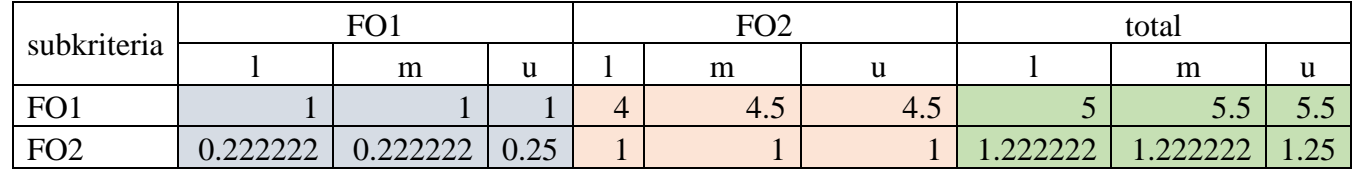

Tabel nilai fuzzy synthetic extent

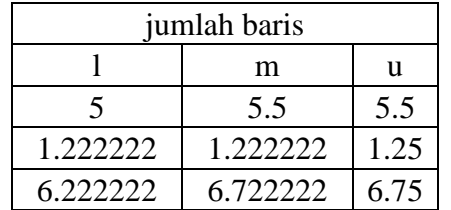

Nilai sintesis l,m,u

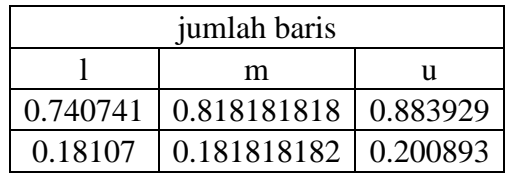

Nilai bobot subkriteria

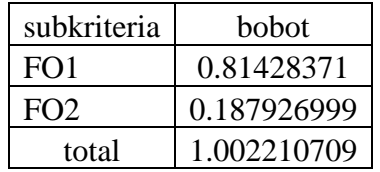

## SIMPEG

1. Matriks perbandingan berpasangan dari kriteria SIMPEG

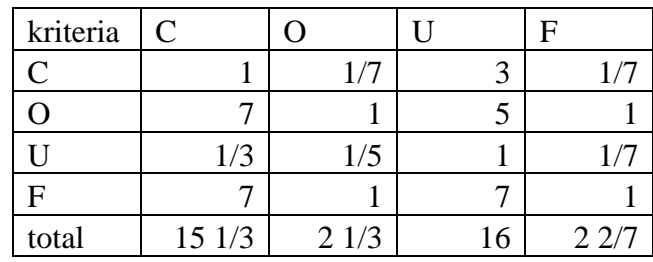

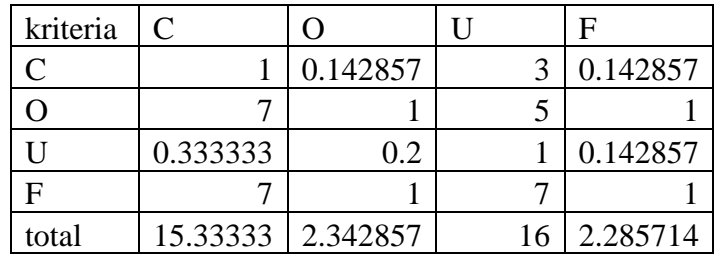

#### 2. Menentukan nilai prioritas kriteria

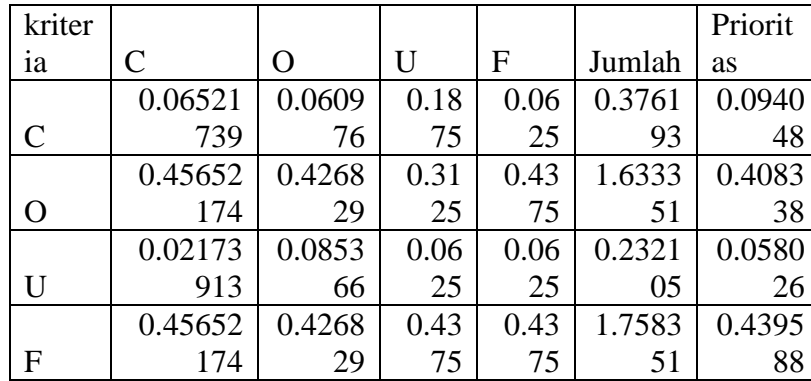

## 3. Mengukur konsistensi

Matriks hasil perkalian perbandingan berpasangan dengan nilai prioritas

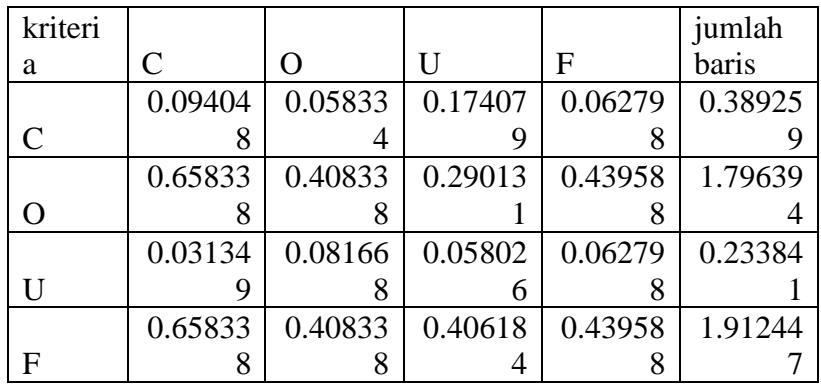

## Perhitungan CR

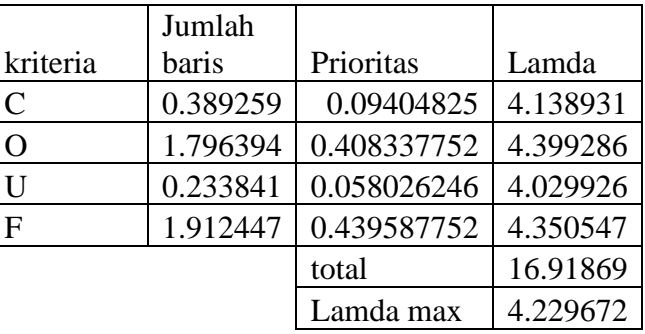

 $CI = 0.076557$  $CR =$   $CI/RI$ 0.085064 konsisten

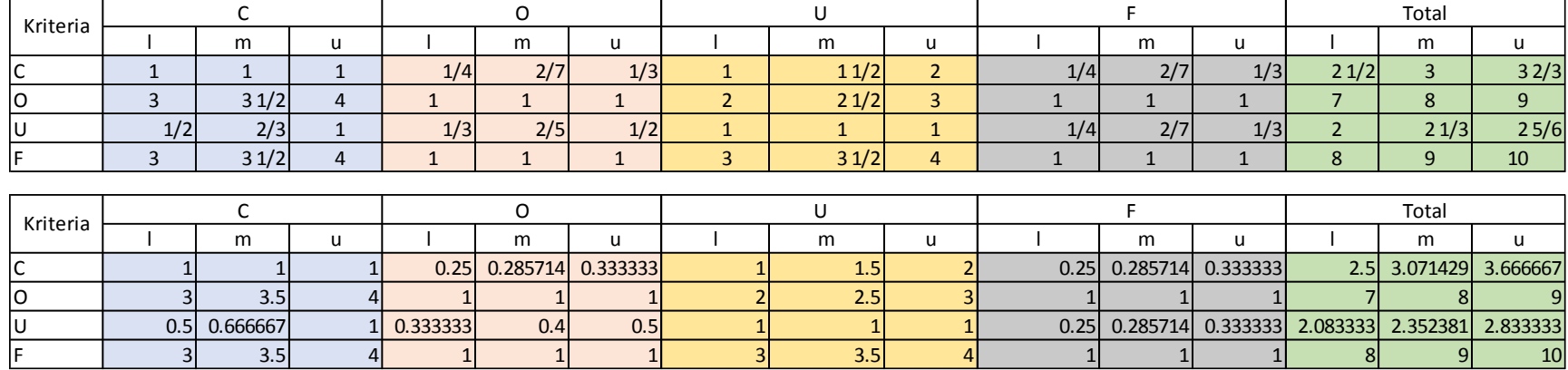

## 4. Perbandingan berpasangan ke dalam bilangan TFN

5. Menentukan nilai fuzzy synthetic extent dan menentukan nilai bobot

Tabel nilai fuzzy synthetic extent

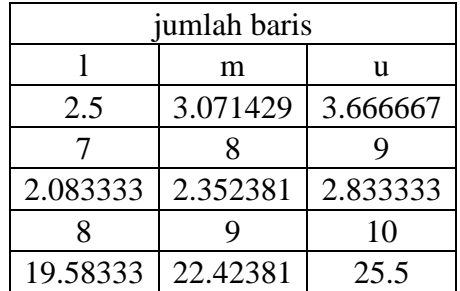

#### Nilai sintesis l,m,u

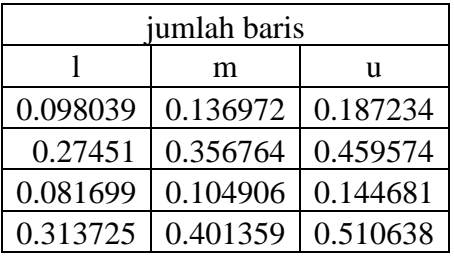

Nilai bobot kriteria (BNP)

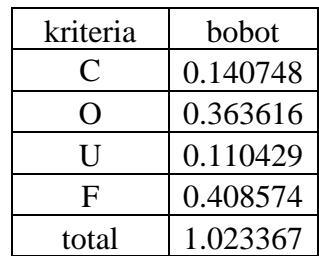

- Sub Kriteria Kontribusi Perusahaan SIMPEG
- 1. Matriks perbandingan berpasangan dari subkriteria kontribusi perusahaan

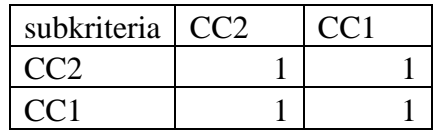

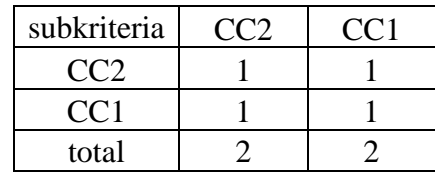

2. Menentukan nilai prioritas sub kriteria

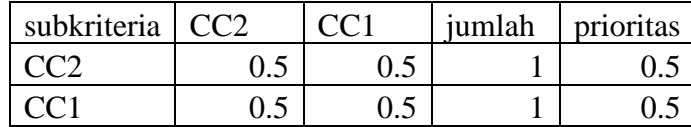

3. Mengukur konsistensi

Matriks hasil perkalian perbandingan berpasangan dengan nilai prioritas

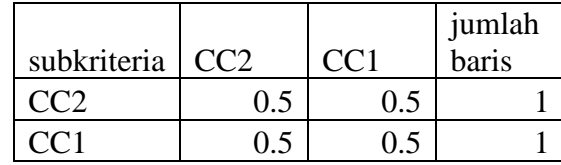

Perhitungan CR

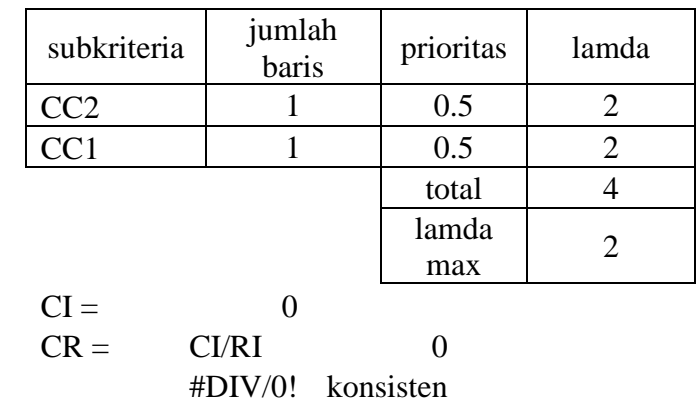

4. Perbandingan berpasangan ke dalam bilangan TFN

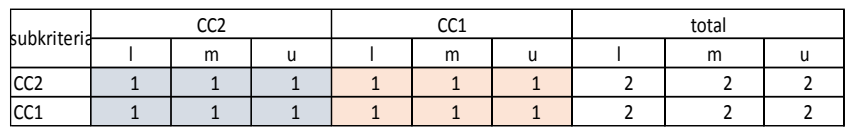

Tabel nilai fuzzy synthetic extent

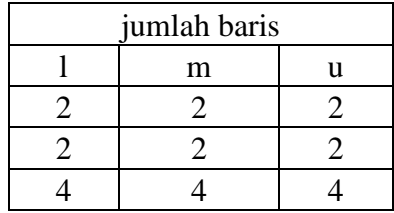

#### Nilai sintesis l,m,u

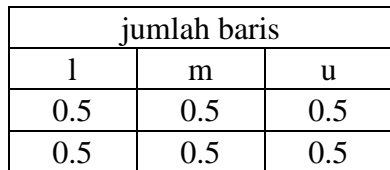

Nilai bobot sub kriteria

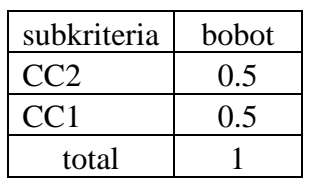

- Sub Kriteria Kebutuhan Operasional SIMPEG
- 1. Matriks perbandingan berpasangan dari subkriteria kebutuhan operasional

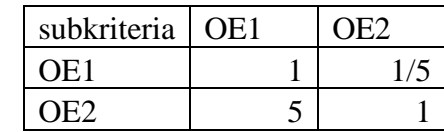

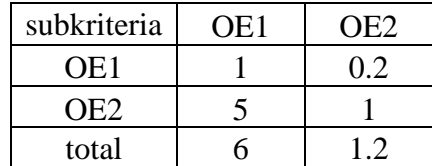

2. Menentukan nilai prioritas sub kriteria

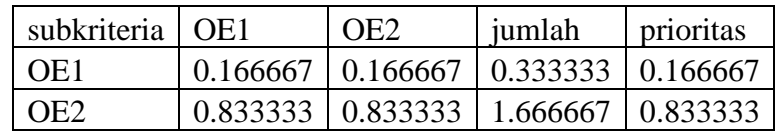

3. Mengukur konsistensi

Matriks hasil perkalian perbandingan berpasangan dengan nilai prioritas

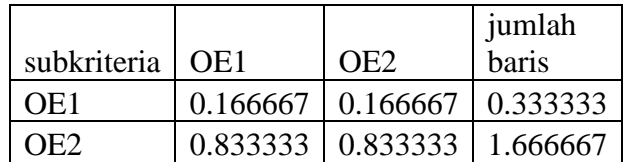

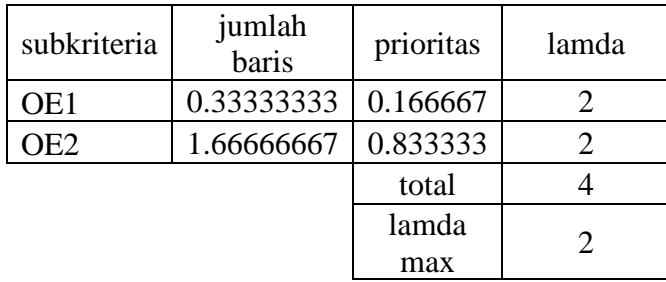

$$
CI = 0
$$
  
CR = CI/RI  
#DIV/0!  
konsisten

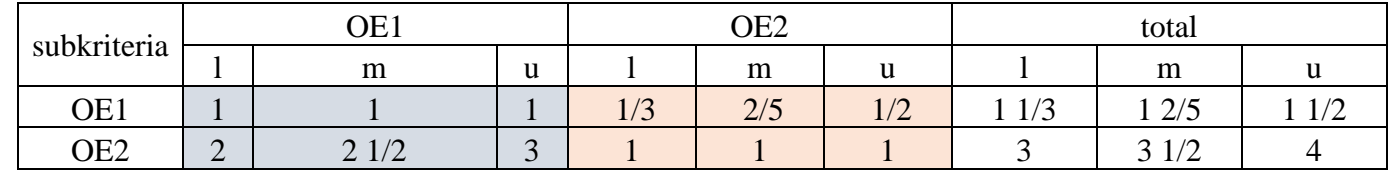

4. Perbandingan berpasangan ke dalam bilangan TFN

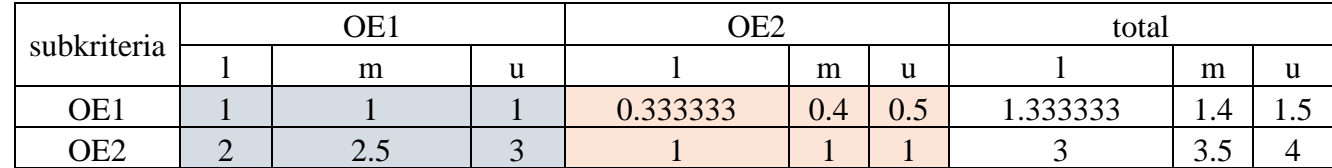

5. Menentukan nilai fuzzy synthetic extent dan menentukan nilai bobot

Tabel nilai fuzzy synthetic extent

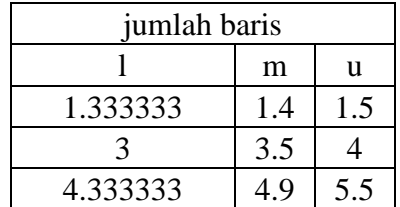

Nilai sintesis l,m,u

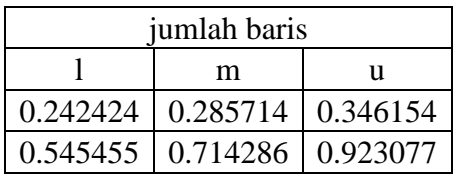

Nilai bobot sub kriteria

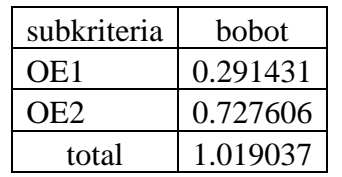

- Sub Kriteria Kebutuhan Pengguna SIMPEG
- 1. Matriks perbandingan berpasangan dari subkriteria kebutuhan pengguna

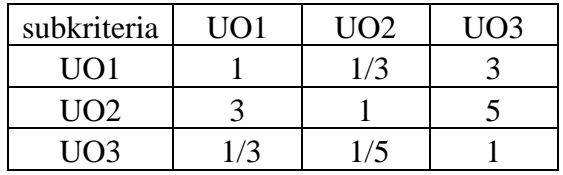

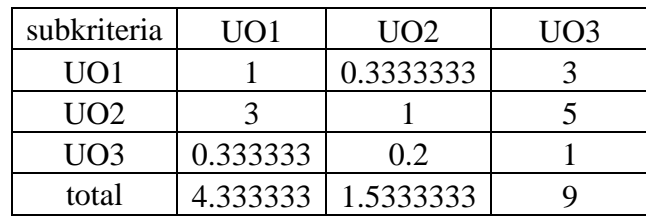

2. Menentukan nilai prioritas sub kriteria

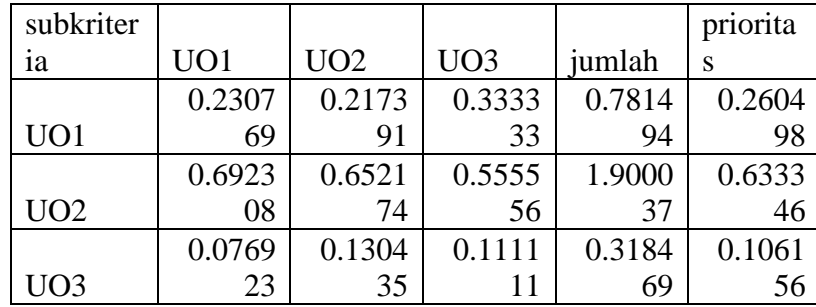

#### 3. Mengukur konsistensi

Matriks hasil perkalian perbandingan berpasangan dengan nilai prioritas

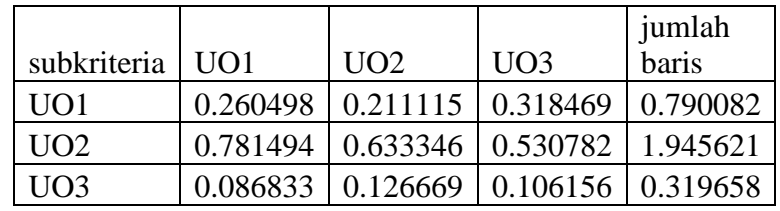

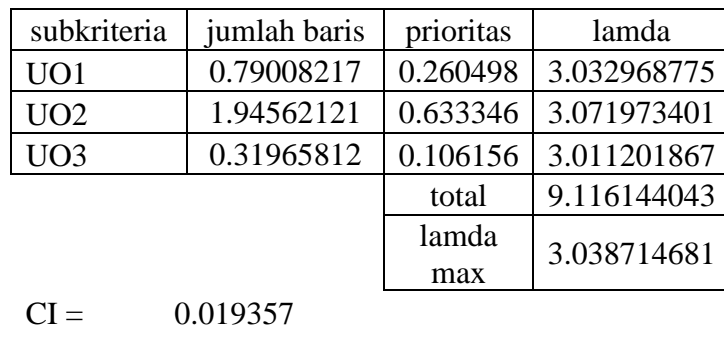

- $CR =$   $CI/RI$ 0.033375
- 4. Perbandingan berpasangan ke dalam bilangan TFN

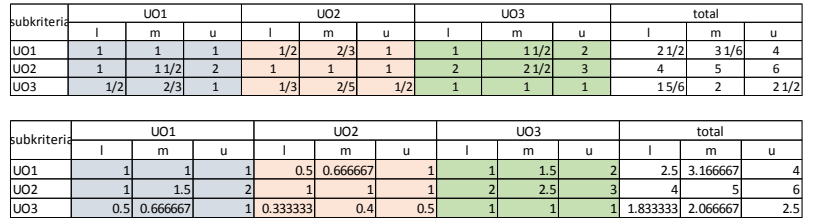

Tabel nilai fuzzy synthetic extent

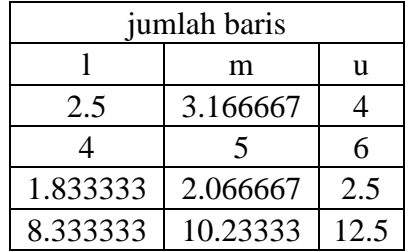

#### Nilai sintesis l,m,u

| jumlah baris |          |      |  |  |
|--------------|----------|------|--|--|
|              | u        |      |  |  |
| 0.2          | 0.309446 | 0.48 |  |  |
| 0.32         | 0.488599 | 0.72 |  |  |
| 0.146667     | 0.201954 | 0.3  |  |  |

Nilai bobot sub kriteria

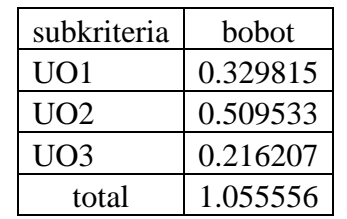

- Sub Kriteria Perkembangan di Masa Depan SIMPEG
- 1. Matriks perbandingan berpasangan dari subkriteria perkembangan perusahaan di masa depan

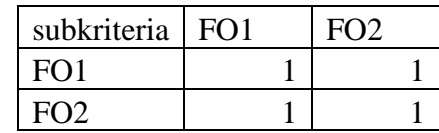

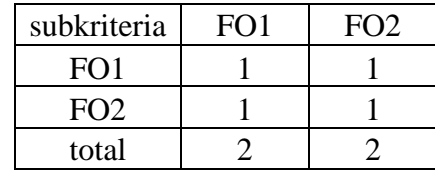

2. Menentukan nilai prioritas sub kriteria

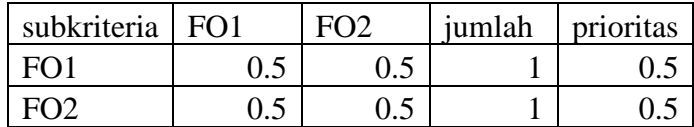

## 3. Mengukur konsistensi

Matriks hasil perkalian perbandingan berpasangan dengan nilai prioritas

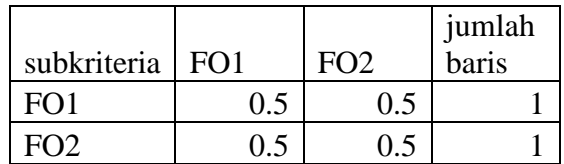

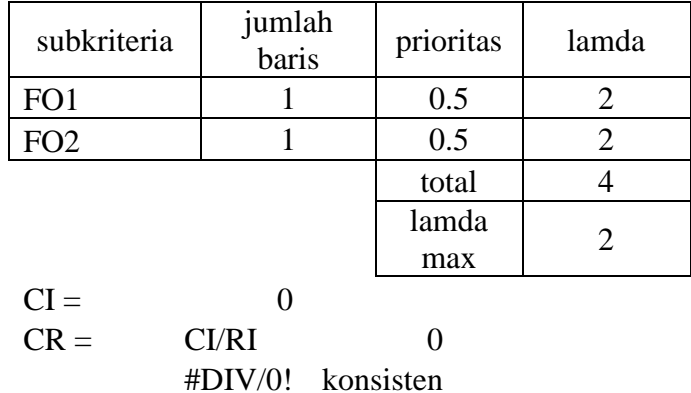

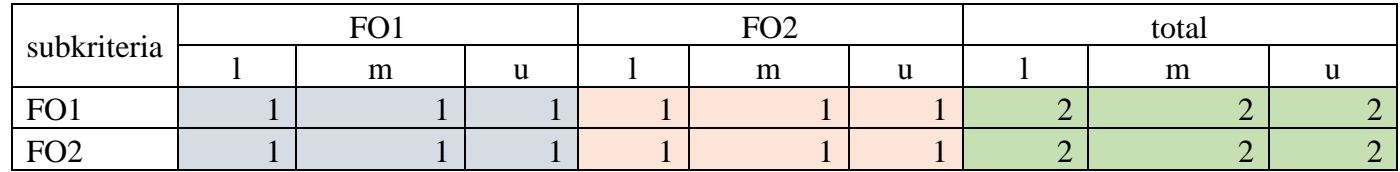

Tabel nilai fuzzy synthetic extent

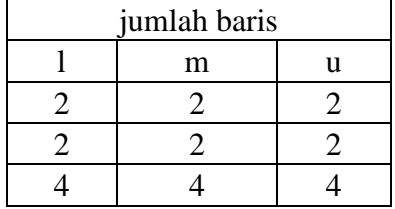

Nilai sintesis l,m,u

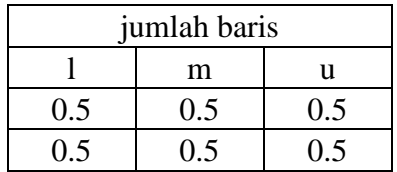

Nilai bobot subkriteria

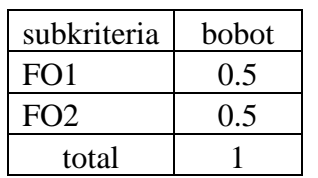

SIMPRO

1. Matriks perbandingan berpasangan dari kriteria SIMPRO

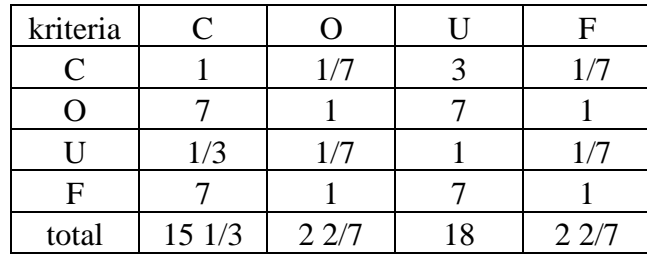

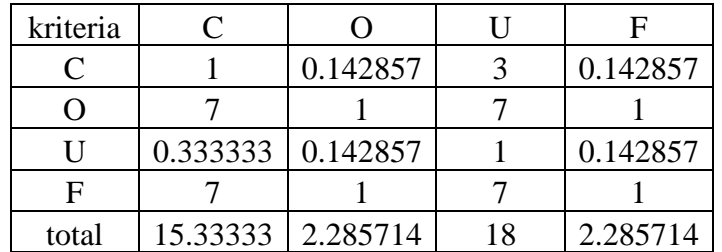

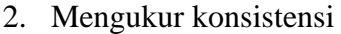

Matriks hasil perkalian perbandingan berpasangan dengan nilai prioritas

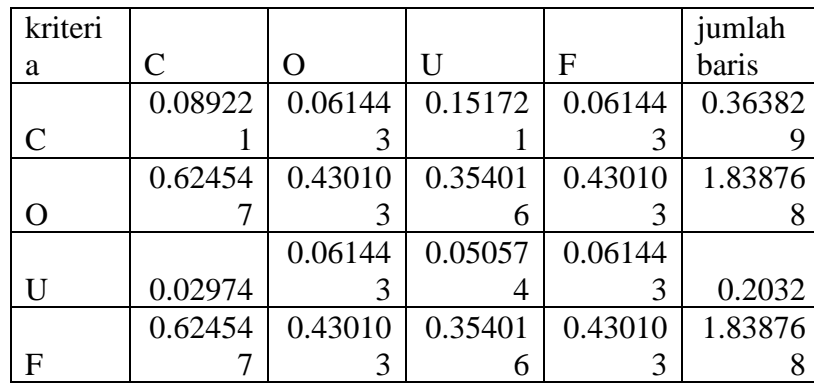

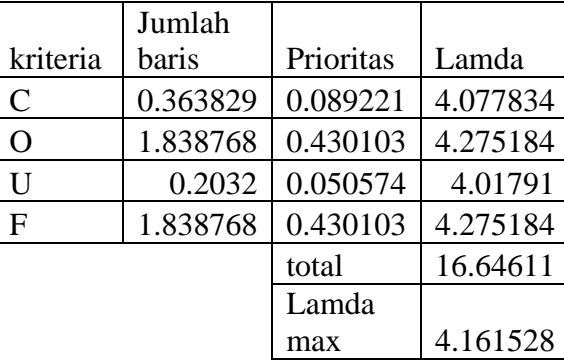

- $CI =$  0.053843<br> $CR =$  CI/RI  $CI/RI$ 0.059825
- 3. Perbandingan berpasangan ke dalam bilangan TFN

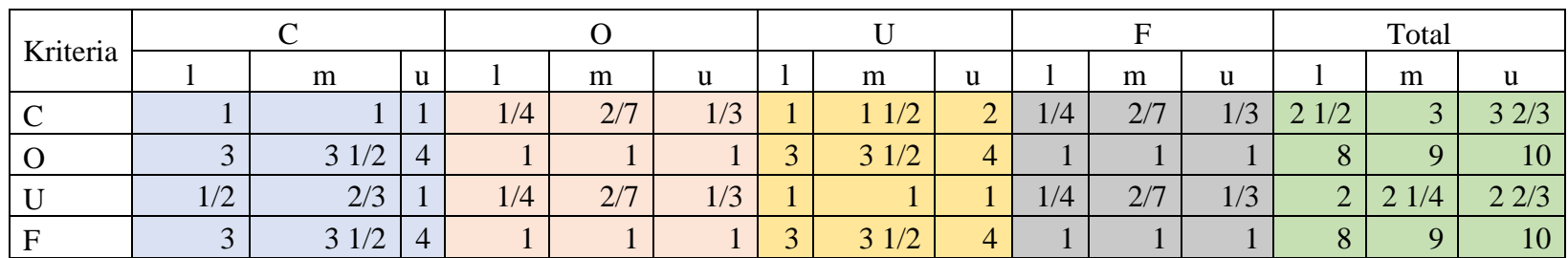

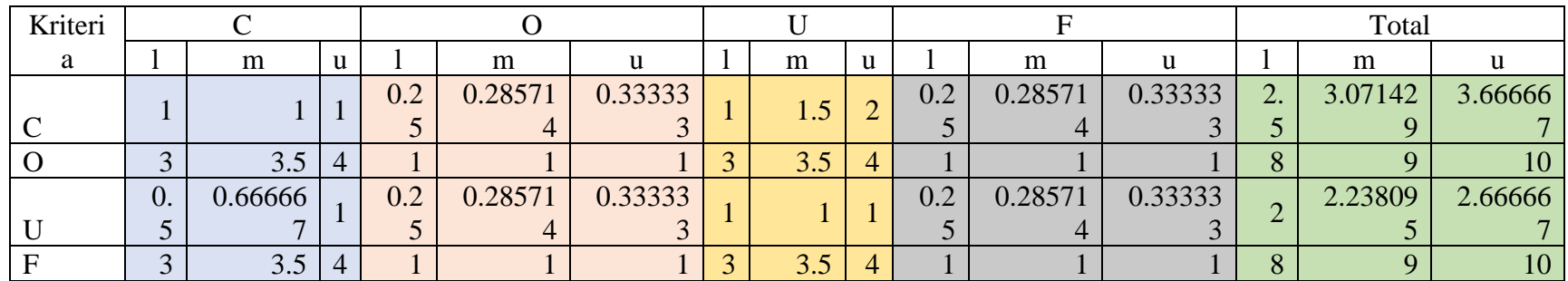

Tabel nilai fuzzy synthetic extent

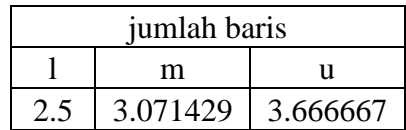

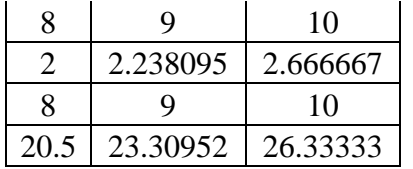

nilai sintesis l,m,u

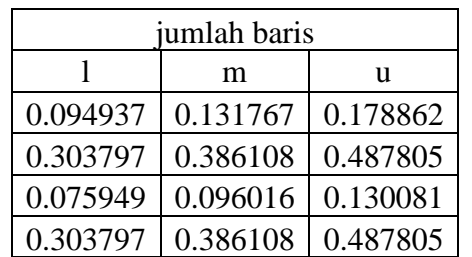

Nilai bobot kriteria (BNP)

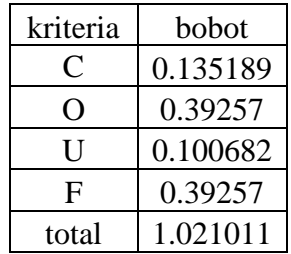

- Sub Kriteria Kontribusi Perusahaan SIMPRO
- 1. Matriks perbandingan berpasangan dari subkriteria kontribusi perusahaan

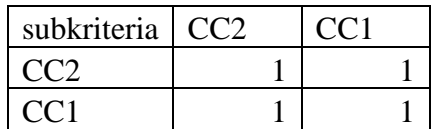

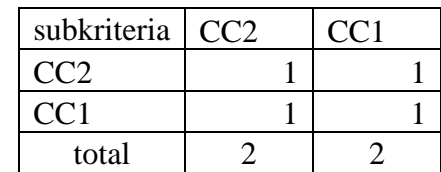

2. Menentukan nilai prioritas sub kriteria

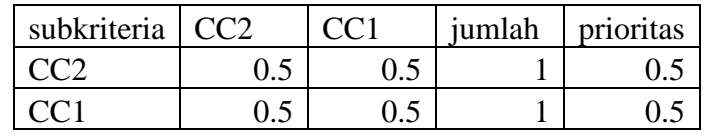

3. Mengukur konsistensi

Matriks hasil perkalian perbandingan berpasangan dengan nilai prioritas

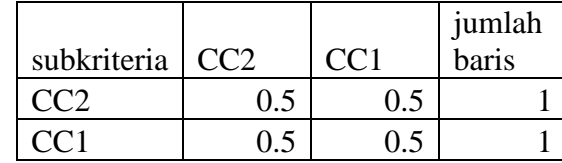

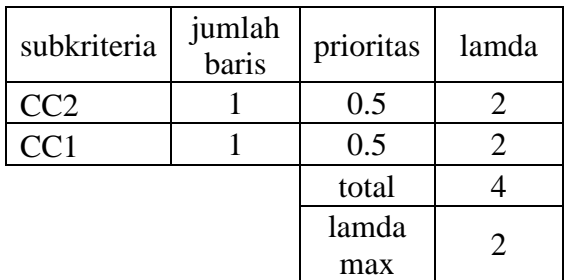

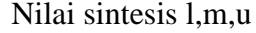

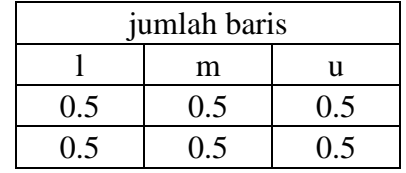

$$
CI = 0
$$
  
CR = CI/RI 0  
#DIV/0! konsisten

4. Perbandingan berpasangan ke dalam bilangan TFN

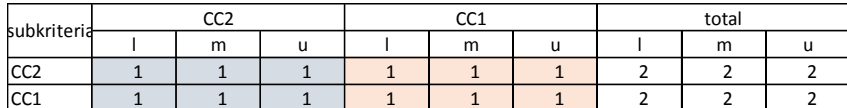

5. Menentukan nilai fuzzy synthetic extent dan menentukan nilai bobot

Tabel nilai fuzzy synthetic extent

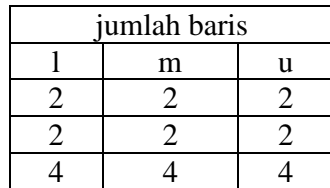

Nilai bobot subkriteria

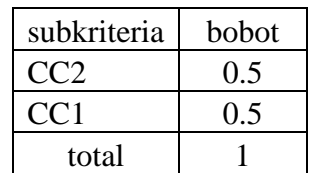

• Sub Kriteria Kebutuhan Operasional

1. Matriks perbandingan berpasangan dari subkriteria kebutuhan operasional

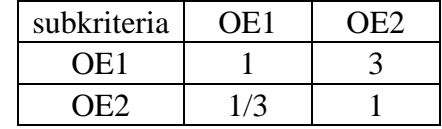

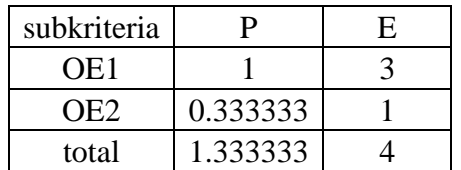

 $\begin{array}{|c|c|c|c|c|c|}\n\hline \text{subkriteria} & \text{OE1} & \text{OE2} \\
\hline \text{OE1} & 0.75 & 0.75 \\
\hline \end{array}$ jumlah baris OE1 0.75 0.75 1.5 OE2 0.25 0.25 0.5

2. Menentukan nilai prioritas sub kriteria

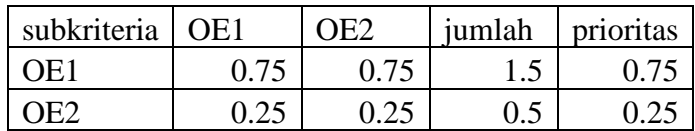

# Perhitungan CR  $\frac{1}{2}$ iumlah

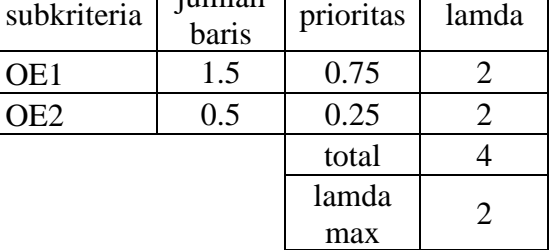

3. Mengukur konsistensi

Matriks hasil perkalian perbandingan berpasangan dengan nilai prioritas

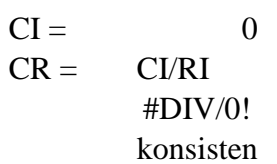

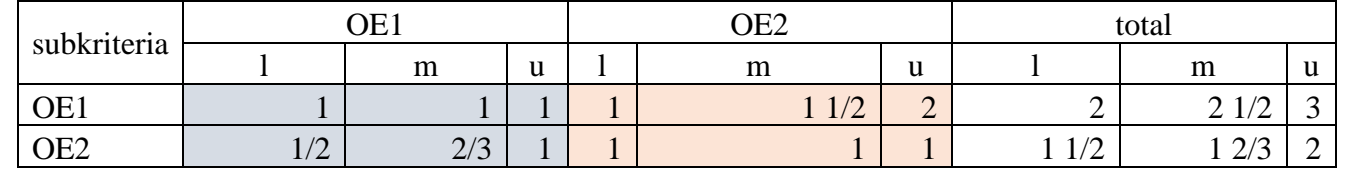

4. Perbandingan berpasangan ke dalam bilangan TFN

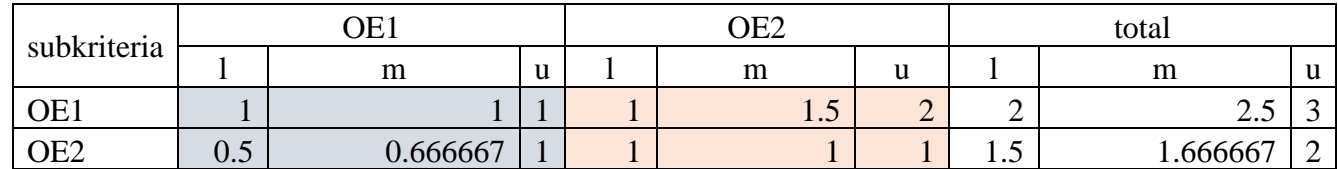

5. Menentukan nilai fuzzy synthetic extent dan menentukan nilai bobot

Tabel nilai fuzzy synthetic extent

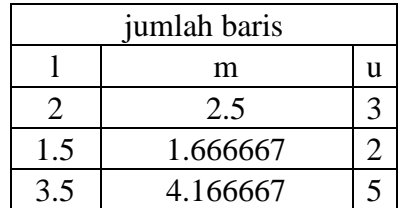

Nilai sintesis l,m,u

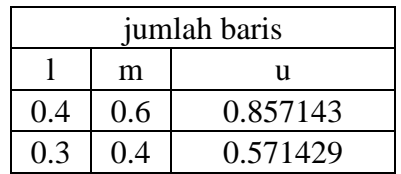

Nilai bobot sub kriteria

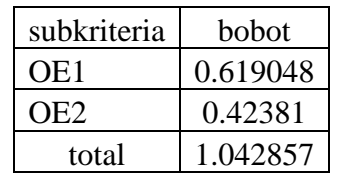
- Sub Kriteria Kebutuhan Pengguna SIMPRO
- 1. Matriks perbandingan berpasangan dari subkriteria kebutuhan pengguna

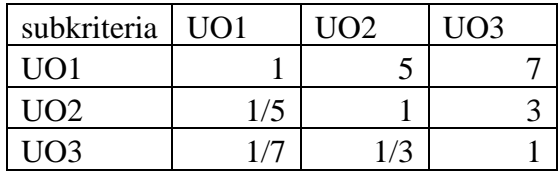

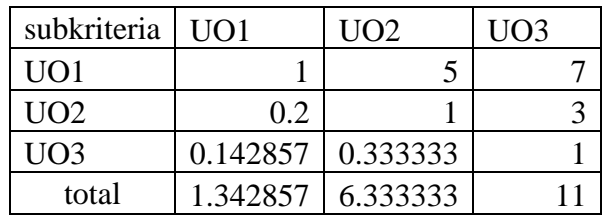

### 2. Menentukan nilai prioritas sub kriteria

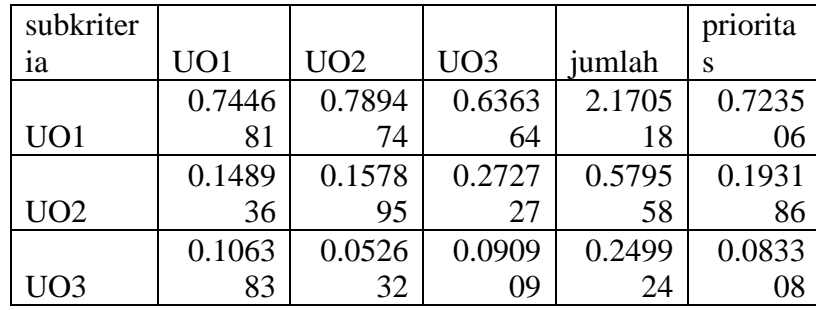

### 3. Mengukur konsistensi

Matriks hasil perkalian perbandingan berpasangan dengan nilai prioritas

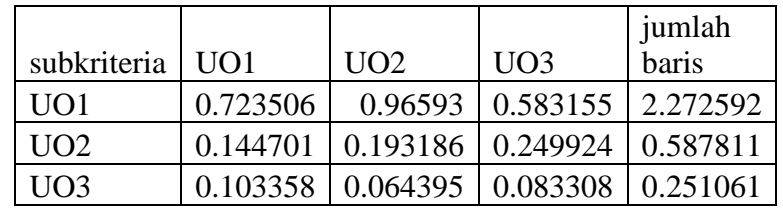

### Perhitungan CR

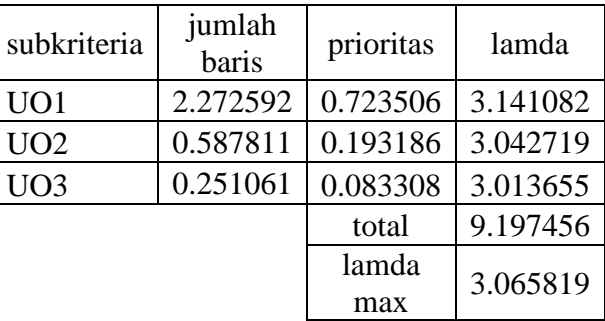

 $CI = 0.032909$ 

 $CR = C1/RI$ 0.05674 konsisten

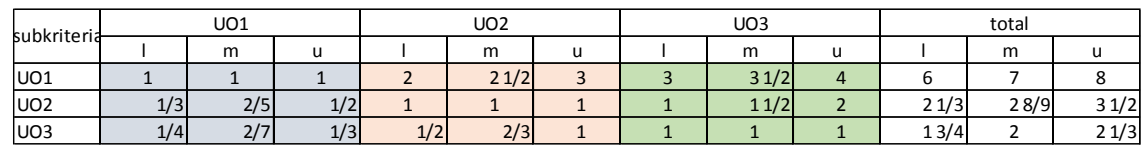

## 4. Perbandingan berpasangan ke dalam bilangan TFN

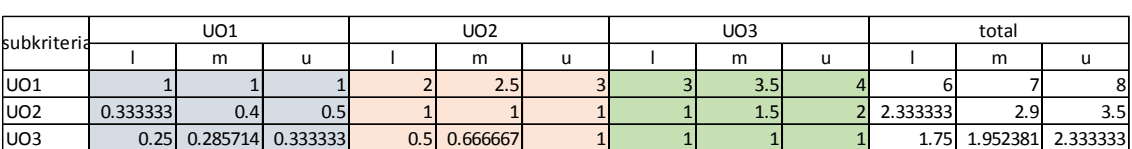

5. Menentukan nilai fuzzy synthetic extent dan menentukan nilai bobot

Tabel nilai fuzzy synthetic extent

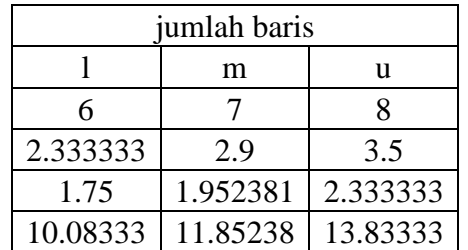

Nilai sintesis l,m,u

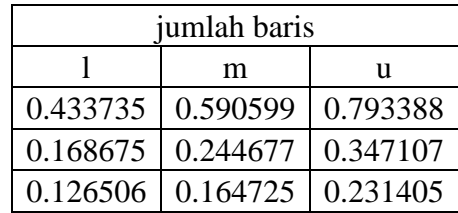

Nilai bobot sub kriteria

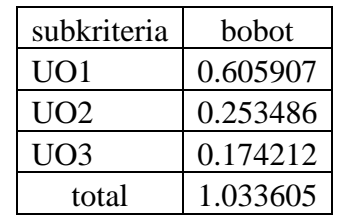

• Sub Kriteria Perkembangan di Masa Depan SIMPRO

1. Matriks perbandingan berpasangan dari subkriteria perkembangan perusahaan di masa depan

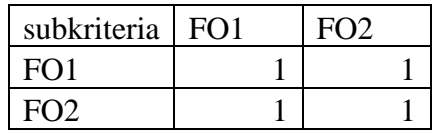

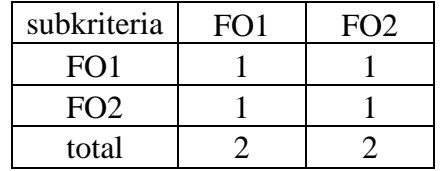

2. Menentukan nilai prioritas sub kriteria

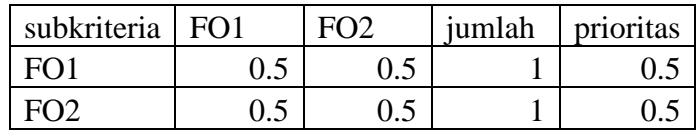

#### 3. Mengukur konsistensi

Matriks hasil perkalian perbandingan berpasangan dengan nilai prioritas

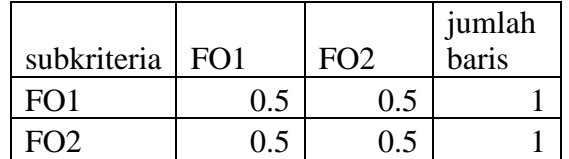

Perhitungan CR

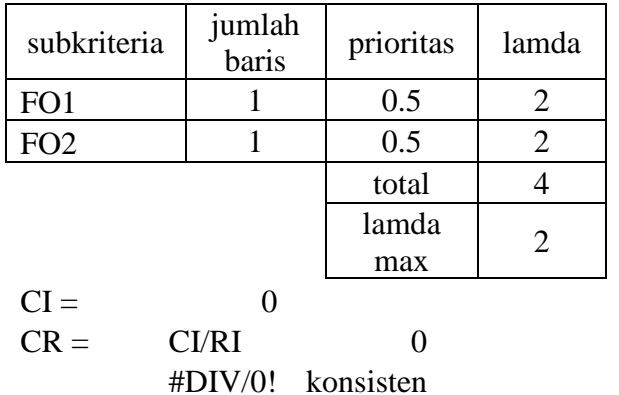

4. Perbandingan berpasangan ke dalam bilangan TFN

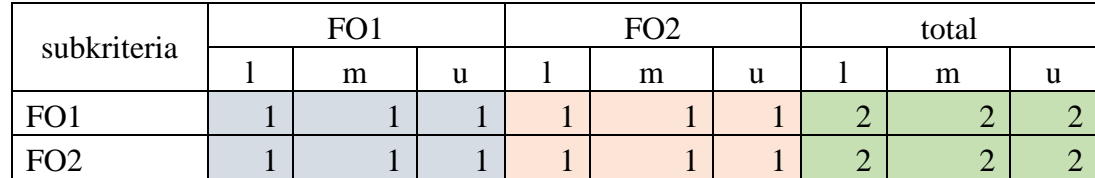

5. Menentukan nilai fuzzy synthetic extent dan menentukan nilai bobot

Tabel nilai fuzzy synthetic extent

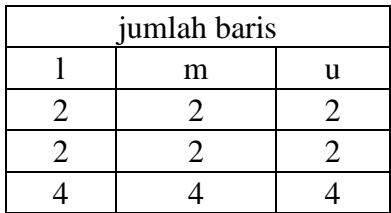

### Nilai sintesis l,m,u

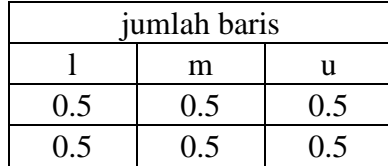

### Nilai bobot subkriteria

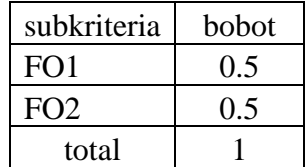

### SIMTRAN

1. Matriks perbandingan berpasangan dari kriteria SIMTRAN

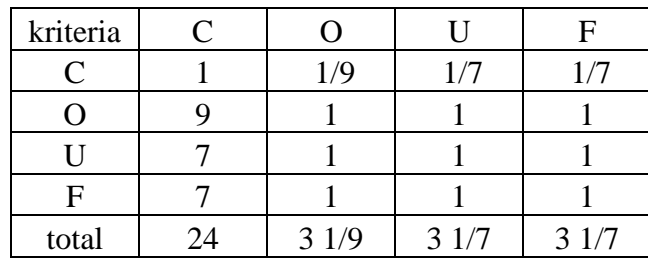

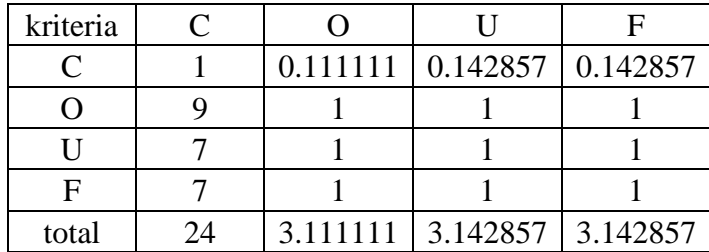

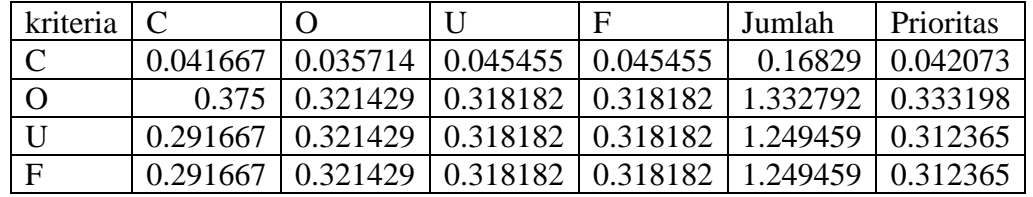

## 2. Menentukan nilai prioritas kriteria

### 3. Mengukur konsistensi

## Matriks hasil perkalian perbandingan berpasangan dengan nilai prioritas

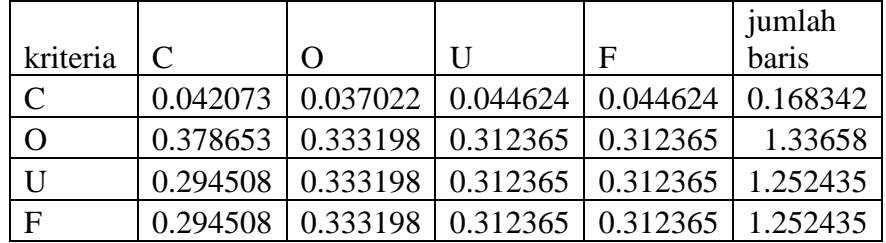

## Perhitungan CR

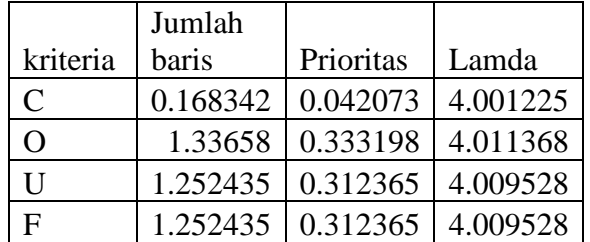

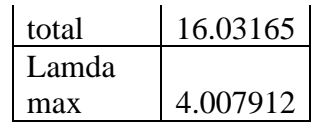

 $CI =$  0.002637<br> $CR =$  CI/RI

 $CI/RI$ 

0.00293

konsisten

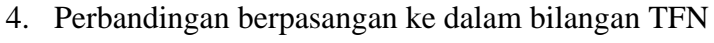

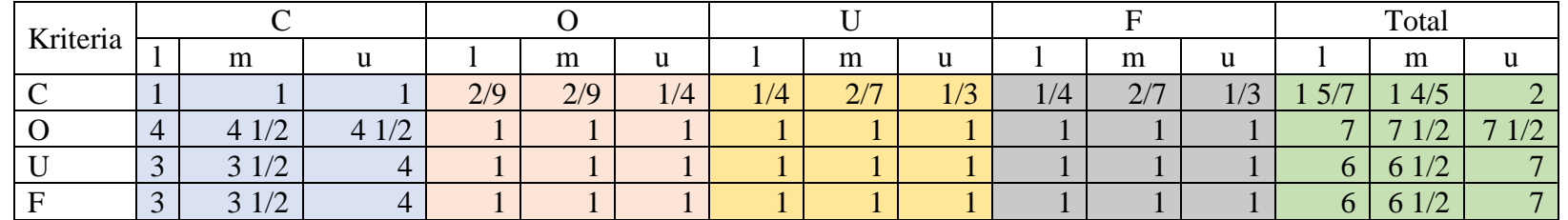

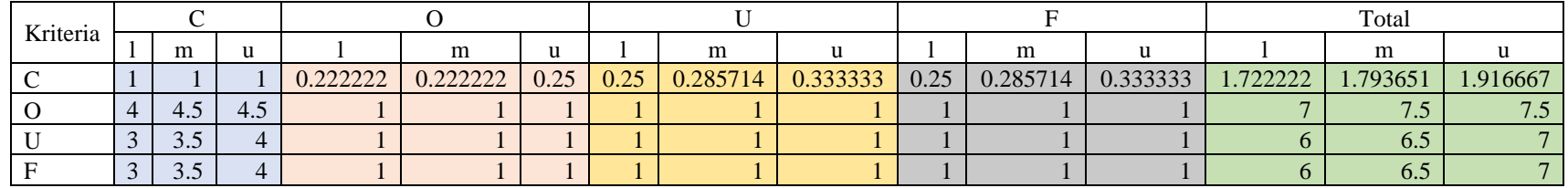

Tabel nilai fuzzy synthetic extent

|          | jumlah baris |          |
|----------|--------------|----------|
|          | m            | 11       |
| 1.722222 | 1.793651     | 1.916667 |
|          | 7.5          | 7.5      |
| 6        | 6.5          |          |
| 6        | 6.5          |          |
| 20.72222 | 22.29365     | 23.41667 |

Nilai sintesis l,m,u

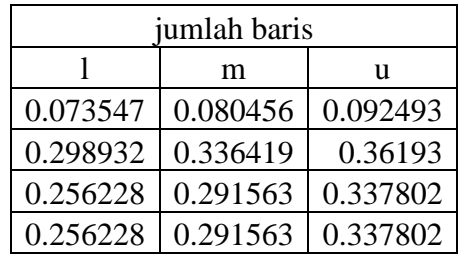

Nilai bobot kriteria (BNP)

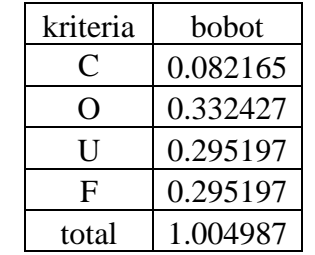

- Sub Kriteria Kontribusi Perusahaan SIMTRAN
- 1. Matriks perbandingan berpasangan dari subkriteria kontribusi perusahaan

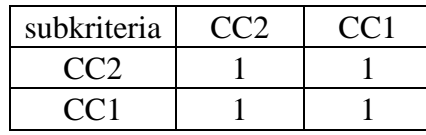

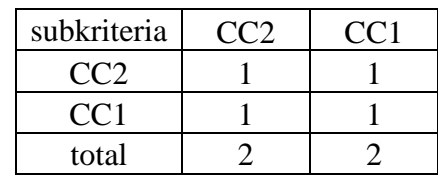

#### 2. Menentukan nilai prioritas sub kriteria

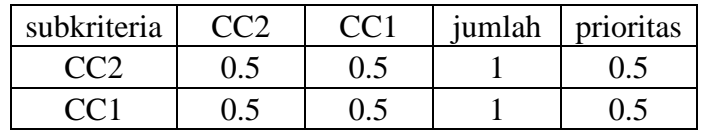

### 3. Mengukur konsistensi

Matriks hasil perkalian perbandingan berpasangan dengan nilai prioritas

| subkriteria | $C$ $C$ <sup>2</sup> | CC <sub>1</sub> | jumlah<br>baris |
|-------------|----------------------|-----------------|-----------------|
|             |                      |                 |                 |
|             |                      |                 |                 |

Perhitungan CR

| subkriteria | jumlah<br>baris   | prioritas | lamda |
|-------------|-------------------|-----------|-------|
| CC2         |                   | 0.5       | 2     |
| CC1         |                   | 0.5       | 2     |
|             |                   | total     |       |
|             |                   | lamda     | 2.    |
|             |                   | max       |       |
| $CI =$      |                   |           |       |
| $CR =$      | <b>CI/RI</b>      |           |       |
|             | #DIV/0! konsisten |           |       |

4. Perbandingan berpasangan ke dalam bilangan TFN

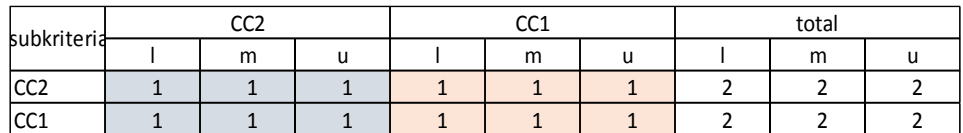

5. Menentukan nilai fuzzy synthetic extent dan menentukan nilai bobot

Tabel nilai fuzzy synthetic extent

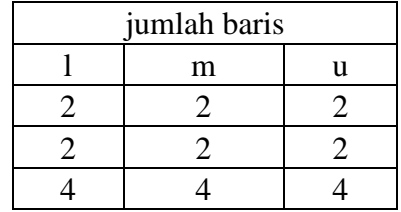

Nilai sintesis l,m,u

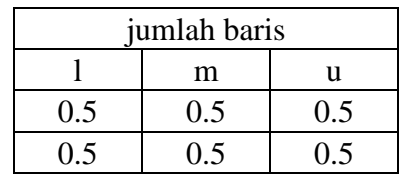

Nilai bobot subkriteria

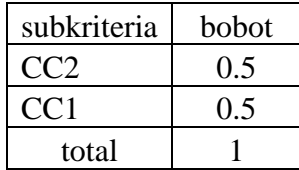

• Sub Kriteria Kebutuhan Operasional SIMTRAN

1. Matriks perbandingan berpasangan dari subkriteria kebutuhan operasional

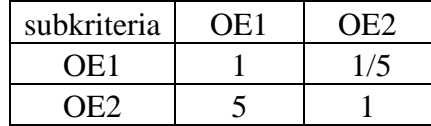

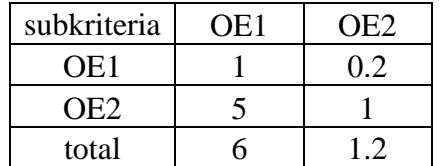

2. Menentukan nilai prioritas sub kriteria

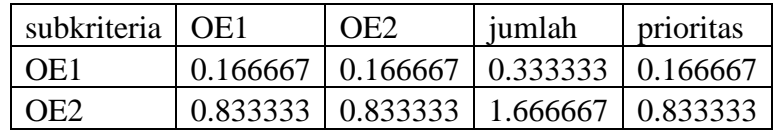

### 3. Mengukur konsistensi

Matriks hasil perkalian perbandingan berpasangan dengan nilai prioritas

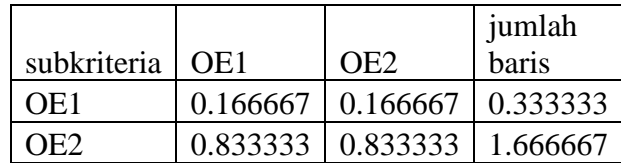

### Perhitungan CR

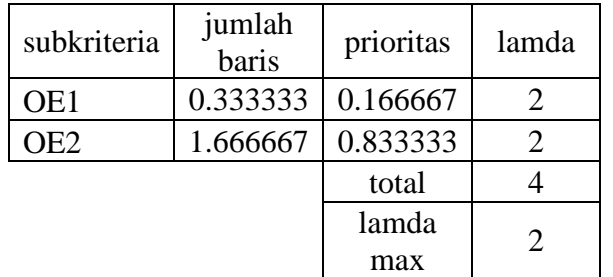

$$
CI = 0
$$

 $CR = C1/RI$ #DIV/0! konsisten

4. Perbandingan berpasangan ke dalam bilangan TFN

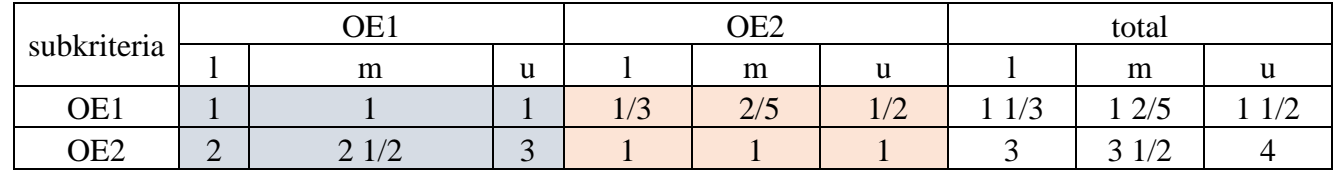

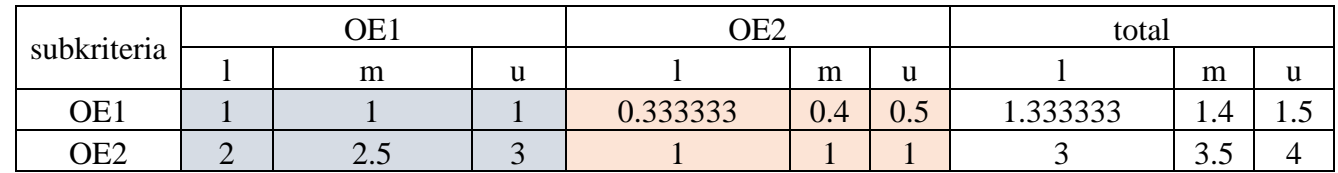

jumlah baris  $l \mid m \mid u$ 0.242424 0.285714 0.346154 0.545455 0.714286 0.923077

Tabel nilai fuzzy synthetic extent

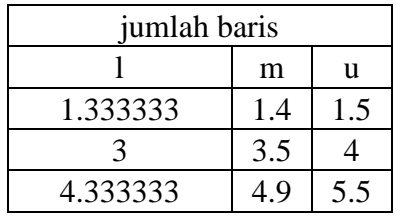

Nilai sintesis l,m,u

Nilai bobot kriteria

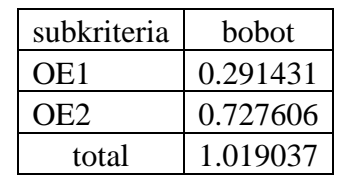

• Sub Kriteria Kebutuhan Pengguna SIMTRAN

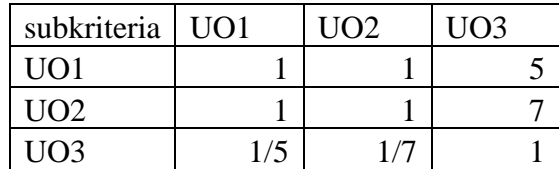

1. Matriks perbandingan berpasangan dari subkriteria kebutuhan pengguna

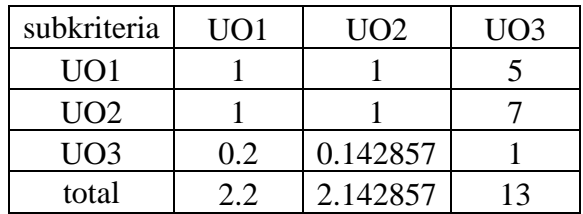

### 2. Menentukan nilai prioritas sub kriteria

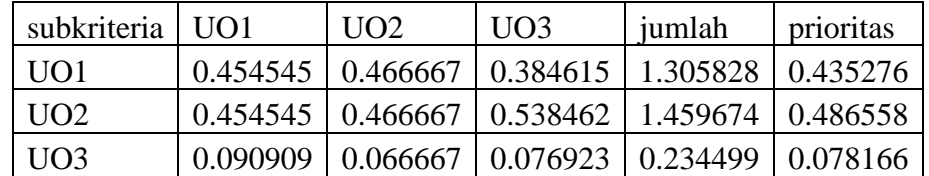

3. Mengukur konsistensi

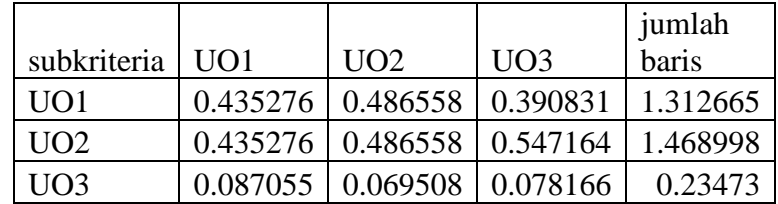

Matriks hasil perkalian perbandingan berpasangan dengan nilai prioritas

### Perhitungan CR

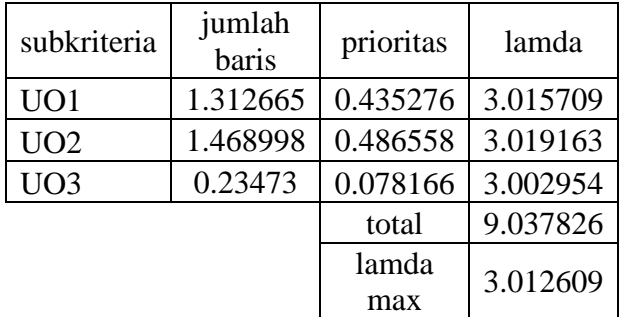

 $CI =$  0.006304<br> $CR =$  CI/RI

 $CR =$ 

0.010869

konsisten

4. Perbandingan berpasangan ke dalam bilangan TFN

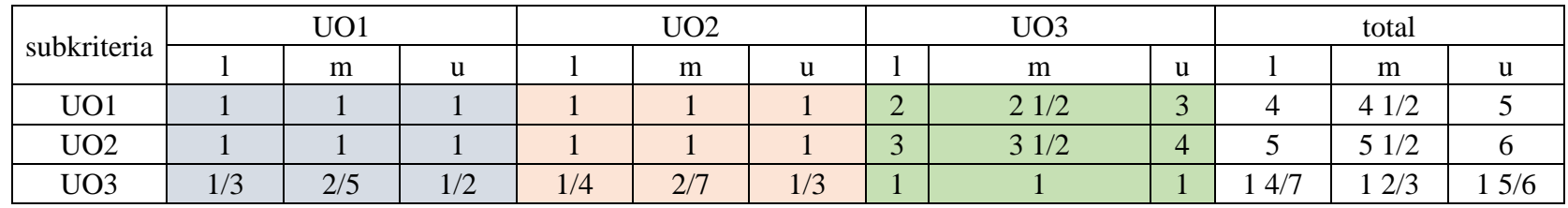

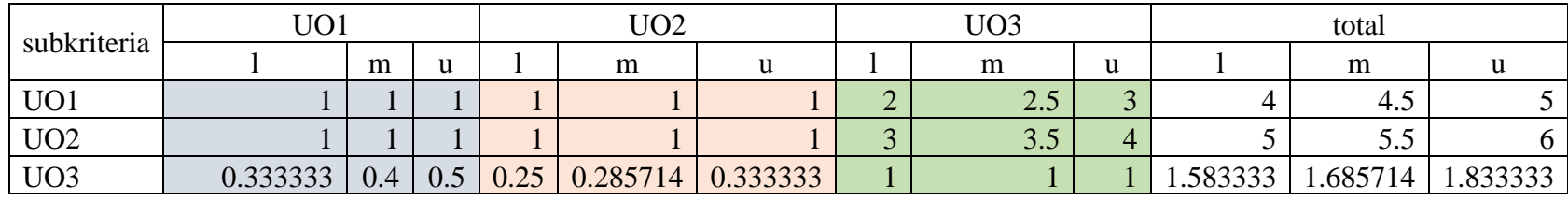

### Nilai sintesis l,m,u

5. Menentukan nilai fuzzy synthetic extent dan menentukan nilai bobot

Tabel nilai fuzzy synthetic extent

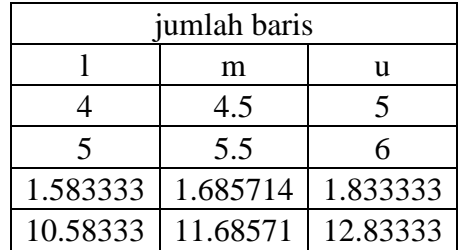

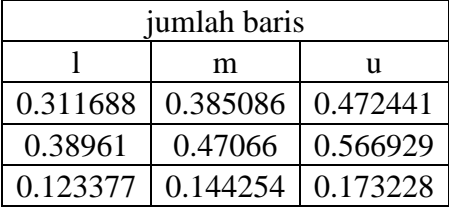

Nilai bobot subkriteria

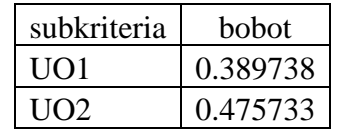

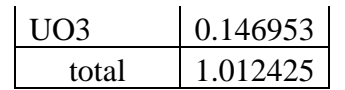

- Sub Kriteria Perkembangan di Masa Depan SIMTRAN
- 1. Matriks perbandingan berpasangan dari subkriteria perkembangan perusahaan di masa depan

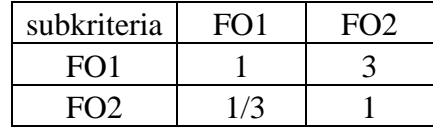

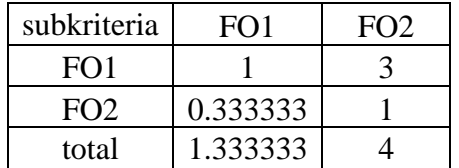

2. Menentukan nilai prioritas sub kriteria

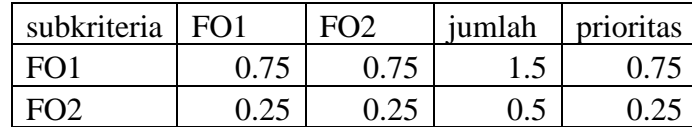

### 3. Mengukur konsistensi

Matriks hasil perkalian perbandingan berpasangan dengan nilai prioritas

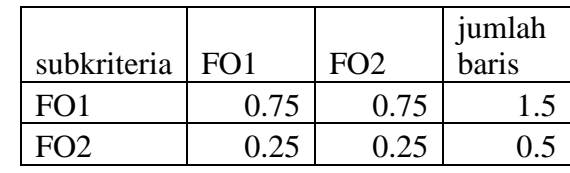

Perhitungan CR

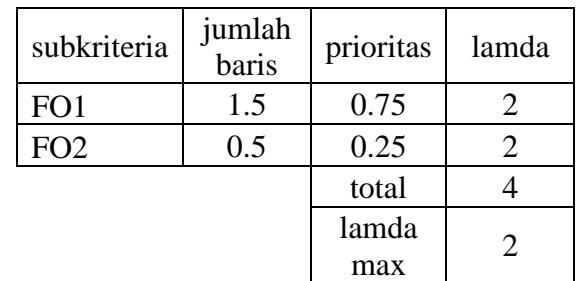

| $CI =$ | $\mathbf{\Omega}$ |                     |
|--------|-------------------|---------------------|
| $CR =$ | CI/RI             | $\mathbf{\Omega}$   |
|        |                   | $#DIV/0!$ konsisten |

4. Perbandingan berpasangan ke dalam bilangan TFN

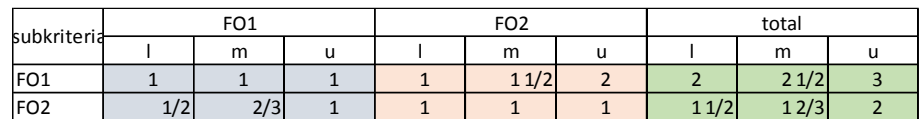

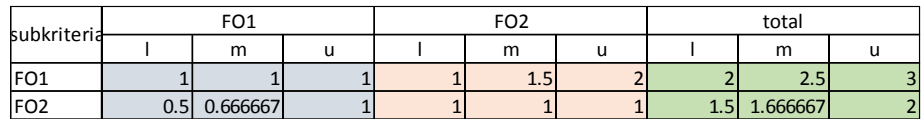

Tabel nilai fuzzy synthetic extent

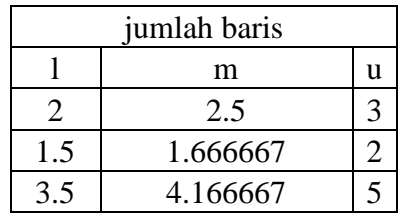

Nilai sintesis l,m,u

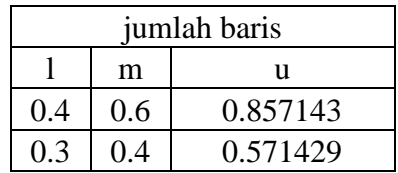

Nilai bobot subkriteria

subkriteria bobot FO1 0.619048 FO2 0.42381 total 1.042857

# DATA CENTER DAN COMMAND CENTER

1. matriks perbandingan berpasangan dari kriteria DATA CENTER & COMMAND CENTER

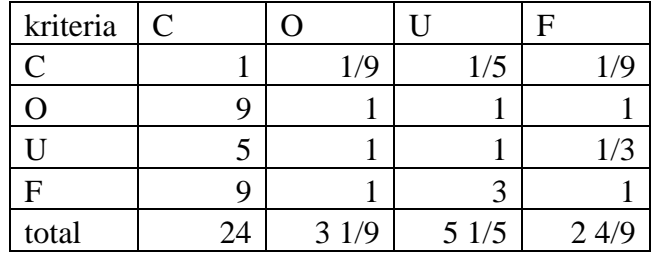

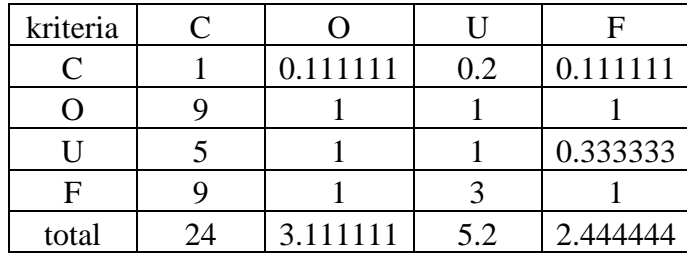

## 2. Menentukan nilai prioritas kriteria

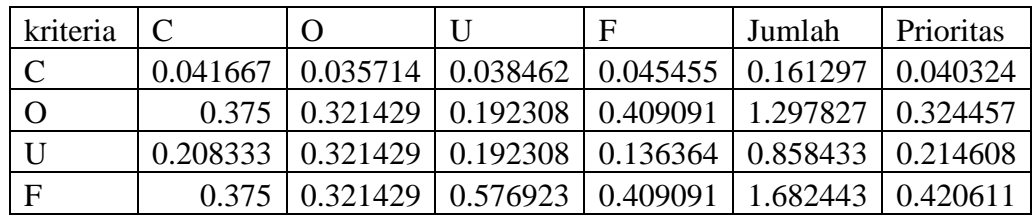

### 3. Mengukur konsistensi

Matriks hasil perkalian perbandingan berpasangan dengan nilai prioritas

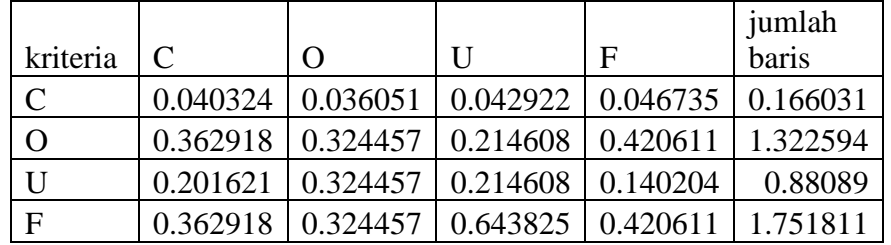

## Perhitungan CR

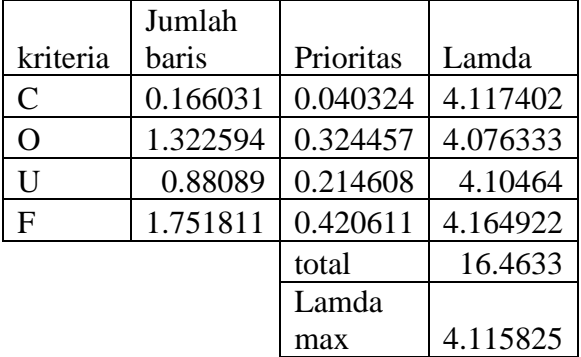

 $CI =$  0.038608<br> $CR =$   $CI/RI$ 

 $CI/RI$ 

0.042898

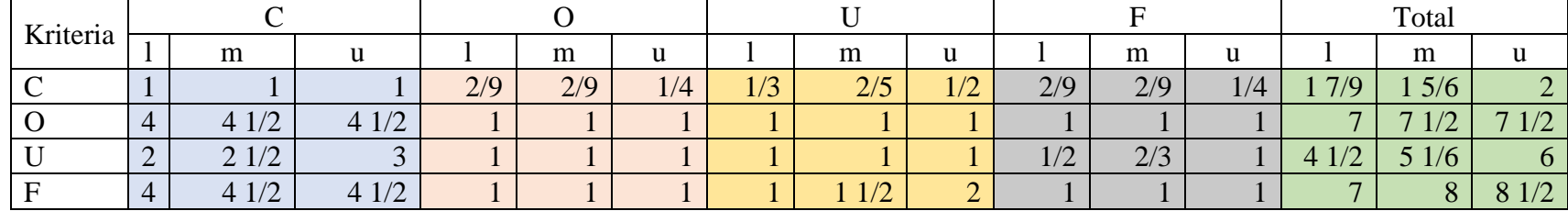

4. Perbandingan berpasangan ke dalam bilangan TFN

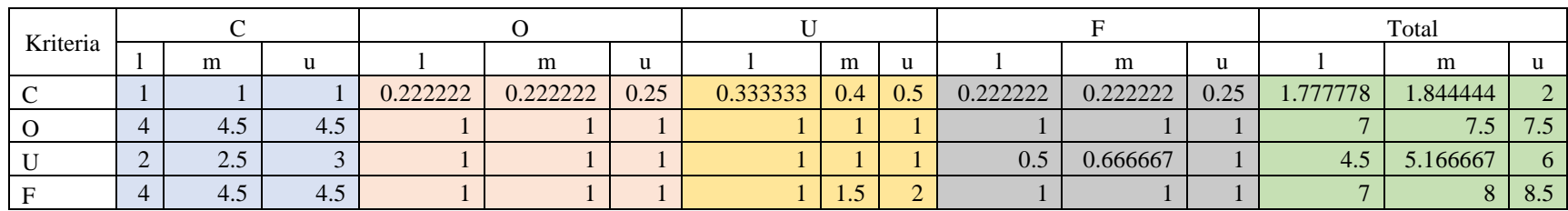

Tabel nilai fuzzy synthetic extent

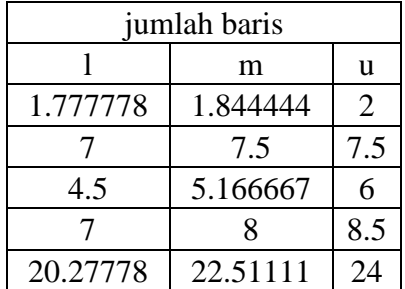

### Nilai sintesis l,m,u

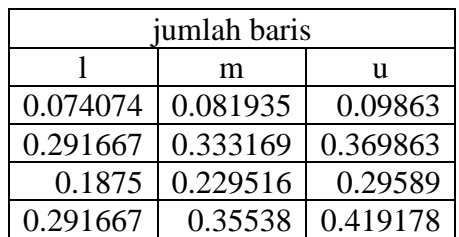

### Nilai bobot kriteria (BNP)

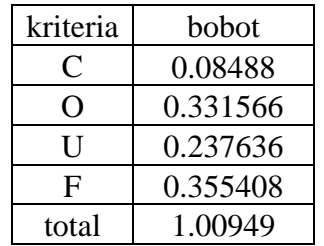

- Sub Kriteria Kontribusi Perusahaan DATA CENTER & COMMAND CENTER
- 1. matriks perbandingan berpasangan dari subkriteria kontribusi perusahaan

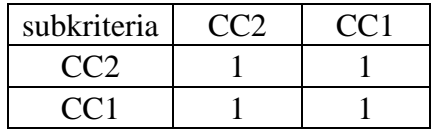

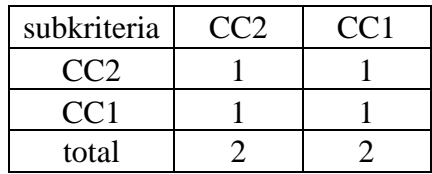

#### 2. Menentukan nilai prioritas sub kriteria

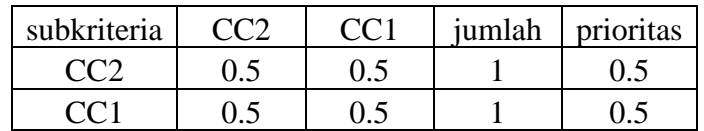

### 3. Mengukur konsistensi

Matriks hasil perkalian perbandingan berpasangan dengan nilai prioritas

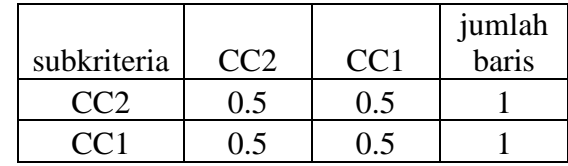

#### Perhitungan CR

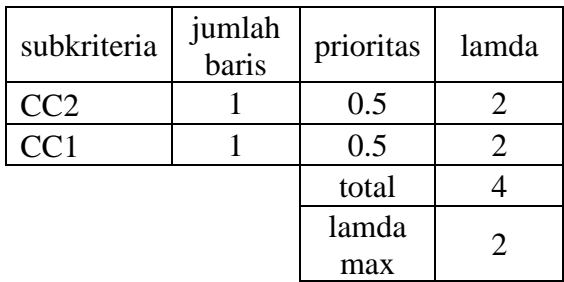

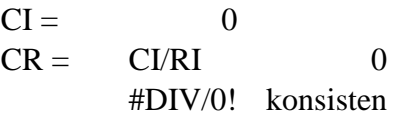

#### 4. Perbandingan berpasangan ke dalam bilangan TFN

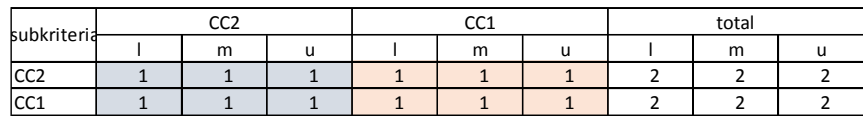

Tabel nilai fuzzy synthetic extent

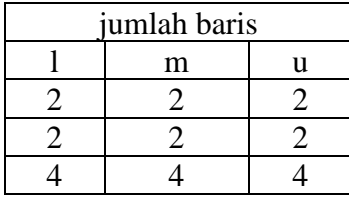

Nilai sintesis l,m,u

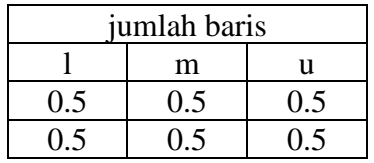

Nilai bobot sub kriteria

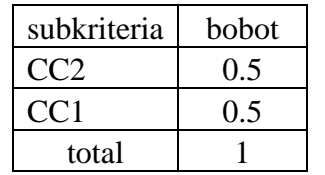

• Sub Kriteria Kebutuhan Operasional DATA CENTER & COMMAND CENTER

1. Matriks perbandingan berpasangan dari subkriteria kebutuhan operasional

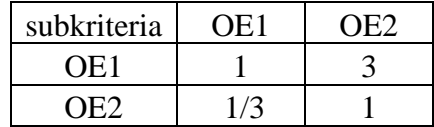

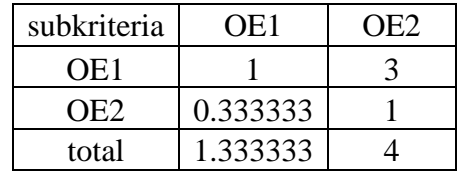

#### 2. Menentukan nilai prioritas sub kriteria

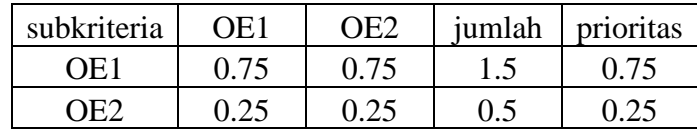

3. Mengukur konsistensi

Matriks hasil perkalian perbandingan berpasangan dengan nilai prioritas

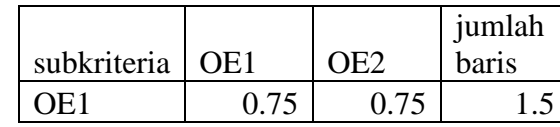

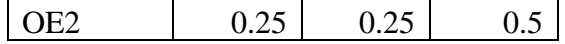

Perhitungan CR

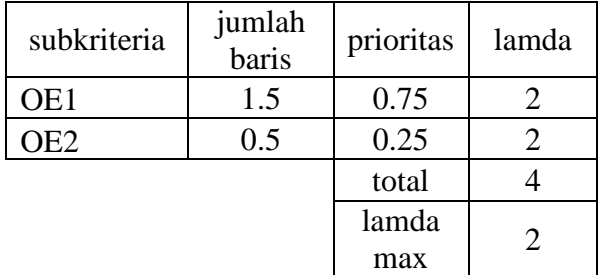

 $CI =$   $CI/RI$  0<br>CR =  $CI/RI$  $C{\it I\!/\!RI}$ #DIV/0! konsisten

4. Perbandingan berpasangan ke dalam bilangan TFN

|                 |                            | OE1                                      |         | OE <sub>2</sub>                    |          |                    | total                                    |  |
|-----------------|----------------------------|------------------------------------------|---------|------------------------------------|----------|--------------------|------------------------------------------|--|
| subkriteria     |                            | m                                        | --<br>u | m                                  | น        |                    | m                                        |  |
| OE1             |                            |                                          |         | $\sqrt{2}$<br>$1 \quad 11 \quad -$ | <u>_</u> | ∽                  | $\sqrt{ }$<br>⌒<br>$\sim$ 1/<br>∽        |  |
| OE <sub>2</sub> | $\sqrt{2}$<br>$1/\sqrt{2}$ | $\bigcap$ $\bigcap$<br>$\angle$ / $\cup$ |         |                                    |          | $\sqrt{ }$<br>11 A | $\sim$ $\sim$<br>$\perp$ $\angle$ $\cup$ |  |

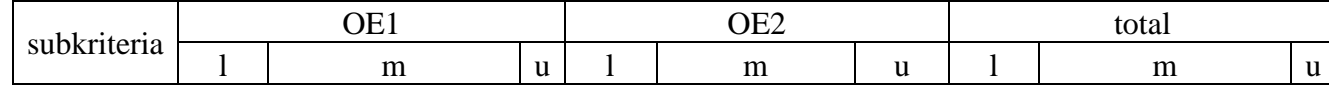

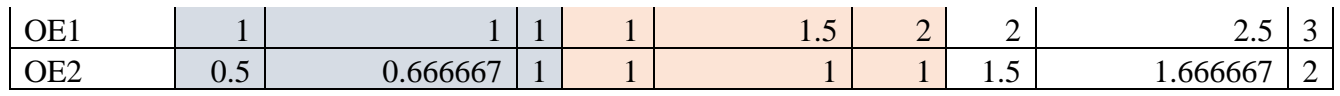

Tabel nilai fuzzy synthetic extent

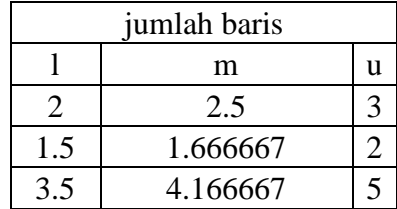

#### Nilai sintesis l,m,u

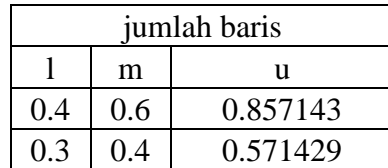

nilai bobot subkriteria

subkriteria bobot

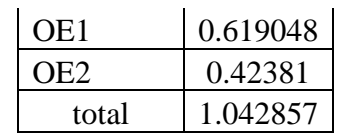

- Sub Kriteria Kebutuhan Pengguna DATA CENTER & COMMAND CENTER
- 1. Matriks perbandingan berpasangan dari subkriteria kebutuhan pengguna

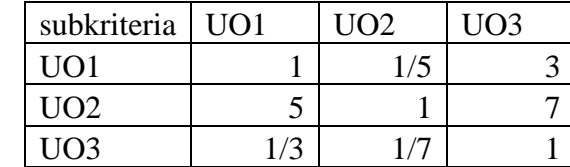

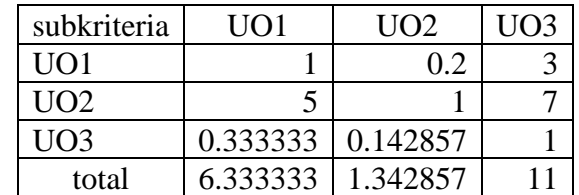

2. Menentukan nilai prioritas sub kriteria

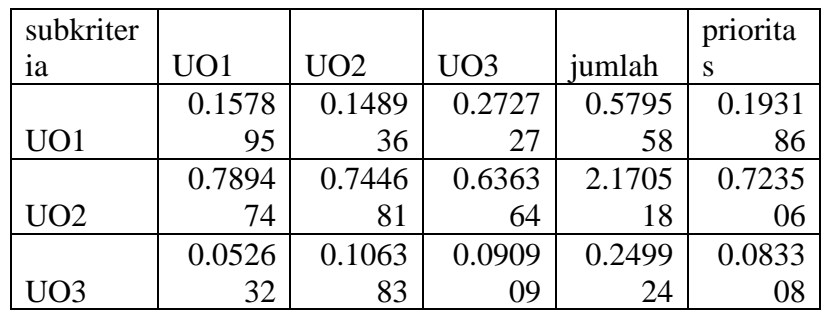

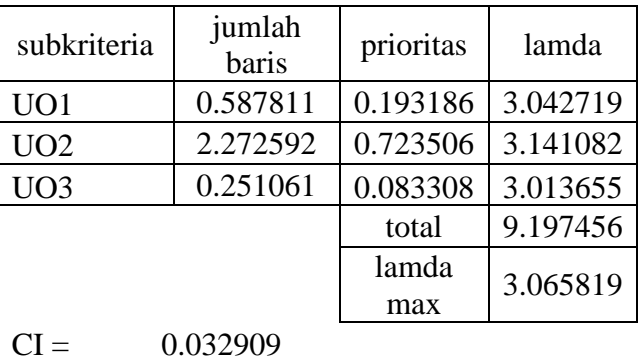

 $CR =$   $CI/RI$ 

0.05674 konsisten

3. Mengukur konsistensi

Matriks hasil perkalian perbandingan berpasangan dengan nilai prioritas

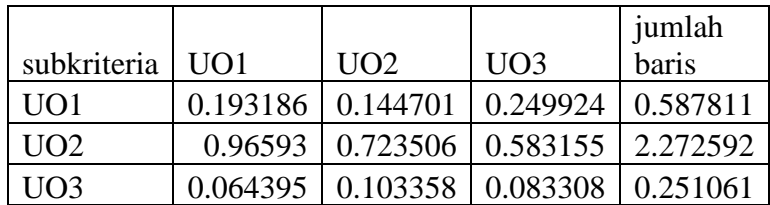

Perhitungan CR

4. Perbandingan berpasangan ke dalam bilangan TFN

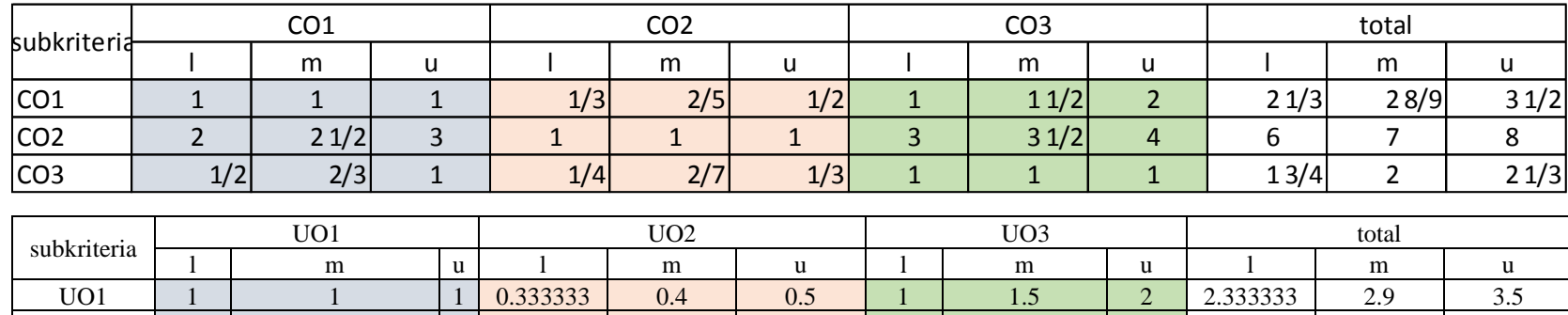

UO2 2 2.5 3 1 1 1 3 3.5 4 6 7 8 UO3 | 0.5 | 0.666667 | 1 | 0.25 | 0.285714 | 0.333333 | 1 | 1 | 1.1 | 1.75 | 1.952381 | 2.333333

5. Menentukan nilai fuzzy synthetic extent dan menentukan nilai bobot

Tabel nilai fuzzy synthetic extent

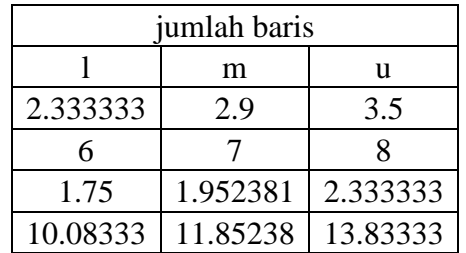

### Nilai sintesis l,m,u

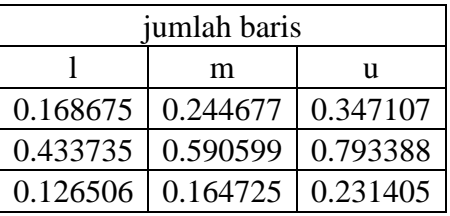

Nilai bobot subkriteria

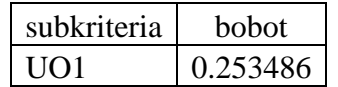

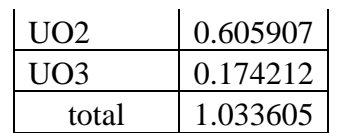

- Sub Kriteria Perkembangan Perusahaan di Masa Depan DATA CENTER & COMMAND CENTER
- 1. matriks perbandingan berpasangan dari subkriteria perkembangan perusahaan di masa depan

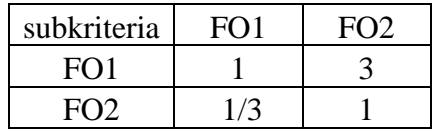

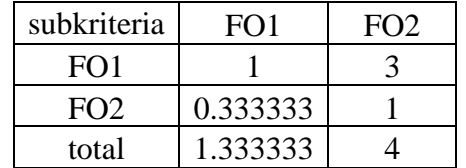

2. Menentukan nilai prioritas sub kriteria

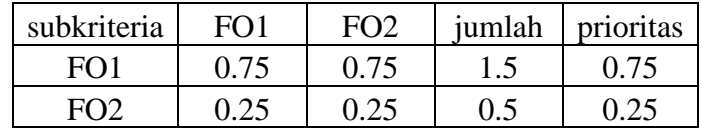

### 3. Mengukur konsistensi

Matriks hasil perkalian perbandingan berpasangan dengan nilai prioritas

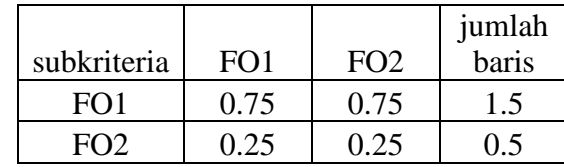

#### Perhitungan CR

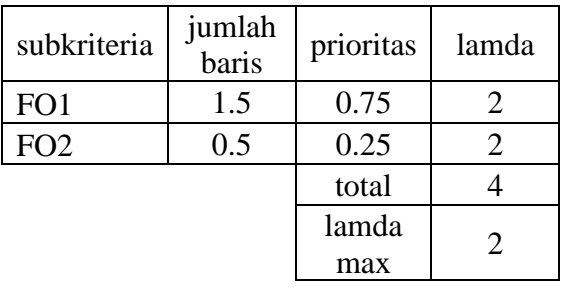

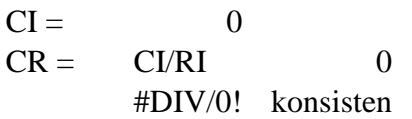

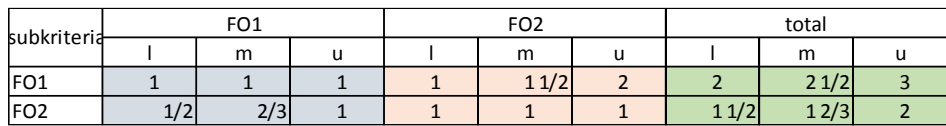

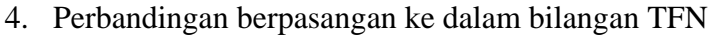

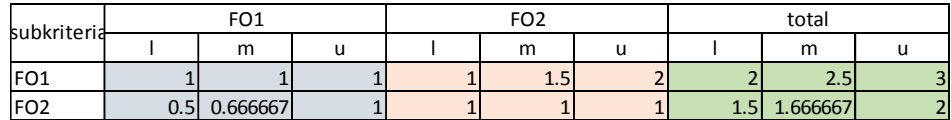

Tabel nilai fuzzy synthetic extent

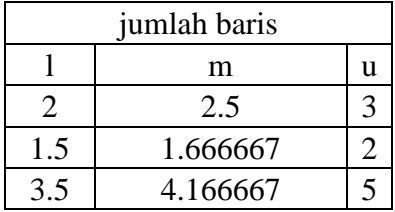

Nilai sintesis l,m,u

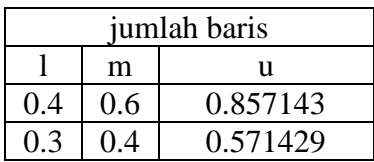

Nilai bobot sub kriteria

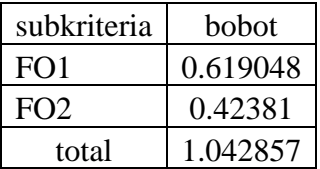

#### **C. Dokumentasi Wawancara**

C.1. Persetujuan Permohonan Data

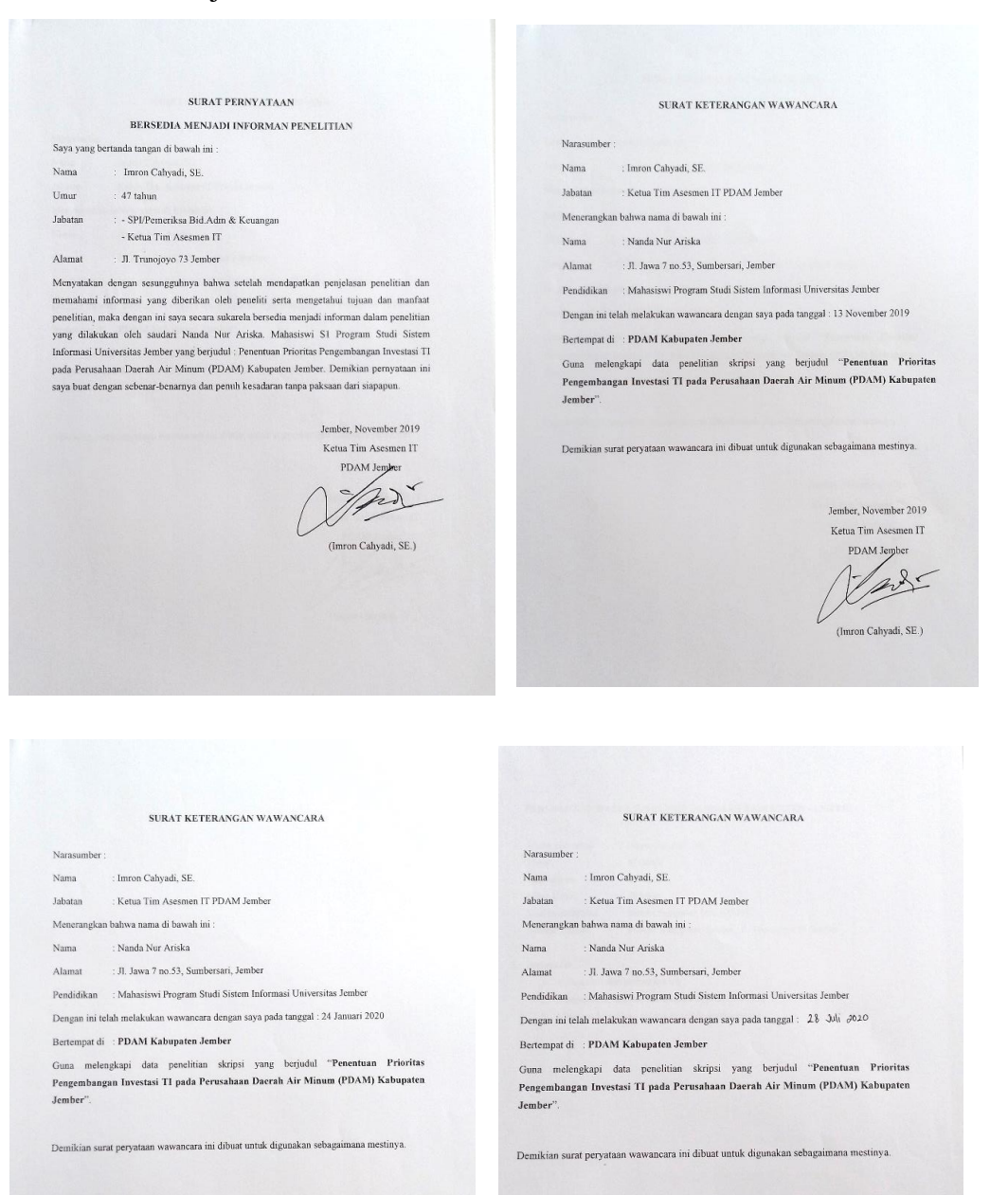

Jember November 2019

Ketua Tim Asesmen IT etua Tim Asesmen IT<br>PDAM Jember

fair

(Imron Cahyadi, SE.)

Jember, 28 Juli 2020

 $\label{eq:Ketua}$  Ketua Tim Asesmen IT PDAM Jember

(Imron Cahyadi, SE.)

part,

## C.2. Daftar Pertanyaan yang diajukan

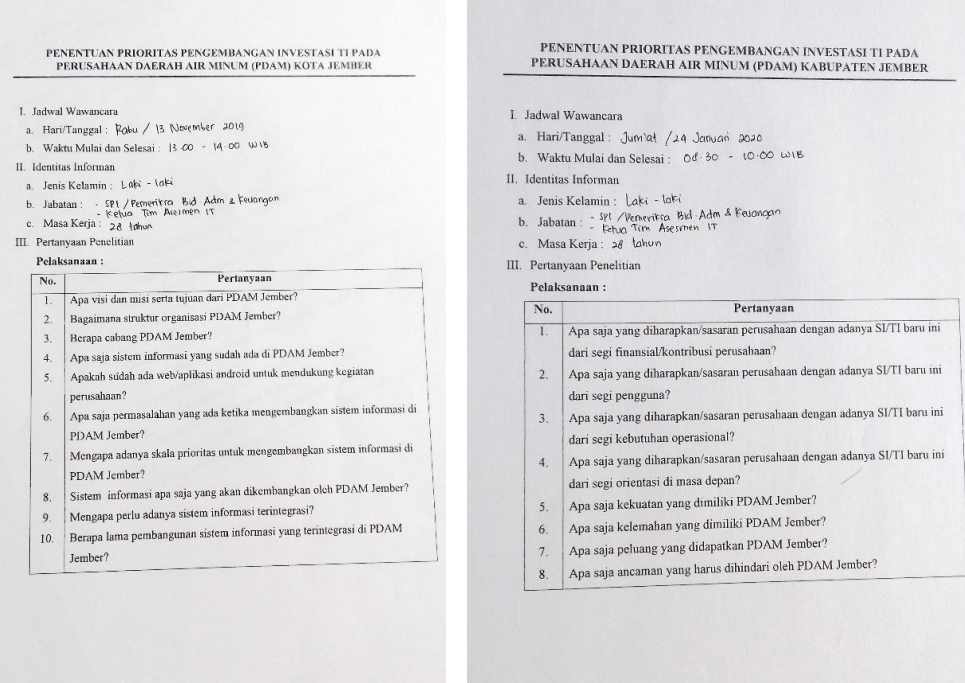

### C.3. Validasi Data

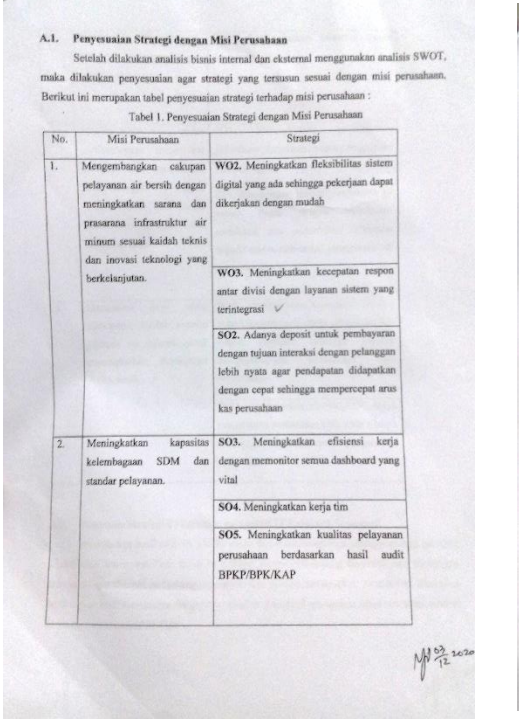

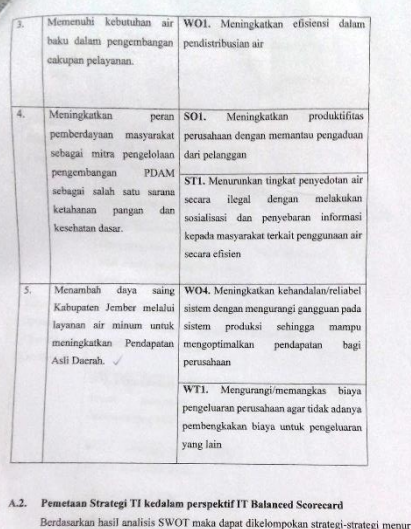

Bordasarkan hasil analisis SWOT maka dapat dikelompokan strategi-strategi menurut  $IT$  Balarceaf Scorecera. Pada tahap ini terdapat tujuan bisnis yang diperoleh dari tujuan apa<br>saja yang ingin dicapai pada setiap strategi

A 64.2010

| <b>BSC</b>                                               | Strategi TI                                                                                                    | <b>Tujuan Bisnis</b>                           | Perspektif IT<br><b>BSC</b>                                                                                       | Strategi TI                                                                                                    | <b>Tujuan Bisnis</b>                   |
|----------------------------------------------------------|----------------------------------------------------------------------------------------------------|------------------------------------------------|----------------------------------------------------------------------------------------------------|----------------------------------------------------------------------------------------------------|----------------------------------------|
| Kontribusi<br>Perusahaan<br>(Corporate)<br>Contribution) | CC1. Mempercepat<br>untuk<br>Adanya deposit<br>SO <sub>2</sub> .<br>arus kas<br>tuiuan<br>dengan<br>pembayaran<br>interaksi dengan pelanggan lebih<br>nyata agar pendapatan didapatkan<br>sehingga<br>cepat<br>dengan | Kebutuhan<br>Pengguna<br>(User<br>Orientation) | WO2. Meningkatkan fleksibilitas<br>sistem digital yang ada sehingga<br>pekerjaan dapat dikerjakan dengan<br>mudah | UO1, Meningkatkan<br>fleksibilitas                                                                                                    |                                        |
|                                                          | mempercepat arus kas perusahaan<br>WT1. Mengurangi/ memangkas CC2.<br>biaya pengeluaran perusahaan agar<br>tidak adanya pembengkakan biaya                                                                            | Mengurangi<br>biaya operasional                |                                                                                                    | WO3. Meningkatkan kecepatan<br>respon antar divisi dengan layanan<br>sistem yang terintegrasi                                                                             | UO2. Meningkatkan<br>respon layanan    |
| Kebutuhan<br>Operasional<br>(Operational<br>Excellence)  | untuk pengeluaran yang lain<br>SO1. Meningkatkan produktifitas<br>perusahaan dengan memantau<br>pengaduan dari pelanggan                                                                                              | OEI. Meningkatkan<br>produktifitas             |                                                                                                    | WO4. Meningkatkan kehandalan/<br>reliabel sistem dengan mengurangi<br>gangguan pada sistem produksi<br>sehingga mampu mengoptimalkan<br>bagi<br>pendapatan/<br>keuntungan | UO3. Meningkatkan<br>kehandalan sistem |
|                                                          | SO3. Meningkatkan efisiensi kerja   OE2. Meningkatkan<br>memonitor<br>semua<br>dengan<br>dashboard yang vital                                                                                                    | efisiensi kerja                                | Perkembangan                                                                                                    | perusahaan<br>SO5. Meningkatkan                                                                                                    | kualitas FO1. Meningkatkan             |
|                                                          | efisiensi<br>WO1. Meningkatkan<br>dalam pendistribusian air                                                                                                    |                                                | Perusahaan di<br>Masa Depan<br>(Future)                                                                           | pelayanan perusahaan berdasarkan<br>hasil audit BPKP/BPK/KAP                                                                                                    | kualitas pelayanan                     |
|                                                          | Menurunkan<br>tingkat<br>STI.<br>penyedotan air secara ilegal dengan                                                                                                    |                                                | Orientation)                                                                                                    | SO4. Meningkatkan kerja tim                                                                                                    | FO2. Meningkatkan<br>kerja antar tim   |
|                                                          | sosialisasi<br>dan<br>melakukan<br>informasi<br>kepada<br>penvebaran<br>masyarakat terkait penggunaan air<br>secara efisien                                                                                           |                                                |                                                                                                    |                                                                                                    | 1pl 03 2020                            |

C.4. Dokumentasi Kegiatan Wawacara

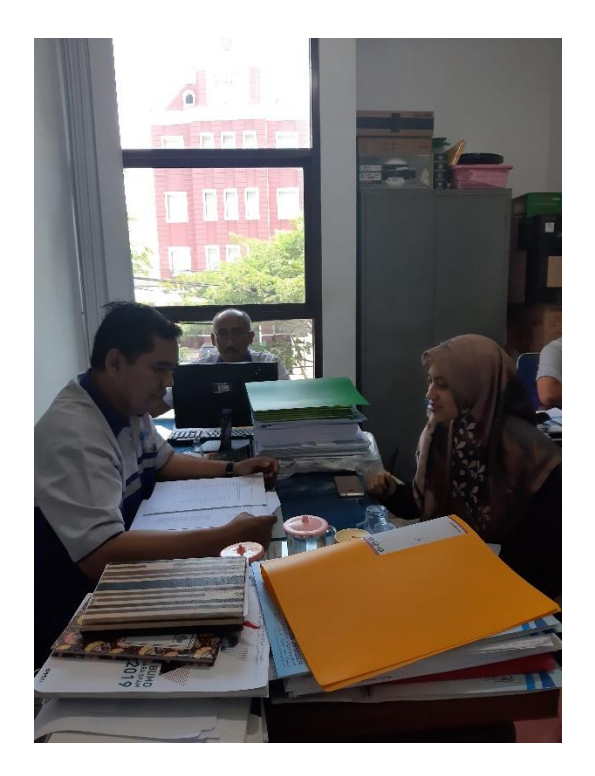

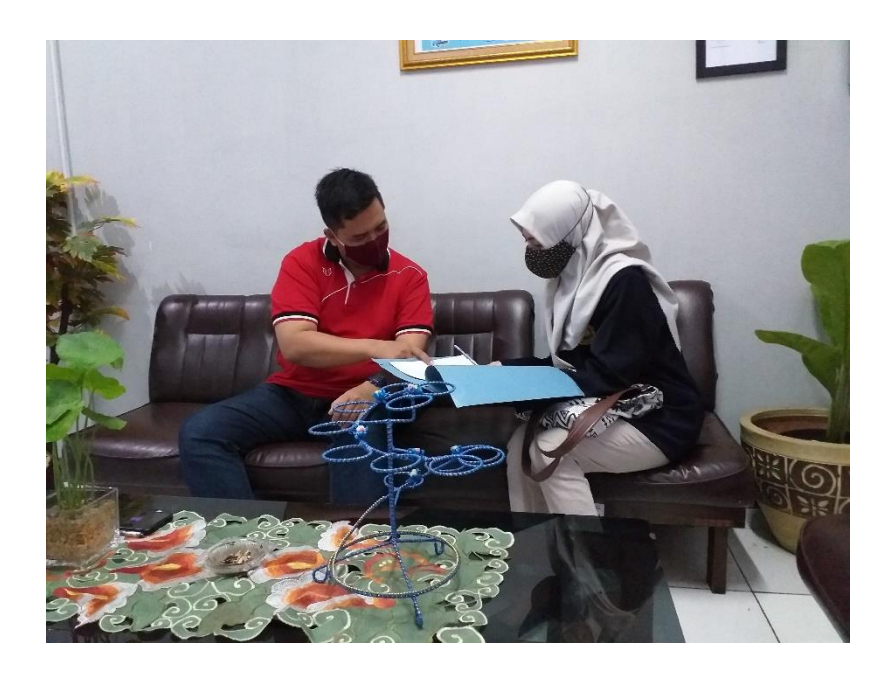

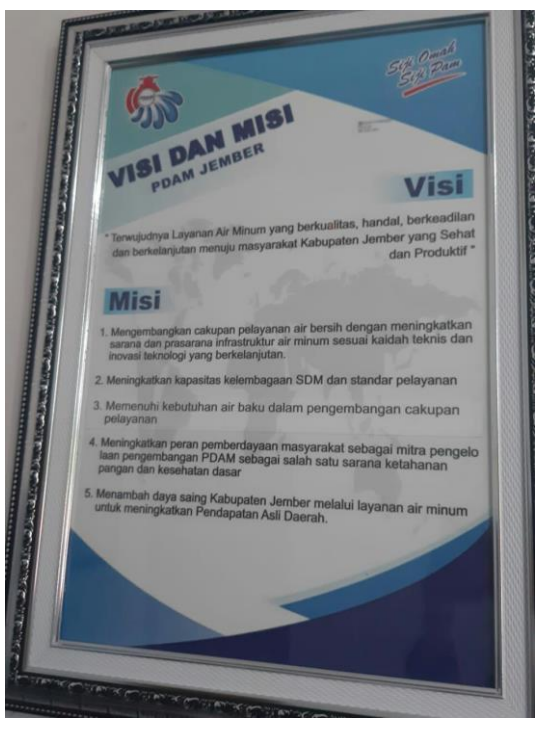

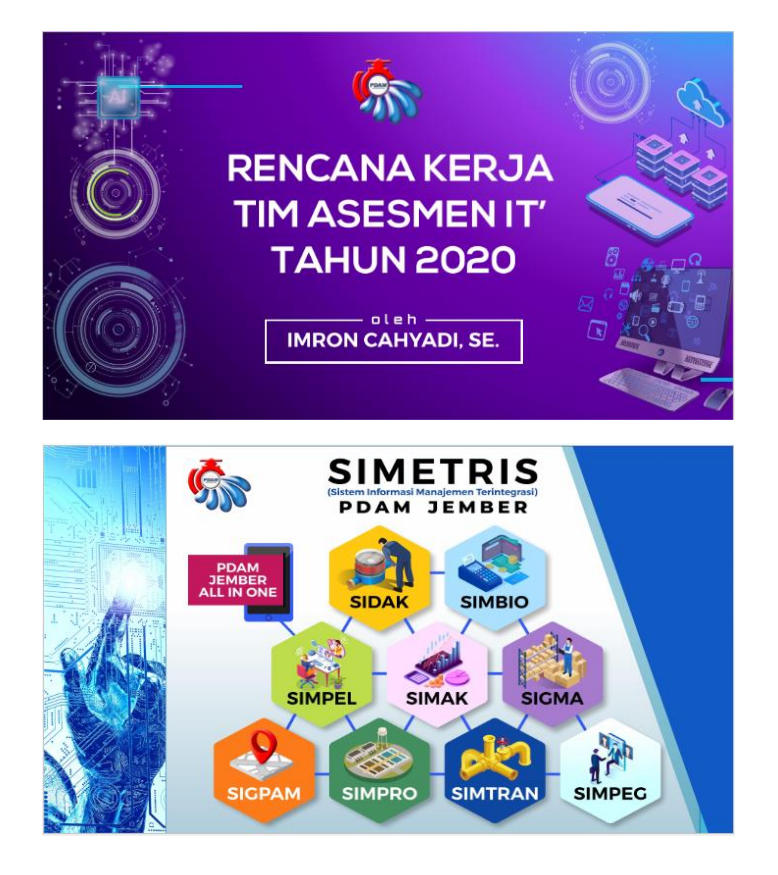

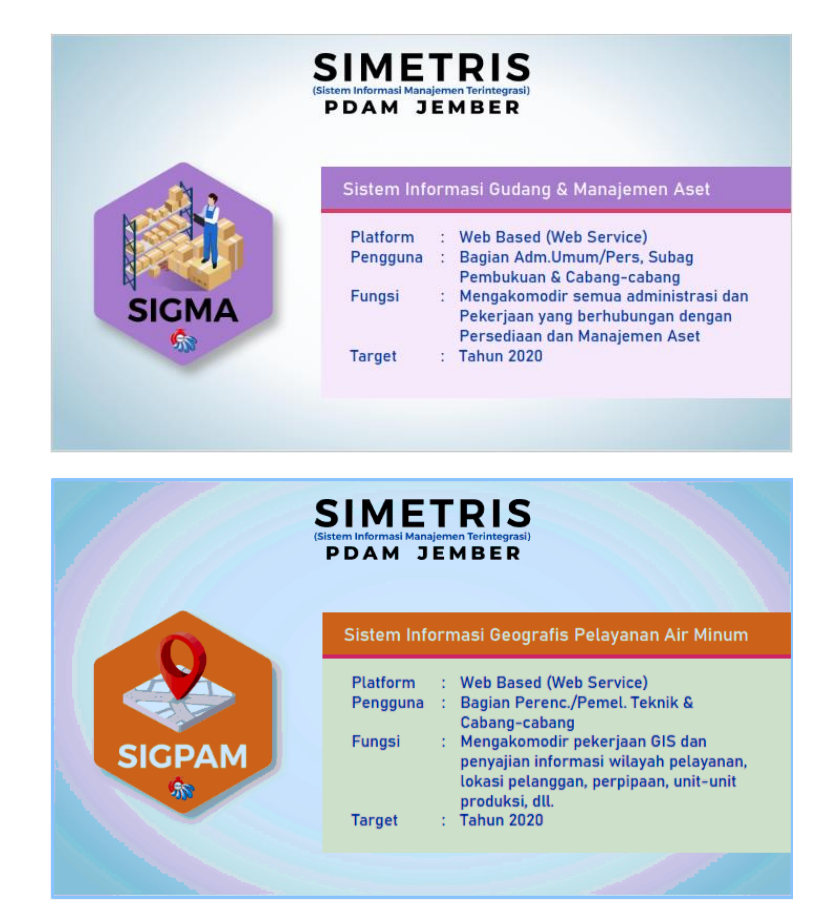

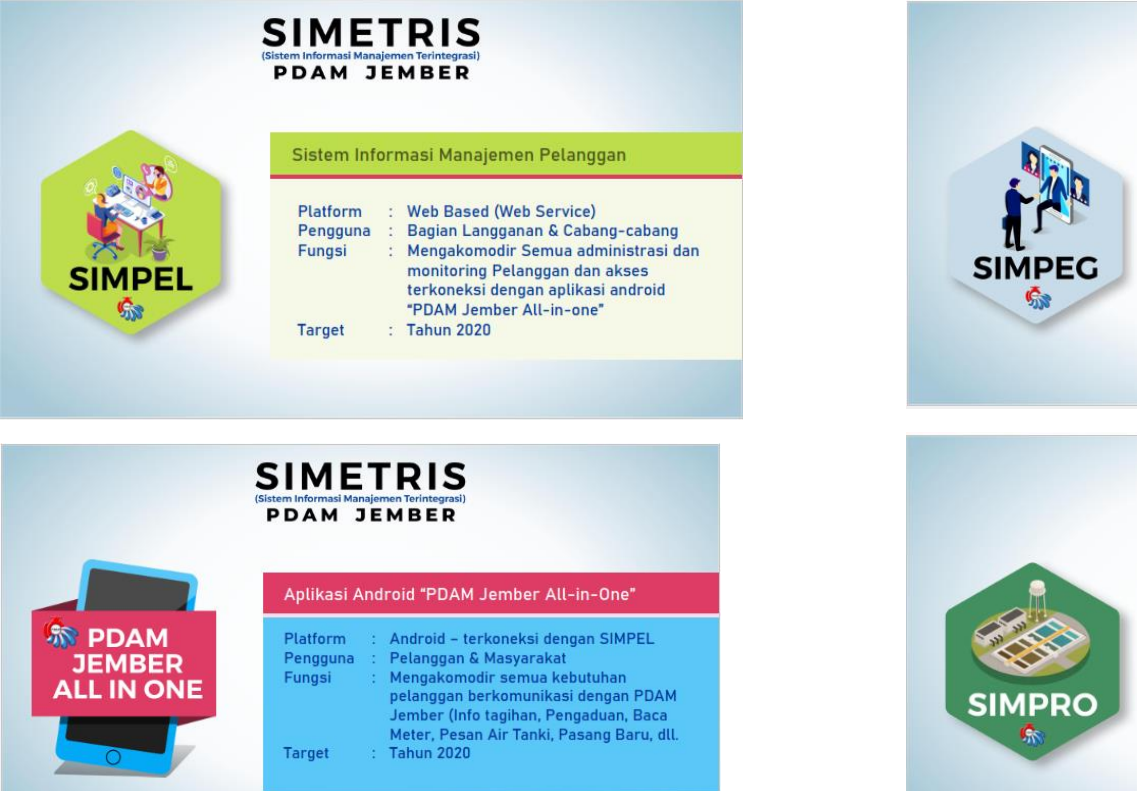

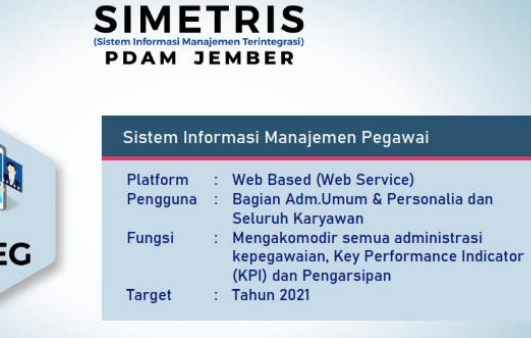

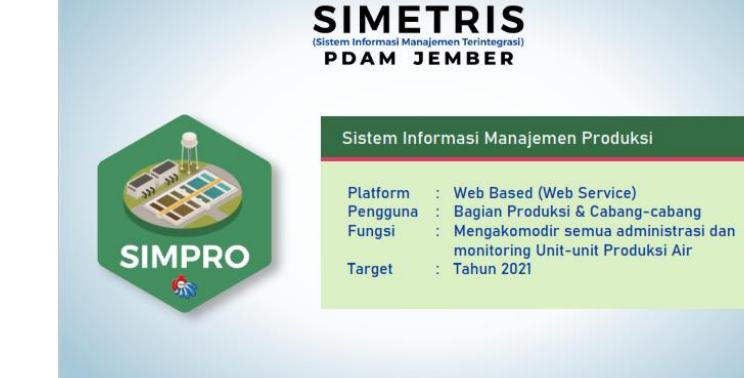

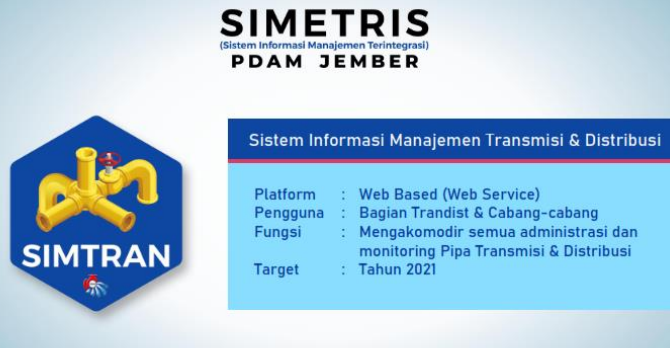

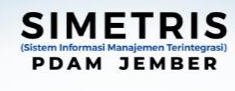

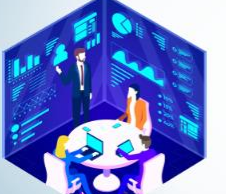

#### Data & Command Center

Platform : All-platform (Web Based, dll) Pengguna : Tim IT PDE & Direksi Fungsi Menghimpun Semua Data & Informasi agar lebih mudah dalam pengawasan dan analisa Target  $\therefore$  Tahun 2021